# significance quantitative research

# **AEOLUS Documentatie 1.0**

### **Rapport voor Rijkswaterstaat WVL**

Eindrapport | juli 2020

Stefan Grebe, Larissa Eggers, Gijs van Eck

i

### **Overzicht versies**

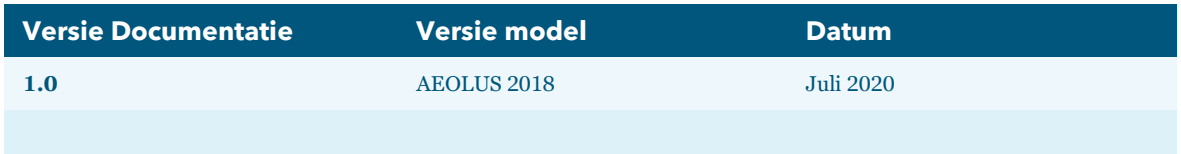

In deze technische rapportage wordt de actuele modelversie van het AEOLUS-model beschreven. In het document "Overzicht modelversies AEOLUS luchtvaartmodel" (actuele versie van Juli 2020) wordt op een systematische manier verantwoord welke keuzes bij de verschillende ontwikkeling en actualisatieprojecten zijn gemaakt en waarop die gebaseerd waren. In dit document zijn de ontwikkelingen vanaf 2003, de eerste versie van het Airport Catchment Area Competition Model (ACCM) model tot de actuele versie beknopt samengevat.

## **Inhoudsopgave**

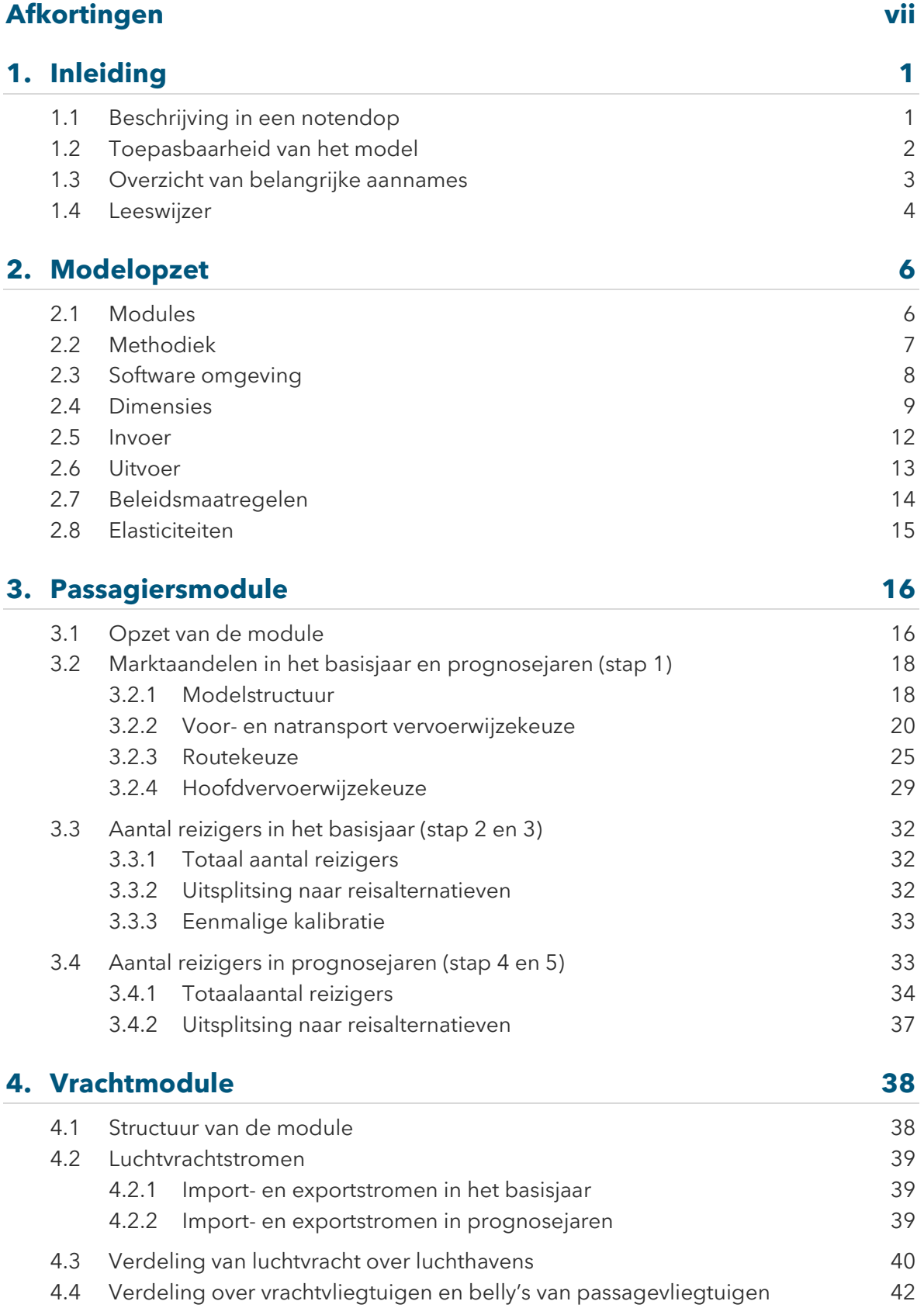

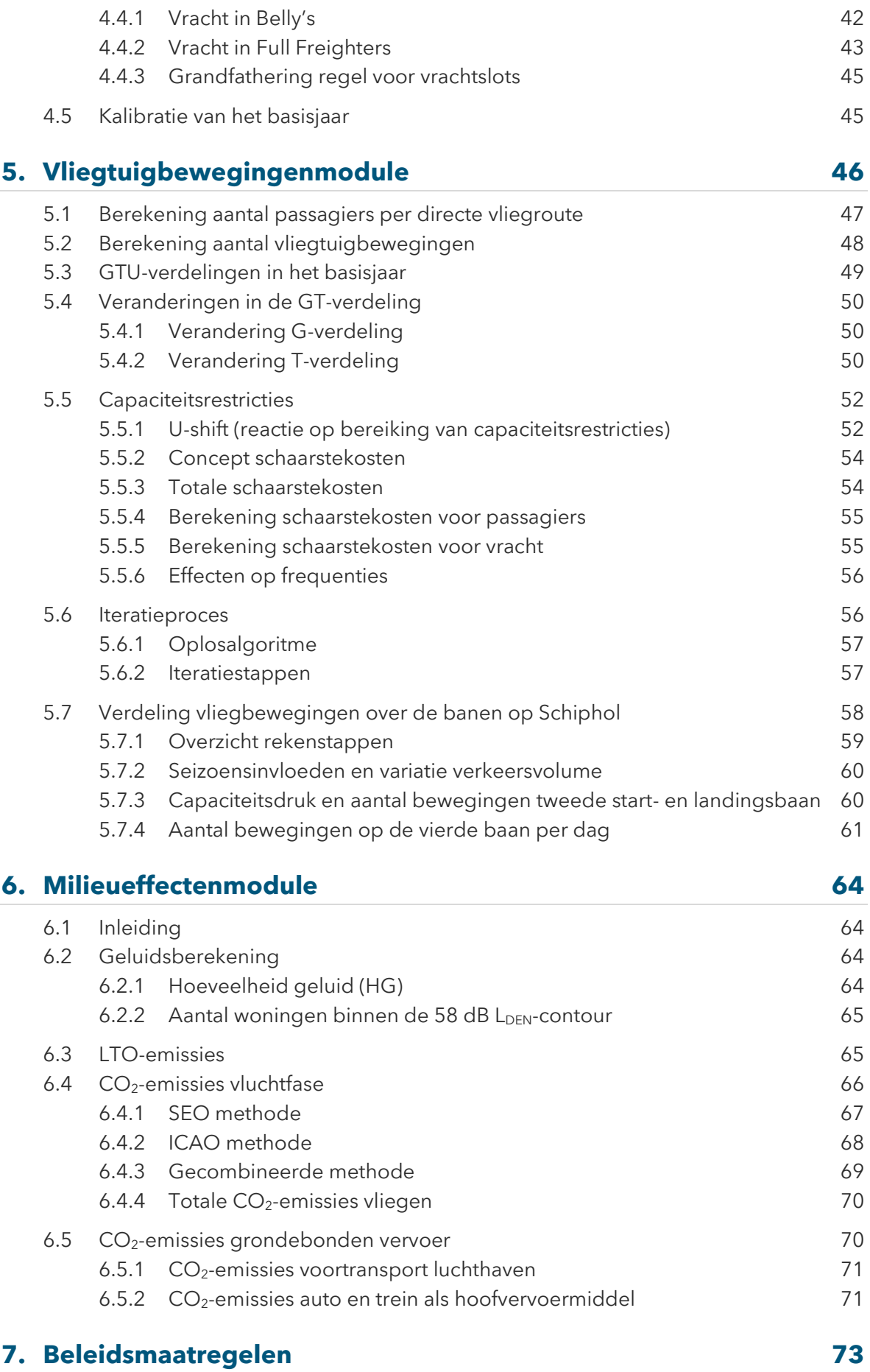

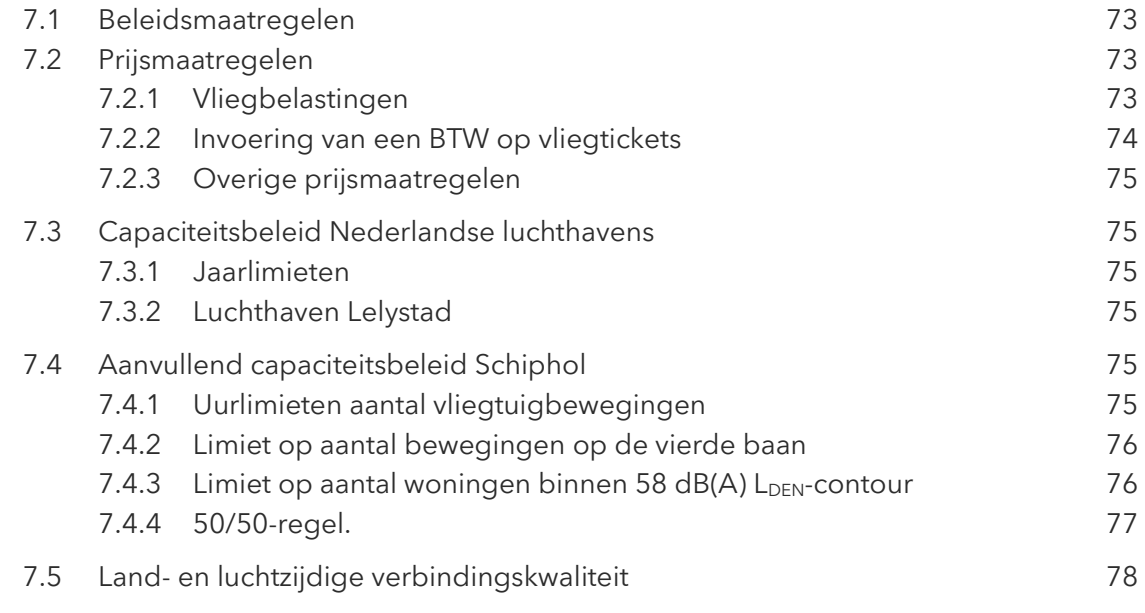

#### **8. [Modeloutput](#page-87-0) 80**

8.1 [Inleiding](#page-87-1)8.2 [Standaard outputtabellen](#page-87-2) 80 australia 1980 8.3 [Passagiers](#page-88-0)8.4 [Luchtvracht](#page-89-0)8.5 [Vliegtuigbewegingen](#page-89-1) aan die 19de jaar van die 19de eeu n.C. 19de jaar van die 19de eeu n.C. 19de eeu n.C. 19 8.6 [Milieueffecten](#page-90-0)

#### **[Bronnen](#page-91-0) 84**

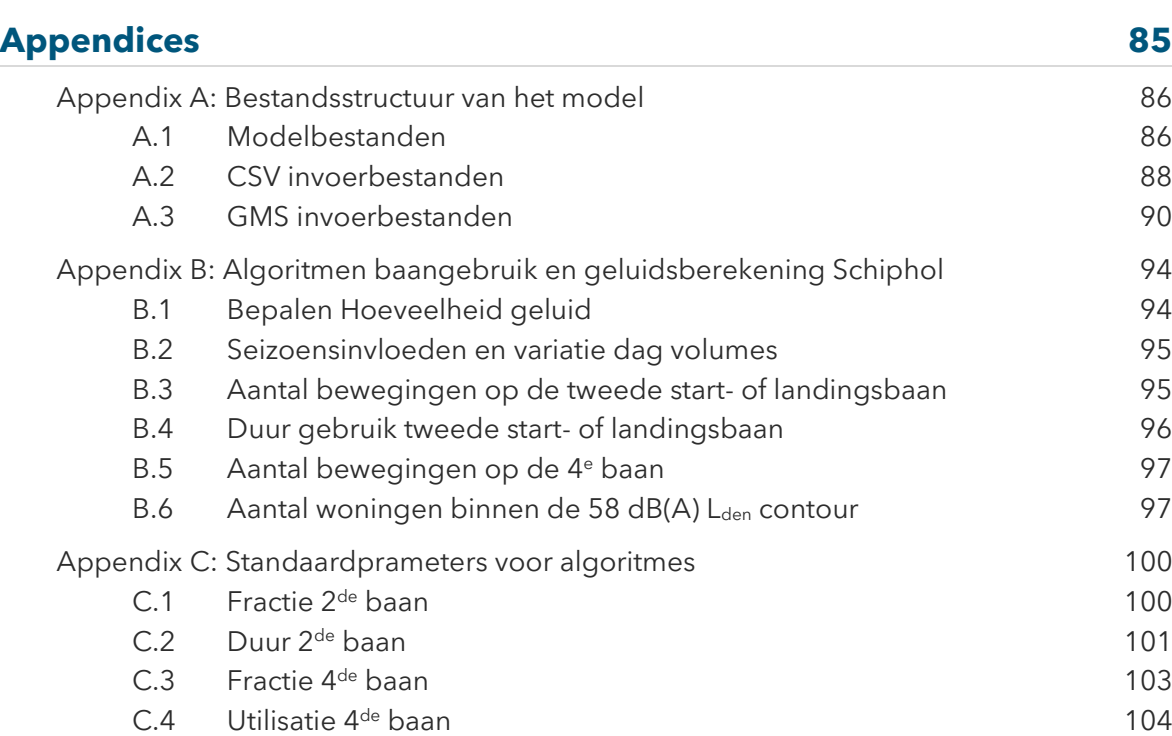

#### [Appendix D: Luchtzijdige LoS input](#page-112-0) 105

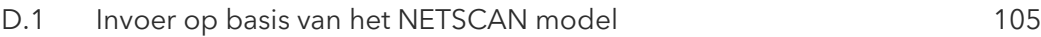

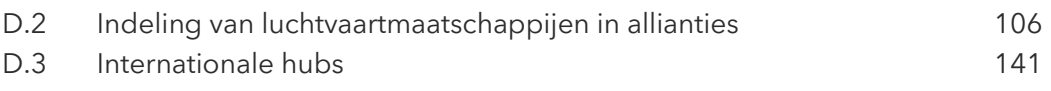

## <span id="page-7-0"></span>**Afkortingen**

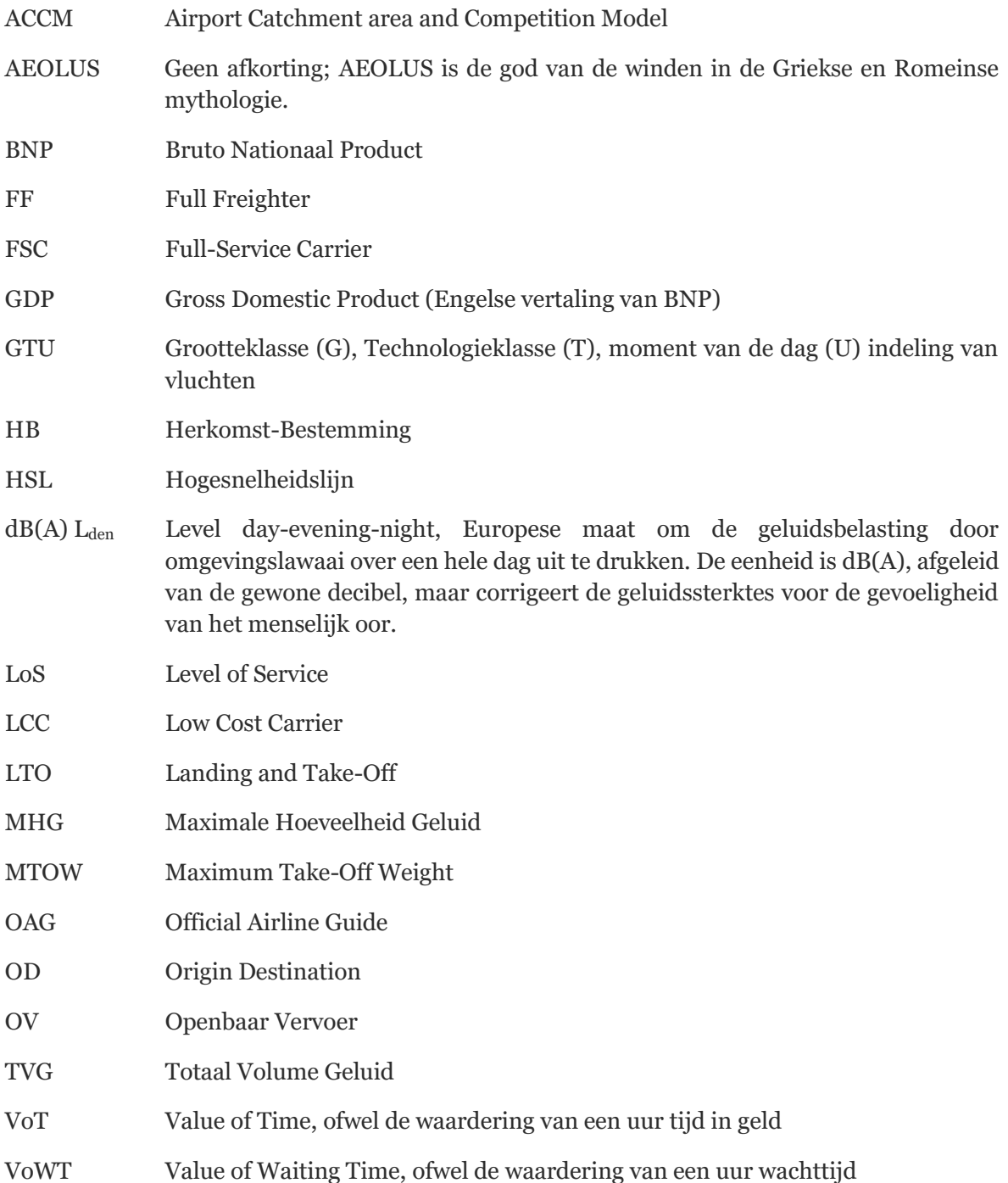

### <span id="page-8-0"></span>**1. Inleiding**

Dit document is de eerste versie van de technische documentatie van het Nederlandse luchtvaartmodel AEOLUS. Het beschrijft de versie AEOLUS 2018, die is opgeleverd aan het Ministerie van Infrastructuur en Waterstaat in januari 2019. De documentatie wordt uitgevoerd in opdracht van Rijkswaterstaat Water, Verkeer en Leefomgeving (WVL).

#### **1.1 Beschrijving in een notendop**

<span id="page-8-1"></span>AEOLUS is een prognose- en simulatiemodel dat voor een bepaald toekomstscenario het aantal luchtreizigers, de hoeveelheid luchtvracht en het aantal vliegtuigbewegingen voor Nederlandse luchthavens per jaar berekent. De officiële zichtjaren zijn 2030 en 2050. Passagiers kunnen worden uitgesplitst naar reismotief, herkomst, bestemming en vliegroute (combinatie van vertrekluchthaven, alliantie en directe vlucht of overstap op een hub). Het model berekent ernaast ook de CO2-uitstoot (vliegen plus voor- en natransport naar de luchthavens) en de LTO-emissies. Voor Schiphol wordt bovendien de verdeling van het aantal vluchten per jaar over de primaire en secundaire banen<sup>1</sup>, de geluidsemissie en het aantal woningen binnen de 58 dB(A)  $L_{den}$ -contour berekend. Het model kan rekening houden met capaciteitslimieten van luchthavens (jaarcapaciteit, baancapaciteit, en voor Schiphol met de specifieke regels voor het aantal bewegingen op de vierde baan en met de limiet voor het aantal woningen binnen de 58 dB(A) L<sub>den</sub>-contour). Daarnaast kan het de effecten van een serie beleidsmaatregelen simuleren.

Het basisjaar van de actuele versie is het jaar 2017. Voor dit jaar is ervoor gezorgd dat op alle Nederlandse luchthavens de berekende passagiersaantallen, de vrachtvolumes en de vliegtuigbewegingen overeenstemmen met de waargenomen aantallen<sup>2</sup> . Ook zijn de LTO-emissies en de Maximale Hoeveelheid Geluid (MHG) van de berekeningen gelijk aan de gerealiseerde emissies volgens de handhavingsrapportage Schiphol. Voor de toekomstscenario's worden al deze variabelen berekend per luchthaven. Het model zoekt hiervoor op jaarbasis naar het evenwicht tussen vraag een aanbod, rekening houdend met de ingestelde capaciteitslimieten. Indien de vraag groter is dan de beschikbaar capaciteit (fysieke limiet of beleidsmaatregelen) worden schaarstekosten<sup>3</sup> geïntroduceerd, die ervoor zorgen dat de vraag wordt gereduceerd.

De vraagkant wordt gedreven door de macro-economische en demografische ontwikkeling. Dat zijn concreet de bevolkingsgroei, de groei in inkomen en de groei van de (wereld)handel. Met behulp

<sup>1</sup> De Polderbaan en de Kaagbaan zijn de primaire banen. Het gebruik van deze banen zorgt voor de minste geluidsoverlast, waardoor deze banen het meest worden gebruikt voor starts en landingen. De andere drie grote banen (Buitenveldertbaan, Aalsmeerbaan, Zwanenburgbaan) zijn de secundaire banen. Zij worden ingezet als er voldoende verkeer is of als de primaire banen buiten gebruik zijn (bijvoorbeeld bij bepaalde windrichtingen).

<sup>2</sup> Dit gebeurt door een kalibratie van de alternatieve specifieke constanten in de discrete keuzemodellen, die het gedrag van passagiers en vrachtvervoerders beschrijven. Na deze kalibratie voorspelt AEOLUS voor het basisjaar "ongeveer" de in werkelijkheid gerealiseerde cijfers. Een perfecte kalibratie van het basisjaar is niet noodzakelijk. Het doel van AEOLUS is nauwkeurige prognoses voor de toekomstjaren te berekenen. Als de onnauwkeurigheden van de kalibratie in het basisjaar duidelijk kleiner zijn dan andere onzekerheden, die de prognose bepalen is dat voor de toekomstprognoses voldoende. Aan deze eis voldoet de kalibratie van AEOLUS.

<sup>3</sup> Schaarstekosten zijn een modelconstruct om de vraag te beperken tot de beschikbare capaciteit en geen werkelijke kosten. In werkelijkheid is het wel aannemelijk dat tarieven bij schaarste gaan stijgen, maar het AEOLUS model is niet ontwikkeld om mogelijke tariefaanpassingen van luchtvaartmaatschappijen te voorspellen.

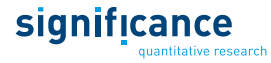

van diverse elasticiteiten, de ontwikkeling van de reistijdwaardering, van de landzijdige bereikbaarheid, van de vluchttijden, frequenties en de ticketprijzen wordt de vraag naar luchtvaart berekend. De genoemde gegevens zijn invoer van het model. De gebruiker kan hun ontwikkeling voor de hele prognoseperiode instellen.

In wisselwerking met de vraagontwikkeling en de capaciteitsrestricties ontwikkelt ook het aantal vliegtuigen (aanbod). Hiervoor moet de gebruiker aannames maken over de jaarcapaciteiten en baancapaciteiten per luchthaven per jaar, als mede over de (technologische) ontwikkeling van vliegtuigen. AEOLUS modelleert dan de keuzes van de luchtvaartmaatschappijen over de inzet van vliegtuigtypes (grootte en technologieklasse), gegeven hun huidige vloot en de vlootvervanging en –uitbreiding. Deze keuzes en het aantal vliegtuigbewegingen bepalen de geluidsemissies op de luchthavens. Worden de capaciteiten (geluid en/of aantal bewegingen) bereikt, dan ontstaan schaarstekosten, die zowel de keuzes van de luchtvaartmaatschappijen als die van de reizigers weer beïnvloeden.

Het model kijkt vanuit de reiziger en modelleert het hoofdtransport (auto, reguliere trein, hogesnelheidstrein (HSL) of vliegtuig), de routekeuze (vertrekluchthaven, directe of indirecte vlucht, alliantie) en het voortransport naar de luchthaven (Park & Fly, Kiss & Fly, openbaar vervoer of taxi). Het model houdt hierbij rekening met het verschillende keuzegedrag van zakelijke/nietzakelijke passagiers en of Nederland en omgeving de herkomst of bestemming van de vliegreis is.

Het AEOLUS model wordt continue verder ontwikkeld om de invoerdata actueel te houden, de modellering te verbeteren en nieuwe inzichten op te nemen. Net als bij andere verkeers- en vervoersmodellen wordt voortdurend gekeken naar verbetering van het model. Daarnaast is het bij de gerestricteerde scenario's van belang om te benadrukken dat het model als tool kan fungeren om de effecten van beleidsvarianten o.g.v. capaciteit of belastingmaatregelen te berekenen. Om geactualiseerde luchtvaartprognoses te kunnen berekenen zijn uitgangspunten met betrekking tot het capaciteitsbeleid noodzakelijk.

#### <span id="page-9-0"></span>**1.2 Toepasbaarheid van het model**

AEOLUS is een globaal model (zonegrootte in Nederland = COROP/provincie; Europa = land; Wereld = continent). Het model bekijkt bijvoorbeeld de passagiersstromen naar Spanje, maar het maakt niet uit of ze naar Madrid of Barcelona gaan. Het is een strategisch model: luchthavens en luchtvaartmaatschappijen werken in uiterst competitieve omgevingen. AEOLUS modelleert hun beslissingen alleen op strategisch (middel)lange termijnniveau. Het model geeft prognoses voor het aantal passagiers, de hoeveelheid luchtvracht en het aantal starts/landingen, die (indien gewenst) uitgesplitst kunnen worden naar verschillende bestemmingen (modelzones), naar type vliegtuig en/of naar periode van de dag. Het model levert geen gedetailleerde dienstregeling met per vlucht gegevens over vliegtuigtype, tijdstip, O/D, etc. Het model kent geen piek en dal patroon van vluchten en rekent met gemiddelde uurcapaciteiten voor de verschillende dagdelen<sup>4</sup>. Beslissingen van luchtvaartmaatschappijen en luchthavens worden genomen in een uiterst competitieve omgeving en deze worden niet met dit model gemodelleerd. Het model is daarom vooral geschikt voor middel- en lange termijn analyses (zichtjaren zijn 2030 en 2050), scenario-studies, het doorrekenen van beleidseffecten en veranderingen in de landzijdige bereikbaarheid.

AEOLUS is geen geluidsmodel. Het model maakt geen gedetailleerde geluidsberekeningen zoals in de Milieueffectrapportage (MER), maar gebruikt mathematische functies die zijn afgeleid uit de

<sup>4</sup> Op deze manier kan rekening worden gehouden met limieten op het aantal nachtvluchten.

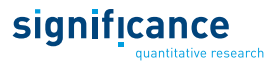

berekeningen voor de Concept-MER. Door deze aanpak geeft AEOLUS globaal inzicht en kan een inschatting geven van capaciteiten op luchthavens, die afhangen van geluidsemissie van vliegtuigen. Bij de restricties op basis van geluidsuitstoot wordt aangenomen dat het aantal woningen binnen de 58 dB(A) L<sub>den</sub>-contour het meest knellende criterium zal zijn. Daarom wordt alleen rekening gehouden met dit criterium, terwijl er 4 criteria voor gelijkwaardigheid bestaan.

Hieraan moet worden toegevoegd dat het model ook niet de korte-termijn operationele beslissingen van de luchtverkeersleiding kan modelleren. Door de limieten voor het gebruik van de vierde baan en voor het aantal woningen binnen de 58 dB(A) L<sub>den</sub>-contour kan operationeel besloten worden dat vluchten anders over de dagdelen verspreid moeten worden dan aangenomen wordt in het model (hetgeen gebaseerd is op de huidige verdelingen). Dit is niet in het model meegenomen omdat het model een (middel) lange-termijn model is en niet op dit detailniveau werkt.

Voor de ontwikkeling van de capaciteit van het banenstelsel zijn globale aannames gemaakt via de ontwikkeling van de piekuurcapaciteit en de maximale opvulfactor. Er zijn geen gedetailleerde analyses uitgevoerd of dit operationeel mogelijk is. Bovendien wordt in het model geen rekening gehouden met de luchtruimcapaciteit en met (mogelijke) capaciteitsrestricties op basis van uitstoot, (externe) veiligheid, terminalcapaciteit etc.<sup>5</sup> . Dat betekent dat impliciet wordt aangenomen dat deze zo aangepast gaan worden dat deze niet knellend zullen zijn. De output van AEOLUS kan juist gebruikt worden om deze knelpunten inzichtelijk te maken.

#### <span id="page-10-0"></span>**1.3 Overzicht van belangrijke aannames**

Om luchtvaartprognoses tot 2050 op te kunnen stellen is het nodig om aannames te formuleren. Dat betreft zowel de ontwikkeling van de vraag als de ontwikkeling van de restricties die het aanbod kunnen beperken. De aannames voor AEOLUS en de prognoses zijn vastgelegd door het Centraal Planbureau (CPB) en het Planbureau voor de Leefomgeving (PBL) tijdens de WLO 2015. Een volledige beschrijving van alle aannames is te vinden in het achtergronddocument mobiliteit luchtvaart van de WLO (CPB & PBL, 2016).

De meest actuele aannames over de restricties zijn gemaakt in augustus 2018<sup>6</sup> . Deze wijken af van de aannames tijdens de WLO 2015 en staan beschreven in Significance & To70 (2018). Bij sommige aannames is voor een bepaalde interpretatie gekozen waarover op dat moment nog geen overeenstemming bereikt was of waarvan niet bekend was of deze überhaupt van toepassing zullen zijn (bijvoorbeeld de 50/50-regel voor Schiphol en de eventuele invulling daarvan). Aannames zijn noodzakelijk om geactualiseerde luchtvaartprognoses te kunnen berekenen en er wordt door deze aannames te formuleren op geen enkele wijze vooruitgelopen op toekomstige besluiten. Als deze aannames worden aangepast, zullen ook de resultaten wijzigen. Het doorrekenen van verschillende beleidsvarianten is juist een van de doelen waarvoor het AEOLUS model is ontwikkeld.

De volgende lijst geeft een overzicht over de belangrijkste aannames voor AEOLUS.

<sup>5</sup> De gebruiker kan zelf aannames formuleren en de jaarcapaciteit op het aantal vliegtuigbewegingen per luchthaven zo instellen, dat gewenste limieten niet worden overschreden. Als bijvoorbeeld de terminalcapaciteit het totaal aantal passagiers beperkt tot een maximum, kan via enkele runs de bijhorende limiet op het aantal vliegtuigbewegingen worden vastgesteld.

<sup>6</sup> Tijdens het opstellen van deze documentatie (juli 2020) blijkt een deel van de aannames al weer ter discussie te staan.

#### **Algemene aannames:**

- De vraag naar wereldwijd passagier- en vrachtvervoer groeit op basis van de veronderstelde macro-economische ontwikkeling (bevolking, inkomen en handel), de bijhorende elasticiteiten en de ontwikkelingen van vliegtijden, vliegkosten en vliegfrequenties.
- Zones die in het basisjaar van een bepaalde luchthaven niet aangevlogen worden, zijn ook in de toekomst vanaf deze luchthaven niet bereikbaar.
- Tot 2050 komen nieuwe technologieklasses van vliegtuigen beschikbaar (zie achtergronddocument WLO luchtvaart). Door vlootvervanging en vlootuitbreiding groeien deze in de vloot met het gevolg dat de emissies van geluid en schadelijke stoffen per toestel dalen.
- General Aviation (burgerluchtvaart met uitzondering van charterverkeer en lijndiensten) is geen onderdeel van AEOLUS.

#### **Aannames over restricties:**

De volgende aannames zijn opgesteld voor de geactualiseerde luchtvaartprognoses in 2018 (Significance & To70 (2018).):

- Op de regionale luchthavens worden in 2030 jaarlimieten verondersteld. In 2050 wordt voor de regionale luchthavens geen jaarlimiet verondersteld, omdat het onzeker is hoe de luchtvaart zich ontwikkelt.
- Voor Schiphol geldt tot en met 2020 een grens van 500.000 vliegtuigbewegingen per jaar.
- Met de vierde baan regel<sup>7</sup> wordt verwacht dat er bijna geen groei mogelijk is van het aantal vliegtuigbewegingen op Schiphol tenzij de piekuurcapaciteit omhoog gaat. Prognoses met de vierde baan regel zouden daarom t/m 2050 in de scenario's Laag en Hoog niet duidelijk boven de grens van 500.000 vluchten uitkomen en heel sterk lijken op de gevoeligheidsruns met 500.000 vliegtuigbewegingen constant t/m 2050, die ook zijn uitgevoerd in de geactualiseerde luchtvaartprognoses in 2018. Daarom is in de scenario's Laag en Hoog ervoor gekozen de vierde baanregel in de zichtjaren 2030 en 2050 modelmatig uit te schakelen.
- In 2030 wordt de jaarlimiet bepaald op basis van de 50/50-regel op het aantal woningen binnen de 58 dB(A) Lden-contour. In het scenario Hoog is de limiet dan 645.000 vliegtuigbewegingen per jaar en in het scenario Laag 630.000.
- In 2050 is de veronderstelde capaciteit van het banenstelsel van 731.000<sup>8</sup> bewegingen het meeste knellend criterium voor Schiphol in de scenario's Hoog en Laag.
- Verondersteld wordt dat Schiphol in 2030 en 2050 een nachtcapaciteit heeft van maximaal 32.000 vliegtuigbewegingen conform het huidige luchthavenverkeersbesluit Schiphol.

#### <span id="page-11-0"></span>**1.4 Leeswijzer**

In deze technische rapportage wordt de werkwijze van het AEOLUS-model beschreven. Dit houdt in een gedetailleerde beschrijving van de werking van het model inclusieve formules, invoer,

<sup>7</sup> In principe worden op Schiphol maximaal drie start- en landingsbanen tegelijk gebruikt (2 start en 1 landing en vice versa). Om pieken te kunnen verwerken mogen gemiddeld per jaar 40 vliegtuigbewegingen per dag op een vierde baan plaatsvinden; het maximum op een dag bedraagt 80 (daar moeten dan dus een aantal dagen met minder dan 40 tegenover staan).

<sup>8</sup> De maximale baancapaciteit in 2050 wordt berekend uit de aannames over de piekuurcapaciteit (126 vluchten per uur), de maximale opvulfactor (95%) en de maximale nachtcapaciteit (32.000 vluchten). Hieruit wordt de baancapaciteit berekend als volgt: 126 vluchten/uur \* 0.95 \* 16 uur + 32.000 vluchten = 731.000 vluchten.

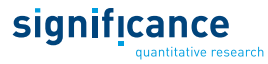

uitvoer, knoppen, een overzicht van alle begrippen en definities, zoals en beschrijving van de bestandsstructuren. Bij het opstellen is gelet op een duidelijk onderscheid tussen de inhoudelijke technische beschrijving, definities en parameters en bestandsstructuren, welke van belang is in verband met de onderhoudbaarheid van de technische documentatie.

In hoofdstuk [2](#page-13-2) wordt een overzicht van het model gegeven. In hoofdstuk [3](#page-23-2) is de passagiersmodule beschreven en in hoofdstuk [4](#page-45-2) de vrachtmodule. Daarop bouwend beschrijft hoofdstuk [5](#page-53-1) de vliegtuigbewegingenmodule, die de vraag van passagiers en vracht in vliegtuigbewegingen omzet. Randvoorwaarden voor de oplossing van het model zijn door milieueffecten (hoofdstuk [6\)](#page-71-4) en beleidsmaatregelen gegeven (hoofdstuk [7\)](#page-80-4). In hoofdstuk [8](#page-87-3) is de modeloutput overzichtelijk beschreven.

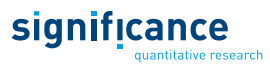

### <span id="page-13-2"></span><span id="page-13-0"></span>**2. Modelopzet**

AEOLUS berekent prognoses voor passagiers, luchtvracht en vliegtuigbewegingen voor alle Nederlandse luchthavens t/m 2050 en kan rekening houden met capaciteitsrestricties en beleidsmaatregelen. Bij de resultaten kunnen passagiers en vliegtuigbewegingen gedetailleerd worden uitgesplitst en worden bovendien geluid- en milieuemissies van het vliegverkeer berekend.

#### **2.1 Modules**

<span id="page-13-1"></span>Het model bestaat uit vier modules, te weten:

- Passagiersmodule;
- Vrachtmodule;
- Vliegtuigbewegingenmodule en;
- Milieueffectenmodule.

[Figuur 1](#page-13-3) geeft een schematisch overzicht van de relaties tussen deze deelmodellen. De modules zijn aangegeven met dikgedrukte rechthoeken.

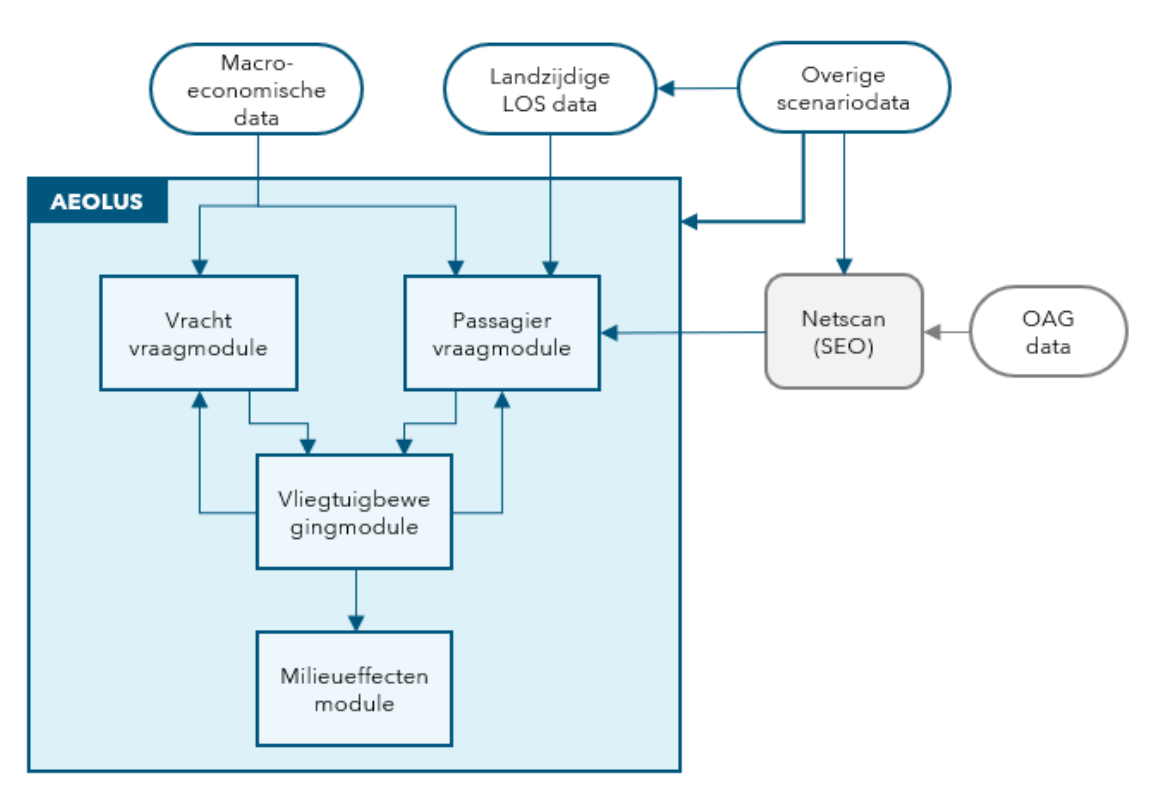

#### <span id="page-13-3"></span>Figuur 1. Overzicht van de AEOLUS modelstructuur

De Passagiersmodule berekent het aantal passagiers dat gebruik maakt van de Nederlandse luchthavens. Dit model maakt gebruik van macro-economische scenario input (onder andere GDP groeicijfers), de landzijdige LoS input (reistijden, afstanden en kosten per vervoerwijze naar alle

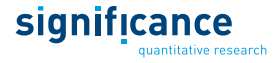

luchthavens in het achterland en parkeertarieven op deze luchthavens) en de luchtzijdige LoS (vliegroutes, allianties, ticketprijzen, vliegtijden, vliegfrequenties, concurrentiegraad en aantal bestemmingen).

De Vrachtmodule berekent de hoeveelheid vracht in tonnen die vanaf/naar Schiphol en Maastricht wordt vervoerd. Het gebruikt hiervoor macro-economische scenario input (groeicijfers over de handelsontwikkeling).

In de Vliegtuigbewegingenmodule wordt het aantal vliegtuigbewegingen berekend aan de hand van het aantal passagiers en de hoeveelheid vervoerde vracht die in de voorgaande modules berekend zijn. Als de passagiers en de vracht binnen de capaciteitsrestricties vervoerd kunnen worden gaat het model verder, indien dit voor een Nederlandse luchthaven niet het geval is wordt de vraag naar passagiersvervoer en vrachtvervoer via schaarstekosten (ook schaduwprijzen genoemd) gereduceerd. Hiervoor worden die passagiersmodule en de vrachtmodule rekening houdend met schaarstekosten opnieuw doorlopen (gerestricteerde situatie). Het is ook mogelijk het model zonder capaciteitsrestricties te draaien. Bij deze instellingen is geen terugkoppeling van de Vliegtuigmodule met de Passagiersmodule en de Vrachtmodule nodig. Deze ongerestricteerde situatie is belangrijk om de vraag naar vliegen zonder restricties te kunnen bepalen.

In de Milieueffectenmodule worden de CO2- en de LTO-emissies van de vliegtuigbewegingen berekend.

#### <span id="page-14-0"></span>**2.2 Methodiek**

Het model heeft als basisjaar 2017 en twee officiële zichtjaren, 2030 en 2050. Voor het basisjaar en de twee zichtjaren zijn gedetailleerde invoerbestanden voor de luchtzijdige bereikbaarheid (ook luchtzijdige LoS genoemd) opgesteld met de ticketprijzen en vliegtijden voor alle relevante routes. De meeste andere invoer zoals capaciteitslimieten of groeicijfers (zi[e 2.5\)](#page-19-1) kunnen worden ingegeven per periode van 10 jaar. Per jaar worden uit deze gegevens door het toepassen van de groeifactoren of door interpolatie de invoerwaardes berekend. Deze jaar op jaar doorrekening heeft twee redenen:

- Op het moment dat capaciteitsrestricties bereikt worden heeft dat effect op de keuzes van de passagiers en de keuzes van luchtvaartmaatschappijen (vlootinzet). De keuzes van luchtvaartmaatschappijen bij de vlootinzet (uitbreiding en vervanging) beïnvloeden ook alle volgende jaren omdat vliegtuigen vele jaren in dienst blijven. Het moment waarop een limiet wordt bereikt heeft daarom invloed op de resultaten in de officiële zichtjaren.
- Door ieder jaar te berekenen kunnen ook de effecten (van beleidsmaatregelen) in ieder jaar worden geëvalueerd. Dit gebeurt door vraag en aanbod met elkaar te vergelijken en in evenwicht te brengen voor alle tussenliggende jaren.

[Figuur 2](#page-15-1) geeft een schematisch overzicht op welke manier dit evenwicht per jaar wordt berekend. In het basisjaar zijn de discrete keuzemodellen voor de passagierskeuze gekalibreerd waardoor deze de passagiersaantallen per luchthaven correct berekenen. Bij de luchtvracht zijn de vervoerde tonnen per luchthaven directe input. De correcte aantallen vliegtuigbewegingen per luchthaven zijn via de bezettings- en beladingsgraden gekalibreerd en komen overeen met de waargenomen aantallen. Voor ieder volgend jaar worden de veranderingen van de vraag voor passagiers en vracht per luchthaven op basis van macro-economische groei, demografische ontwikkelingen en van veranderingen in de LoS voor voortransport naar de luchthavens en voor de hoofdvervoerwijzen (vliegtuig, auto, reguliere trein, HSL) berekend. Rekening houdend met de geldende capaciteitsrestricties per luchthaven, wordt het evenwicht tussen vraag en aanbod berekend.

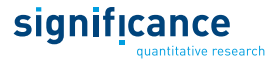

Omdat het model rekening kan houden met een beperkte capaciteit van luchthavens (fysiek of beleidsmatig) is een optimalisatieproces geïmplementeerd waarin de vraag met behulp van schaarstekosten zolang wordt gereduceerd tot dat de vraag net binnen de beschikbare capaciteit afgehandeld kan worden. De schaarstekosten worden per luchthaven berekend waardoor passagiers uitwijken naar andere luchthavens (met lagere schaarstekosten), naar andere vervoermiddel (auto, reguliere trein, HSL) of minder reizen. Voor luchtvracht wordt de vraag naar vrachtvervoer voor de betreffende luchthaven via schaarstekosten en de kostenelasticiteit voor vracht gereduceerd. Het optimalisatieproces wordt besproken in hoofdstuk [5.6.](#page-63-2)

Voor ieder jaar worden de resultaten met en zonder restricties weggeschreven, waardoor het mogelijk is de niet geaccommodeerde vraag door capaciteitsrestricties te bepalen.

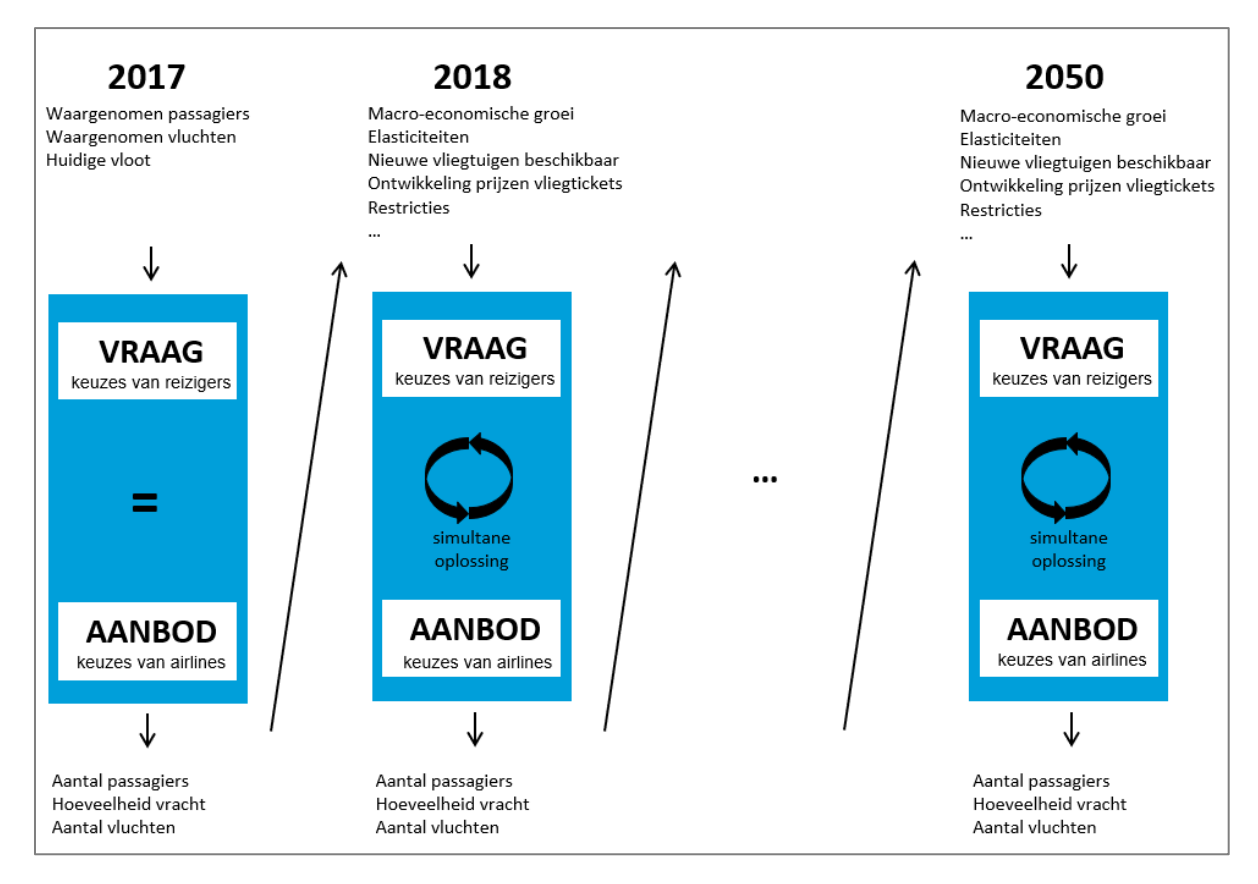

<span id="page-15-1"></span><span id="page-15-0"></span>Figuur 2. Schema jaar-op-jaar doorrekening

#### **2.3 Software omgeving**

Het model is geprogrammeerd in het General Algebraic Modeling System (GAMS9). In deze omgeving wordt het optimalisatieprobleem (zie [Figuur 2\)](#page-15-1) beschreven in een stelsel van vergelijkingen, die allemaal simultaan worden opgelost onder een minimalisatie van de schaarstekosten (zie [5.5.4](#page-62-2) e[n 5.5.5\)](#page-62-3).

De routine die de evenwichtsoplossing zoekt in geval van capaciteitsbeperkingen: Voor elk jaar (vanaf het basisjaar tot en met het zichtjaar 2050) wordt intern een simultaan stelsel vergelijkingen opgelost. Aan deze oplossing worden enkele randvoorwaardes gesteld. En om efficiënt tot een

<sup>9</sup> www.gams.com

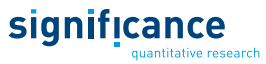

optimale oplossing te komen is het ook aan te bevelen om zinvolle startwaardes aan de op te lossen parameters te geven.

Elk jaar wordt in maximaal 4 stappen opgelost. De uitkomst van de ene stap wordt gebruikt als beginpunt voor het GAMS-oplosalgoritme van de volgende stap. De uitkomst van het ene jaar wordt weer gebruikt als beginpunt voor de eerste stap van het volgende jaar. In [5.6](#page-63-2) worden de stappen toegelicht.

#### <span id="page-16-0"></span>**2.4 Dimensies**

In deze paragraaf wordt een overzicht gegeven over de dimensies van het model.

- Herkomsten en bestemmingen, zie ook [Tabel 1](#page-18-0)
	- Passagiers: 56 zones
		- i) Achterland: 27 zones in Nederland + 6 zones in Europa (zie [Tabel 1\)](#page-18-0)
		- ii) Rest van de wereld: 11 zones in Europa en 12 zones buiten Europa
	- Luchtvracht: 7 wereldregio's
		- i) West-Europa
		- ii) Oost-Europa
		- iii) Noord-Amerika
		- iv) Latijns-Amerika
		- v) Afrika
		- vi) Midden-Oosten
		- vii) Verre Oosten
- Reizigers:
	- Types passagiers:
		- i) Originating: Dit zijn inwoners van Nederland en direct omliggende delen in het buitenland die een luchthaven in het achterland (Nederland, België, Luxemburg, noordelijk deel Frankrijk, westelijk deel Duitsland) gebruiken om ergens anders naartoe te reizen. Ze beginnen hun vliegreis in dit gebied en keren aan het einde van hun reis hier naar terug.
		- ii) Destinating: In deze groep bevinden zich alle passagiers die in de tegenovergestelde richting van de originating passagiers reizen. Deze passagiers beginnen hun reis ergens op de wereld, arriveren op een luchthaven in het achterland en reizen uiteindelijk weer richting hun herkomstzone.
		- iii) Transfer: Dat zijn alle passagiers die een overstap maken op Schiphol.
	- Reismotief:
		- i) Zakelijk (zaken/werk<sup>10</sup>)
		- ii) Niet-zakelijk (congres/studie, familie/vrienden, vakantie, emigratie, sport, medisch)
- Routekeuze passagiers:

<sup>10</sup> Indeling in Continue Onderzoek Schiphol.

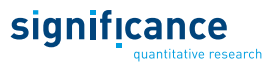

- Voortransportmiddel van/naar de luchthaven in het achterland<sup>11</sup>
	- i) Auto (en parkeren op de luchthaven)
	- ii) Kiss & Fly (brengen en halen door een bekende)
	- iii) Reguliere trein
	- iv) Hogesnelheidstrein (HSL)
	- v) Taxi
- 14 luchthavens voor vertrek en aankomst in het achterland
	- i) 6 luchthavens in Nederland (Amsterdam, Eindhoven, Rotterdam, Maastricht, Groningen en Lelystad)
	- ii) 8 luchthavens in het buitenland (Niederrhein, Düsseldorf, Keulen-Bonn, Frankfurt, Brussel, Charleroi, Luxemburg en Parijs)
- Direct/indirect
	- i) Directe verbinding
	- ii) Via éen van 162 internationale hubs (voor details zie Appendix D)
- Luchtvaartmaatschappijen ingedeeld in allianties (voor details zie Appendix D):
	- i) Sky Team
	- ii) Star Alliance
	- iii) One World
	- iv) Overige Full Service Carriers
	- v) Low Cost Carriers

■ Luchtvracht

- Vrachtluchthavens
	- i) Amsterdam
	- ii) Maastricht
- Vrachtvervoer
	- i) Full Freighter
	- ii) Belly van passagevlucht
- Vliegtuigtypes en vertrektijden
	- 9 grootteklassen conform (NLR, 2014)
	- 6 technologieklassen conform (NLR, 2014)
	- 4 dagdelen
		- i) Ochtend (07:00 12:00)
		- ii) Middag (12:00 19:00)
		- iii) Avond (19:00 23:00)
		- iv) Nacht (23:00 07:00)

<sup>11</sup> De voortransportmiddelkeuze aan de herkomst-/bestemmingskant buiten het achterland is geen onderdeel van het model.

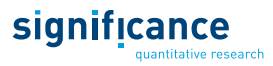

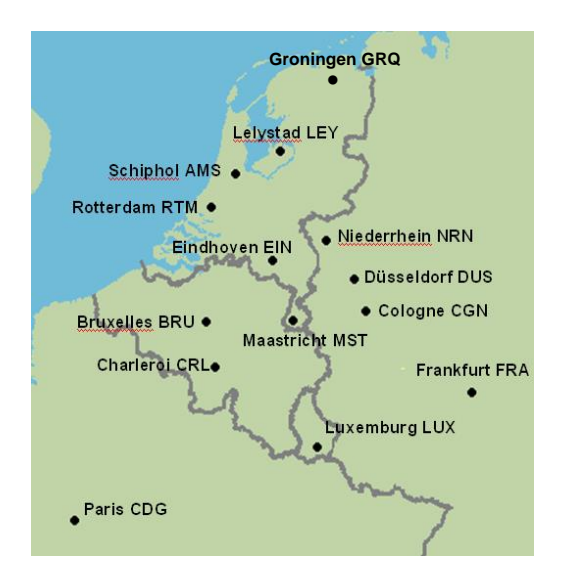

Figuur 3. Overzichtskaart met een schematische weergave van het achterland en de locaties van de achterland luchthavens.

<span id="page-18-0"></span>Tabel 1. Zonenindeling en luchthavens in het achterland (Nederland en aangrenzende regio's in het buitenland) en de bestemmingszones inclusief de bijhorende indeling in wereldregio's.

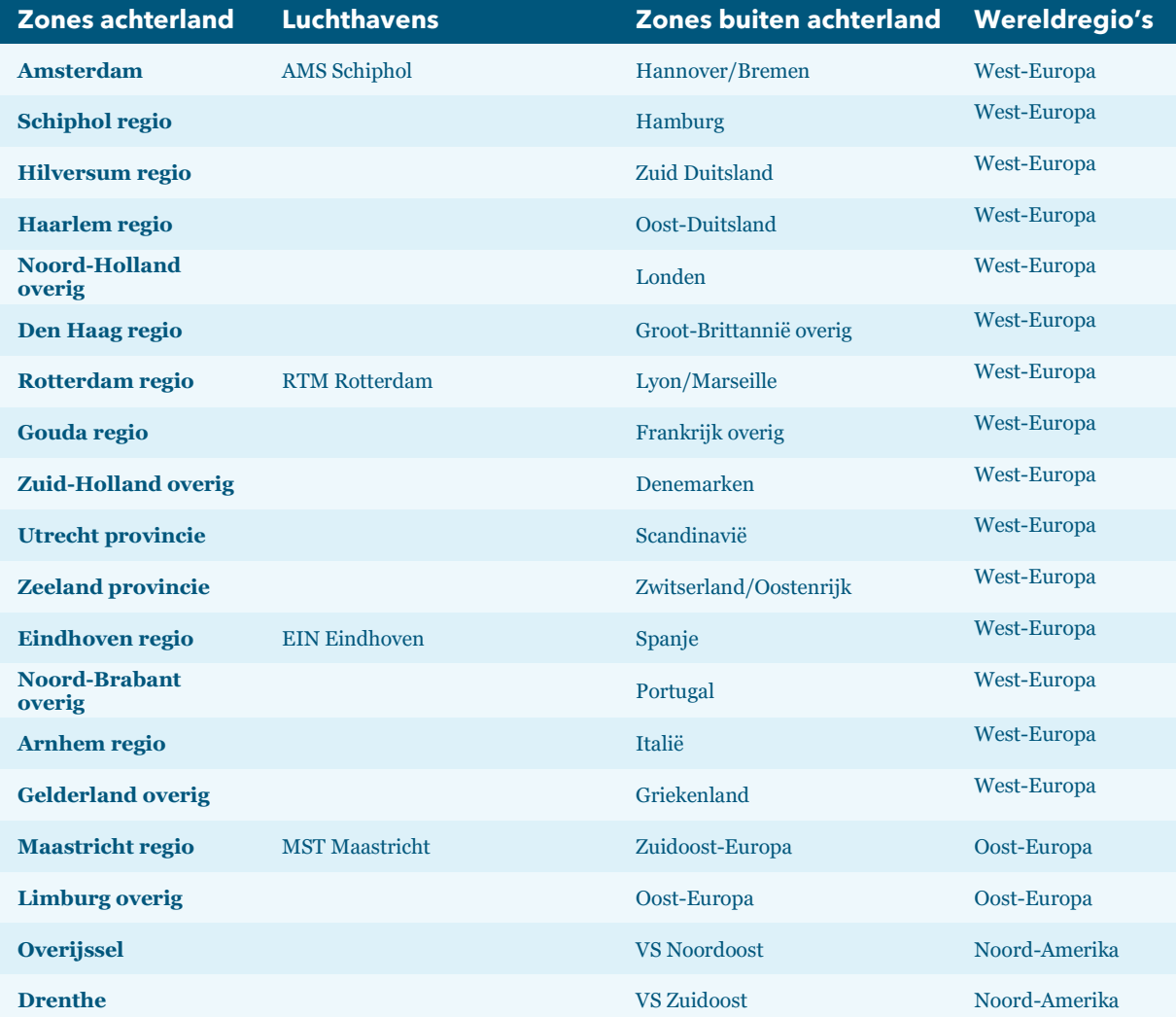

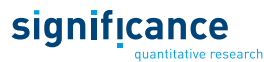

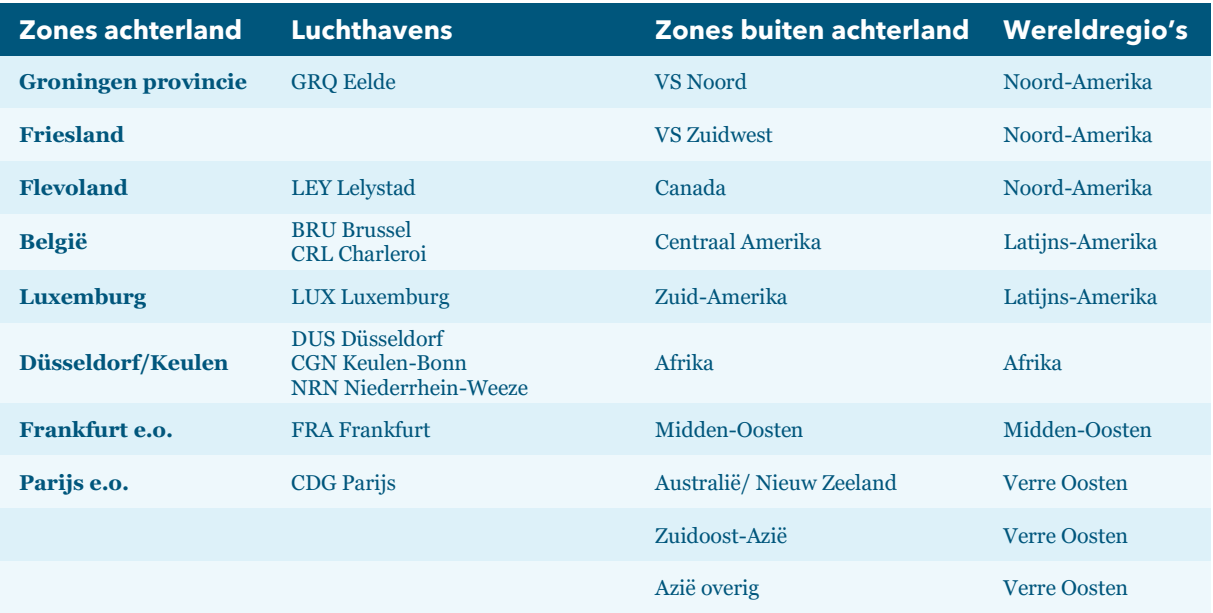

#### <span id="page-19-1"></span><span id="page-19-0"></span>**2.5 Invoer**

Het AEOLUS model is gekalibreerd op een aantal databronnen in het basisjaar. Ernaast zijn verschillende aannames nodig voor het opstellen van luchtvaartprognoses t/m 2050. Deze kunnen voor periodes van 10 jaar worden ingevoerd. Voor de doorrekeningen zijn twee standard scenario's (WLO Laag en WLO Hoog) beschikbaar. De volgende lijst geeft een overzicht van de invoergegevens en de bron op basis waarvan deze zijn afgeleid:

- Basisjaar:
	- Basismatrix voor passagiers op Schiphol in de dimensies zakelijk/niet-zakelijk, OD/transfer (Schiphol Continue Onderzoek 2017);
	- Basismatrix luchtvracht (Eurostat);
	- Verdelingen van vliegtuigtypes (grootteklasse, technologieklasse, aandeel per periode van de dag, vliegrichting) voor alle vliegtuigbewegingen op Nederlandse luchthavens apart voor passagevluchten en Full Freighters (Schiphol Statistiek 2017 voor Amsterdam en Eurostat voor andere luchthavens);
	- Landzijdige level of service voor voortransport naar luchthavens (reistijden en kosten voor vervoer met auto, reguliere trein en HSL op basis van LMS<sup>12</sup> met basisjaar 2014, correctie naar 2017 op basis van CBS brandstofprijsontwikkeling, taxikosten (via websites van één of meerdere taxibedrijven per provincie naar de luchthavens van Schiphol, Rotterdam, Eindhoven, Brussel en Düsseldorf) en parkeerkosten op basis van internetrecherche op de websites van alle luchthavens);
	- Landzijdige level of service voor hoofdtransport met auto, reguliere trein en HSL (internetrecherche op basis van Google Maps);
	- Luchthavenheffingen voor vertrek of transfer en nationale opstapbelastingen (internetrecherche via KLM-ticketshop, heffingen worden apart getoond);

<sup>12</sup> Voor de auto worden in het LMS de reistijden voor drie periodes berekend: ochtendspits (07 tot 09 uur), avondspits (16 tot 18 uur) en restdag. We nemen aan dat 16 uur per dag mensen van en naar de luchthaven reizen en berekenen de gemiddelde tijden, afstanden en kosten door de ochtend- en avondspits elk met een factor 2/16 te wegen en de restdag met een factor 12/16.

- Basisjaar en zichtjaren:
	- Luchtzijdige level of service voor het basisjaar en de zichtjaren 2030 en 2050 (SEO berekeningen met het NETSCAN-model (zie [Appendix D: \)](#page-112-2) op basis van OAG data);
- Per periode van 10 jaar:
	- Groeifactoren voor ontwikkeling van bevolking, Bruto Nationaal Product en handel (WLO 2015, opgesteld door CPB en PBL);
	- Fysieke en beleidsmatige capaciteitsrestricties voor luchthavens (opgesteld door de Directie Luchtvaart van IenW in overleg met CPB, PBL en de luchtvaartsector);
	- Overige uitgangspunten (opgesteld door de Directie Luchtvaart van IenW in overleg met CPB, PBL en de luchtvaartsector);
- Generieke input (per grootteklasse en technologieklasse):
	- Kengetallen geluidsemissies per vliegbeweging op Schiphol (To70 berekeningen op basis van ECAC Doc29 methodiek en Concept MER NNHS, Significance & To70 (2017).);
	- Kengetallen LTO-emissies (To70 berekeningen op basis van Regeling Milieuinformatie Schiphol (RMI), ICAO-emissie tabellen en Concept MER Schiphol NNHS, Significance & To70 (2018));
	- Kengetallen CO2-emissies (combinatie van SEO berekeningen op basis van de EUROCONTROL Base of Aircraft Data (BADA) en Significance berekeningen op basis van de ICAO emission calculator, Significance & To70 (2018).).

#### <span id="page-20-0"></span>**2.6 Uitvoer**

Het model berekent het aantal passagiers<sup>13</sup> (OD en transfer), de hoeveelheid luchtvracht en het aantal vliegtuigbewegingen voor de Nederlandse luchthavens. Passagiers kunnen verder worden uitgesplitst naar herkomsten, eindbestemmingen, route, alliantie, motief en voortransportmiddel naar de luchthaven. Luchtvracht wordt minder gedetailleerd gemodelleerd. Daarom kan in de uitvoer alleen de totale hoeveelheid (in tonnen en aantal Full Freighters), de verdeling over Full Freighters en belly's van passagevliegtuigen en de herkomst/bestemming op werelddeel-niveau uitgesplitst worden.

Per luchthaven en route worden bovendien de types toestellen (grootteklasse en technologieklasse) van alle vliegtuigbewegingen en hun verdeling van starts en landingen over de periodes van de dag gemodelleerd. Op basis van deze gegevens kunnen de LTO-emissies, de CO<sub>2</sub>-emissies en het brandstofverbruik afgeleid worden. Voor Schiphol worden bovendien de verdelingen over de primaire en secundaire banen, het gebruik van de vierde baan en de geluidsemissies MHG en aantal woningen binnen de 58 dB(A) L<sub>DEN</sub>-contour berekend.

De uitkomsten worden per jaar berekend met en zonder capaciteitsrestricties waardoor de effecten op de passagierskeuze, keuzes van luchtvaartmaatschappijen en vliegtuigbewegingen zichtbaar gemaakt kunnen worden.

<sup>13</sup> Omdat de hoofdvervoerwijzekeuze gemodelleerd wordt, berekent het model ook het aantal reizigers per auto, reguliere trein en HSL tussen de achterlandzones en zones buiten het achterland. Dit is nodig om de effecten van beleidsmaatregelen op luchtvaart correct te kunnen berekenen. De gegevens zijn niet geschikt als prognoses voor langeafstandsverplaatsingen met grondgebonden vervoer.

#### **2.7 Beleidsmaatregelen**

<span id="page-21-0"></span>Het model is om geschikt verschillende beleidsmaatregelen door te rekenen. Omdat de verdeling van vliegtuigbewegingen over de banen en de geluidsberekeningen alleen voor Schiphol geïmplementeerd zijn, kunnen effecten van beleidsmaatregelen die invloed hebben op de verdeling over de banen of op de geluidsemissies ook alleen voor Schiphol worden berekend.

De volgende beleidsmaatregelen en combinaties ervan kunnen worden doorgerekend:

- Prijsmaatregelen vliegen:
	- Heffing op vertrekkende vluchten (tarief per ton Maximum Take-off Weight (MTOW) afhankelijk van technologieklasse en Full Freighter/passagevlucht), doorberekening van de kosten op OD-passagiers, transferpassagiers en luchtvracht
	- (Afstandsafhankelijke) opstapheffing voor OD-passagiers
	- Heffing voor transferpassagiers
	- Heffing op vracht (per ton)
	- Heffing op tickets (bijvoorbeeld BTW)
	- $\blacksquare$  Heffing op kerosine
- Capaciteitsrestricties:
	- Maximaal aantal vliegtuigbewegingen (jaarlimiet)
	- Maximaal aantal nachtvluchten (jaarlimiet, alleen Schiphol)
	- Maximaal aantal vliegtuigbewegingen per dagdeel (uurlimiet)
	- Maximaal aantal starts per dagdeel (uurlimiet, alleen Schiphol)
	- Maximaal aantal landingen per dagdeel (uurlimiet, alleen Schiphol)
	- Maximaal aantal vliegtuigbewegingen op de vierde baan (daglimiet, alleen Schiphol)
	- **■** Maximaal aantal woningen binnen de 58 dB(A)  $L_{den}$ -contour (alleen Schiphol)
	- Opvulfactor piekpatroon (alleen Schiphol)
	- Toepassing van de 50/50-regel<sup>14</sup> (op basis van aantal woningen binnen de 58 dB(A) L<sub>den</sub>contour, alleen Schiphol)
- Maatregelen die leiden tot verplaatsing van vluchten:
	- Opening luchthaven Lelystad
	- Verplaatsing Low Cost Carrier (LCC) en chartervluchten naar Lelystad. Deze maatregel betekent dat een bepaald percentage van de LCC vluchten niet meer vanaf Schiphol maar vanaf Lelystad vertrekt. De ticketprijzen, en vliegtijden blijven ongewijzigd.
- Overige maatregelen:
	- Veranderingen in bereikbaarheid van luchthavens (reistijden en kosten voor voortransport, parkeerkosten)
	- Verandering in beschikbaarheid, reistijden en kosten van concurrerende vervoermiddelen (auto, reguliere trein, HSL) voor reizen binnen Europa.

De beleidsmaatregelen zijn in de verschillende modules van het model toegepast.

<sup>14</sup> Verdeling van de milieuwinst wegens stillere vliegtuigen in gelijke delen over de luchtvaartsector (ruimte voor extra luchtverkeer) en de omgeving (minder geluidhinder).

#### **2.8 Elasticiteiten**

<span id="page-22-0"></span>In het model wordt voor de prognose van de vraag gebruik gemaakt van verschillende elasticiteiten. Hun waarde kan worden ingevoerd voor iedere periode van 10 jaar. Voor sommige elasticiteiten wordt verondersteld dat deze constant zijn terwijl andere variëren over de tijd (zie [Tabel 2,](#page-22-1) c voor constant en v voor variabele elasticiteiten). De elasticiteiten zijn vastgesteld in afstemming met het PBL en het CPB tijdens de WLO2015 (CPB & PBL, 2016). Alle elasticiteiten worden voor stijgingen en dalingen op dezelfde manier toegepast.

De ontwikkeling van de vraag naar passagiersvervoer over alle modaliteiten is afhankelijk van de bevolkingsontwikkeling, de inkomensontwikkeling en de handelsontwikkeling. Voor luchtvracht is in het model alleen een afhankelijkheid van de handelsontwikkeling verondersteld.

Bovendien zorgen verbeteringen van de vliegverbindingen (lagere ticketprijzen, kortere vliegtijden en hogere verbindingsfrequenties) voor aanvullende groei van de vraag naar vervoer. Voor reizen binnen Europa komen hier bovenop effecten van veranderingen in de vervoerwijzekeuze (vliegtuig, auto, reguliere trein, HSL) die in het model met behulp van discrete keuzemodellen gemodelleerd worden. Per route leveren deze modellen een elasticiteit. Deze is dus een uitkomst van de berekeningen en geen invoer.

#### <span id="page-22-1"></span>Tabel 2. Overzicht van de gebruikte elasticiteiten.

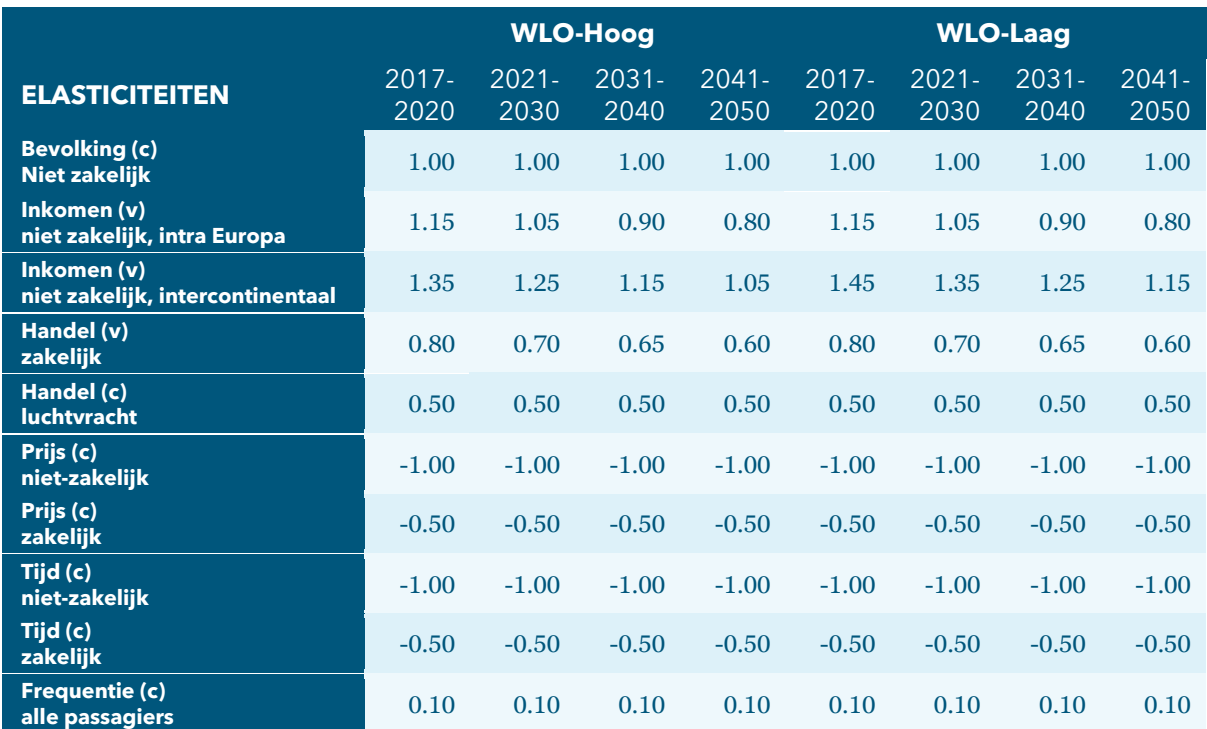

### <span id="page-23-2"></span><span id="page-23-0"></span>**3. Passagiersmodule**

De passagiersmodule berekent het aantal reizigers tussen de modelzones en in het bijzonder het aantal reizigers dat per vliegtuig reist. De focus ligt hierbij op luchtvaartreizigers die reizen via een luchthaven in het achterland. Voor deze groep worden ook de vliegroute en de vervoerwijze van of naar de luchthaven gemodelleerd.

#### **3.1 Opzet van de module**

<span id="page-23-1"></span>De passagiersmodule berekent het aantal passagiers tussen de modelzones voor het basisjaar en de prognosejaren. Hierbij is onderscheid gemaakt naar zakelijke en niet-zakelijke reizigers. Reizigers met een herkomst of bestemming in het achterland zijn onderverdeeld naar originating (woonachtig in het achterland) en destinating (bezoekers van het achterland) reizigers. Een derde categorie reizigers heeft zowel herkomst als bestemming buiten het achterland, maar kunnen er wel een overstap maken. Alle reizigers worden verdeeld over de verschillende allianties (groepen van luchtvaartmaatschappijen) en routes (directe verbinding of via een modelzone met een hubluchthaven). Voor originating en destinating reizigers worden ook de gebruikte luchthaven in het achterland en de vervoerwijze om deze luchthaven te bereiken gemodelleerd. [Figuur 4](#page-23-3) laat de structuur van de passagiersmodule zien. De verschillende componenten worden in dit hoofdstuk toegelicht.

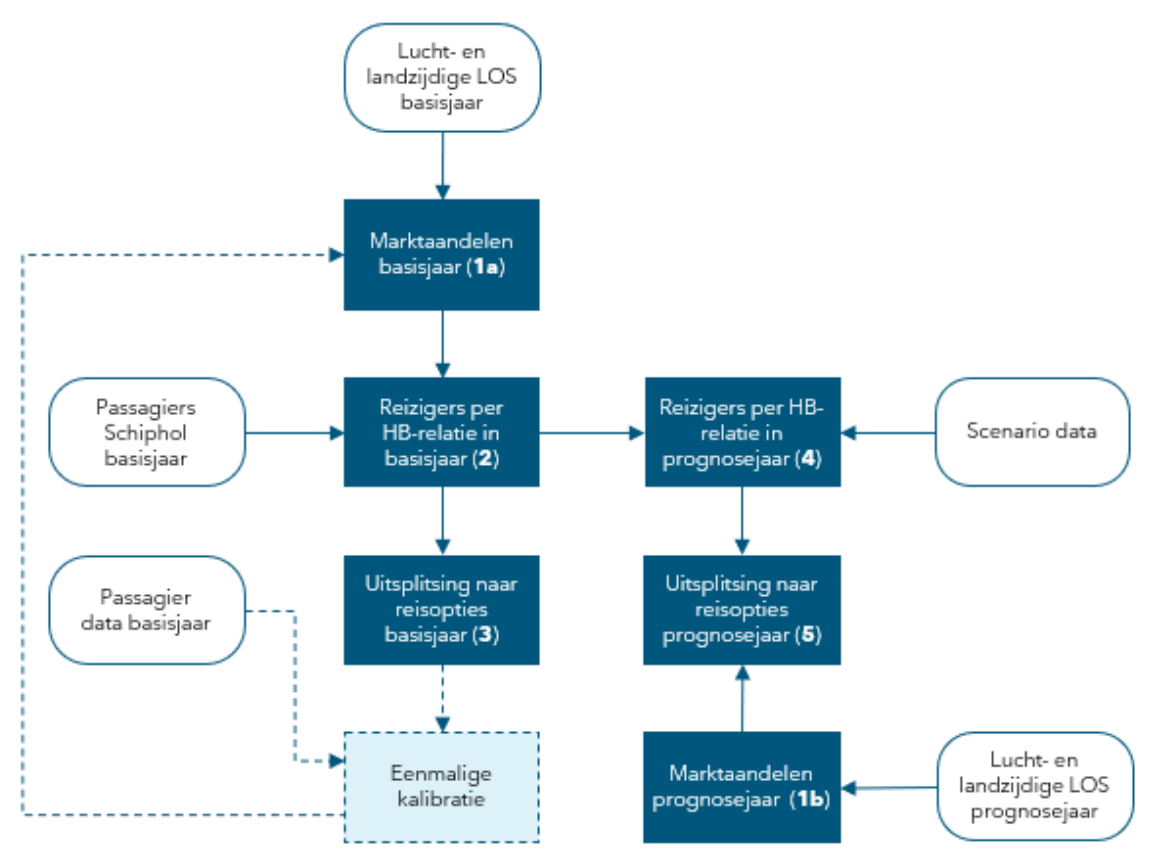

<span id="page-23-3"></span>Figuur 4. Structuur van de passagiersmodule

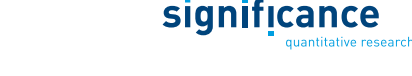

Deze sectie geeft ter introductie een kort overzicht van de invoerdata, de verschillende berekeningsstappen en de uitvoer van de module. In het vervolg van dit hoofdstuk worden de genoemde berekeningsstappen in detail uitgewerkt.

#### **Invoer data**

Voor het berekenen van passagiersaantallen in prognosejaren is een aantal invoerbestanden nodig. Zoals weergegeven in [Figuur 4](#page-23-3) gaat het hierbij om de volgende invoer:

- De luchtzijdige level-of-service voor het basisjaar en prognosejaren;
- De landzijdige level-of-service voor het basisjaar en prognosejaren;
- Geobserveerde aantallen luchtvaartreizigers op Schiphol in het basisjaar;
- Macro-economische scenario data voor het basisjaar en prognosejaren.

Daarnaast bestaat de invoer uit een aantal modelparameters; hierbij gaat het om gedragsparameters, values-of-time en verschillende soorten elasticiteiten. Welke parameters dit precies zijn wordt in het vervolg van dit hoofdstuk verder toegelicht. Het keuzegedrag van passagiers kan ook beïnvloed worden door capaciteitsrestricties (via schaarstekosten) en beleidsmaatregelen. Deze onderwerpen komen aan bod in respectievelijk hoofdstuk [5](#page-53-1) en [7.](#page-80-4)

#### **Berekeningsstappen**

De berekeningen die uitgevoerd worden in de passagiersmodule bestaan uit vijf opeenvolgende stappen:

- **1.** Berekening van de marktaandelen in het basisjaar en prognosejaren: Hierbij worden discrete keuzemodellen toegepast om reizigers te verdelen over de verschillende hoofdvervoerwijzen, vliegroutes en voor- en natransport vervoerwijzen.
- **2.** Berekening van het totale aantal luchtvaartreizigers in het basisjaar: Dit aantal wordt berekend o.b.v. het marktaandeel van Schiphol en het aantal geobserveerde reizigers dat gebruikt maakte van Schiphol in het basisjaar.
- **3.** Uitsplitsing naar alternatieven in het basisjaar: In deze stap worden de marktaandelen toegepast op het totale aantal reizigers in het basisjaar om het aantal reizigers per vliegroute en per voor- en natransportvervoerwijze te bepalen.
- **4.** Berekening van het totale aantal luchtvaartreizigers in prognosejaren: Door middel van macroeconomische groeifactoren wordt het totale aantal reizigers in het basisjaar geschaald naar prognosejaren.
- **5.** Uitsplitsing naar alternatieven in prognosejaren: Tenslotte worden de marktaandelen voor het prognosejaar toegepast op het berekende aantal reizigers om ook hier het aantal reizigers per vliegroute en per voor- en natransportvervoerwijze te bepalen.

Na de derde stap vindt eenmalig een kalibratie van alle relevante marktaandelen plaats. De laatste twee stappen worden vervolgens sequentieel herhaald voor alle prognosejaren.

#### **Uitvoer**

De uitvoer van de passagiersmodule bestaat uit het aantal reizigers per hoofdvervoerwijze per HBrelatie voor het basisjaar en de prognosejaren. Dit aantal vliegtuigpassagiers is verder uitgesplitst naar:

- Op- of uitstap luchthaven (voor relaties van of naar het achterland);
- Alliantie;

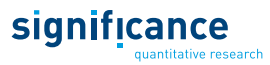

- Directe vlucht of via een overstapluchthaven;
- De eventuele locatie van de overstap hub;
- Voor- of natransport vervoerwijze binnen het achterland.

Er wordt daarnaast onderscheid gemaakt tussen twee reismotieven, zakelijke en niet-zakelijke reizen. Verder wordt voor reizen van of naar het achterland onderscheid gemaakt naar type passagier: originating (reizigers die woonachtig zijn in het achterland en daarvandaan en weer terug reizen) en destinating reizigers (bezoekers van het achterland, die naar het achterland en weer terug reizen).

#### <span id="page-25-0"></span>**3.2 Marktaandelen in het basisjaar en prognosejaren (stap 1)**

Voor het modelleren van de verschillende keuzes die reizigers maken wordt een discreet keuzemodel gebruikt. Hierbij wordt voor elk alternatief een geobserveerd nut berekend; dit is een maat voor de aantrekkelijkheid van het alternatief. Naast het geobserveerde nut is er ook een error term waarmee rekening gehouden wordt met verschillen in perceptie tussen reizigers en onvolledige informatie. Op basis van deze twee nuttermen wordt een Nested Logit Model toegepast om reizigers over de verschillende alternatieven te verdelen. Deze sectie beschrijft eerst de modelstructuur, daarna worden de verschillende keuzeniveaus apart behandeld.

#### **3.2.1 Modelstructuur**

<span id="page-25-1"></span>AEOLUS modelleert de hoofdvervoerwijze-, route- en toegangskeuze door middel van een genest logit model. De hierbij toegepaste neststructuur is weergegeven in [Figuur 5.](#page-25-2)

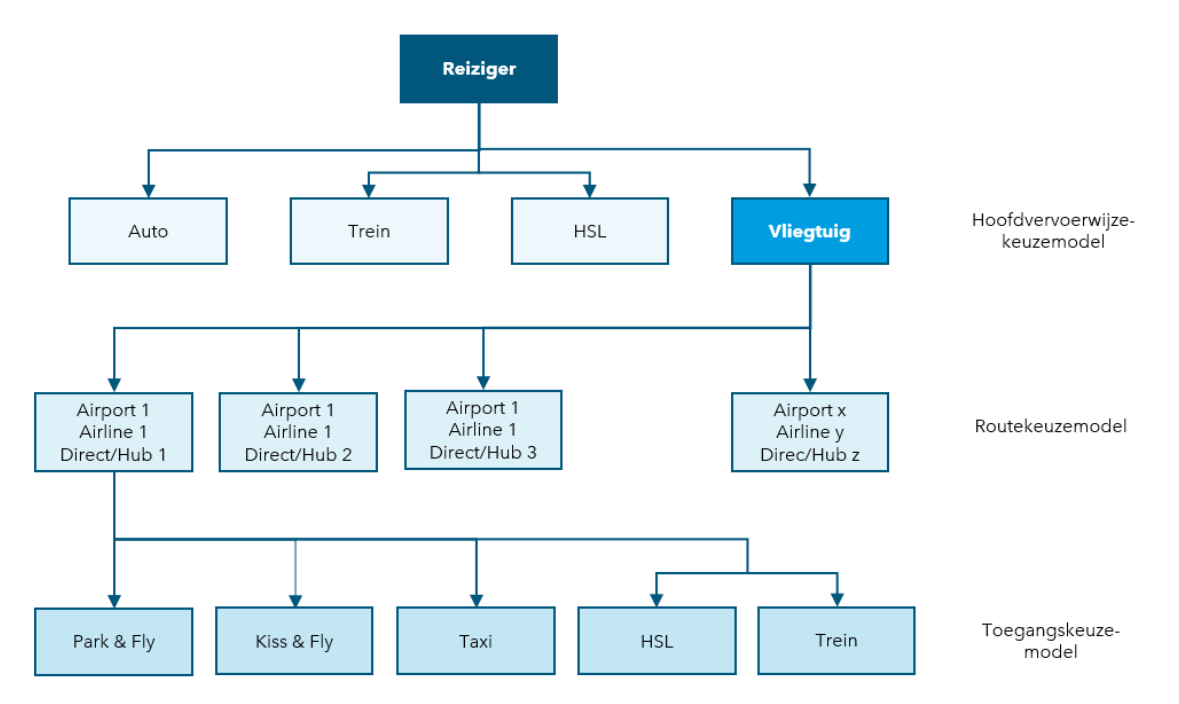

<span id="page-25-2"></span>Figuur 5. Keuzeboom van de passagiersmodule

#### **Keuzeboom**

Op het bovenste niveau van de keuzeboom wordt de hoofdvervoerwijze gemodelleerd. De hiervoor beschikbare alternatieven zijn vliegtuig, auto en openbaar vervoer; hierin is openbaar vervoer verder uitgesplitst naar reguliere trein en hogesnelheidslijn (HSL). Het niveau daaronder beschrijft de routekeuze binnen het vliegalternatief. Unieke route alternatieven zijn hierbij gedefinieerd door

significance

de aankomst of vertrekluchthaven in het achterland, de alliantie waarmee gevlogen wordt, en via welke (of geen) hub er gereisd wordt. Ten slotte wordt op het laagste niveau gemodelleerd met welke vervoerswijze reizigers van of naar de luchthaven reizen. Hier bestaat de keuzeset uit auto, Kiss and Ride, taxi en openbaar vervoer. Ook hier is openbaar vervoer uitgesplitst naar reguliere trein en HSL.

De niveaus waarin de verschillende keuzes zijn opgenomen in de keuzeboom zeggen niets over een eventuele volgorde waarin reizigers deze keuzes maken. Alle keuzes worden simultaan gemaakt in het model. Dat wil zeggen dat de alternatieven waaruit reizigers kiezen bestaan uit combinaties van een hoofdvervoerwijze en (in geval van vliegen) een route en een voor- en natransport vervoerwijze. Wel is het zo dat er meer substitutie is tussen alternatieven lager in de keuzeboom. Reizigers zullen bijvoorbeeld eerder hun voor- of natransportkeuze aanpassen dan een andere vliegroute kiezen. Op dezelfde manier zullen ze eerder geneigd zijn van route te wisselen dan voor een andere hoofdvervoerwijze te kiezen.

#### **Alternatieven**

Welke van de drie gemodelleerde keuzes in de bepaling van reismogelijkheden voor een HB-relatie worden meegenomen hangt af van de locatie van de herkomst- en bestemmingszones. Een overzicht van de meegenomen keuzedimensies is weergegeven in [Tabel 3.](#page-27-1) Voor reizen tussen achterlandzones en Europese zones worden alle drie de keuzes gemodelleerd, voor reizen tussen het achterland en de rest van de wereld alleen de route- en toegangskeuze. Dit zijn intercontinentale relaties waarvoor auto en trein als hoofdvervoerwijze niet realistisch zijn. Voor reizen met zowel herkomst als bestemming buiten het achterland speelt Schiphol alleen een rol als overstapluchthaven en wordt daarom alleen de routekeuze gemodelleerd.

Reizen binnen het achterland zijn in principe geen onderdeel van het model, omdat luchtverkeer hier geen belangrijke rol speelt. Voor het correct doorrekenen van de capaciteitslimieten moeten de belangrijkste vluchten tussen de luchthavens van Amsterdam, Frankfurt en Parijs Charles de Gaulle echter wel worden meegenomen. Hier is alleen de routekeuze gemodelleerd, omdat modellen met voor- en natransportvervoerwijzekeuze binnen het studiegebied het model te complex zouden maken. Qua modellering worden reizen in deze driehoek dus hetzelfde behandeld als reizen met zowel herkomst als bestemming buiten het achterland. Dat betekent ook dat de concurrentie van HSL en vliegtuig op de relaties tussen Amsterdam, Parijs en Frankfurt niet gemodelleerd kan worden. Met vluchten en passagiers tussen andere luchthavens in het achterland (bijvoorbeeld Amsterdam – Brussel) wordt in het model helemaal geen rekening gehouden, omdat de aantallen heel klein zijn.

#### **Schatting parameters**

De route- en toegangskeuzemodellen zijn geschat op basis van de Schiphol-enquête<sup>15</sup> 2017 en de KIM-vliegenquête<sup>16</sup> uit 2016. De observaties uit deze databronnen zijn aangevuld met de land- en luchtzijdige level-of-service variabelen zoals deze in het model gebruikt worden. Voor een beschrijving van de precieze schattingsprocedure wordt verwezen naar het meest recente actualisatierapport (Significance & TO70,2019).

<sup>15</sup> Schiphol Continue Onderzoek, 2017

<sup>16</sup> https://www.kimnet.nl/publicaties/rapporten/2018/03/22/de-vliegende-hollander

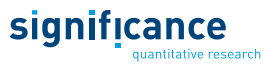

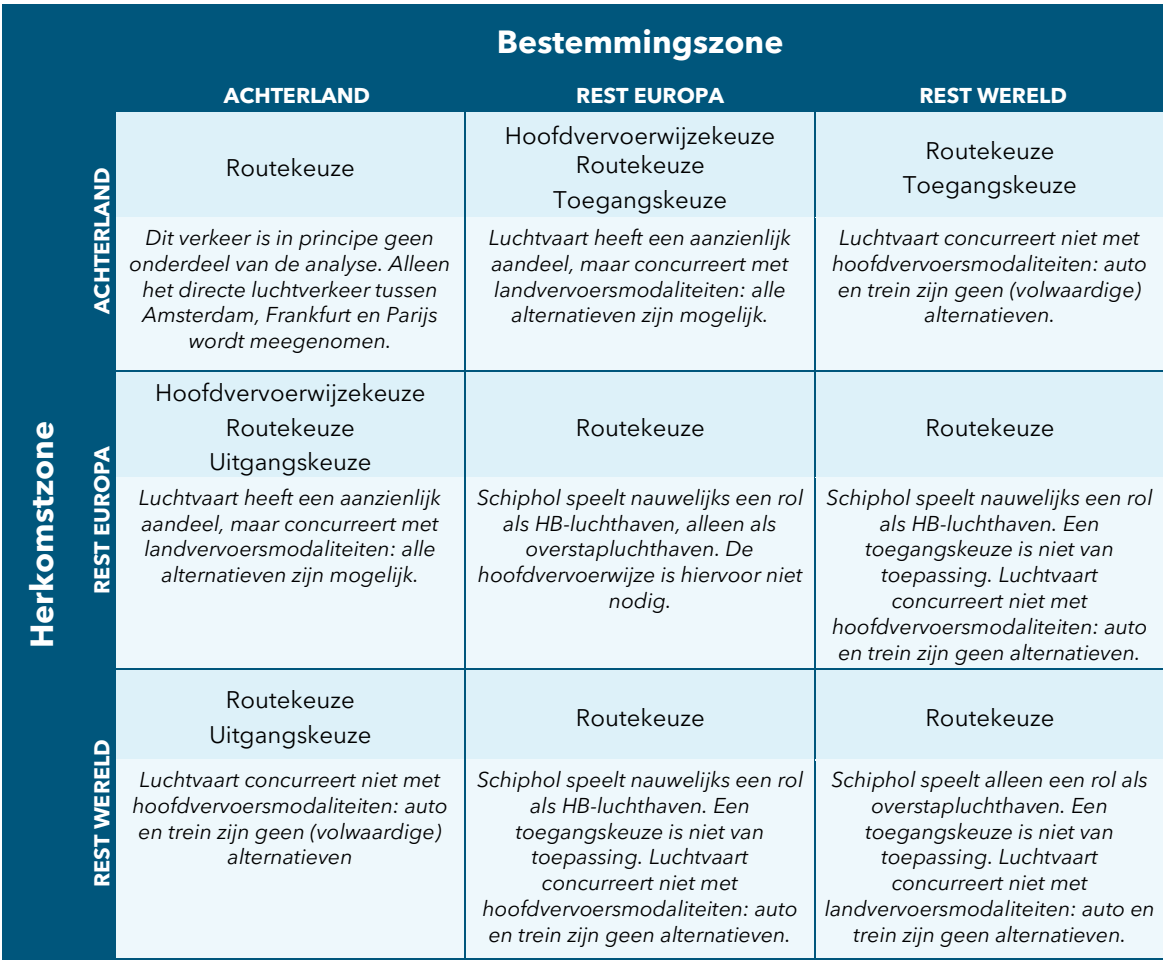

#### <span id="page-27-1"></span>Tabel 3. In AEOLUS gemodelleerde keuzes per combinatie van herkomst- en bestemmingszone

#### **3.2.2 Voor- en natransport vervoerwijzekeuze**

<span id="page-27-0"></span>Het toegangskeuzemodel modelleert de keuze voor de vervoerwijze waarmee van of naar een luchthaven wordt gereisd. Deze keuze wordt alleen gemodelleerd voor reizen van of naar het achterland. Hierbij maken reizigers een keuze tussen de volgende vier vervoerwijzen:

- Auto (in combinatie met parkeren op de luchthaven);
- Kiss & Fly (halen en brengen door een bekende);
- Openbaar vervoer; reguliere trein of hogesnelheidstrein (HSL);
- Taxi.

Voor elk van deze alternatieven wordt een nut berekend op basis waarvan de verdeling over de vervoerwijzen bepaald wordt. Voor de voor- en natransportalternatieven is de nutsfunctie opgebouwd uit een alternatief specifieke constante (ASC) en de gegeneraliseerde kosten. Deze gegeneraliseerde kosten worden berekend door de reistijd door middel van de value-of-time (VOT) om te rekenen naar Euro en op te tellen bij de monetaire kosten. Hieronder zijn de nutsfuncties van de vijf alternatieven weergegeven. In deze specificatie is reguliere trein het referentiealternatief waarvoor de alternatief specifieke constante op nul is gesteld.

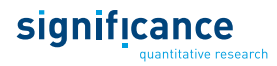

Auto:

$$
U_{Z,LH,M,TP}^{VNauto,T} = ASC_{M,TP}^{VNauto} + \beta_{kosten,M,TP}^{VNauto} \cdot \left( \frac{Kosten_{Z,LH}^{VNauto,T} + 0.5 \cdot Park_{LH,R}^{VNauto,T}}{BG_M^{VNauto}} + VOT_M^{VN,T} \cdot Tijd_{Z,LH}^{VNauto,T} \right)
$$

Kiss & Fly:

$$
U_{Z, LH, M, TP}^{VN_{k\&f}, T} = ASC_{M, TP}^{VN_{k\&f}} + \beta_{kosten, M, TP}^{VN_{k\&f}} \cdot \left( \frac{2 \cdot Koster_{Z, LH}^{VN_{Nauto}, T}}{BG_M^{VN_{k\&f}}} + VOT_M^{VN, T} \cdot Tijd_{Z, LH}^{VN_{auto}, T} \right)
$$

Openbaar vervoer:

*Gewone trein*

$$
U_{Z, LH, M, TP}^{VN_{rein}, T} = \beta_{kosten, M, TP}^{VN_{rail}}
$$
  
\n
$$
\cdot \left(Koster_{Z, LH}^{VN_{rein}, T} + VOT_M^{VN, T} \cdot \left(Tijd_{Z, LH}^{VN_{trein}, T} + Tijd_{Z, LH}^{VN_{trein}, \nu or'} + Tijd_{Z, LH}^{TN_{trein}, \nu a, T}\right)\right)
$$
  
\n
$$
+ \beta_{afstand, M, TP}^{VN_{rail}} \cdot Afstand_{Z, LH}^{VN_{trein}, T}
$$

#### *Hogesnelheidstrein*

$$
U_{Z,LH,M,TP}^{VN_{RSLT}} = ASC_{M,TP}^{VN_{HSL}} + \beta_{kosten,M,TP}^{VN_{real}}
$$
  
\n
$$
\cdot \left(Kosten_{Z,LH}^{VN_{RSLT}} + VOT_M^{VN,T} \cdot \left(Tijd_{Z,LH}^{VN_{RSLT}} + Tijd_{Z,LH}^{VN_{Rslpoor}T} + Tijd_{Z,LH}^{T,VN_{Rslna}T}\right)\right)
$$
  
\n
$$
+ \beta_{afstand,M,TP}^{VN_{real}} \cdot Afstand_{Z,LH}^{VN_{RSLT}}
$$

*Logsum openbaar vervoer*

$$
U^{VN_{ov},T}_{Z, LH, M, TP} = \gamma^{ov} \cdot \ln \big( e^{U^{VN_{train},T}_{Z, LH, M, TP}} + e^{U^{VN_{hsl},T}_{Z, LH, M, TP}} \big)
$$

Taxi:

$$
U^{VN_{taxi},T}_{Z,LH,M,TP} = ASC^{VN_{taxi}}_{M,TP} + \beta^{VN_{taxi}}_{kosten,M,TP} \cdot \left( \frac{Kosten^{VN_{taxi},T}_{Z,LH}}{BG^{VN_{auto}}_M} + VOT^{VN,T}_M \cdot Tijd^{VN_{taxi},T}_{Z,LH} \right)
$$

Waarin:

 $U^{VN_{auto},T}_{Z, LH, M, TP}$ 

, Het nut van alternatief auto tussen zone *Z* en Luchthaven *LH* voor motief *M* en type passagier *TP* in jaar *T*

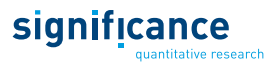

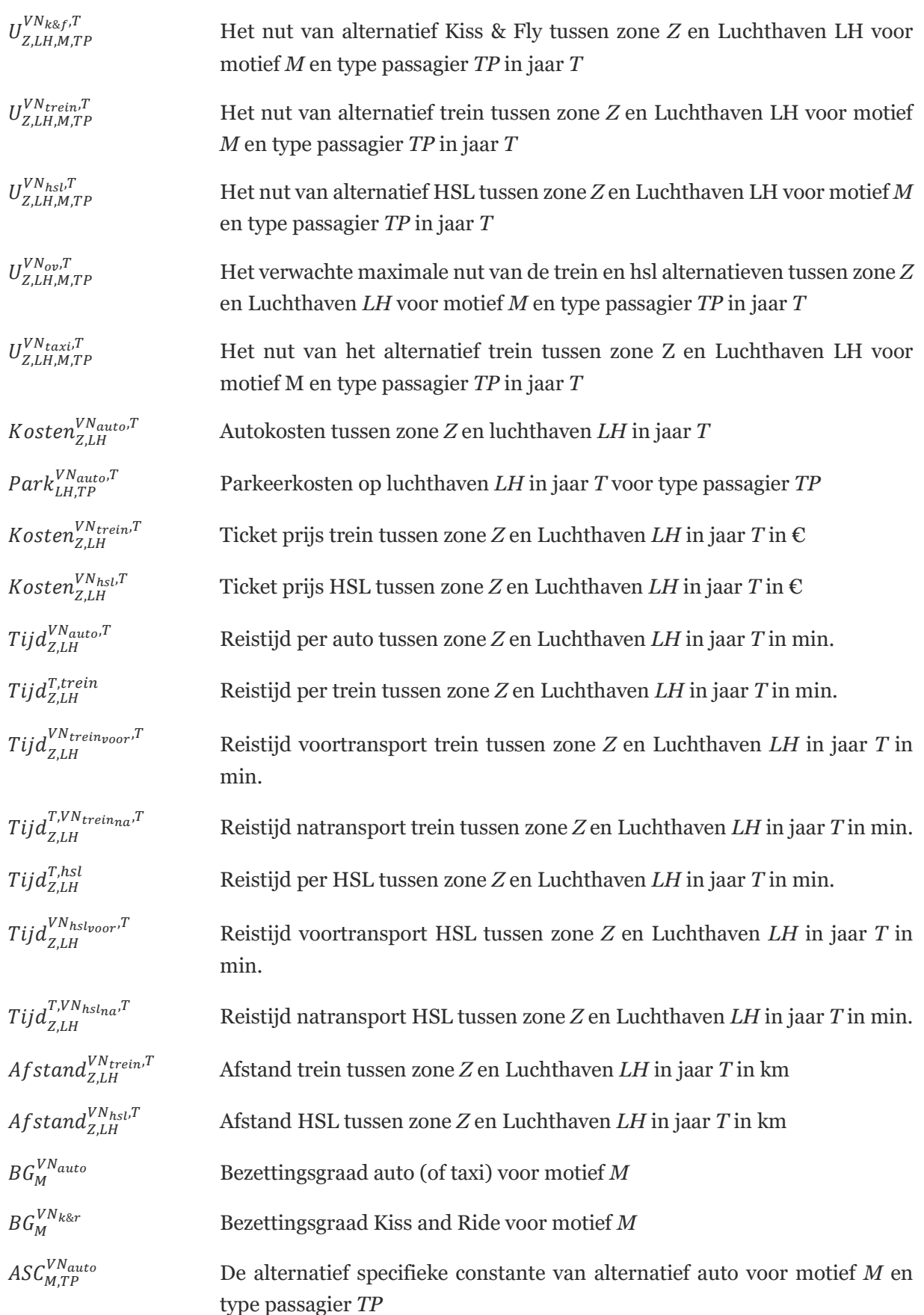

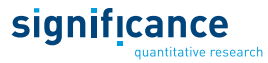

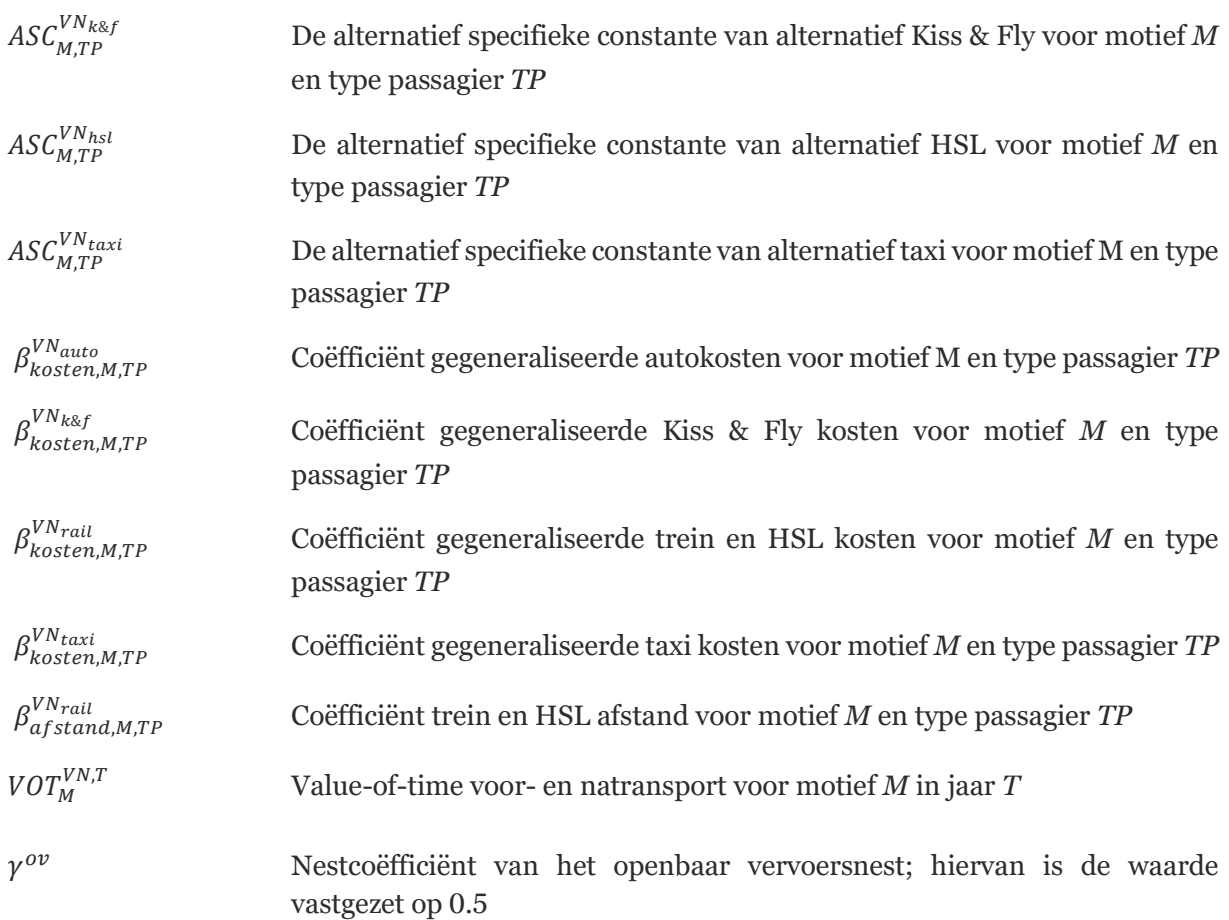

In het autoalternatief rijdt de reiziger (of een medereiziger) zelf naar de luchthaven en parkeert de auto daar voor de duur van de reis. In dit geval wordt daarom ook rekening gehouden met parkeerkosten op de luchthaven. Bij het alternatief Kiss & Fly wordt de reiziger door iemand anders naar de luchthaven gebracht. In deze situatie hoeven dus geen parkeerkosten betaald te worden, maar is er wel sprake van een heen én terugreis van de brengende persoon. Voor beide verplaatsingen worden daarom de benzinekosten meegenomen in de nutsfunctie van Kiss & Fly. Personen die het achterland bezoeken (destinating reizigers) betalen geen parkeerkosten als zij voor het autoalternatief kiezen. Omdat autokosten vaak gedeeld worden, is voor de alternatieven auto, Kiss & Fly en taxi een bezettingsgraad meegenomen. Op basis hiervan worden de kosten tussen de passagiers gedeeld. Voor Kiss & Fly (en taxi) is de gehanteerde bezettingsgraad exclusief de bestuurder; er is dus impliciet aangenomen dat deze niet meedeelt in de kosten. Voor auto (Park and Fly) is de bezettingsgraad inclusief de bestuurder. Verder is onderscheid gemaakt naar zakelijke en niet-zakelijke reizigers. Een overzicht van de in de nutsfuncties gebruikte constanten is weergegeven in [Tabel 4.](#page-30-0) De geschatte parameters staan i[n Tabel 5.](#page-31-0)

<span id="page-30-0"></span>Tabel 4. Toegepaste constanten in het toegangskeuze model<sup>17</sup>. De bezettingsgraden zijn het aantal luchtreizigers per voertuig en de VoT is voor het individu dat de keuze maakt.

| <b>Constante</b>                                                      | <b>Parameter</b>      | <b>Waarde</b>  |
|-----------------------------------------------------------------------|-----------------------|----------------|
| <b>Bezettingsgraad Auto (Park and Fly) en Taxi</b><br><b>Zakelijk</b> | $BG_{zk}^{VN_{auto}}$ | $1.5$ per/auto |

<sup>17</sup> De bronnen voor de gehanteerde waarden zijn toegelicht in het rapport 'Actualisatie AEOLUS 2018 en geactualiseerde luchtvaartprognoses' (Significance & TO70,2019).

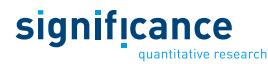

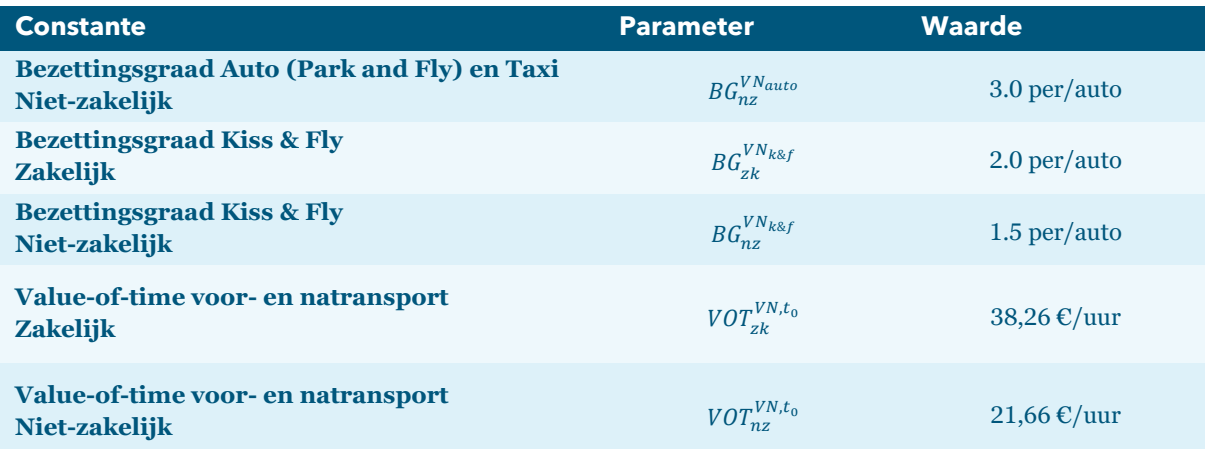

<span id="page-31-0"></span>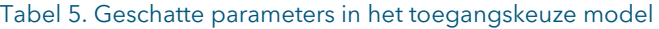

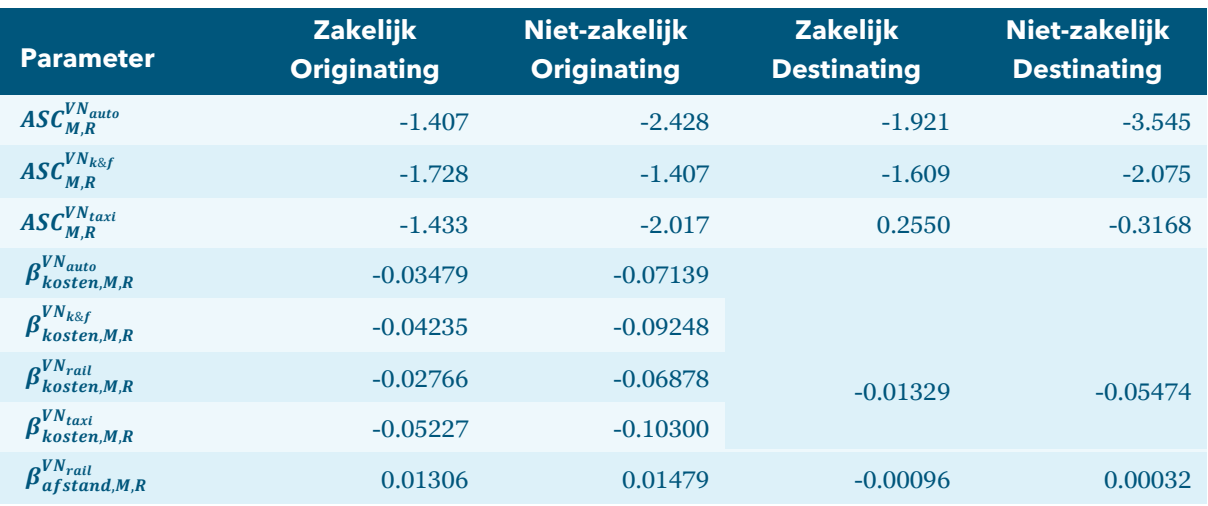

De gedragsparameters in het model zijn apart geschat voor de vier reizigerssegmenten (zakelijk originating, zakelijk destinating, niet-zakelijk originating en niet-zakelijk destinating). Hierbij zijn de kostencoëfficiënten voor de verschillende vervoerwijzen in de modellen voor destinating reizigers aan elkaar gelijkgesteld. Omdat in de schattingsdata geen onderscheid gemaakt kon worden tussen gewone trein of hogesnelheidstrein zijn voor deze alternatieven geen aparte parameters geschat. Om wel rekening te houden met de beschikbaarheid van hogesnelheidsverbindingen en om de invloed van toekomstige ontwikkelingen te kunnen simuleren bevat het toegangskeuze model een openbaar vervoer nest met daaronder de keuze tussen gewone trein en HSL. De alternatief specifieke constante voor HSL is geschaald in de kalibratie (zie secti[e 3.3.3\)](#page-40-2).

De marktaandelen van de voor- en natransportalternatieven worden nu als volgt berekend:

$$
P_{Z,LH,M,TP}^{vn,T} = \frac{e^{U_{Z,LH,M,TP}^{vn,T}}}{\sum_{vn \in VN_{Z,LH}} e^{U_{Z,LH,M,TP}^{vn,T}}}
$$

Waarin:

$$
P_{Z, LH, M, TP}^{\nu n, I}
$$

, Marktaandeel voor- en natransportvervoerwijze *vn* tussen zone *Z* en Luchthaven *LH* voor motief *M* en type passagier *TP* in jaar *T*

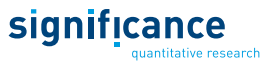

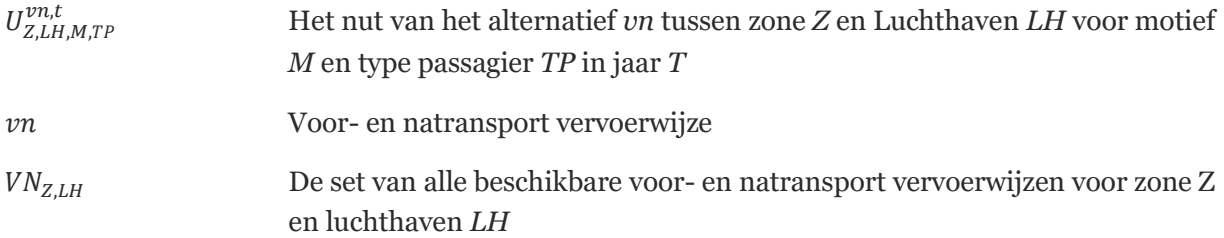

In lijn met de gekozen neststructuur wordt het verwachte maximale nut uit het toegangskeuzemodel meegenomen in de routekeuze. Het maximaal verwachtte nut, of de logsum, wordt als volgt berekend:

$$
LS_{Z, LH, M, TP}^{VN, T} = \ln \left( \sum\nolimits_{vn \in VN_{Z, LH}} e^{U_{Z, LH, M, TP}^{vn, T}} \right)
$$

Waarin:

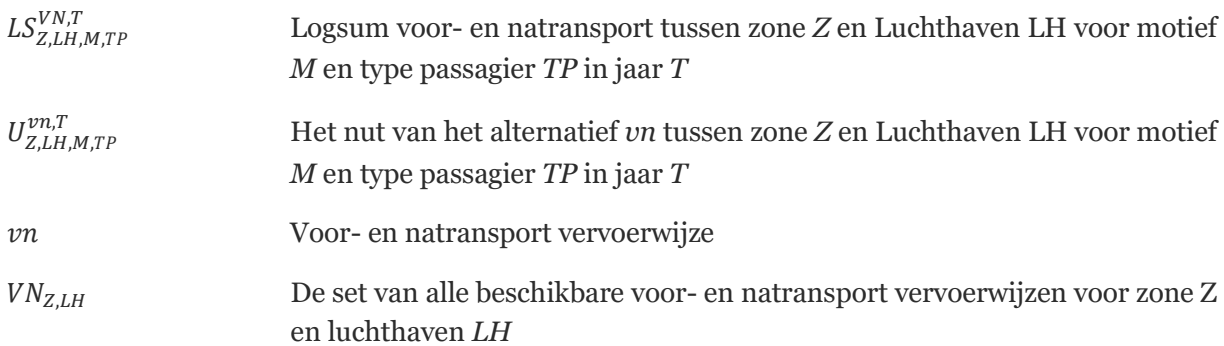

#### **3.2.3 Routekeuze**

<span id="page-32-0"></span>Het routekeuzemodel modelleert de keuze tussen de verschillende vliegverbindingen van herkomst naar bestemming. Een vliegroute is in het model gedefinieerd als een unieke combinatie van een op- of uitstapluchthaven in het achterland, een alliantie (SkyTeam, Star, OneWorld, overige Full Service Carriers of Low Cost Carriers) en eventueel de zone waar wordt overgestapt. Het nut van een route is opgebouwd uit de ASC's van de allianties en de luchthavens, de gegeneraliseerde vliegkosten, de vliegfrequentie en een dummy voor het gebruik van een luchthaven buiten het land van herkomst of bestemming in het achterland. Verder wordt het verwachte maximale nut uit het toegangskeuzemodel meegenomen. Deze logsum kan gezien worden als een maat voor de bereikbaarheid van een luchthaven vanuit een bepaalde zone. De nutsfunctie voor routealternatieven ziet er nu als volgt uit:

$$
U_{H,B,M,TP,AL,LH,H}^{T} = ASC^{LH} + ASC^{AL} + \beta_{grens,M} \cdot Grens_{Z,LH,M}
$$

$$
+ \beta_{kosten}^{RT,EU} \cdot (Kosten_{H,B,M,AL,LH,H}^{T} + VOT_M^{RT,T} \cdot Tijd_{H,B,M,AL,LH,H})
$$

$$
+ \beta_{frequencies} \cdot log_{10}(Freq_{H,B,M,AL,LH,H}^{T})
$$

$$
+ \gamma^{RT} \cdot LS_{Z,LH,M,TP}^{VN,T}
$$

Waarin:

 $U^{RT,T}_{H,B,M,TP,AL,LH,H}$ 

, Nut van het routealternatief met alliantie *AL*, luchthaven *LH* en hub *H* tussen herkomst *H* en bestemming *B* voor motief *M* en type passagier *TP* in jaar *T*

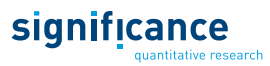

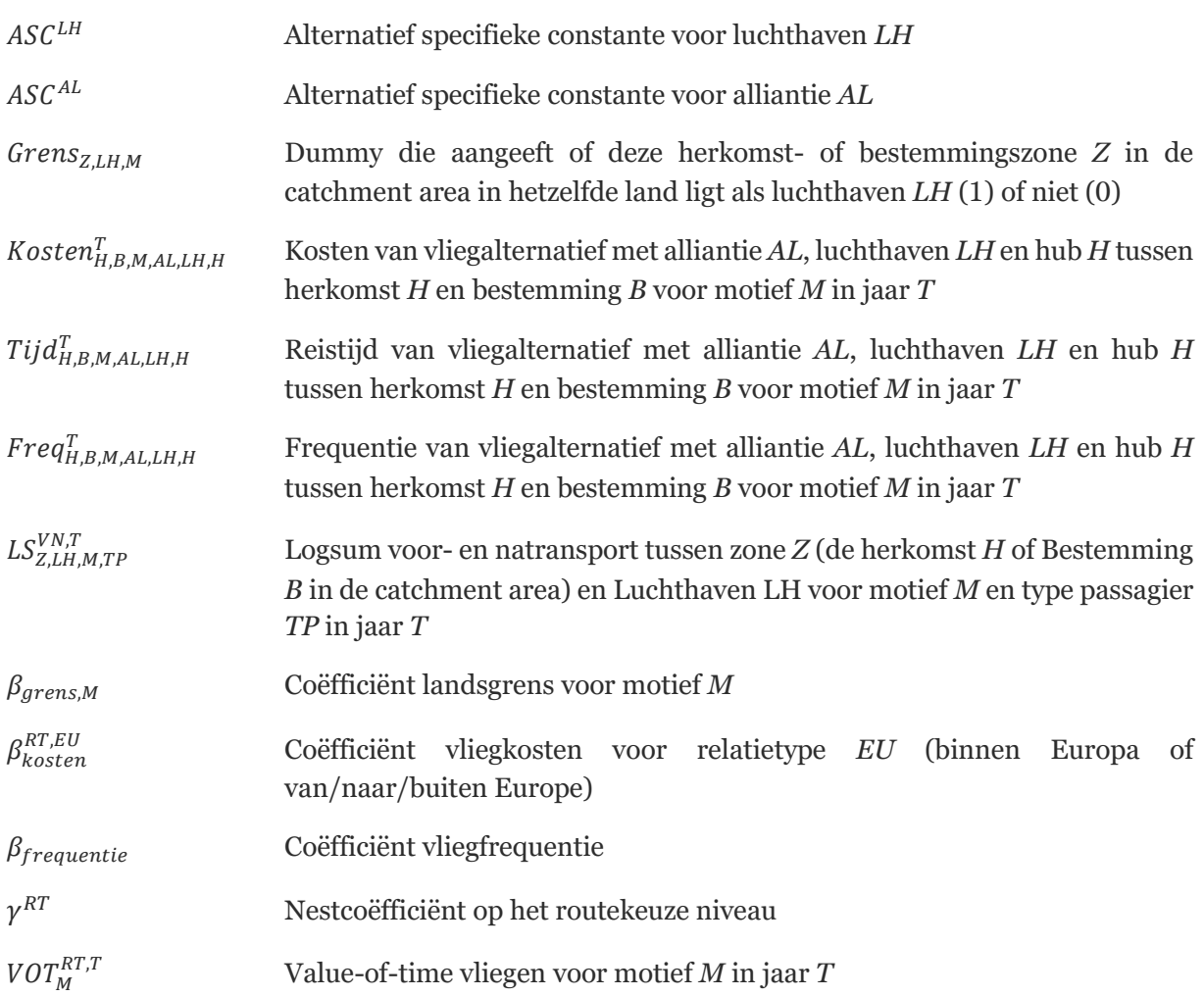

Wanneer zowel de herkomst als bestemming van een vlucht buiten het achterland gelegen is, speelt de luchthavenkeuze geen rol in het model. Omdat deze keuze weinig invloed heeft op (de luchthavens in) het achterland, wordt de luchthavenkeuze buiten het achterland niet gemodelleerd. De componenten in het nut die gerelateerd zijn aan de in- of uitstap luchthaven en het voor- en natransport (de logsum) vallen dan weg uit bovenstaande formule.

De coëfficiënt voor de vliegfrequentie is op 2.3 gesteld waardoor de frequentie in feite als een sizevariabele fungeert<sup>18</sup>. Dit betekent dat de op basis van de overige variabelen berekende marktaandelen geschaald worden naar de frequentie. De dummy voor grensoverschrijdend vooren natransport is gelijkgesteld aan het disnut van 100 km extra voor- of natransport per openbaar vervoer. Alle niet geschatte parameters in het keuzemodel, inclusief de gebruikte values-of-time, zijn weergegeven i[n](#page-33-0)

[Tabel](#page-33-0) 6. De geschatte parameters zijn opgenomen in [Tabel 7.](#page-34-0) Voor de alternatief specifieke constanten geldt dat Schiphol de referentie luchthaven is en SkyTeam de referentie alliantie. Hiervoor zijn de alternatief specifieke constanten op nul gesteld.

<span id="page-33-0"></span><sup>18</sup> Met de factor 2.3 wordt de logaritme omgerekend naar een natuurlijk logaritme (LN). In Logit modellen zorgt een natuurlijk logaritme van een variabele ervoor dat aandelen worden geschaald naar de omvang van deze variabele (in dit geval de frequentie).

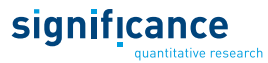

Tabel 6. Toegepaste constanten in het routekeuzemodel<sup>19</sup>

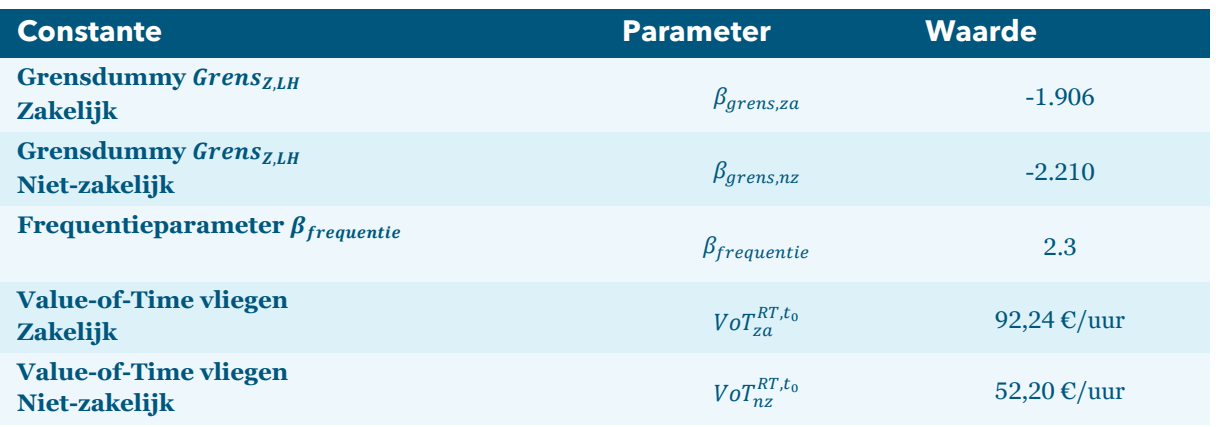

#### <span id="page-34-0"></span>Tabel 7. Geschatte parameters in het routekeuzemodel<sup>20</sup>

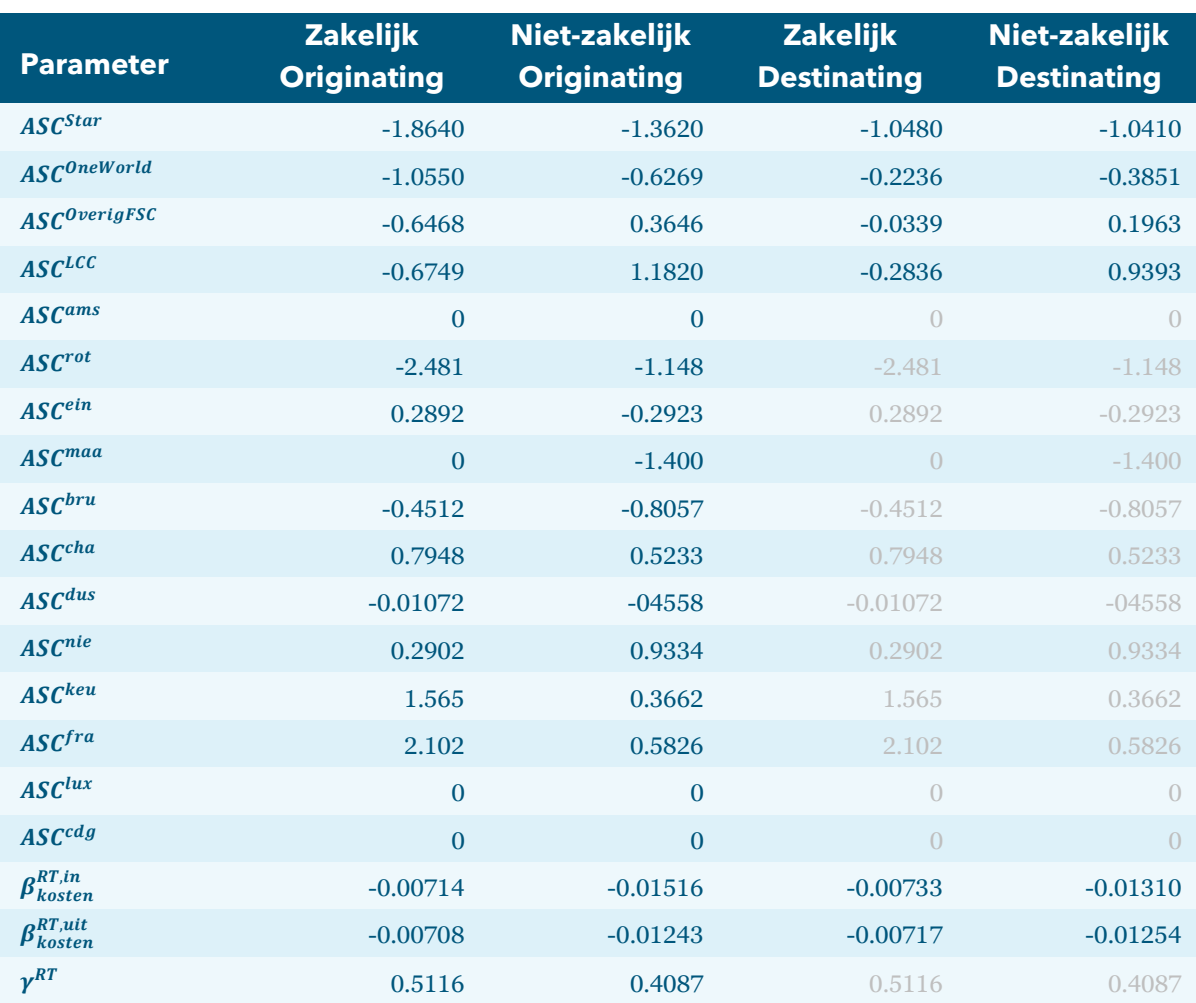

<sup>19</sup> De bronnen voor de gehanteerde waarden zijn toegelicht in het rapport 'Actualisatie AEOLUS 2018 en geactualiseerde luchtvaartprognoses' (Significance & TO70,2019).

<sup>20</sup> Grijs gedrukte waarden in de destinating modellen zijn niet geschat, maar overgenomen uit de originating modellen.

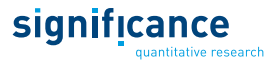

Wanneer de herkomst of bestemming binnen het achterland ligt, bevat de keuzeset maximaal 13 luchthavens, 5 allianties en 34 overstapmogelijkheden. In totaal komt dit neer op 2210 routealternatieven. De 34 overstapmogelijkheden bestaan uit de optie van een directe vlucht, drie overstap alternatieven binnen het achterland (Amsterdam, Frankfurt en Parijs) en 29 mogelijke overstapzones buiten het achterland. Niet elke zones heeft dus een luchthaven met overstapfunctie. Op relaties zonder herkomst of bestemming in het achterland wordt de luchthavenkeuze niet gemodelleerd en zijn er maximaal 170 alternatieven beschikbaar. Verder wordt de routekeuze alleen gemodelleerd voor relaties waar reizen via Nederland een alternatief is. Net als bij het toegangskeuzemodel zijn aparte parameters geschat voor de vier reizigerssegmenten waarbij onderscheid is gemaakt naar motief (zakelijk en niet-zakelijk) en type passagier (originating en destinating reizigers). Onderstaande formule geeft weer hoe de marktaandelen van de beschikbare routes berekend worden:

$$
P_{H,B,M,TP}^{rt,T} = \frac{e^{U_{H,B,M,TP}^{rt,T}}}{\sum_{rt \in VRT_{H,B}} e^{U_{H,B,M,TP}^{T,rt}}}
$$

Waarin:

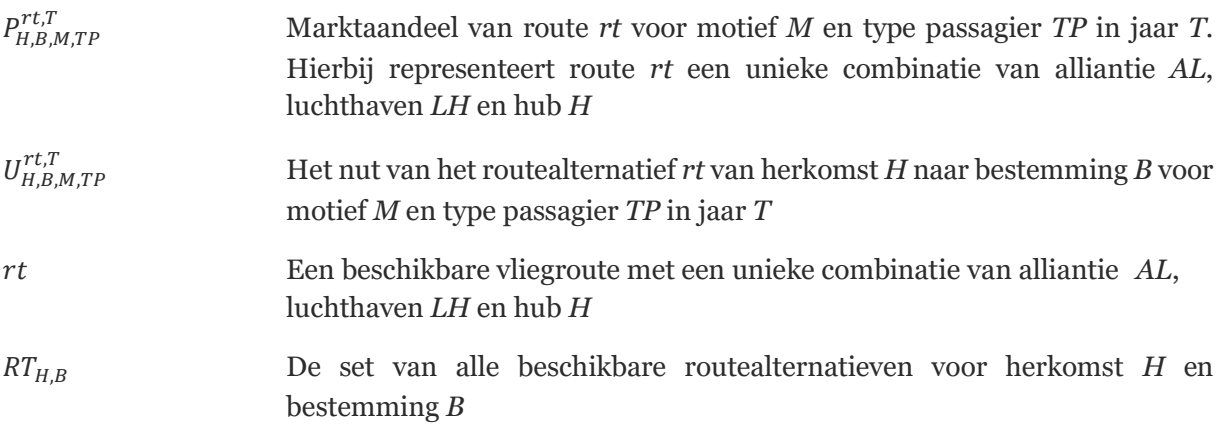

Het verwachte maximale nut uit het routekeuzemodel wordt meegenomen in de hoofdvervoerwijzekeuze. Bij het berekenen van dit maximale nut worden echter niet alle nutscomponenten meegenomen. De frequentieterm en de dummy voor landsgrens overschrijdend voor- en natransport worden buiten de berekening gehouden om het juiste bereikbaarheidseffect te krijgen. De onderliggende aanname hierbij is dat deze componenten wel de luchthavenkeuze beïnvloeden, maar geen reden vormen om meer of minder per vliegtuig te reizen. Het maximaal verwachtte nut, of de logsum, wordt nu als volgt berekend:

$$
LS_{H,B,M,TP}^{RT,T} = \ln \big( \sum\nolimits_{rt \in RT_{H,B}} e^{U_{H,B,M,TP}^{rt,T}} \big)
$$

Waarin:

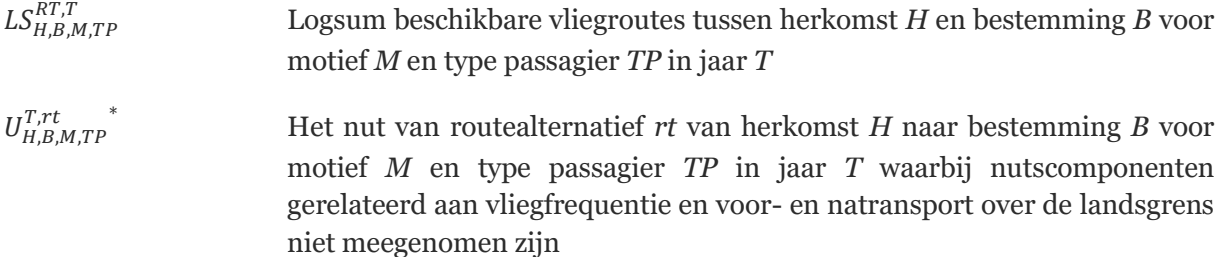
Een beschikbare vliegroute met een unieke combinatie van alliantie *AL*, luchthaven *LH* en hub *HUB* , De set van alle beschikbare routealternatieven voor herkomst *H* en bestemming *B*

### **3.2.4 Hoofdvervoerwijzekeuze**

Op het bovenste niveau van de geneste keuzeboom wordt de hoofdvervoerwijze gemodelleerd. In deze keuze zijn auto, openbaar vervoer en vliegen de beschikbare vervoerwijzen. Binnen het alternatief openbaar vervoer wordt onderscheid gemaakt naar reguliere trein en hogesnelheidstrein (HSL). Deze keuze wordt alleen gemodelleerd voor reizen binnen Europa. Het nut van de alternatieven auto en openbaar vervoer is opgebouwd uit een alternatief specifieke constante en de gegeneraliseerde kosten. Voor vliegen bestaat het nut uit het verwachte maximale nut zoals berekend voor het routekeuze model. Onderstaand zijn de nutsfuncties van de drie alternatieven uitgeschreven:

Auto:

$$
U^{HVW_{auto},T}_{H,B,M} = ASC^{HVW_{auto}} + \beta^{HVW}_{kosten} \cdot \left(Koster^{HVW_{auto},T}_{H,B,M} + VOT^{HVW,T}_{M} \cdot Tijd^{HVW_{auto},T}_{H,B,M}\right)
$$

### Openbaar vervoer:

*Gewone trein*

$$
U^{HVW_{trein},T}_{H,B,M} = ASC^{HVW_{trein}} + \beta^{HVW}_{kosten} \cdot \left(Kosten^{HVW_{trein},T}_{H,B,M} + VOT^{T,HVW}_{M} \cdot Tijd^{THVW_{trein},T}_{H,B,M}\right)
$$

#### *Hogesnelheidstrein*

$$
U^{HVW_{HSL},T}_{H,B,M} = ASC^{HVW_{HSL}} + \beta^{HVW}_{kosten} \cdot \left(Kosten^{HVW_{HSL},T}_{H,B,M} + VOT^{T,HVW}_{M} \cdot Tijd^{THVW_{HSL},T}_{H,B,M}\right)
$$

*Logsum openbaar vervoer*

$$
U^{HVW_{ov},T}_{Z, LH, M} = \gamma^{ov} \cdot \ln \big( e^{U^{HVW}_{H,B,M} r_{iH}} + e^{U^{HVW}_{H,B,M} r_{jH}} \big)
$$

Vliegtuig:

$$
U^{HVW_{vlieg},T}_{H,B,M,TP}=\gamma^{HVW}\cdot LS^{RT,T}_{H,B,M,TP}
$$

Waarin:

 $U^{HV W_{auto},T}_{H,B,M}$ 

, Nut van het hoofdvervoerwijze alternatief auto tussen herkomst *H* en bestemming *B* voor motief *M* in jaar *T*

significance

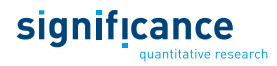

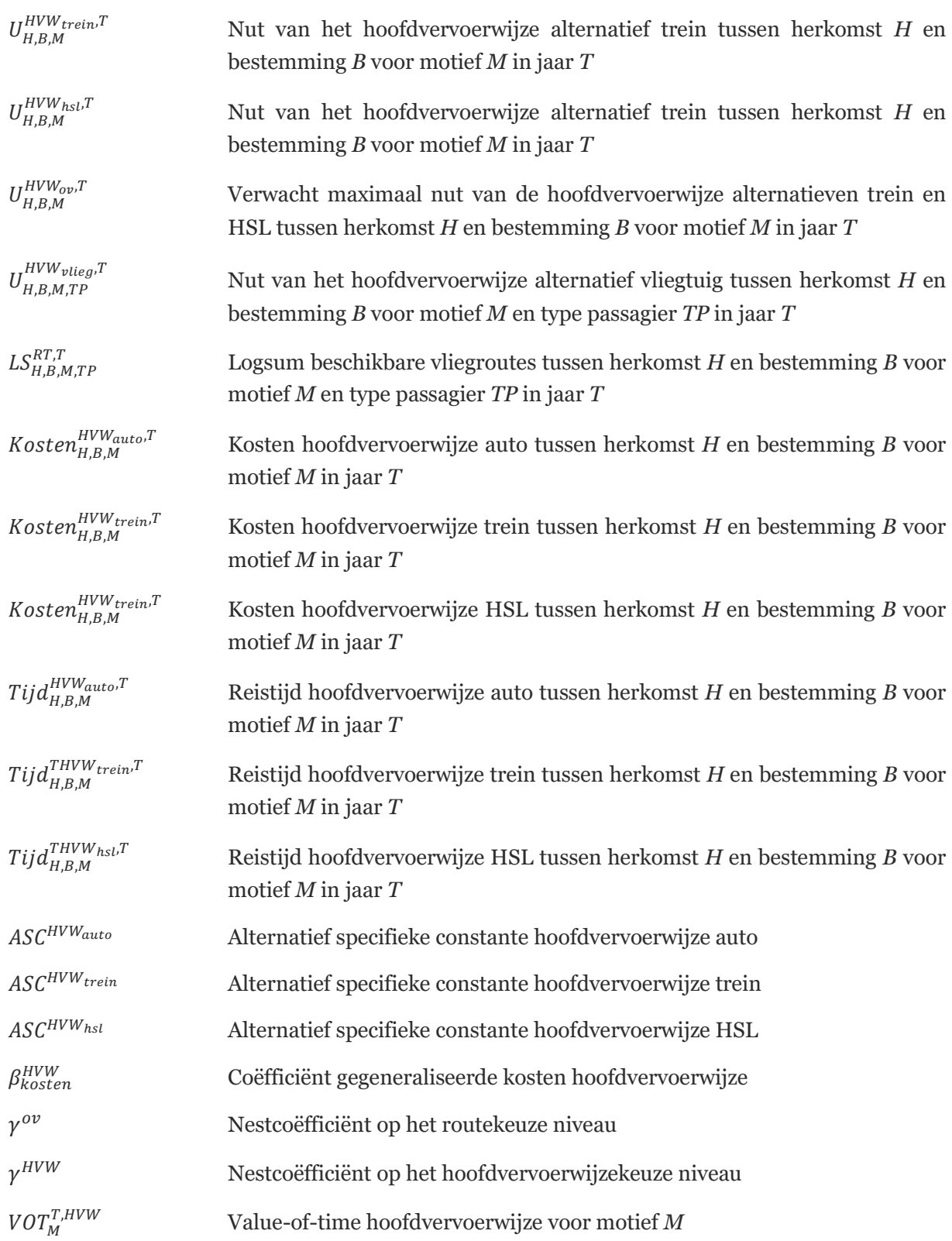

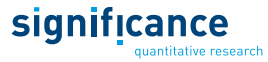

In [Tabel 8](#page-38-0) staan de gebruikte values-of-time. De overige parameters zijn opgenomen in [Tabel 9.](#page-38-1) Voor dit model zijn de gedragsparameters gebaseerd op expert judgement<sup>21</sup> omdat er geen gedetailleerde data over de verdeling tussen de vervoerwijzen voor modelschattingen bestaat. De alternatief specifieke constanten voor auto en trein worden zodanig geschaald dat de verdeling over de drie vervoerwijzen voor reizen tussen het achterland en Zuid-Europa overeenkomt met de waargenomen verdeling.

<span id="page-38-0"></span>Tabel 8. Parameters in het hoofdvervoerwijzekeuze model<sup>22</sup>

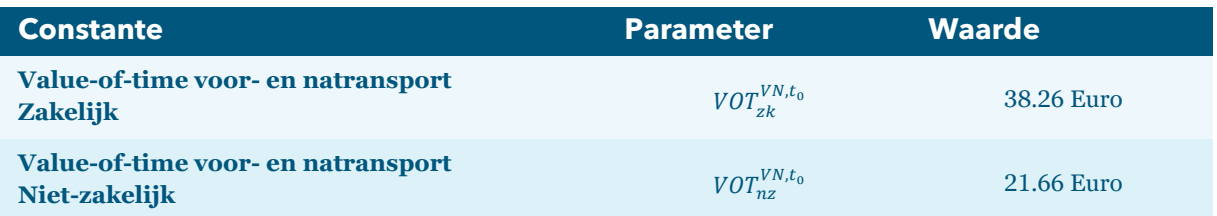

#### <span id="page-38-1"></span>Tabel 9. Overige parameters in het hoofdvervoerwijzekeuze model

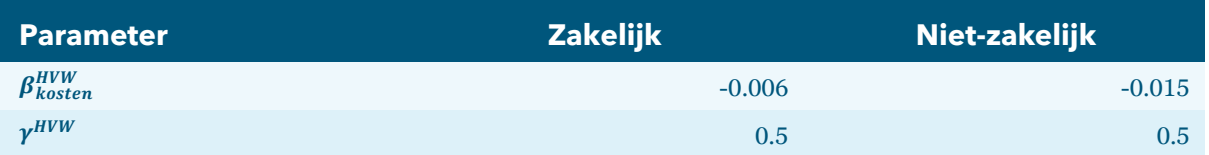

De marktaandelen van de drie hoofdvervoerwijzen op relaties binnen Europa worden nu als volgt berekend:

$$
P_{H,B,M,TP}^{hvw,T} = \frac{e^{U_{H,B,M,TP}^{hvw,T}}}{\sum_{hvw \in HVW_{H,B}} e^{U_{H,B,M,TP}^{hvw,T}}}
$$

Waarin:

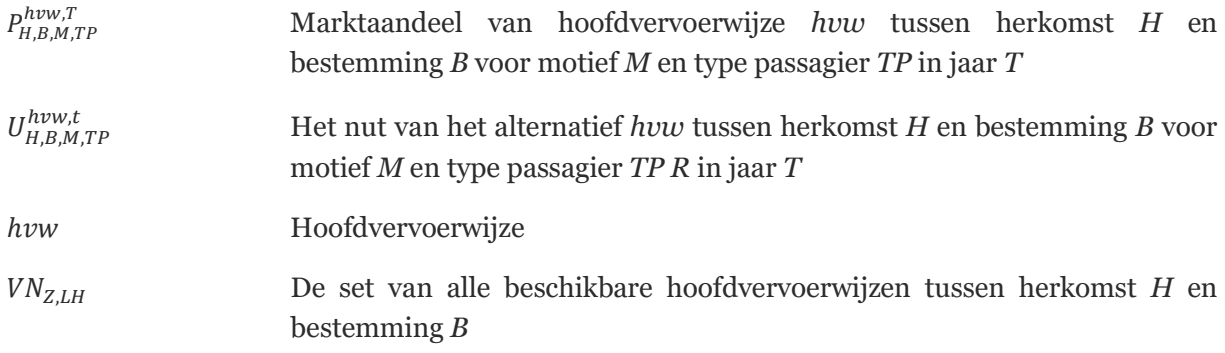

<sup>&</sup>lt;sup>21</sup> De coëfficiënten voor de gegeneraliseerde kosten komen uit het Integrated Airport Competition Model (HCG, 1997).

<sup>22</sup> De bronnen voor de gehanteerde waarden zijn toegelicht in het rapport 'Actualisatie AEOLUS 2018 en geactualiseerde luchtvaartprognoses' (Significance & TO70,2019).

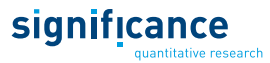

## **3.3 Aantal reizigers in het basisjaar (stap 2 en 3)**

In stap 2 en 3 worden het totale aantal reizigers en de uitsplitsing hiervan over de verschillende reisalternatieven berekend voor het basisjaar. Na deze stappen wordt het model eenmalig gekalibreerd.

### **3.3.1 Totaal aantal reizigers**

Voor het basisjaar is het aantal reizigers dat gebruik maakt van Schiphol per HB-relatie bekend (Continue Onderzoek Schiphol). Bij relaties van of naar het achterland gaat het hierbij om reizigers die op- of uitstappen op Schiphol. Voor relaties buiten het achterland gaat het om reizigers die Schiphol als overstapluchthaven gebruiken. In combinatie met het berekende marktaandeel van Schiphol<sup>23</sup> in het basisjaar kan nu het totale aantal luchtvaartreizigers voor alle HB-paren berekend worden:

 $PAX_{H,B,M,TP}^{HVW_{vlieg},t_0} = \frac{PAX_{H,B,M,TP}^{OBS, LHams,t_0}}{P_HVW_{vlieg}, RT, LHams}$  $P_{H,B,M,TF}$  $\frac{N_{H,H,B,M,TP}}{H V W_{vlieg}, R T, L H_{ams}, t_0}$ 

Waarin:

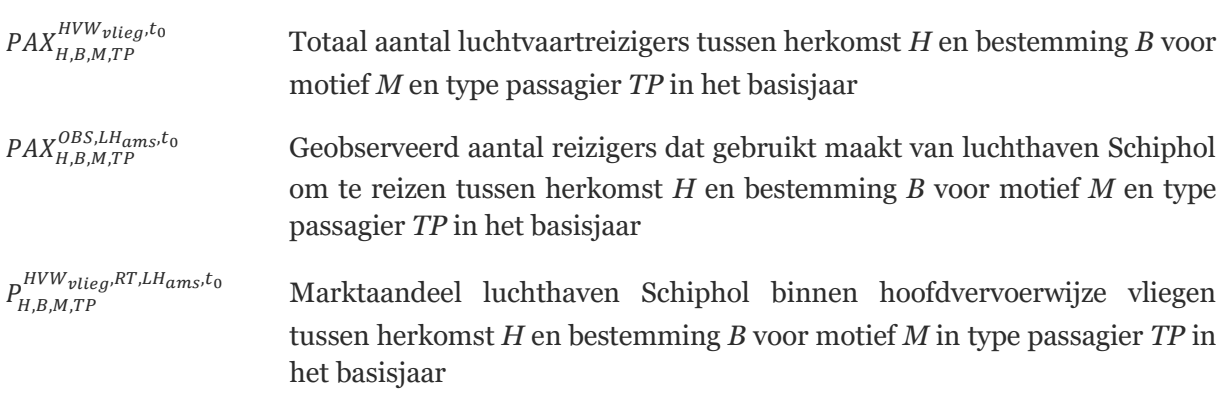

Voor reizen van of naar het achterland wordt onderscheid gemaakt naar motief (zakelijk en niet-zakelijk) en type passagier (originating en destinating); voor reizen buiten het achterland (en binnen de driehoek Schiphol-Frankfurt-Charles De Gaulle) speelt het type passagier geen rol.

Wanneer het aandeel van Schiphol op een HB-relatie heel klein wordt, kan een kleine fout in het marktaandeel automatisch leiden tot een grote fout in het totale aantal reizigers. Om te voorkomen dat hierdoor problemen ontstaan wordt het minimum aandeel op een route van Schiphol op 0.1% gesteld. Als het berekende aandeel kleiner is dan 0.1% wordt dit op 0.1% gesteld en worden de aandelen van de overige aandelen evenredig naar beneden aangepast. Indien het marktaandeel van Schiphol of het aantal passagiers uit de enquête voor een HB-relatie gelijk aan nul is, wordt het totale aantal passagiers op nul gesteld. Dit hoeft feitelijk niet het geval te zijn. Echter, het betreft hier slechts een heel beperkt aantal HB-relaties en ook zeer kleine passagiersstromen.

### **3.3.2 Uitsplitsing naar reisalternatieven**

<span id="page-39-0"></span>Als het totale aantal luchtvaartreizigers op een HB-relatie bekend is, kunnen deze reizigers verdeeld worden over de verschillende hoofdvervoerwijze-, route- en voor- en natransportalternatieven. De marktaandelen van deze alternatieven zijn reeds berekend. Per alternatief wordt het aantal reizigers nu:

<sup>23</sup> Dit zijn berekende marktaandelen die zijn gekalibreerd o.b.v. statistieken uit het basisjaar.

$$
PAX_{H,B,M,TP, LH,AL,H,VN}^{,t_0}=PAX_{H,B,M,TP}^{HVW_{vlieg},t_0}\cdot P_{H,B,M,TP, LH,AL,H}^{,RT,t_0}\cdot P_{Z,LH,M,TP}^{VN,t_0}
$$

Waarin:

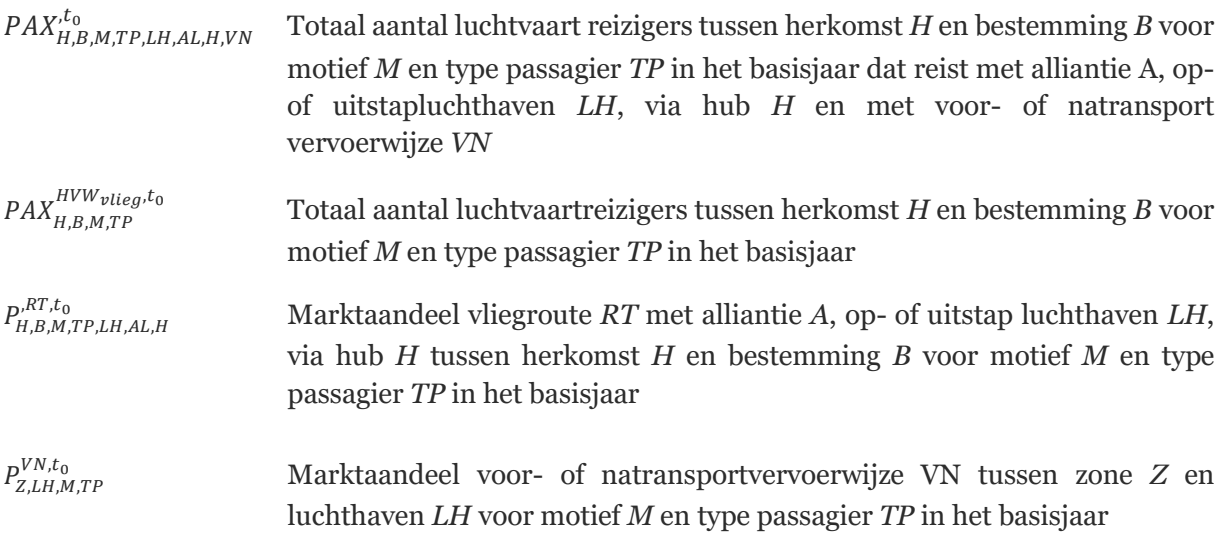

## **3.3.3 Eenmalige kalibratie**

Na het berekenen van het aantal reizigers per reisalternatief (hoofdvervoerwijze, vliegroute en voor- en natransportvervoerwijze) wordt de reizigersmodule eenmalig gekalibreerd. Hierbij worden de ASC's zo bijgesteld dat de berekende aantallen in het basisjaar met de daadwerkelijk geobserveerde aantallen overeenkomen (o.b.v. het Continu Onderzoek Schiphol en statistieken van Eurostat). De volgende aantallen worden gekalibreerd voor het basisjaar:

- De marktaandelen van de vijf voor- en natransport alternatieven waarmee naar Schiphol gereisd wordt (ASCVN);
- Het totale aantal passagiers dat vliegt van of naar de Nederlandse en Belgische luchthavens  $(ASC<sup>LH</sup>)$ ;
- De marktaandelen van de vijf allianties waarmee vanaf Schiphol gevlogen wordt (ASC<sup>A</sup>);
- Het percentage OD-reizigers dat van of naar Schiphol vliegt via een hub; hiervoor wordt een alternatief specifieke constante voor reizen via een hub toegevoegd aan het model (ASC<sup>H</sup>);
- Het aantal transfer passagiers op Schiphol en de luchthavens van Brussel, Frankfurt en Parijs; hiervoor worden alternatieve specifieke constanten voor overstappen op deze luchthavens toegevoegd aan het model (ASCH,LH)

Na de kalibratie sluiten bovengenoemde aantallen en aandelen zoals gemodelleerd door AEOLUS nauw aan bij de werkelijk geobserveerde waarden.

# **3.4 Aantal reizigers in prognosejaren (stap 4 en 5)**

In stap 4 en 5 worden het totale aantal luchtvaartreizigers en de uitsplitsing hiervan over de verschillende reisalternatieven berekend voor de prognosejaren. De hiervoor gebruikte methodiek is geïllustreerd in [Figuur 6.](#page-41-0)

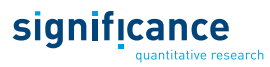

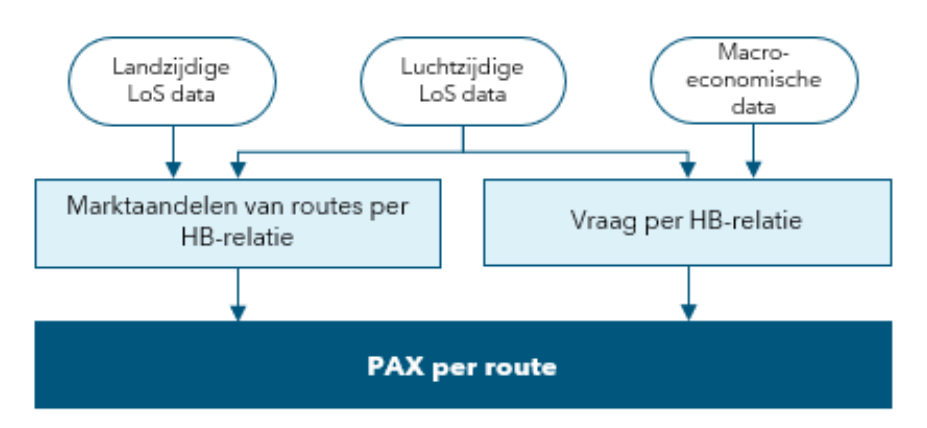

<span id="page-41-0"></span>Figuur 6. Structuur van de passagiersmodule

## **3.4.1 Totaalaantal reizigers**

<span id="page-41-1"></span>Het totale aantal luchtvaartpassagiers kan voor toekomstjaren niet op dezelfde manier berekend worden als in het basisjaar omdat het reizigersaantal dat van Schiphol gebruik zal maken nog onbekend is. In plaats daarvan wordt de reizigersstroom in prognosejaren per relatie afgeleid door een groeifactor toe te passen op het aantal passagiers in het basisjaar. Deze groeifactor bestaat uit twee componenten. De eerste component is de groei (of krimp) als gevolg van veranderingen in ticketprijzen, vliegfrequenties en vliegtijden tussen zones. De tweede component bevat het effect van de groei van de wereldhandel (voor zakelijke reizigers) of de bevolkings- en inkomensgroei (niet-zakelijke reizigers).

## **Afhankelijkheid van prijs, frequentie en reistijd**

Voor de level-of-service componenten reiskosten, reistijd en frequentie worden de gemiddelde waarden in het prognosejaar vergeleken met de waarde van het jaar ervoor. Dit zijn met het aantal passagiers gewogen gemiddelden over alle alternatieven in de luchtzijdige level-of-service. De ratio's tussen deze opeenvolgende jaren worden vervolgens via een elasticiteit omgerekend naar een groeifactor per herkomst en bestemmingsrelatie. Lagere reistijden of kosten zullen leiden tot een toename van het aantal reizigers; een verlaging van de frequentie zal het aantal reizigers juist doen dalen. Het berekenen van de level-of-service-groeifactoren wordt apart uitgevoerd voor de motieven zakelijk en niet-zakelijk:

$$
PAX\_groei_{H,B,M}^{LOS,t_i} =(\frac{Avg(Prijs)_{H,B}^{t_i}}{Avg(Prijs)_{H,B}^{t_{i-1}}})^{e_{p_M}} \cdot (\frac{Avg(Freq)_{H,B}^{t_i}}{Avg(Freq)_{H,B}^{t_{i-1}}})^{e_f} \cdot (\frac{Avg(Tijd)_{H,B}^{t_i}}{Avg(Tijd)_{H,B}^{t_{i-1}}})^{e_{rt_M}}
$$

## Waarin:

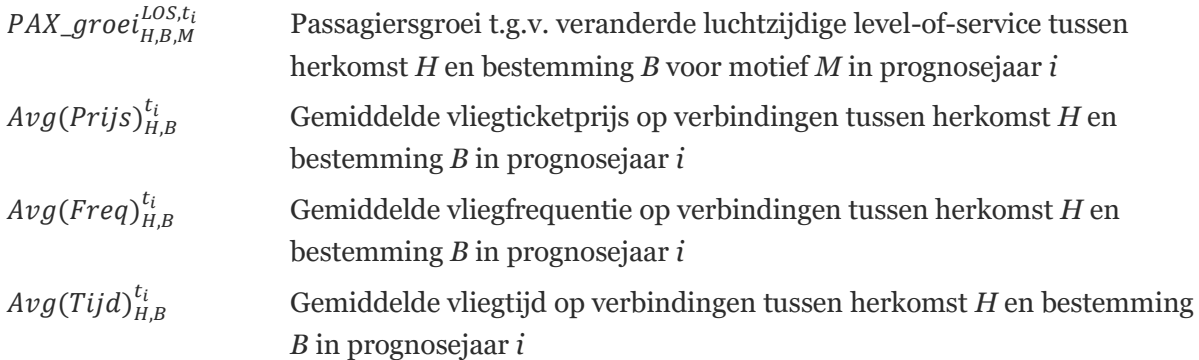

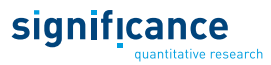

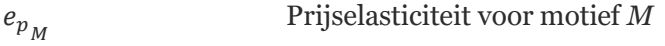

Frequentieelasticiteit

Reistijdelasticiteit voor motief *M*

De waarden van de gebruikte elasticiteiten zijn weergegeven in [Tabel 10.](#page-42-0) Hierbij zijn de reistijd- en prijselasticiteiten aan elkaar gelijkgesteld. Wel zijn aparte waarden voor de motieven zakelijk en niet-zakelijk gehanteerd.

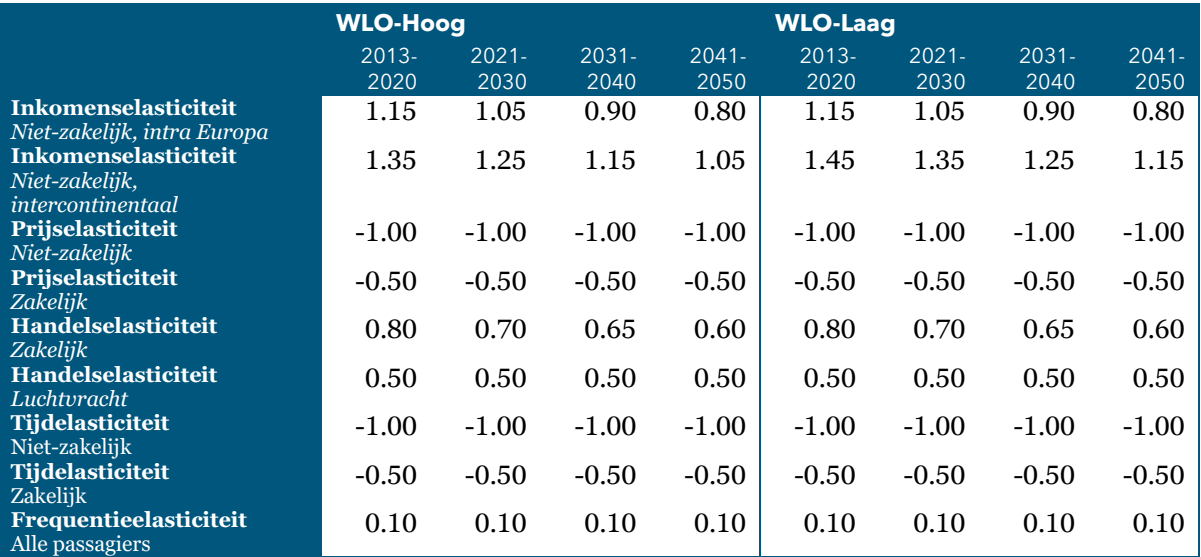

### <span id="page-42-0"></span>Tabel 10. Overzicht standaardelasticiteiten voor groeifactoren

### **Afhankelijkheid van handels-, inkomens- en bevolkingsgroei**

De groei of krimp van de wereldhandel (in Euro) wordt gebruikt om de verandering van het aantal zakelijke reizigers ten opzichte van het voorgaande jaar te berekenen. Voor niet-zakelijk personenvervoer zijn de inkomensgroei en de bevolkingsgroei bepalend voor de verandering van het aantal reizigers. Zowel voor de handelsgroei als de inkomens- en bevolkingsgroei wordt in de berekeningen uitgegaan van het gemiddelde tussen de herkomst- en bestemmingszones<sup>24</sup>. Via een elasticiteiten worden de handels-, inkomens- en bevolkingsgroei vervolgens omgezet naar een groeifactor. Hieronder zijn de gebruikte formules weergegeven voor respectievelijk zakelijke en niet-zakelijke reizigers.

### Zakelijke reizigers:

$$
PAX\_groei_{H,B,zk}^{AUT,t_i} = (\frac{1}{2} \cdot (\Delta Handel_H^{t_i}) + (\Delta Handel_B^{t_i}))^{e_h}
$$

Niet-zakelijke reizigers:

 $PAX\_groei^{AUT, t_i}_{H, B, nz} = (\frac{1}{2})$  $\frac{1}{2} \cdot (\Delta B N P c a p_H^{t_i} + \Delta B N P c a p_B^{t_i}))^{e_{ink_{AK}}} \cdot (\frac{1}{2})$  $\frac{1}{2} \cdot (\Delta Pop_H^{t_i} + \Delta Pop_B^{t_i}))$ 

<sup>24</sup> De gehanteerde waarden voor de handels-, inkomens- en bevolkingsgroei zijn overgenomen uit het WLO achtergrond document Mobiliteit – Luchtvaart (CPB/PBL, 2016).

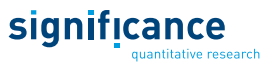

Waarin:

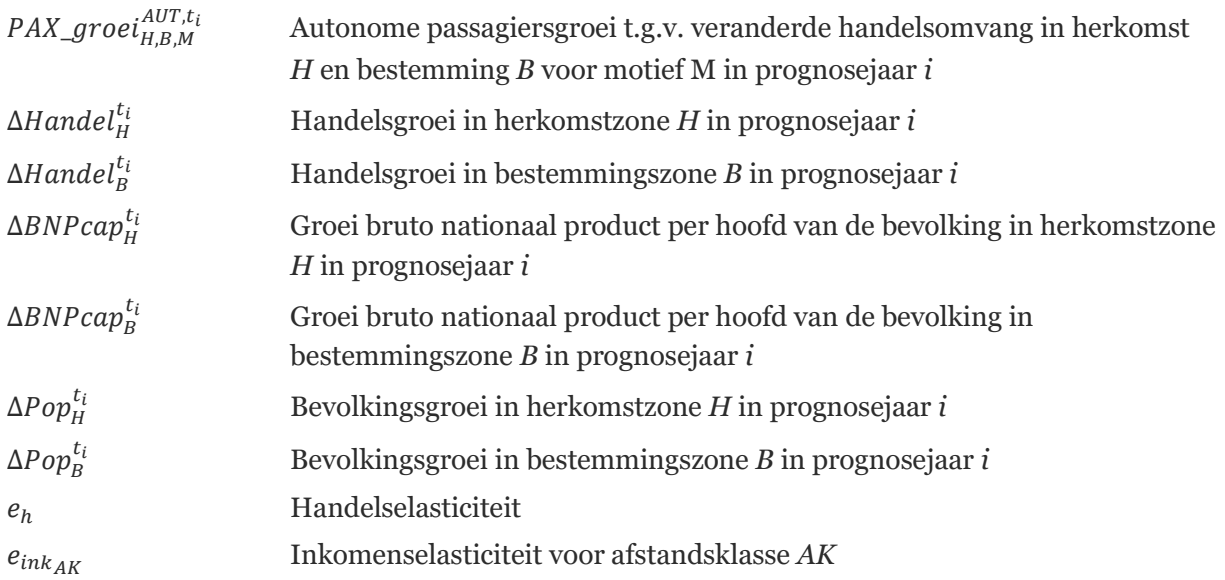

De inkomenselasticiteit hangt af van de afstandsklasse van de HB-relatie; er wordt hierin onderscheid gemaakt naar continentale en intercontinentale relaties. De gehanteerde waarden van de handels- en inkomenselasticiteiten zijn ook opgenomen in [Tabel 10.](#page-42-0)

### **Toepassing groeifactoren**

Beide groeifactoren worden toegepast op het totale aantal luchtvaartreizigers van het voorgaande jaar. In formulevorm is dit:

$$
PAX_{H,B,M,TP}^{t_i}=PAX_{H,B,M,TP}^{HVW_{vlieg},t_{i-1}}\cdot PAX\_groei_{H,B,M}^{LOS,t_i}\cdot PAX\_groei_{H,B,M}^{AUT,t_i}\cdot \frac{\overset{HVW_{vlieg},t_i}{P_{H,B,M,TP}}}{\overset{HVW_{vlieg},t_0}{P_{P_{H,B,M,TP}}}}
$$

Waarin:

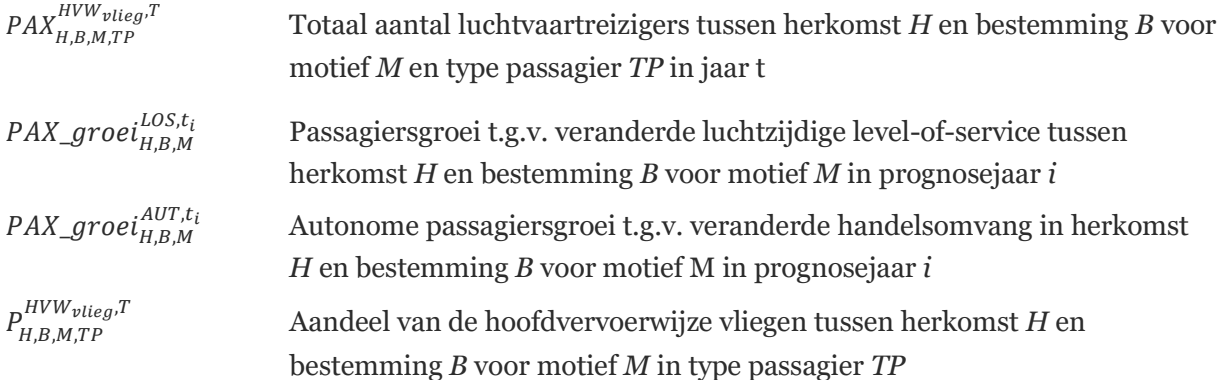

Door middel van de laatste term wordt meegenomen dat ook het aandeel van de hoofdvervoerwijze vliegen kan zijn veranderd ten opzichte van het voorgaande jaar.

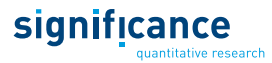

### **3.4.2 Uitsplitsing naar reisalternatieven**

De methodiek om reizigers in prognosejaren te verdelen over de verschillende hoofdvervoerwijzen, route- en voor- en natransportalternatieven is identiek aan de voor het basisjaar gehanteerde methodiek. Deze methodiek is reeds beschreven in sectie [3.3.2.](#page-39-0) In de gebruikte formule wordt alleen de index t<sup>0</sup> (basisjaar) vervangen door t<sup>i</sup> (prognosejaar i).

# **4. Vrachtmodule**

In de vrachtmodule wordt de hoeveelheid luchtvracht tussen de luchthavens van Amsterdam, Maastricht, Frankfurt en Parijs en de verschillende werelddelen gemodelleerd. Daarbij wordt bovendien berekend hoe deze vracht is verdeeld over belly's van passagevliegtuigen en Full Freighters.

# **4.1 Structuur van de module**

De vrachtmodule berekent de totale hoeveelheid vracht die door de lucht vervoerd wordt tussen West-Europa en de overige wereldregio's. Hierbij wordt onderscheid gemaakt naar (1) vracht die in de belly's van passagetoestellen wordt vervoerd en (2) vracht waarvoor speciale vrachtvliegtuigen (Full Freighters) worden ingezet. Deze sectie geeft eerst een kort overzicht van de invoer data, de verschillende berekeningsstappen en de uitvoer van de module. In het vervolg van dit hoofdstuk worden de genoemde berekeningsstappen in detail uitgewerkt.

### **Invoer data**

Voor het berekenen van luchtvrachthoeveelheden in prognosejaren is een aantal invoerbestanden nodig. Hierbij gaat het om de volgende invoer:

- Geobserveerde vrachtstromen in het basisjaar;
- Macro-economische scenario data voor het basisjaar en prognosejaren.

Daarnaast bestaat de invoer uit een aantal model parameters; hierbij gaat het met name om elasticiteiten.

### **Berekeningsstappen**

De berekeningen die uitgevoerd worden in de vrachtmodule bestaan uit drie stappen:

- **1.** Berekenen van de luchtvaartstromen tussen West-Europa en de overige wereldregio's in prognosejaren. In tegenstelling tot de passagiersmodule worden in de vrachtmodule geen discrete keuzemodellen gebruikt. In plaats daarvan worden handelselasticiteiten op de handelsgroei (in Euro) toegepast.
- **2.** Verdeling van de luchtvaarstromen van en naar West-Europa over de luchthavens van Amsterdam, Maastricht, Frankfurt en Parijs: In deze stap worden de marktaandelen van deze luchthavens toegepast op de totale vrachtstroom. De marktaandelen, en de verandering hiervan in prognosejaren, zijn scenario input.
- **3.** Berekenen van de verdeling van vracht over belly's van passagevliegtuigen en Full Freighters: Hierbij wordt de aanname gemaakt dat eerst de belly's gevuld worden. Voor de resterende hoeveelheid vracht wordt het aantal benodigde Full Freighters berekend.<sup>25</sup>

<sup>&</sup>lt;sup>25</sup> Er wordt geen rekening gehouden met restricties van goederen die niet in belly's vervoerd kunnen worden. Door de kalibratie van beladingsgraden (belly's en Full Freighters) in het basisjaar wordt wel rekening gehouden met de gemiddelde effecten.

Voor het basisjaar wordt het aantal Full Freighters per luchthaven gekalibreerd. Vervolgens worden de genoemde stappen sequentieel herhaald voor alle prognosejaren.

### **Uitvoer**

De uitvoer van de vrachtmodule bestaat per wereldregio uit de hoeveelheid vracht die vervoerd wordt van en naar de luchthavens van Amsterdam, Maastricht, Frankfurt en Parijs. Deze hoeveelheid vracht is verder uitgesplitst naar:

- Richting (import of export);
- Vervoer in belly's van passagevliegtuigen of Full Freighters.

Daarnaast berekent het model hoeveel Full Freighters er nodig zijn om de totale vraag naar vracht te kunnen vervoeren.

## **4.2 Luchtvrachtstromen**

### **4.2.1 Import- en exportstromen in het basisjaar**

In het basisjaar zijn de import- en exportstromen van luchtvracht tussen West-Europa en de overige werelddelen bekend. Deze stromen zijn asymmetrisch; import en exportstromen worden daarom apart gemodelleerd. De luchtvrachtstromen tussen de werelddelen in het huidige basisjaar zijn weergegeven in [Tabel](#page-46-0) 11. In sectie [4.5](#page-52-0) wordt beschreven hoe het aantal benodigde vrachtvliegtuigen in het basisjaar wordt gekalibreerd.

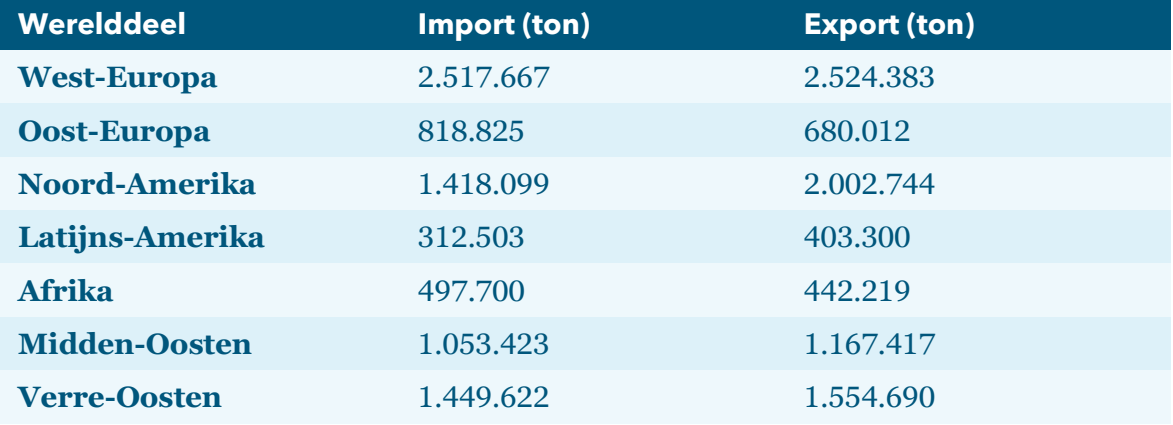

<span id="page-46-0"></span>Tabel 11. Luchtvrachtstromen van en naar West-Europa in het basisjaar.

### **4.2.2 Import- en exportstromen in prognosejaren**

Voor toekomstjaren ontwikkelen deze stromen met de handelsontwikkeling en de bijhorende handelselasticiteit. Bij de handelsontwikkeling wordt het gemiddelde berekend tussen de zone West-Europa en de individuele werelddelen. De groeifactor op een relatie wordt vervolgens bepaald door de handelselasticiteit toe te passen op deze gemiddelde handelsontwikkeling. Met deze groeifactoren worden vervolgens zowel de import- als de exportstromen vermenigvuldigd. De asymmetrie in de stromen uit het basisjaar blijft door deze aanpak behouden.

De vrachtstromen in het zichtjaar worden als volgt berekend:

$$
V_{WR,R}^{t_i}=V_{WR,R}^{t_0}\cdot\left(1+e_h\cdot\frac{1}{2}\cdot\left(\frac{Handel^{we,t_i}}{Handel^{we,t_0}}+\frac{Handel_{WR}^{t_i}}{Handel_{WR}^{t_0}}\right)\right)^{t_i-t_0}
$$

**AEOLUS Documentatie 1.0** Rapport voor Rijkswaterstaat WVL 39

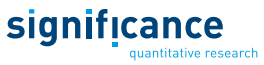

Waarin:

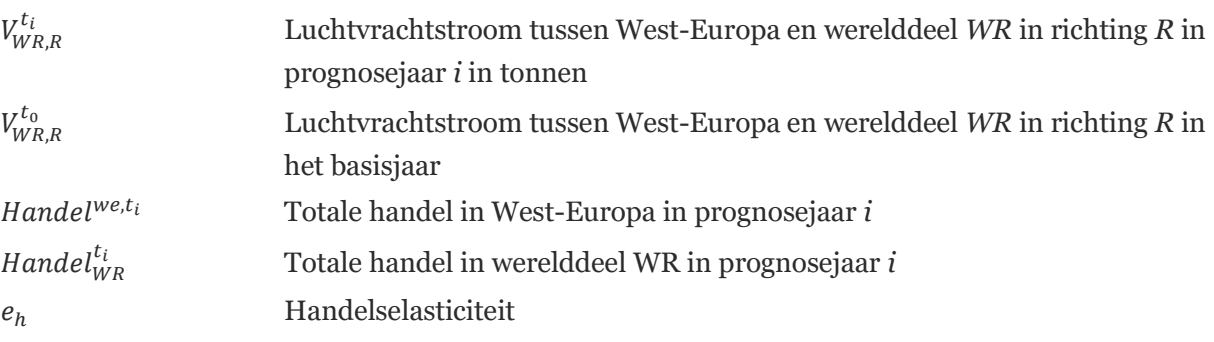

## <span id="page-47-0"></span>**4.3 Verdeling van luchtvracht over luchthavens**

Het model berekent het vervoer van luchtvracht voor de luchthavens Amsterdam, Maastricht, Frankfurt en Parijs. Van het luchtvrachtvervoer van en naar Nederland wordt ongeveer 95% van het gewicht afgehandeld op Schiphol, die overige 5% wordt verzonden via Maastricht. Voor luchthaven Maastricht vormt vrachtvervoer een substantieel deel van het totale aantal vliegtuigbewegingen. Om realistische prognoses voor (1) de luchtvracht in Nederland en (2) het aantal vliegtuigbewegingen op luchthaven Maastricht op te stellen, is het daarom belangrijk om de luchtvracht ook voor Maastricht te modelleren. Andere belangrijke Europese vrachtluchthavens zoals Luik en Leipzig zijn niet opgenomen in het model. In de luchtvrachtmodule wordt, in tegenstelling tot de passagiersmodule, de ontwikkeling niet gemodelleerd met behulp van discrete keuzemodellen. Binnen de gebruikte methodiek is het niet van belang om expliciet rekening te houden met de concurrentie van andere luchthavens.

### **Vrachtstromen per luchthaven**

In het basisjaar is per wereldregio en per vervoersrichting (import en export) voor elk van de vier gemodelleerde luchthavens bepaald welk marktaandeel zij vertegenwoordigen. Door deze marktaandelen toe te passen op de totale luchtvrachtstromen worden de in het basisjaar waargenomen luchtvrachtstromen per luchthaven gereproduceerd. Voor prognosejaren kunnen de marktaandelen van de vier luchthavens veranderen. De groei- of krimpfactoren die hiervoor worden toegepast zijn scenario invoer. Per luchthaven wordt de totale luchtvrachtstroom in een prognosejaar nu als volgt berekend:

$$
V_{WR,R, LH}^{t_i} = V_{WR,R}^{t_i} \cdot S^{t_0} \mathbf{w}_{R,R, LH} \cdot \left(1 + \Delta S_{WR,R, LH}^{t_i}\right)
$$

Waarin:

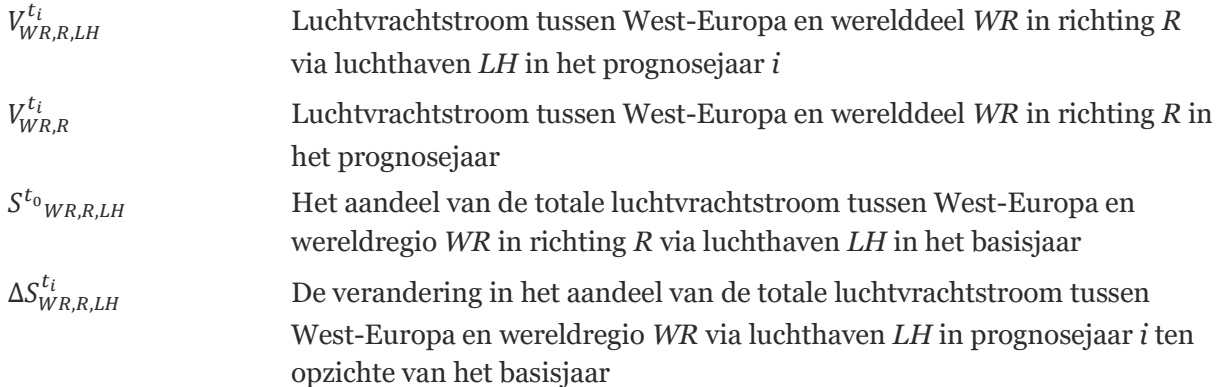

Op basis van de luchtvrachtstroom van en naar de verschillende wereldregio's kan nu de totale hoeveelheid vracht die door een luchthaven wordt afgehandeld berekend worden. Hiervoor wordt gesommeerd over alle wereldregio's en de import en export richting:

$$
V_{LH}^{t_i} = \sum_{WR,R} V_{WR,R, LH}^{t_i}
$$

Waarin:

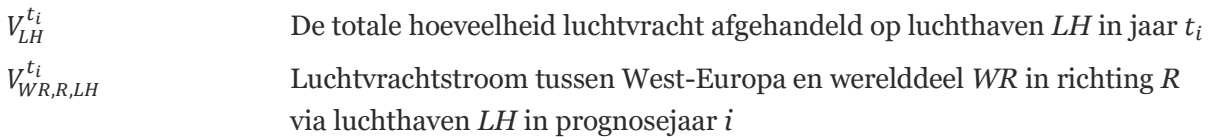

### **Input voor de berekening van het aantal vrachtvliegtuigen**

Voor het berekenen van het aantal benodigde Full Freighters zijn de import- en exportvrachtstromen naar een wereldregio niet afzonderlijk maatgevend. In plaats daarvan wordt gekeken naar de grootste van de twee stromen. Deze stroom is bepalend voor het aantal vliegtuigen dat nodig is om deze vracht te vervoeren.

$$
V_{WR,LH}^{MAX_R,t_i} = \max_{R} V_{WR,R,LH}^{t_i}
$$

Waarin:

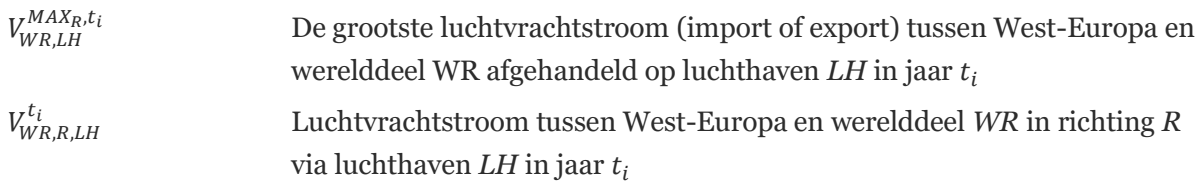

## **Schaarstekosten bij capaciteitsrestricties**

Wanneer de totale vraag naar vluchten (zowel passage- als vrachtvluchten) groter is dan de capaciteit op een luchthaven, dan worden schaarstekosten berekend. Deze zorgen ervoor dat de vraag naar luchtvracht- en passagierstransport zodanig gereduceerd wordt dat het niveau van vraag en aanbod in evenwicht is. De gerestricteerde luchtvrachtstroom op een luchthaven wordt als volgt berekend:

$$
V_{LH}^{RES,T} = V_{LH}^{t_i} \cdot \left(1 - \frac{e_p^{schaarste} \cdot Kosten_{LH}^{schaarste, t_i}}{Fac^{schaarste}}\right)^{e_p^{schaarste}}
$$

Waarin:

 $V_{LH}^{RES,t}$ 

, De gerestricteerde hoeveelheid luchtvracht afgehandeld op luchthaven *LH* in jaar  $t_i$ 

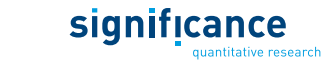

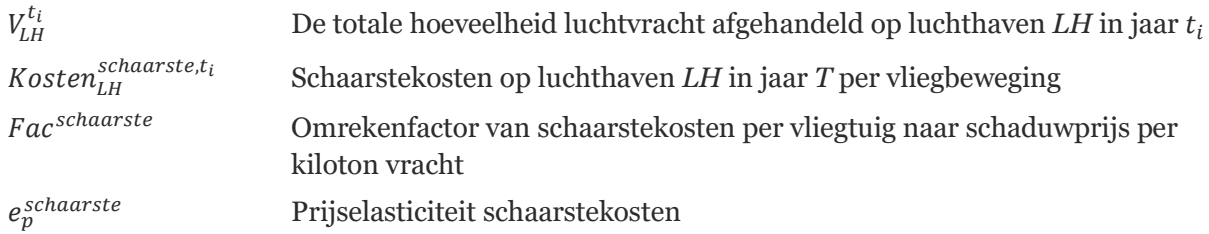

De gebruikte omrekenfactor om van schaarstekosten per vliegtuig naar schaarstekosten per kiloton vracht te komen is op 100.000 gesteld. Daarbij is de aanname gemaakt dat de schaarstekosten per passagier ongeveer gelijk zijn aan die van 100 kilo vracht. De waarden van de toegepaste elasticiteiten zijn gegeven in Tabel 12.

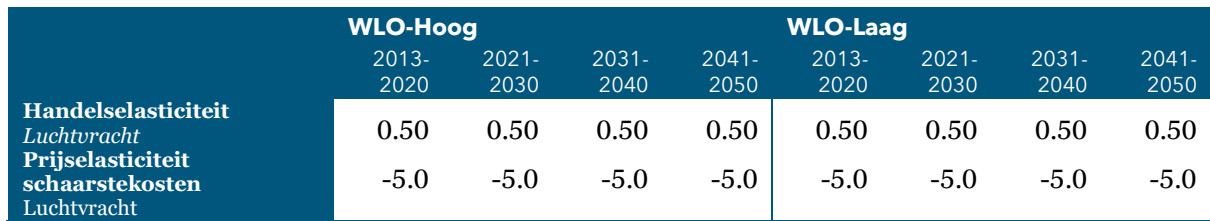

### Tabel 12. Overzicht standaardelasticiteiten binnen de vrachtmodule

## **4.4 Verdeling over vrachtvliegtuigen en belly's van passagevliegtuigen**

Een deel van de luchtvracht wordt vervoerd in de buik (belly's) van passagetoestellen. Door de beperkte ruimte in de belly's, veiligheidsregels en beperkingen zoals bijvoorbeeld de temperatuurcontrole in passagevliegtuigen kan niet alle vracht op deze wijze vervoerd worden. Het overige deel wordt vervoerd met specifieke vrachtvliegtuigen die Full Freighters (FF) genoemd worden. De achterliggende redenen om i.p.v. vrachtvervoer in belly's Full Freighters in te zetten worden niet expliciet gemodelleerd. Deze zijn echter wel impliciet verwerkt in de aannamen over de gemiddelde beladingsgraden van zowel belly's als Full Freighters.

## **4.4.1 Vracht in Belly's**

Bij de verdeling van luchtvracht tussen belly's van passagevliegtuigen enerzijds en Full Freighters anderzijds wordt in het model de aanname gemaakt dat eerst de belly's gevuld worden. Voor de resterende hoeveelheid vracht worden Full Freighters ingezet. Deze aanname is in 2018 in een aantal expertinterviews getoetst en als realistisch beoordeeld voor het luchtvrachtvervoer. Voor Low Cost Carriers (LCC) geldt dat deze nauwelijks vracht vervoeren. De returntijden op luchthavens zijn voor deze vliegtuigen te krap om vracht te kunnen laden en lossen. In het model is hiermee rekening gehouden door de beladingsgraad van belly's voor Low Cost Carriers in het basisjaar op nul te zetten. De totale vrachtcapaciteit in de belly's van passagevliegtuigen wordt als volgt berekend:

$$
C_{LH,WR}^{belly,t_i} = 365 \cdot
$$
\n
$$
\sum_{Z \in WR} \left( NumG_{LH,Z,A,G}^{PAX,T} \cdot Cap_G^{belly} \cdot (LF_{WR,LH}^{belly,t_0} + \Delta LF_{WR,LH}^{belly,t_i}) \cdot (LF_A^{red,belly,t_0} + \Delta L F_A^{red, belly,t_i}) \right)
$$

Waarin:

 $\mathcal{C}_{LH,WR}^{belly,T}$ 

Totale beschikbare vrachtcapaciteit in de belly's van passagevluchten tussen luchthaven *HV* en wereldregio *WR* in jaar *T*

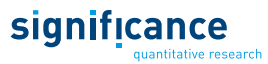

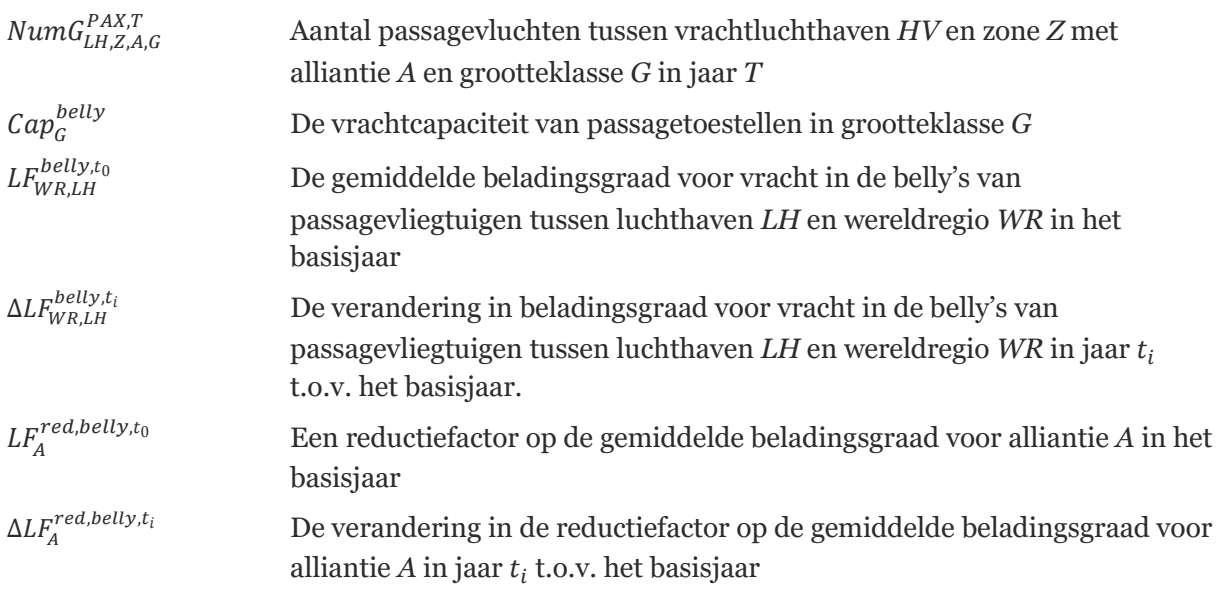

Zoals aangegeven is de reductiefactor op de beladingsgraad voor Low Cost Carriers op 0 gezet; dit betekent dat zij geen aandeel hebben in de totale beschikbare capaciteit. Voor de overige allianties (alle Full Service Carriers) is een waarde van 1.0 gehanteerd. De gemiddelde laadfactoren en de reducties voor LCC en FSC allianties kunnen in de toekomst veranderen. Hier wordt rekening mee gehouden door het gebruik van reductiefactoren. Bij het berekenen van de totale capaciteit van de belly's in zichtjaren wordt dus rekening gehouden met de verandering in maximale capaciteit (het aantal vliegtuigbewegingen per grootteklasse) en de veranderingen in beladingsgraad. Op deze manier kunnen in scenario's bijvoorbeeld het effect van belly vervoer door Low Cost Carriers of efficiëntiewinsten voor vrachtvervoer in belly's doorgerekend worden.

## **4.4.2 Vracht in Full Freighters**

Per luchthaven en wereldregio wordt berekend of de beschikbare vrachtcapaciteit in de belly's van passagevliegtuigen voldoende is om de volledige vraag naar luchtvrachtvervoer te kunnen vervoeren. Als dit het geval is, dan worden geen Full Freighters (FF) ingezet. Als de vraag naar luchtvracht groter dan de beschikbare bellycapaciteit is dan worden op deze relatie well Full Freighters ingezet.

### **Gemiddelde capaciteit Full Freighters**

Voordat het aantal benodigde Full Freighters berekend kan worden, wordt eerste de capaciteit van een gemiddeld vrachtvliegtuig berekend:

$$
\bar{c}_{LH,WR}^{FF,t_i} = \sum\nolimits_{G} \left( \, FracG_{LH,G}^{FF,t_i} \cdot \textit{Cap}_{G}^{FF} \cdot \textit{LF}_{WR,LH}^{FF,t_0} \cdot \Delta \textit{LF}_{WR,LH}^{FF,t_i} \right)
$$

Waarin:

 $\bar{c}^{\scriptscriptstyle r \, r \, , \iota_i}_{LH,WR}$ 

,, De gemiddelde vrachtcapaciteit (ton per vliegtuig) van Full Freighters tussen luchthaven *HV* en wereldregio *WR* in jaar

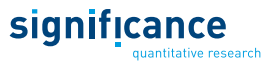

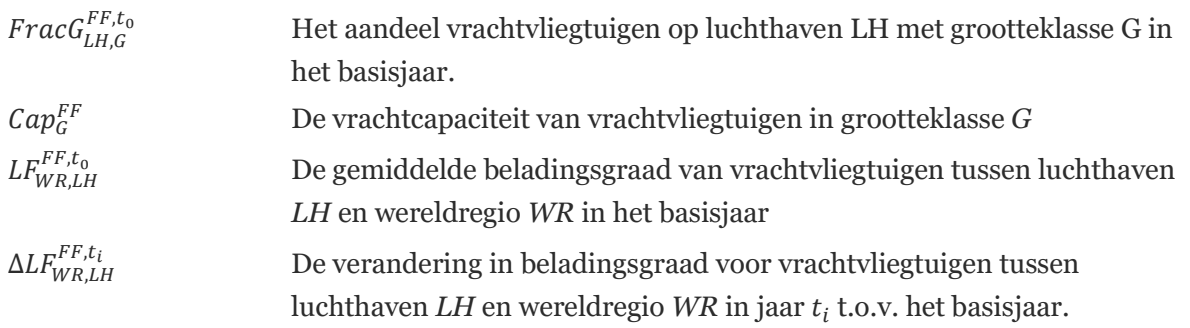

De laatste factor geeft aan hoe de beladingsgraad van Full Freighters veranderd in de toekomst. Dit is scenario input waarmee verwachtte efficiëntiewinsten meegenomen kunnen worden. In de standaardinstelling voor beide scenario's wordt voorondersteld dat LCC's ook in toekomst geen luchtvracht vervoeren. Voor de groei van de beladingsgraden van Full Freighters en belly's van passagierstoestellen hebben de auteurs geen externe prognose kunnen vinden. Als beste inschatting wordt de ontwikkeling voorondersteld voor de periode tussen 2020 en 2050 zoals weergegeven in [Tabel 13.](#page-51-0) Naast de veranderingen in de beladingsgraden kan de vervanging en uitbreiding van de vloot voor een verandering in de gemiddelde belading per vlucht zorgen.

<span id="page-51-0"></span>Tabel 13. Aannames over de groei van de beladingsgraad in belly's en Full Freighters.

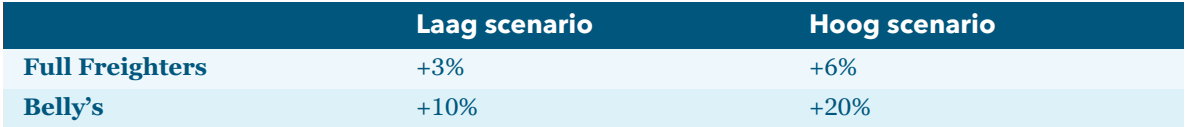

### **Totaal aantal Full Freighters**

Per relatie wordt de vrachtvraag die niet past binnen de beschikbare bellycapaciteit van passagetoestellen vervoert door Full Freighters. Het aantal Full Freighters dat hiervoor per dag nodig is wordt als volgt berekend:

$$
NumG_{LH,WR,G}^{FF,T} = \frac{1}{365} \cdot FracG_{LH,G}^{FF,t_i} \cdot \bar{c}_{LH,WR}^{FF,t_i} \cdot max \left( \left( V_{WR,LH}^{MAX_R,t_i} - C_{LH,WR}^{belly,t_i} \right), 0 \right)
$$

Waarin:

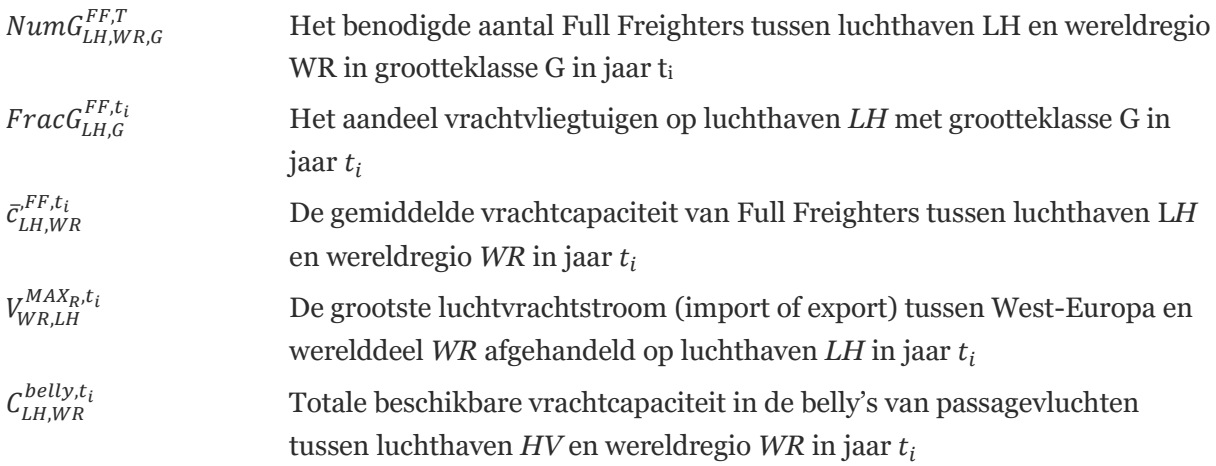

## **4.4.3 Grandfathering regel voor vrachtslots**

Als er op een luchthaven onvoldoende capaciteit is om aan de totale vraag naar vliegtuigbewegingen te voldoen, ontstaat er competitie tussen passagevliegtuiten en Full Freighters. Hierbij geldt op Schiphol voor de vliegbeweging slots de zogenoemde grandfathering regel. Deze regel houdt in dat luchtvaartmaatschappijen hun slots behouden als ze deze in de afgelopen jaren voldoende gebruikt hebben. Als gevolg hiervan ontstaat bij schaarste geen volledige marktwerking om de slots. In eerdere versies van AEOLUS (tot AEOLUS 2018) werd de volledige marktwerking impliciet voorondersteld<sup>26</sup>. In de huidige AEOLUS versie is een technische uitweg gevonden door de gebruikt in staat te stellen om een deel van de vrachtvluchten uit de marktwerking te halen. Het resulterende aantal vrachtvluchten wordt dus bij schaarste niet gereduceerd; de slots worden behouden. Door deze instellingen kunnen vooral bij korte en middellange termijn doorrekeningen veel realistischer prognoses opgesteld worden<sup>27</sup>.

Als standaard instellingen wordt aangenomen dat het aandeel vrachtslots op Schiphol, dat volgens de grandfathering regel wordt behouden tot 2020 constant bij 95% ligt en dan met 2% per jaar daalt. Dit aandeel wordt voorondersteld even groot te zijn op vliegtuigbewegingen naar alle werelddelen. Voor de andere luchthavens wordt deze regel niet toegepast. I[n Tabel 14](#page-52-1) is het verloop van het aandeel beschermde vrachtslots weergegeven vanaf het basisjaar tot 2050.

| Luchthaven           | Jaar          | Laag scenario | <b>Hoog scenario</b> |
|----------------------|---------------|---------------|----------------------|
| <b>AMS</b>           | $2017 - 2020$ | 95%           | 95%                  |
| <b>AMS</b>           | 2030          | 75%           | 75%                  |
| <b>AMS</b>           | 2050          | 35%           | 35%                  |
| <b>MST, CDG, FRA</b> | $2017 - 2050$ | $0\%$         | 0%                   |

<span id="page-52-1"></span>Tabel 14. Percentage vrachtslots dat volgens de 'grandfathering regel' wordt behouden

## <span id="page-52-0"></span>**4.5 Kalibratie van het basisjaar**

Per luchthaven zijn de vrachtstromen naar de verschillende wereldregio's in het basisjaar gebaseerd op geobserveerde waarden; de hoeveelheid vracht hoeft daarom niet meer apart te worden gekalibreerd. Het aantal vrachtvluchten is echter het resultaat van de aangenomen beladingsgraden. De kalibratie van het aantal vrachtvluchten per luchthaven en wereldregio in het basisjaar vindt daarom plaats door het instellen van de beladingsgraden van belly's en Full Freighters. Dit zijn echter communicerende vaten, waarbij een te hoge beladingsgraad in één van de twee door een te lage beladingsgraad in het andere gecompenseerd wordt. Data om beide beladingsgraden per wereldregio volledig onafhankelijk van elkaar te kunnen kalibreren is niet beschikbaar.

<sup>26</sup> In het ACCM model (het voorganger model van AEOLUS) bestond de mogelijkheid met de grandfathering regel of met het vrije verhandelen van slots te rekenen. Door de keuze het AEOLUS model in GAMS te ontwikkelen, was het niet mogelijk deze optie te behouden, omdat de GAMS-Software niet geschikt is om de grandfathering regel te modelleren. Dat betekende in de praktijk dat door de hogere kostenelasticiteit van luchtvracht ten opzichte van passagiers, bewegingen van Full Freighters in AEOLUS bij schaarste sterker werden gereduceerd dan bewegingen van passagiersvluchten.

<sup>27</sup>Voor passagiersvluchten is het niet nodig om een grandfathering regel te implementeren. Het aantal passagiersvluchten is met 96% van alle vliegtuigbewegingen zo veel groter dan het aantal Full Freighters dat de Full Freighters zouden kunnen verdubbelen bij een behoud van 95% van de passagiersslots.

# **5. Vliegtuigbewegingenmodule**

In dit hoofdstuk wordt beschreven hoe het aantal vliegtuigbewegingen wordt gemodelleerd. Voor het basisjaar is per luchthaven de verdeling van het aantal vluchten over grootte- en technologieklassen en periode van de dag per bestemmingsregio gegeven, voor ieder prognosejaar berekent het model deze in een aantal stappen. Daarbij spelen capaciteitsrestricties – gegeven door fysieke limieten en door regelgeving – een belangrijke rol. Om ervoor te zorgen dat de capaciteit per luchthaven niet wordt overschreden, worden in het model als nodig schaarstekosten toegevoegd.

Een vliegtuigbeweging is een vlucht van een toestel tussen twee luchthavens. In AEOLUS wordt verondersteld dat de heenvlucht en de terugvlucht met hetzelfde vliegtuigtype worden uitgevoerd. Bij de interne berekeningen in de vliegtuigmodule is het daarom voldoende om alleen één van de richtingen te berekenen en aan het einde van de module alle vliegtuigbewegingen met 2 te vermenigvuldigen. Echter bij de periode van de dag (U) wordt wel rekening gehouden met verschillen tussen vertrekkende en aankomende vluchten. In de vliegtuigbewegingenmodule wordt uiteindelijk het aantal vliegtuigbewegingen op de Nederlandse luchthavens per jaar berekend dat het beste bij de vraag en de restricties past.

In [Figuur 7](#page-54-0) wordt de structuur van de vliegtuigbewegingenmodule getoond. Uitgangspunt zijn de vracht- en passagiersvraag uit de eerdere modules en, aan de aanbodkant, het aantal vliegtuigbewegingen verdeeld over grootteklasse (G), technologieklasse (T) en periode van de dag (U). Op basis van deze gegevens wordt eerst de vraag naar het aantal vluchten per G-, T-, U-klasse, alliantie en bestemming berekend (ongerestricteerde situatie), zie paragraaf [5.3](#page-56-0) en [5.4.](#page-57-0) Daarna worden in het model de veronderstelde capaciteitsrestricties toegepast. De capaciteit is gegeven door fysieke limieten en beleidsmaatregelen; daarbij geldt voor Schiphol een grotere aantal regels dan voor de andere Nederlandse luchthavens; deze aanvullende regels zijn in paragraaf [5.7](#page-65-0) beschreven. Voor alle geïmplementeerde beleidsmaatregelen zie hoofdstuk [7.](#page-80-0)

Indien de capaciteit op alle luchthavens voldoende groot is om de vraag te accommoderen, zijn de resultaten van de ongerestricteerde situatie ook de finale resultaten. Indien de vraag ergens groter is dan de capaciteit moet een nieuw evenwicht gezocht worden. Voor Schiphol kan ten eerste door het verschuiven van vluchten naar andere periodes van de dag gereageerd worden, waardoor mogelijk de limieten niet overschreden worden (zie sectie [5.5.1\)](#page-59-0). Voor alle luchthavens (voor Schiphol dus als tweede stap) is voor het geval van overschrijding van de capaciteitsrestricties een terugkoppeling naar vracht- en passagiersmodule geïmplementeerd. Om deze terugkoppeling te simuleren worden in het model schaarstekosten (ook schaduwprijzen genoemd) geïntroduceerd. Daardoor gaan in het model de prijzen (kunstmatig/virtueel) omhoog en daalt de vraag. Hoe de terugkoppeling met schaarstekosten precies werkt staat beschreven in sectie [5.5.2.](#page-61-0) De totale schaarstekosten zijn de te minimaliserende variabele van het AEOLUS model. Alle variabelen die invloed hebben op de schaarstekosten of ervan afhangen staan in een stelsel van vergelijkingen, die allemaal simultaan worden opgelost. De oplosalgoritme van dit stelsel en de iteratiestappen worden aan het einde van dit hoofdstuk uitgelegd [\(5.6\)](#page-63-0).

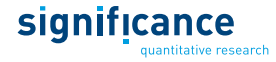

Verder worden in deze module de veranderingen van de vliegtuigvloot per alliantie gemodelleerd. In de simulatie is dit over twee stappen verdeeld<sup>28</sup>: (1) aan het begin van de berekeningen voor een zichtjaar wordt een deel van de vloot vervangen. Dit omvat de uitfasering van oude toestellen en de verandering van de grootteverdeling. In een tweede stap vindt aan het einde van de module de uitbreiding van de vloot plaats, waarbij toestellen toegevoegd worden om de (gerestricteerde) vervoersvraag te kunnen accommoderen<sup>29</sup>. Daarbij wordt rekening gehouden met de grootte- en technologieklasse van de nieuwe toestellen.

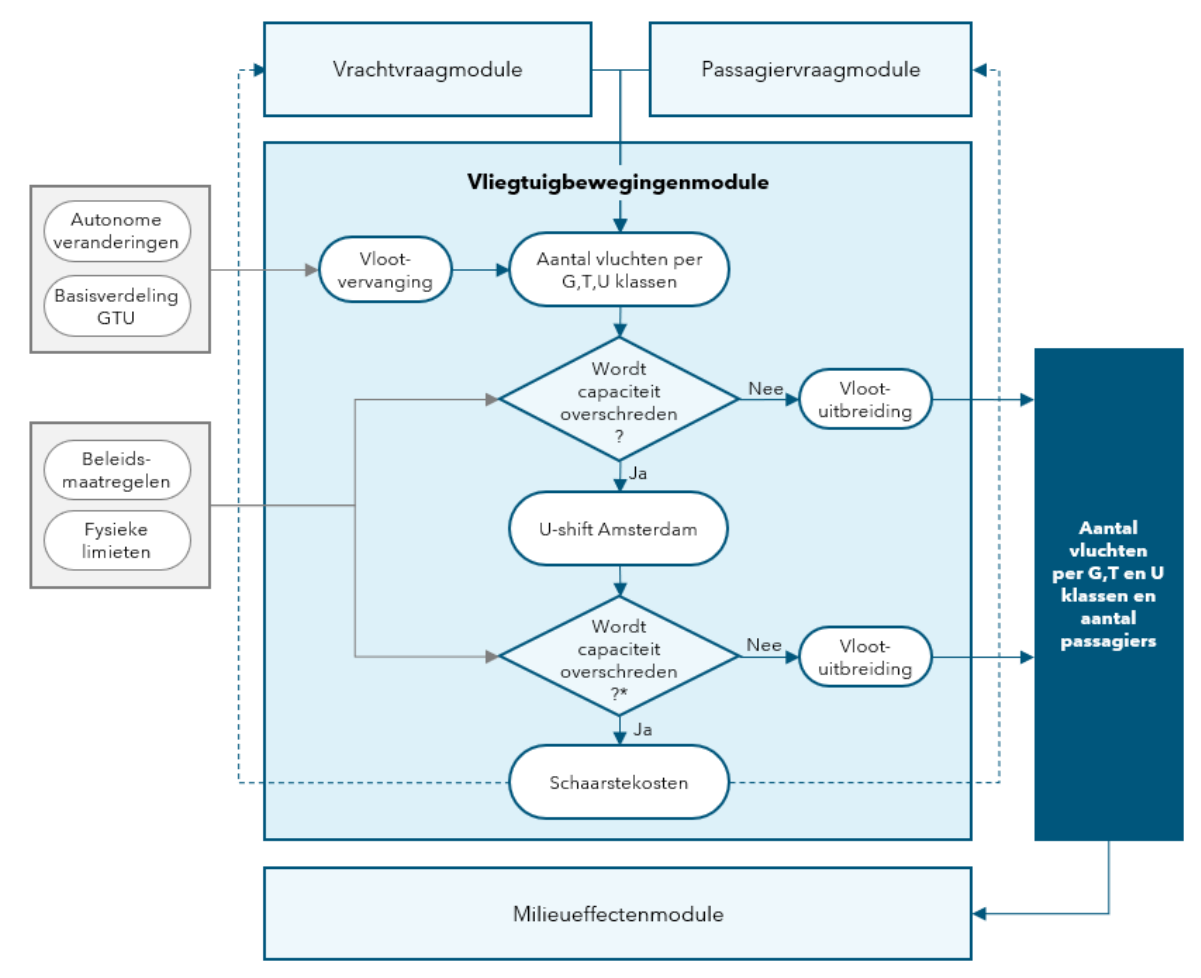

<span id="page-54-1"></span><span id="page-54-0"></span>Figuur 7. Structuur van de vliegtuigbewegingenmodule.

## **5.1 Berekening aantal passagiers per directe vliegroute**

In de passagiersmodule wordt de routekeuze van passagiers (originating en destinating, zakelijk en niet-zakelijk) berekend, waarbij directe verbindingen tussen de herkomst en de bestemming én routes met één tussenstop bestaan. Complexere routes met meerdere tussenstops worden in het model niet gesimuleerd. In de vliegtuigbewegingenmodule worden alleen directe vliegbewegingen van en naar de luchthavens in het achterland gemodelleerd.

<sup>28</sup> De opsplitsing van de vlootverandering in twee stappen heeft vooral met de implementatie en de werkwijze van het GAMS programma te maken.

<sup>29</sup> Verkleining van de vloot is ook mogelijk, maar in de focus van het model staat groei. Dat betekent dat goed over naar is gedacht welke toestellen (combinatie van grootte- en technologieklasse) worden gekocht, maar bij de verkleining met minder detail gemodelleerd wordt.

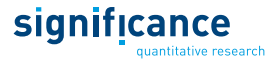

Bij passagiers met een directe verbinding is de bestemming van de passagier identiek aan de bestemming van het vliegtuig. Voor routes met een tussenstop is dat niet het geval, de locatie van de tussenstop is dan de bestemming van het vliegtuig. Daaruit volgt dat de betekenis van een herkomst of een bestemming voor passagiers anders is dan voor vliegtuigbewegingen. Ondanks dit verschil worden herkomsten en bestemmingen in dit rapport altijd met de letters *H* en *B* aangegeven.

Om in de vliegtuigmodule met de juiste passagiersaantallen te rekenen wordt als voorbewerking in deze module het aantal passagiers per directe vliegroute van en naar de luchthavens in het achterland berekend ongeacht of dat de finale bestemming van de passagier is of de transferlocatie, waarvan de passagiers verder vliegen naar hun eindbestemming.

Nadat de originating en destinating passagiers in de passagiersmodule apart worden gehanteerd, worden ze in deze stap bij elkaar opgeteld. In de vliegtuigbewegingsmodule wordt dan slechts de uitgaande richting van de vluchten berekend en het wordt verondersteld dat de inkomende richting identiek is. Vliegbewegingen zijn in deze module daarom altijd tussen en luchthaven en een bestemming.

Uitgangspunt voor de berekening van de passagiers per directe vliegroute is het totaal aantal passagiers (zoals beschreven in paragraa[f 3.4.1\)](#page-41-1):

$$
PAX_{LH^*,B^*,M,Al}^{t_i} = \sum_{H,B,Hub,R} |PAX_{H,B,M,Hub,Al,R}^{t_i}|_{Hub=H^*,Hub=B^*}
$$

Waarin:

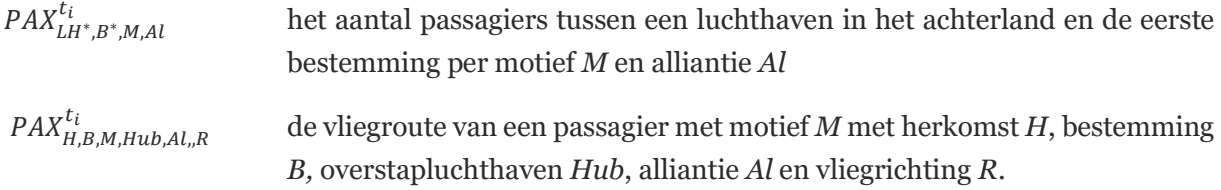

Aan het voorbeeld van de relatie Amsterdam – London wordt toegelichte welke passagiers meetellen op deze directe vliegroute:

- OD-passagiers Amsterdam London;
- OD-passagiers London Amsterdam;
- $\blacksquare$  AMS London X, passagiers die vanaf Amsterdam via London ergens naartoe vliegen (transferpassagiers in London);
- X London AMS, passagiers die van ergens via London naar Amsterdam vliegen (transferpassagiers in London);
- London AMS X, passagiers die vanuit London via Amsterdam ergens naartoe vliegen (transferpassagiers in AMS);
- X AMS London, passagiers die van ergens via Amsterdam naar London vliegen (transferpassagiers in AMS).

# **5.2 Berekening aantal vliegtuigbewegingen**

Op basis van het aantal passagiers per directe vliegroute kan het aantal benodigde vliegtuigbewegingen tussen de luchthavens in het achterland en de bestemmingen voor de verschillende allianties en grootteklassen worden berekend. Deze volgen uit de aandelen van de

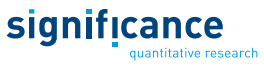

grootteklassen per relatie, die onderdeel zijn van de GTU-verdeling en het gemiddelde aantal passagiers dat per toestel gezien de G-verdeling vervoerd kan worden.

$$
V_{LH,B,Al,G}^{t,G} = FracG_{LH,B,Al,G}^{t,G} \cdot \frac{\sum_{M} PAX_{LH,B,M,Al}^{t_i}}{365 \cdot LF_B \cdot AveSize_{LH,B,Al}^t}
$$

Waarin:

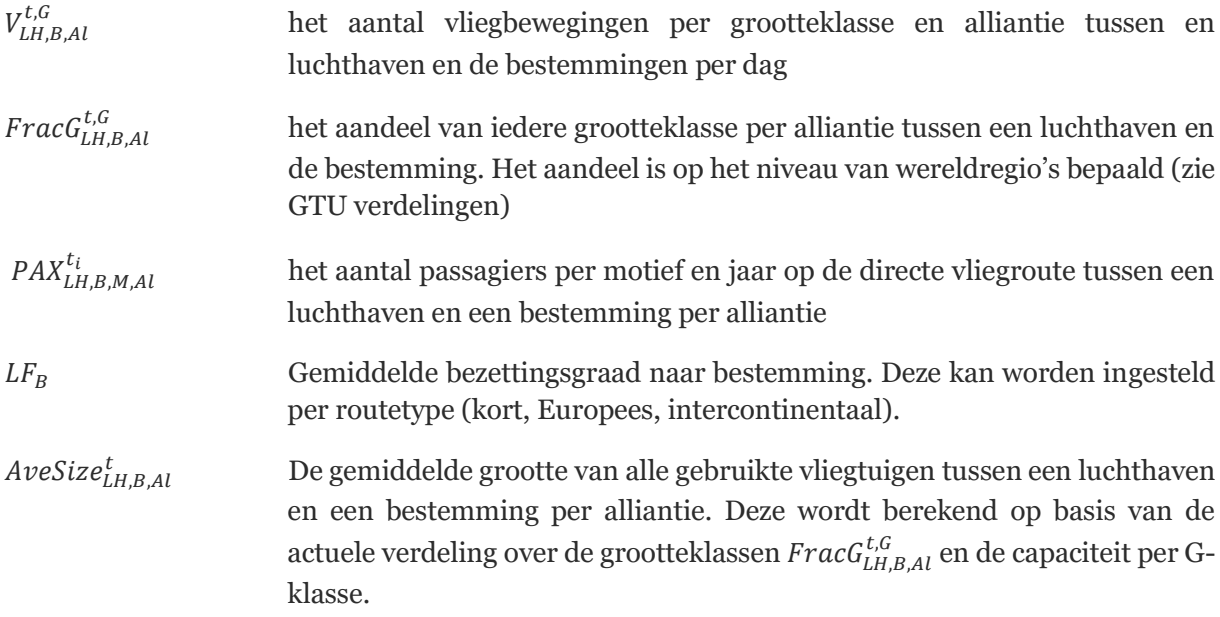

## <span id="page-56-0"></span>**5.3 GTU-verdelingen in het basisjaar**

De verdeling van het aantal vluchten over grootte- en technologieklassen alsmede de periode van de dag per luchthaven, alliantie en bestemmingen (op het niveau van wereldregio's) is voor het basisjaar gebaseerd op de werkelijke verdelingen: De basisjaarverdelingen voor Schiphol zijn gebaseerd op statistieken geleverd door de luchthaven (Schiphol Statistiek 2017). Voor de overige luchthavens zijn de verdelingen over grootte- en technologieklasse gebaseerd op data van Eurostat. Eurostat geeft geen informatie over de verdeling over de perioden van de dag. De actuele Uverdeling is daarom overgenomen uit een vorige modelversie en ter controle vergeleken met die van Schiphol (zie Significance & To70 (2018) voor een uitgebreide beschrijving). Voor de zichtjaren worden voor elk van de dimensies aannames gedaan over hoe deze verdelingen veranderen (zie secti[e 5.4\)](#page-57-0).

De GTU-bestanden bevatten de verdeling over de grootteklassen (G) en technologieklassen (T) van alle vliegbewegingen die op Schiphol en regionale luchthavens in het basisjaar hebben plaatsgevonden gedurende bepaalde tijdperioden over de dag (U). In totaal zijn er:

- 9 grootteklassen (G1 t/m G9);
- 5 technologieklassen en (TA t/m TE), de indeling is gebaseerd op geluidsemissie;
- 4 tijdsperioden (ochtend: 7 tot 12u, middag: 12 tot 19u, avond: 19 tot 23u, nacht: 23 tot 7u).

Voor Full Freighters (vrachtvervoer) zijn er behalve een gemiddelde GTU-verdeling geen verdere uitsplitsingen gemaakt. Voor passagevluchten (passagiers en of niet vracht) geeft [Tabel 15](#page-57-1) een overzicht van de GTU-bestanden en laat zien welke verdere uitsplitsingen er zijn gemaakt. Aangezien de verdeling over de G-klasses afhangt van de omvang van de passagiersstroom op een

significance

bepaalde route, is deze verdeling apart vastgesteld per alliantie en wereldregio. Evenzo is de verdeling over de T-klasses afhankelijk van de G-klasse, en is daarom ook apart opgesteld voor elke G-klasse. De U-verdeling is apart opgesteld voor de wereldregio's en allianties (en niet voor de GTklasses). De GTU-verdeling wordt uiteindelijk verkregen door de G-verdeling, de T-verdeling en de U-verdeling met elkaar te vermenigvuldigen.

<span id="page-57-1"></span>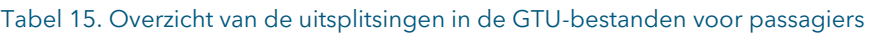

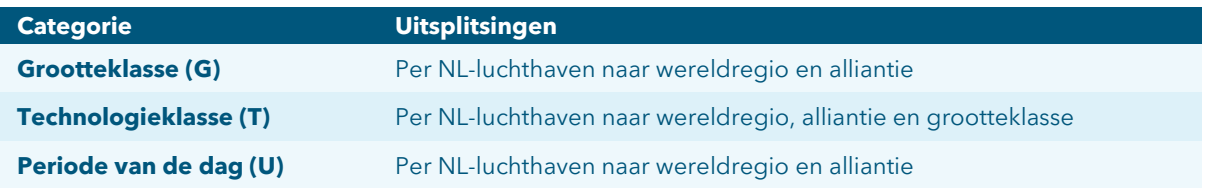

## <span id="page-57-0"></span>**5.4 Veranderingen in de GT-verdeling**

In het zichtjaar treden veranderingen op in de verdeling van het aantal vluchten over grootte- en technologieklasse. Dat zijn autonome veranderingen als gevolg van vervanging van verouderde vliegtuigen en van vlootuitbreiding bij groeiende passagiersaantallen of groei in luchtvrachtvervoer.

### **5.4.1 Verandering G-verdeling**

In het model worden 9 grootteklassen van vliegtuigen onderscheiden. Door vervanging van toestellen met toestellen van andere grootte treden veranderingen in de G-verdeling op; dit wordt voor elk jaar aan het begin van de module door de zogenoemde G-shift gesimuleerd. Daarbij wordt een vast deel van een grootteklasse naar de eerstvolgende (grotere of kleinere) klasse verschoven. Dit gebeurt onafhankelijk van effecten van capaciteitsrestricties. De shiftfactoren zijn op basis van historische verschuivingen afgeleid en in de standardinstellingen wordt voorondersteld dat deze trends op dezelfde manier doorzetten<sup>30</sup>. Als de gebruiker deze aannames wil wijzigen is dat eenvoudig mogelijk.

### **5.4.2 Verandering T-verdeling**

De T-verdeling kan ten eerste veranderen door uitbreiding van de vloot. Op moment van uitbreiding worden op dat moment beschikbare toestellen aan de vloot toegevoegd. Deze zijn gemiddeld in een hogere technologieklasse dan de actuele vloot, die eerder in dienst is genomen. Verder treedt een verandering van de T-verdeling in het model op door vernieuwing van de vloot. Vliegtuigen op leeftijd worden vervangen door nieuwe toestellen die minder geluid produceren of minder brandstof verbruiken. Bij de vervangingsvraag worden in het model een tweetal vragen beantwoord: moet het betreffende vliegtuig worden vervangen en zo ja, door welke nieuwere klasse?

De verandering van de T-verdeling in het model vindt voor elk gesimuleerd jaar in twee stappen plaats. Daarbij is de vernieuwing opgedeeld op de twee stappen en de uitbreiding maakt deel uit van stap 2: De eerste stap wordt samen met de G-shift aan het begin van de simulatie van een jaar uitgevoerd en modelleert de uitfasering van oude toestellen. In een tweede stap wordt de vloot uitgebreid met nieuwe toestellen én de toestellen ter vervanging van de in stap 1 uitgefaseerde

<sup>30</sup> De recente ontwikkeling waarin heel grote toestellen zoals de B 747 of de A 380 worden vervangen door kleinere toestellen, is nog niet opgenomen in de trends.

toestellen; dit wordt pas aan het einde van de module uitgevoerd omdat dan pas het totaal aantal benodigde toestellen bekend is.

### **Stap 1: Vervanging, deel 1 (uitfasering)**

Voor de vervanging van vliegtuigen wordt met kansverdelingen gewerkt. De kans dat een vliegtuig uit een bepaalde technologieklasse in een bepaald jaar wordt vervangen is afhankelijk van zijn leeftijd, de alliantie en zijn technologieklasse. De aantallen vliegtuigen per G- en T-klasse, luchthaven en alliantie in het jaar vóór het zichtjaar worden dan overschreven als:

$$
AantVliegt_{LH,Al,G,T}^{t} = \sum\nolimits_{LKl} AantVliegt_{LH,Al,G,T,LKl}^{t-1} \cdot (1 - \rho_{Al,T,LKl}^{very})
$$

Waarbij:

 $AantVliegt_{LHALG,T}^t$  Aantal toestellen in het zichtjaar per luchthaven, alliantie (incl. FF) en GTklasse;

 $\rho_{Al,T,LKl}^{very}$ Kans op vervanging per alliantie (incl. FF), T-klasse en leeftijdsklasse (LKl)

Deze berekening wordt voor passagevluchten en Full Freighters uitgevoerd, waarbij er verschillen zijn in de leeftijdsverdelingen in het basisjaar en de vervangingskansen.

## **Stap 2: Vervanging, deel 2, en uitbreiding**

Allereerst wordt bepaald hoeveel extra (of minder) vliegtuigen er nodig zijn. Dat aantal komt tot stand door de marktvraag (in vliegtuigbewegingen) in een bepaald jaar te vergelijken met de vraag uit het jaar daarvoor en daaruit het aantal extra vliegtuigen te bepalen. Van welke technologie deze uitbreidingsvraag zal zijn is afhankelijk van de beschikbaarheid van vliegtuigen uit de betreffende technologieklassen op dat moment. Vanzelfsprekend komen uitgefaseerde klassen niet in aanmerking. Wel kunnen klassen in aanmerking komen waarvan de productie weliswaar is beëindigd, maar het moment van uitfasering nog niet is aangebroken, maar de kans wordt kleiner naarmate het moment van uitfasering dichterbij ligt. De hoogste kans hebben vliegtuigen uit klassen die op dat moment nog in productie zijn en nog lange tijd zullen meegaan tot het moment van uitfasering. Elke in aanmerking komende klasse krijgt zodoende een 'waardering', die afhankelijk is van het moment van in productie neming, beëindiging productie en uitfasering van de betreffende klasse. Op grond van die waarderingen worden vervolgens de kansen (en dus kansverdeling) bepaald van de technologieklassen die voor de uitbreidingsvraag in aanmerking komen.

Indien het betreffende vliegtuig wordt vervangen, wordt de vraag relevant door welke klasse. Daarvoor wordt dezelfde berekeningswijze aangehouden als die is toegepast voor de klassenverdeling van nieuwe vliegtuigen, waarbij de beperking geldt dat een vliegtuig alleen wordt vervangen door vliegtuigen uit hogere technologieklassen.

Door de verdeling van de uitbreidingsvraag op te tellen bij die van de vervangingsvraag en de verdeling van de vloot die niet wordt vervangen komt men tot een totale verdeling van het aantal bewegingen over de technologieklassen. Door expliciet rekening te houden met de uitbreidingsvraag, waarvoor alleen de relatief nieuwere types in aanmerking komen is een mechanisme ingebouwd dat in de scenario's met snellere vraagontwikkeling leidt tot sterkere groei in hogere technologieklassen.

# **5.5 Capaciteitsrestricties**

Wanneer er geen rekening gehouden wordt met de beperkte capaciteiten, dan ligt het aantal vluchten in sommige scenario's in het zichtjaar boven zowel de fysieke limieten (zoals baancapaciteit) als de geluidscapaciteit of andere limieten uit beleidsmaatregelen.

Als het totaalaantal vliegbewegingen op een luchthaven kleiner is dan de jaarlimiet, maar in sommige dagdelen de geldende uurlimiet (zie paragraaf [7.4.1\)](#page-82-0) wordt overschreden, kan deze overschrijding opgelost worden met een verschuiving van vluchten tussen de dagdelen. Het geïmplementeerde mechanisme wordt beschreven in [5.5.1.](#page-59-0)

Als het niet mogelijk is de capaciteitsoverschrijding op deze manier op te lossen is een ander mechanisme nodig dat het aantal vluchten (en daarmee het aantal passagiers) beperkt tot het maximumaantal vluchten dat binnen de capaciteitsgrenzen past. Dit mechanisme werkt op twee manieren: als eerste worden schaarstekosten doorberekend aan zowel luchtvaartmaatschappijen als de passagiers en vrachtvervoerders, waardoor de vraag van passagiers en vrachtvervoerders daalt en de aantrekkelijkheid van GTU combinaties verschoven wordt. Ten tweede worden de frequenties naar beneden bijgesteld.

In dit hoofdstuk wordt eerst conceptueel beschreven hoe schaarstekosten in deze module werken (paragraa[f 5.5.2\)](#page-61-0). Daarna is in meer detail uitgelegd hoe dit in het model geïmplementeerd is; eerst voor passagiers [\(5.5.4\)](#page-62-0) en dan voor vracht [\(5.5.5\)](#page-62-1).

## **5.5.1 U-shift (reactie op bereiking van capaciteitsrestricties)**

<span id="page-59-0"></span>Indien de capaciteit van een luchthaven in periodes van de dag wordt overschreden en er nog ruimte is in andere periodes, vindt een verschuiving in de U-verdeling plaats. Deze verschuiving wordt alleen gemodelleerd voor hubs (Amsterdam, Frankfurt en Parijs) en niet voor de regionale luchthavens. Voor hubs is de dagdeelkeuze relevant omdat deze invloed heeft op de overstaptijden van transferpassagiers. Voor regionale luchthavens speekt dit niet en wordt deze daarom ook niet gemodelleerd.

De verschuiving in dagdelen wordt door een heuristiek in het GAMS-model gesimuleerd. Voordat elk jaar wordt gesimuleerd, wordt op basis van de U-verdeling van het vorige jaar en de verwachte groei (uit het ongerestricteerde model) berekend hoeveel vluchten er in elk dagdeel verwacht worden. Nadat rekening gehouden wordt met het maximaal aantal vluchten per uur, levert dit een maximale verdeling op in de U-dimensie. Deze wordt gebruikt als target voor de uiteindelijke simultane oplossing. Met de toegepaste heuristiek worden de periodes van de dag gevuld waar de capaciteitslimiet nog niet is gehaald. De mate van de verschuiving hangt af van de groei in een ongerestricteerde situatie, en niet van de hoogte van de schaarstekosten. Deze worden pas toegepast indien na de U-shift de capaciteit nog steeds wordt overschreden.

De U-shift wordt voor de drie luchthavens AMS, FRA en CDG uitgevoerd in volgende stappen:

**0.** Initiële berekening van de verwachte vliegtuigbewegingen voor passagiers en vracht:

$$
V_{Lh,Al,U}^{0} = \sum\nolimits_{Dests,G} \left( 2 \cdot AantG_{Lh,Dest,Al,G}^{t} \cdot \frac{\sum_{WR}(FracU_{Lh,WR,Al,U}^{t_0})}{HrsPerU_U} \right)
$$

Waarbij:

 $V_{l,h}^0$   $_{Al}$   $_{II}$ 

<sup>0</sup> Verwacht aantal vliegtuigbewegingen op hubs per alliantie (incl. FF) en dagdeel;

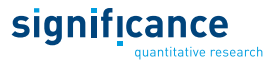

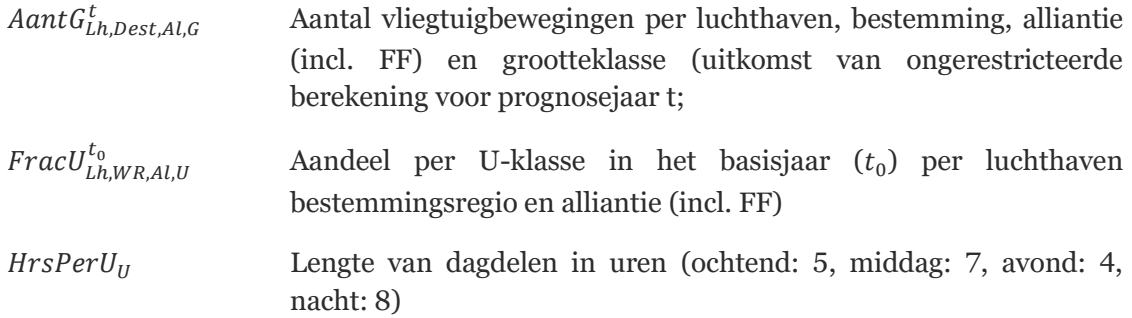

In deze initiële stap worden de berekeningen apart voor passagiers (alle allianties) en vracht uitgevoerd en aan het einde opgeteld; de volgende stappen worden voor passagiers en vracht samen uitgevoerd.

**1.** Afkapping van vluchten boven de maximale aantallen:

$$
V_{Lh,AlVr,U}^1 = V_{Lh,Al,U}^0 \cdot \frac{\min(V_{Lh,U}^{0,tot}, FlightLimit_{Lh,U})}{V_{Lh,U}^{0,tot}}
$$

Waarbij:

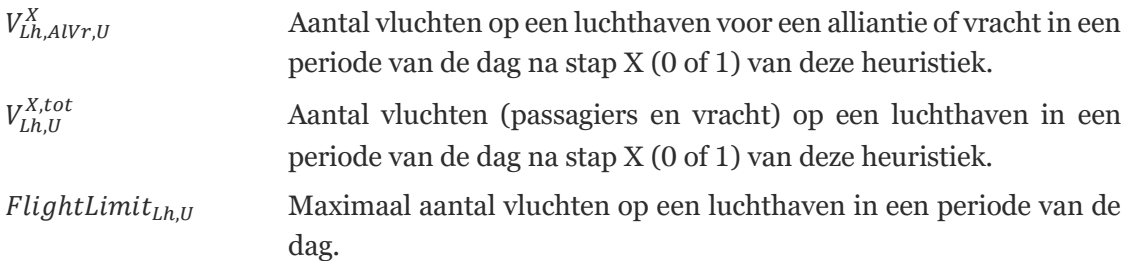

Mogelijk komt door uitplaatsingen van vluchten naar Lelystad (zie ook paragraaf [7.3.2\)](#page-82-1) de nachtvraag op Schiphol onder de limiet; dit is niet realistisch en wordt dus gecorrigeerd door de nachtvluchten op de limiet te zetten.

Aan het einde van deze stap wordt berekend voor hoe veel dagdelen de limieten bereikt zijn; indien dit voor alle dagdelen het geval is, worden de volgende stappen niet uitgevoerd omdat het capaciteitsprobleem niet door een verschuiving van vliegbewegingen tussen de dagdelen op te lossen is.

**2.** Herverdelen van afgekapte vluchten over dagdelen die nog niet aan de limiet zitten

$$
V_{Lh,AlVr,U}^{2} = V_{Lh,AlVr,U}^{1} \cdot AtLimit_{Lh,U} + (1 - AtLimit_{Lh,U})
$$

$$
\cdot \left( \frac{\sum_{U} (V_{Lh,U}^{1,tot} \cdot HrsPerU_{U} \cdot (1 - AtLimit_{Lh,U}) + V_{Lh}^{0,dag} - V_{Lh}^{1,dag})}{\sum_{U} (V_{Lh,U}^{1,tot} \cdot HrsPerU_{U} \cdot (1 - AtLimit_{Lh,U}))} \right)
$$

 $V_{Lh}^{X,dag}$ , Aantal vliegtuigen op een luchthaven per dag (alle allianties en dagdelen bij elkaar) na stap X van deze heuristiek.

- $AtLimit_{th, B, II}$  Binaire variabele die aangeeft of voor een periode van de dag de limiet bereikt is.
- **3.** Het kan zijn dat andere dagdelen door de herverdeling boven de limiet zijn gekomen, dus opnieuw afkappen zoals in stap 1.
- **4.** Opnieuw afgekapte vluchten herverdelen zoals in stap 2.
- **5.** Wederom is het mogelijk dat bepaalde dagdelen boven de limiet zijn gekomen, dus opnieuw afkappen. Dit is de laatste keer want er kunnen in het begin maximaal 3 dagdelen boven de limiet zitten. Als alle vier boven de limiet waren kan het capaciteitsproblemen niet met behulp van een dagdeelverschuiving opgelost worden.
- <span id="page-61-0"></span>**6.** Opnieuw afgekapte hoeveelheid herverdelen.

### **5.5.2 Concept schaarstekosten**

Wanneer de capaciteitsgrenzen worden overschreden, wordt dit in het model vertaald naar schaarstekosten. Als bijvoorbeeld in de ochtend de fysieke capaciteit wordt overschreden, dan ontstaan er in het model schaarstekosten voor vluchten die in de ochtend vertrekken en/of aankomen. Deze schaarstekosten worden vervolgens aan de reizigers doorberekend.

Het idee daarachter is dat de consument de schaarstekosten bemerkt doordat de ticketprijzen stijgen. Hierdoor zal een aantal passagiers vanaf een andere luchthaven vertrekken, met een ander vervoermiddel (auto of trein) reizen of de reis niet meer maken. Hiermee daalt het aantal passagiers, waardoor ook het aantal vluchten zal dalen. Voor luchtvracht geldt een verglijkbare redernering, stijgende prijzen resulteren in een lagere vraag op de betreffende luchthaven.

Zoals eerder beschreven, worden de *passagiersaantallen en vrachthoeveelheden* met behulp van de GTU-basisverdeling (paragraaf [5.1\)](#page-54-1) en eventueel beleid (paragraaf [5.7\)](#page-65-0) vertaald in een *aantal vluchten* per G, T, en U. Voor het aantal vluchten wordt vervolgens getoetst of capaciteitsgrenzen worden overschreden. Als dit het geval is, worden op de betreffende luchthaven schaarstekosten voor zowel passagiers als luchtvrachtvervoer verhoogd. Dit leidt tot een ander aantal passagiers en hoeveelheid vracht, een andere verdeling over G, T en U en een ander aantal vluchten. Opnieuw wordt gekeken of de capaciteit wordt overschreden. Is dit nog steeds het geval dan worden de schaarstekosten opnieuw verhoogd en worden opnieuw passagiersaantallen, vrachthoeveelheden en vluchten bepaald. Dit proces herhaalt zichzelf totdat de capaciteit niet meer wordt overschreden (zie oo[k 5.6\)](#page-63-0).

Als de capaciteit niet meer wordt overschreden zijn het totaalaantal vluchten en passagiers alsmede de vrachthoeveelheden bekend. Deze hoeveelheden worden vervolgens in de milieueffectenmodule gebruikt.

## **5.5.3 Totale schaarstekosten**

<span id="page-61-1"></span>Het hele model werkt op die manier dat de totale schaarstekosten geminimaliseerd worden.

De totale schaarstekosten in een zichtjaar worden met de volgende formule berekend:

$$
SK^{tot,t} = \sum\nolimits_{Lh,Al,U} \bigl( SK_{LH} \cdot \textit{PrevFlPerHr}_{Lh,AlVr,U} \bigr) + \textit{MalusFac}
$$

Waarbij:

 $SK<sub>H</sub>$  Schaarstekosten per vliegtuigbeweging op een luchthaven

PrevFlPerHT<sub>LH AlVr.II</sub> Aantal vliegtuigbewegingen van voor passagiers en vracht op een luchthaven per periode van de dag in de vorige iteratie

De malusfactor is een modelmatige truc, die geen invloed heeft op de resultaten. Deze is ingevoerd om te voorkomen dat het algoritme in een lokaal minimum blijft hangen, waarbij de vraag te sterk wordt gereduceerd en het aantal vliegbewegingen door te hoge schaarstekosten significant onder de geldende limiet blijft. De factor wordt extreem groot wanneer het verschil tussen het maximale

significance

aantal vluchten per dag en het daadwerkelijke aantal groot is. Standaard staat deze uit; zodra in een bepaald jaar op een luchthaven onterecht hoge schaarstekosten worden berekend (lokaal en niet optimaal minimum van het oplossingsalgoritme), wordt de malusfactor voor deze combinatie van luchthaven en jaar handmatig aangezet.

$$
Malustotal = \sum_{Lh} \left( Malus_{LH} \cdot \left( \frac{FlightsDayLimit_{LH} - FlightsPerDay_{LH})}{FlightsDayLimit_{LH} + 0.0001} \right)^3 \right)
$$

### **5.5.4 Berekening schaarstekosten voor passagiers**

<span id="page-62-0"></span>De schaarstekosten per passagier worden berekend met volgende formule.

$$
SK_{LH,B,Al}^{pass,t} = \phi_{Lh_{AL},Al} \cdot \sum\nolimits_{LH} \left[ \frac{SK_{LH}^t}{G_{LH,B,Al}^{Gen} \cdot LF_B} \right]
$$

Waarbij:

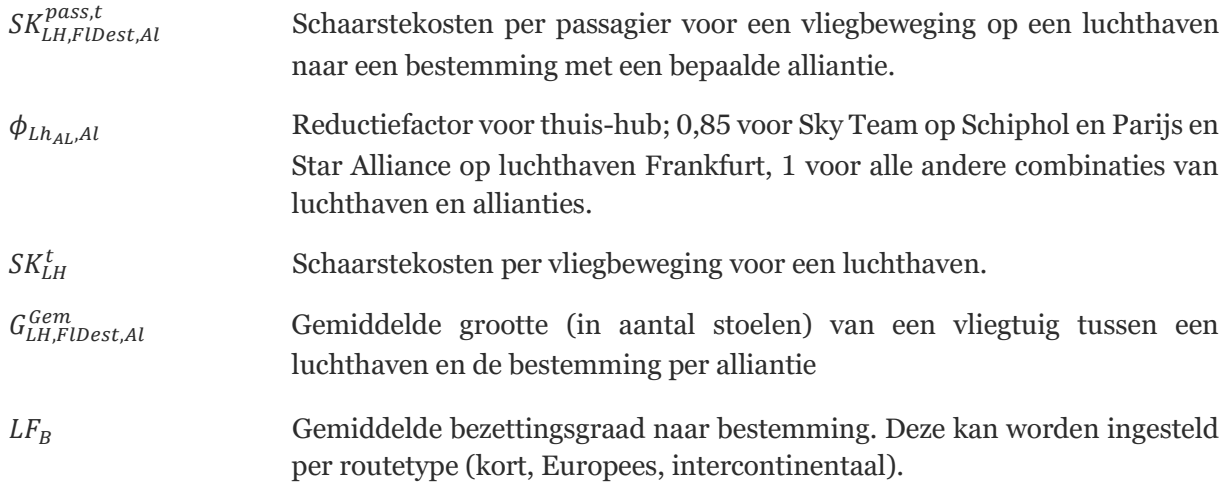

De totale schaarstekosten van alle passagiers per luchthaven zijn dus per zichtjaar:

 $SK_{LH}^{tot,t} = \sum_{B,M,Al} SK_{LH,B,Al}^{pass,t} \cdot PAX_{LH,B,M,Al}^{t}$ 

### **5.5.5 Berekening schaarstekosten voor vracht**

<span id="page-62-1"></span>Ook voor vrachtvervoer worden in het model schaarstekosten toegepast. Om te voorkomen dat het effect van de schaarstekosten op vracht te groot is, wordt vooraf een deel van de totale luchtvrachtstroom afgetrokken ( $FFSubtr_{WR}$  vermenigvuldigd met de gemiddelde capaciteit van en Full Freighter). De gehanteerde elasticiteit is -5.

$$
V_{LH_V,WR}^{tot,res,t} = (V_{LH_V,WR}^t - FF_{WR}^{AMS,Subtr,t} \cdot GemVrCap_{LH_V,WR}) \cdot \left(1 - \frac{5 \cdot SK_{LH_V}}{100000}\right)^5
$$

Waarbij:

 $V^{tot, res, t}_{LH_V, WR}$ 

Totaal hoeveelheid luchtvracht in een situatie met capaciteitsrestricties.

significance

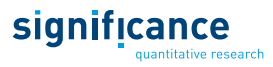

 $V_{LH_V,WR}^t$  Hoeveelheid luchtvracht die in een ongerestricteerde situatie van een luchthaven naar een wereldregio wordt vervoerd.

 $GemFFCap_{IhWR}$  De gemiddelde vrachttoestelcapaciteit van een luchthaven naar een wereldregio.

 $SK_{LH_V}$ Schaarstekosten per vliegbeweging voor vracht op een luchthaven.

 $FF_{WR}^{AMS,Subtr,t}$ ,, Aantal vliegbewegingen van Full Freighters dat vóór toepassing van schaarstekosten afgetrokken wordt (omzetting van grandfathering voor Schiphol, zie paragraaf [4.3\)](#page-47-0). Voor alle andere vrachtluchthaven is deze factoor = 0. Het wordt berekend als minimum van het aantal vrachtvliegtuigbewegingen benodigd op Schiphol (links) en de helft van de FF-vluchten van/naar AMS in het basisjaar gedeeld door de fractie van slots die moeten worden behouden (KeepFFSlots):

$$
FF_{WR}^{Subtr,t} = \min\left(\frac{V_{Ams,WR}^t - V_{Ams,WR}^{t,Belly}}{GenFFCap_{Ams,WR}}, \qquad 0.5 \cdot \frac{FF_{Ams,WR}^{t_0}}{KeepFFS lots}\right)
$$

- $FF_{AMS,WR}^{t_0}$ <sup>0</sup> Het aantal Full Freighter bewegingen tussen Schiphol en een wereldregio in het basisjaar.
- $V_{Ams.WR}^t$ Hoeveelheid vracht tussen Schiphol en de wereldregio's in het zichtjaar.
- $V^{t,Belly}_{Ams,WR}$ , Belly-capaciteit voor vracht tussen Schiphol en de wereldregio's in het zichtjaar
- Het aandeel slots dat volgens de grandfathering regel niet in competitie is met de slots van passagevluchten.

### **5.5.6 Effecten op frequenties**

<span id="page-63-1"></span>De frequentie van een bepaalde verbinding heeft invloed op het keuzegedrag van reizigers: hoe lager de frequentie, hoe minder aantrekkelijk de verbinding. Dat betekent dat de capaciteitsrestricties niet alleen resulteren in een vraagreductie op basis van schaarstekosten maar als secundair effect een vraagreductie door frequentieverlagingen plaatsvindt.

Om te voorkomen dat het programma in een neerwaartse spiraal terecht komt of niet convergeert, wordt deze verlaging niet in elke iteratieslag meegenomen, maar eenmalig generiek uitgevoerd. De frequentieverlaging wordt voor het eerste jaar waarin restricties van toepassing zijn berekend door sequentieel twee keer op te lossen, eenmaal zonder en eenmaal met de frequentie-aanpassing (zie sectie [5.6.2\)](#page-64-0). Het verschil in frequentie uit deze oplossingen wordt geëxtrapoleerd en voor de volgende jaren generiek toegepast. Op deze manier worden de frequentie-aanpassingen wel meegenomen, terwijl er toch een unieke en stabiele oplossing gevonden kan worden. Daarna kunnen de frequenties alleen aangepast worden door een eventuele verschuiving naar grotere type vliegtuigen door de luchtvaartmaatschappijen.

### <span id="page-63-0"></span>**5.6 Iteratieproces**

Om het aantal vluchten te beperken wordt een iteratief proces gebruikt waarin de schaarstekosten in kleine stappen worden doorberekend.

De totale schaarstekosten die nodig zijn om binnen de capaciteitsgrenzen te komen (zie [5.5.3\)](#page-61-1), zijn afhankelijk van de reacties van passagiers en dit is niet van tevoren bekend. Het mechanisme begint daarom met een klein bedrag aan schaarstekosten en een daling van het aantal vluchten (en passagiers). Indien dit niet genoeg is om te voldoen aan de capaciteitsgrenzen worden de schaarstekosten iets verhoogd. Dit wordt gedaan totdat het aantal vluchten voldoet aan de capaciteitsgrenzen.

## **5.6.1 Oplosalgoritme**

De schaarstekosten zijn verschillend per luchthaven en per luchtvaartmaatschappij (alliantie). De minimalisatie betreft de schaarstekosten per vlucht, vermenigvuldigd met het aantal vluchten en vervolgens gesommeerd over alle luchthavens, alle allianties en alle dagdelen. Oftewel, het betreft de totale schaarstekosten die opgelegd worden aan alle reizigers in het gehele systeem.

## **5.6.2 Iteratiestappen**

<span id="page-64-0"></span>Voor elk jaar (vanaf het basisjaar 2017 tot en met het zichtjaar (maximaal: 2050)) wordt het simultane stelsel vergelijkingen opgelost. Dit gebeurt door de interne GAMS software.

Elk jaar wordt in maximaal 4 stappen opgelost. De uitkomst van de ene stap wordt gebruikt als beginpunt voor het oplosalgoritme van de volgende stap, en de uitkomst van het ene jaar wordt weer gebruikt als beginpunt voor de eerste stap van het volgende jaar. Welke stappen worden uitgevoerd, hangt af van of in een bepaald jaar beleidsmaatregelen van toepassing zijn en of de capaciteitsrestricties bereikt worden.

|                                         | Stap 1:<br><b>CNS oplossing</b><br>zonder<br>capaciteits-<br>beperkingen,<br>zonder beleid | Stap 2:<br><b>CNS oplossing</b><br>zonder<br>capaciteits-<br>beperkingen,<br>met beleid (maar<br>zonder<br>frequentie effect<br>van beleid) | Stap 3:<br><b>CNS oplossing</b><br>zonder<br>capaciteits-<br>beperkingen,<br>met beleid (en<br>met frequentie<br>effect van beleid) | Stap 4:<br><b>DNLP</b><br>optimalisatie van<br>de.<br>schaarstekosten<br>(met<br>capaciteitsbeper<br>kingen, met<br>beleid) |
|-----------------------------------------|--------------------------------------------------------------------------------------------|----------------------------------------------------------------------------------------------------|----------------------------------------------------------------------------------------------------|----------------------------------------------------------------------------------------------------|
| <b>Ongerestricteerd,</b><br>geen beleid |                                                                                            |                                                                                                    |                                                                                                    |                                                                                                    |
| <b>Ongerestricteerd,</b><br>met beleid  |                                                                                            |                                                                                                    |                                                                                                    |                                                                                                    |
| Gerestricteerd,<br>geen beleid          | $\sqrt{ }$                                                                                 |                                                                                                    |                                                                                                    |                                                                                                    |
| Gerestricteerd,<br>met beleid           |                                                                                            |                                                                                                    |                                                                                                    |                                                                                                    |

Tabel 16. Iteratiestappen afhankelijk van toepasselijke beleidsmaatregelen en capaciteitsrestricties

In **stap 1** wordt een oplossing bepaald voor een situatie zonder capaciteitsbeperkingen en zonder beleidsmaatregelen (ook zonder vliegbelasting). Deze eerste stap is belangrijk als referentie voor de berekening (later) van de welvaarts- en beleidseffecten. Aangezien dit een model is bestaande uit een niet-singulier vierkant stelsel vergelijkingen zonder verdere randvoorwaarden, is dit simpel op te lossen. Binnen GAMS wordt dit stelsel als een CNS probleem geformuleerd ("Constrained Nonlinear System") en vervolgens met het CONOPT algoritme in twee iteraties opgelost.

In de **tweede stap** worden de beleidsmaatregelen wel meegenomen, maar de capaciteitsbeperkingen nog niet. Ook nu is het een niet-singulier vierkant stelsel vergelijkingen en wordt het op dezelfde manier als hierboven opgelost. Echter, zoals in paragraaf [5.5.6](#page-63-1) reeds

significance

beschreven kan niet simultaan het effect van de eventuele verlaging van de frequentie worden meegenomen in de passagiersmodule. Daarom wordt na afloop van de tweede stap bepaald wat deze frequentieverandering is. Deze wordt vervolgens geëxtrapoleerd en als vaste frequentieverandering meegenomen in de **derde stap**.

In de **vierde stap** worden de capaciteitsbeperkingen pas meegenomen. Om hieraan te voldoen worden schaarstekosten geïntroduceerd, zoals in paragraaf [5.5.2](#page-61-0) uitgelegd. Vervolgens wordt het minimum van schaarstekosten gezocht waarbij wel aan de capaciteitsbeperkingen wordt voldaan. Hiervoor wordt het probleem als een DNLP probleem gedefinieerd ("NonLinear Programming with Discontinuous derivatives"). De oplossing van de derde stap wordt hierbij gebruikt als beginpunt voor de iteraties in stap 4.

# <span id="page-65-0"></span>**5.7 Verdeling vliegbewegingen over de banen op Schiphol**

De Nederlandse luchthavens Rotterdam, Eindhoven, Groningen, Maastricht en Lelystad beschikken allemaal over één baan voor starts en landingen. Alle vliegbewegingen worden logischerwijs op deze baan afgehandeld. Voor Schiphol is de situatie door een banenstelsel met zes banen, waarvan in principe 5 regelmatig worden gebruikt<sup>31</sup>, veel complexer (zie [Figuur 8\)](#page-65-1). Omdat het gebruik van de banen invloed heeft op de geluidsbelasting in de omgeving en er specifieke regels moeten worden ingehouden, wordt het baangebruik voor Schiphol gemodelleerd.

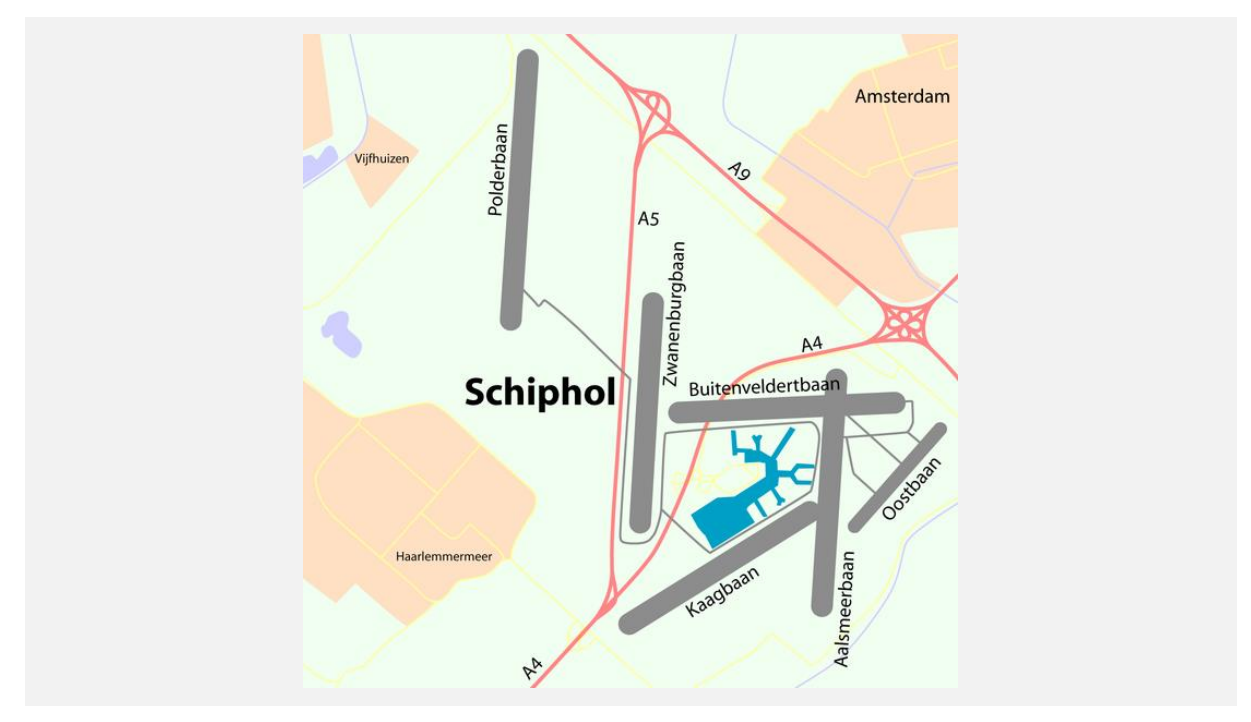

<span id="page-65-1"></span>Figuur 8. Overzicht van het banenstelsel op Schiphol (bron: Wikipedia).

De Polderbaan en de Kaagbaan zijn de primaire banen van Schiphol. Vliegtuigbewegingen op deze banen zorgen voor de minste geluidsoverlast. Daarom is de voorkeurssituatie deze banen te gebruiken. Bij ongunstige weersomstandigheden en tijdens drukke periodes worden de secundaire banen ingezet, dat zijn de Zwanenburgbaan, de Buitenvelderbaan en de Aalsmeerbaan.

<sup>31</sup> De Oostbaan is veel korter dan de andere banen en het gebruik zorgt voor veel overlast voor Amsterdam. Daarom mag deze baan alleen in heel uitzonderlijke weersomstandigheden worden gebruikt.

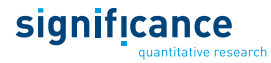

Schiphol hanteert tijdens rustige periodes (avond en nacht) één start- en één landingsbaan. Overdag worden drie banen parallel benut, dat is afwisselend een tweede start- (startpiek) of een tweede landingsbaan (landingspiek). Deze operatie wordt 2+1 genoemd. Omdat start- en landingspieken elkaar steeds weer afwisselen, kan het voorkomen dat voor een bepaalde tijd een vierde baan geopend moet worden om bijvoorbeeld vertraagde vliegtuigen tijdens een startpiek te kunnen laten landen. In deze situatie zijn dus tijdelijk 2 startbanen en twee landingsbanen (2+2) geopend. Voor de vierde baan bestaat actueel een limiet van 40 vluchten per dag. Het model is instaat bij de bepaling van de jaarcapaciteit op Schiphol rekening te houden met de limieten voor het gebruik van de vierde baan als voor het aantal woningen binnen de 58 dB(A)  $\rm L_{den}$ -contour $^{32}$ . Hiervoor worden de volgende parameters berekend:

- De Hoeveelheid Geluid (HG);
- Het aantal bewegingen op de tweede start- of landingsbaan;
- Het aantal bewegingen per dag op de vierde baan;
- Het aantal woningen binnen de 58 dB(A)  $L_{den}$ -contour.

Dit hoofdstuk geeft een beknopt overzicht van de algoritmen die hiervoor gebruikt worden. Een gedetailleerde beschrijving is te vinden in Significance & To70 (2017) en in Appendix B van deze rapportage.

### **5.7.1 Overzicht rekenstappen**

De berekeningen worden uitgevoerd voor ieder dagdeel (ochtend, middag, avond en nacht) apart. Uitgangspunt is het aantal vliegbewegingen (passagevluchten en Full Freighters). Als eerste tussenstap wordt de capaciteitsdruk berekend. Deze is afhankelijk van de baancapaciteit en het aantal vluchten dat in een dagdeel afgehandeld moet worden. Hieruit volgt in de tweede stap hoeveel starts en landingen op de tweede en vierde baan afgehandeld worden.

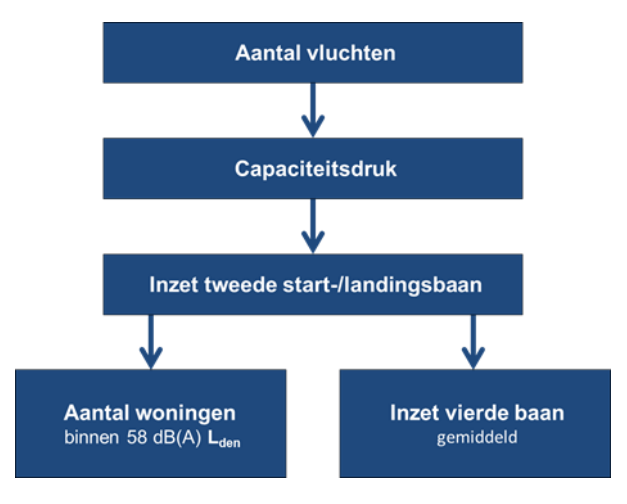

Figuur 9. Schematisch overzicht van de rekenstappen om uit het aantal vluchten het aantal bewegingen op de vierde baan en het aantal woningen binnen de 58 dB(A) Lden-contour te berekenen.

Als blijkt dat één of meerdere van de limieten overschreden worden, wordt een prognose gemaakt voor het aantal vluchten dat wel binnen alle limieten past.

De volgende paragrafen geven een korte toelichting op de verschillende modelstappen.

<sup>32</sup> De regelgeving staat beschreven in de Handhavingsrapportage Schiphol (Inspectie Leefomgeving en Transport, 2020).

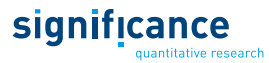

### **5.7.2 Seizoensinvloeden en variatie verkeersvolume**

Het aantal vluchten is onderverdeeld naar dagdeel (ochtend, middag, avond, nacht), naar grootteklasse van het vliegtuig (G), naar technologie-klasse (T) van het vliegtuig en naar herkomst en bestemming. Dit detailniveau is onvoldoende om een prognose te maken van de verdeling van het verkeer over banen. Het ontbreekt aan seizoensinvloeden en variatie in het verkeersvolume binnen seizoenen. Daarom is een extra stap toegevoegd waarin het aantal vluchten nog verder wordt onderverdeeld. De gebruiker geeft een verhouding tussen het gemiddelde verkeersvolume op een zomer- en een winterdag en de dagelijkse variatie op. Op basis daarvan maakt het model een verkeersprognose waarmee het aantal bewegingen op de tweede start- en landingsbaan en op de vierde baan wordt bepaald. Het model gaat ervan uit dat het dagvolume binnen een seizoen normaal is verdeeld. De algoritme staat in appendix B uitgebreid beschreven.

### **5.7.3 Capaciteitsdruk en aantal bewegingen tweede start- en landingsbaan**

<span id="page-67-0"></span>Het model bepaalt het aantal bewegingen op de tweede start- en landingsbaan om het aantal bewegingen op de vierde baan en het aantal woningen binnen de 58 dB(A) L<sub>den</sub>-contour te kunnen bepalen.

Het aantal bewegingen op de tweede start- of landingsbaan volgt uit een relatie tussen de druk op de baancapaciteit (capaciteitsdruk) en de fractie van het verkeer dat bij die capaciteitsdruk op de tweede baan terecht komt. Deze relatie is afhankelijk van het operationeel concept (2+1 of 2+2 afhandelingsconcept<sup>33</sup>); standaard wordt er uitgegaan van de 2+1 afhandelingsconcept. De gebruiker kan de standaardparameters (het afhandelingsconcept en daardoor de relatie tussen de capaciteitsdruk en de fractie van het verkeer op de tweede baan terecht komt) gebruiken of de parameters aanpassen en daarmee bijvoorbeeld de effecten van een aangepast afhandelingsconcept berekenen. Daarbij is het mogelijk onderscheid te maken naar seizoen en dagdeel (ochtend, middag, avond). De relaties kunnen zijn afgeleid van praktijkgegevens en baangebruikssimulaties maar het kan ook een theoretische functie zijn.

Figuur 2.2 geeft een voorbeeld van de relatie tussen de capaciteitsdruk en het deel van de vliegtuigbewegingen dat op de tweede landingsbaan wordt afgehandeld. De getoonde relatie is voor het 2+1 afhandelingsconcept waarin de tweede startbaan wordt ingezet als het verkeer niet meer op één startbaan kan worden afgehandeld. De capaciteitsdruk is gedefinieerd als de fractie van de maximale capaciteit die nodig is om het verkeer af te handelen.

 $33$  2+1 = 2 startbanen + 1 landingsbaan of andersom;  $2+2 = 2$  start- en twee landingsbanen; voor meer informatie over baangebruik zie https://www.lvnl.nl/omgeving/baangebruik

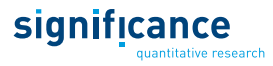

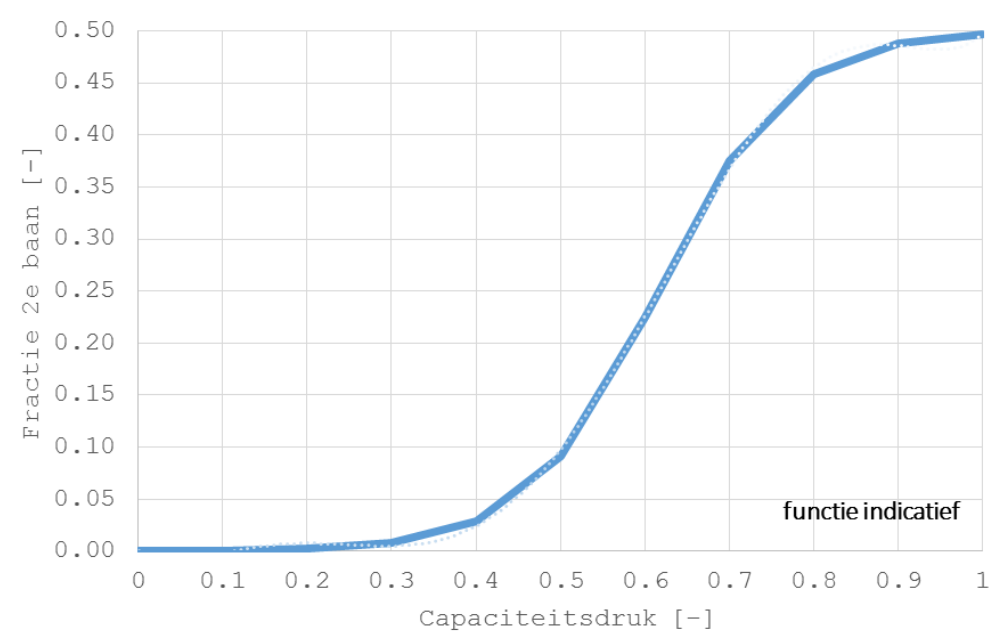

Figuur 10. Voorbeeld relatie capaciteitsdruk (=aantal vluchten/maximale capaciteit) en percentage verkeer op tweede baan

### *Voorbeeld – Capaciteitsdruk en Bewegingen op de tweede baan*

*Voor een periode van 5 uur met maximale capaciteit van 68 landingen/uur is de maximale capaciteit 340 landingen. Bij een verkeersvolume van 210 landingen is de capaciteitsdruk 0.62. Bij een capaciteitsdruk van 0.62 wordt conform bovenstaande*  figuur 26% van de landingen op de tweede baan afgehandeld. Dit komt overeen met *26% 210 = 55 landingen.*

Het aantal bewegingen op de start- en landingsbaan wordt afzonderlijk bepaald per seizoen en per dagdeel waarbij het model rekening houdt met de variatie in het dagdeelvolume. De variatie beschrijft de typische afwijking van het totale aantal vliegbewegingen in een dagdeel van een individuele dag ten opzichte van het gemiddelde dagdeel per seizoen.

### **5.7.4 Aantal bewegingen op de vierde baan per dag**

Het aantal bewegingen op de vierde baan kan ingesteld worden als een van de limieten waar AEOLUS onder moet blijven. Dit limiet is in te stellen door de gebruiker en kan aan en uit gezet worden. Het aantal bewegingen op de vierde baan wordt door het model bepaald op basis van het aantal bewegingen op de tweede start- en landingsbanen en de duur dat een tweede start- en landingsbaan wordt ingezet. De duur dat een tweede start- en landingsbaan worden ingezet wordt op een vergelijkbare manier bepaald als de fractie van het verkeer dat op de tweede baan wordt afgehandeld, zie paragraaf [5.7.3.](#page-67-0) In plaats van een relatie tussen de capaciteitsdruk en de fractie van het verkeer dat op de tweede baan wordt afgehandeld, wordt een relatie gebruikt tussen de capaciteitsdruk en de fractie van de duur van de periode (dagdeel) dat een tweede start- of landingsbaan in gebruik is.

De duur dat de tweede start- en landingsbaan in gebruik zijn, bepaalt de duur dat er vier banen tegelijkertijd in gebruik zijn. De relatie is afhankelijk van het gekozen afhandelingsconcept. [Figuur](#page-69-0)  [11](#page-69-0) geeft een voorbeeld van een dergelijke relatie, met name voor het 2+1 afhandelingsconcept. De som van de duur van het gebruik van de tweede start- en landingsbaan en van de vierde baan zijn genormaliseerd naar de duur van de periode. De gebruiker kan kiezen voor de standaardrelaties die

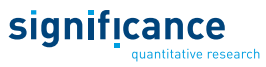

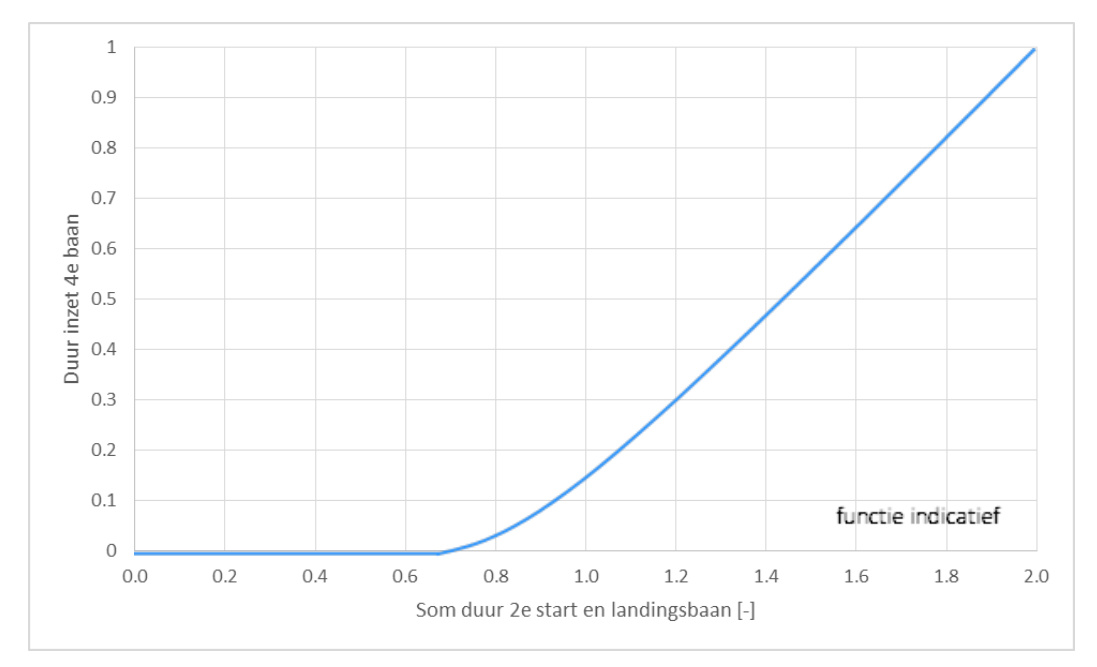

zijn ingebouwd in AEOLUS of wijzigingen aan de parameters aanbrengen. Een beschrijving van de ingebouwde relatie wordt gegeven in Appendix B.

#### <span id="page-69-0"></span>Figuur 11. Duur inzet vierde baan als functie van inzet tweede start en landingsbaan

### *Voorbeeld – Duur gebruik vierde baan als functie van duur gebruik tweede starten landingsbaan.*

*In een periode van 5 uur wordt 3 uur gebruik gemaakt van een tweede landingsbaan en 3 uur gebruik van een tweede startbaan. De genormaliseerde duur van het gebruik van de tweede startbaan is 0.6, evenzo voor het gebruik van de tweede landingsbaan. De som van de genormaliseerde duur is 1.2. Uit de relatie gegeven in [Figuur 11](#page-69-0) volgt een genormaliseerde inzet van de vierde baan van 0.3, dit komt overeen met gebruik van de vierde baan voor een periode van anderhalf uur.*

Het aantal bewegingen op de vierde baan volgt uit de duur dat een vierde baan wordt ingezet en het aantal bewegingen op de tweede start en landingsbaan en de duur dat een tweede start- of landingsbaan zijn ingezet. Het model berekent het aantal bewegingen op de vierde baan ervan uitgaande dat de vierde baan de tweede start- of landingsbaan is. Hiervoor wordt de volgende formule gebruikt:

$$
Bewegingen_{4ebaan} = Bewegingen_{2ebaan} \cdot \frac{duur_{4ebaan}}{duur_{2ebaan}} \cdot \frac{utilisatie_{4ebaan}}{utilisatie_{2ebaan}}
$$

In de berekening wordt ook rekening gehouden met de benutting van de capaciteit (utilisatie) op de vierde baan. Afhankelijk van het operationeel concept wijkt deze af van de benutting van de capaciteit op de tweede baan. De utilisatie van de capaciteit op de tweede baan is het quotiënt van het aantal bewegingen op de tweede baan gedeeld door de capaciteit van de tweede baan. De utilisatie van de vierde baan volgt uit een relatie tussen de utilisatie van de tweede en de vierde baan. De gebruiker kan de geïmplementeerde standaardrelatie toepassen of parameters zelf specificeren. Een beschrijving van de ingebouwde relaties wordt gegeven in Appendix B.

Het minimum van de berekening op basis van de tweede startbaan of van de tweede landingsbaan is het aantal bewegingen op de vierde baan.

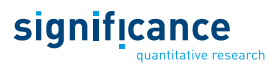

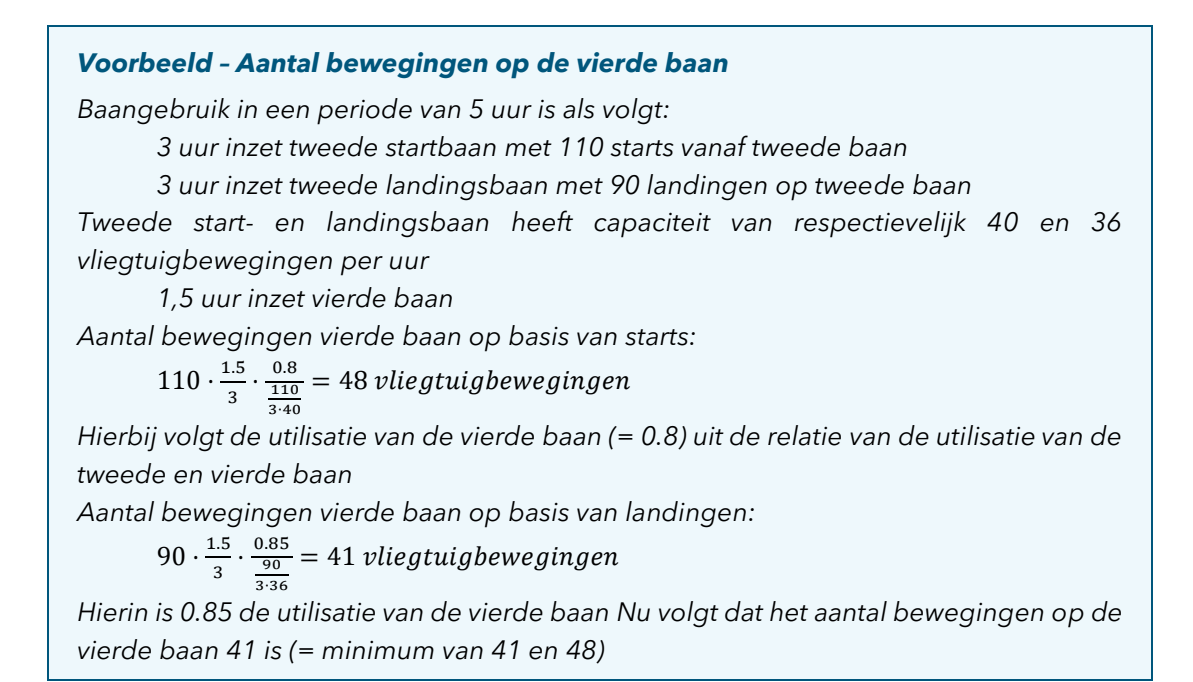

Het aantal bewegingen op de vierde baan wordt berekend per seizoen en per dagdeel voor de verkeersverdeling zoals bepaald in paragraaf 2.2. Uitkomst is het gemiddeld aantal bewegingen op de vierde baan per dag op jaarbasis.

# **6. Milieueffectenmodule**

In de milieueffectenmodule worden milieueffecten rond de Nederlandse luchthaven berekend. Deze berekening wordt uitgevoerd op basis van het aantal vliegtuigbewegingen en de verdeling over grootteklassen, technologieklassen en periodes van de dag. Voor luchthaven Schiphol worden daarnaast ook geluidsemissies berekend.

# **6.1 Inleiding**

Binnen AEOLUS worden de volgende milieueffecten berekend:

- Geluidsbelasting (alleen voor Schiphol);
- Emissies tijdens start en landen (LTO);
- $\Box$  CO<sub>2</sub> emissies tijdens de vluchtfase;
- Landzijdige  $CO<sub>2</sub>$  emissies.

In de volgende secties wordt de berekening van deze milieueffecten verder toegelicht. Bij de emissies worden de absolute emissies berekend en geen equivalenten. Emissies van broeikasgassen kunnen door de gebruiker van het model achteraf worden berekend op basis van de geleverde output.

## **6.2 Geluidsberekening**

Voor luchthaven Schiphol kan de geluidsbelasting berekend worden. Voor deze luchthaven is per grootteklasse, technologieklasse, dagdeel en richting (vertrek of aankomst) bepaald wat de bijdrage van één vliegbeweging aan de totale geluidsbelasting is. Op basis hiervan kan de totale geluidsbelasting, oftewel de Hoeveelheid Geluid (HG) berekend worden. Bovendien kan met behulp van een geïmplementeerd raster het aantal woningen binnen de 58 dB(A) L<sub>DEN</sub>-contour worden berekend.

## **6.2.1 Hoeveelheid geluid (HG)**

De hoeveelheid geluid (HG) voor Schiphol wordt berekend op basis van het jaarlijks aantal vliegtuigbewegingen én een set aannames over de verdeling over de seizoenen (zomer- en winterdienstregeling) en het banenstelsel (primaire en secundaire banen). Hierbij wordt uitgegaan van de tegenwoordige verdeling over aanvliegroutes, hoogtes, etc. Het model maakt daarbij onderscheid naar de periode van de dag dat een vliegtuigbeweging plaatsvindt, de G/T-klasse waarin het vliegtuig valt en of het een start of landing betreft. Het model maakt gebruik van een HG-tabel die de bijdrage aan het HG per vliegtuigbeweging (start of landing) per periode van de dag per G/T-klasse geeft. Deze tabel is ontleend aan een bestaande geluidstudie. Het model bepaalt per vliegtuigbeweging de bijdrage aan het HG en sommeert deze vervolgens. Er is geen beperking op het aantal vluchten gerelateerd aan de HG voorzien in het model. De hoeveelheid geluid (HG) is gedefinieerd als:
$$
HG^{t_i} = 10 \cdot {}^{10}log(2 \cdot 365 \cdot \sum\nolimits_{G,T,U,R} HGbase_{G,T,U,R} \cdot V_{G,T,U}^{t_i} \cdot ShareVA_{U,R})
$$

Waarin:

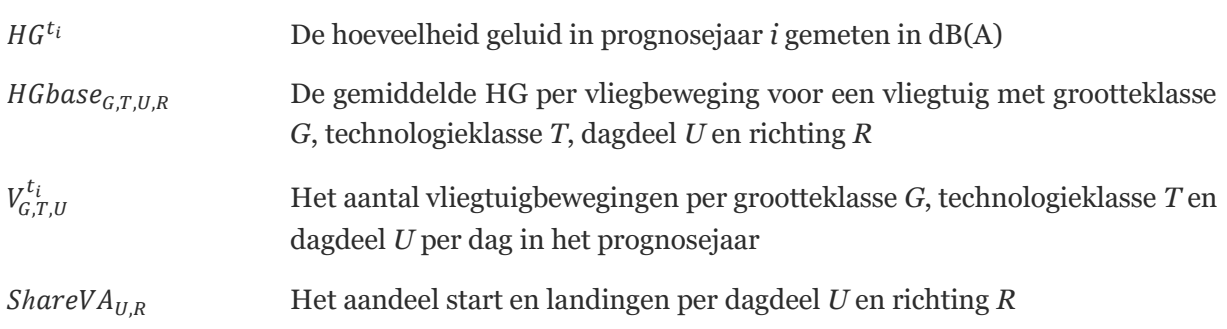

### **6.2.2 Aantal woningen binnen de 58 dB LDEN-CONTOUR**

Op basis van het totaalaantal bewegingen, het aantal bewegingen op de tweede start- en landingsbaan per dagdeel en de gemiddelde bijdrage aan het HG per vliegtuigbeweging bepaalt het model het aantal woningen<sup>34</sup> binnen de 58 dB(A)  $L_{den}$ -contour.

Het model maakt gebruik van een database met gegevens over de bijdrage per start- en landing aan de geluidbelasting in de omgeving van de luchthaven. De database bevat gegevens voor locaties rond de luchthaven (rasterpunten) die tenminste 100 meter van elkaar liggen, waar zich binnen een afstand van 50 meter tot het punt woningen bevinden en waar een geluidbelasting van 58 dB(A) of meer kan worden verwacht. De gekozen geluidstudie bepaalt de ligging van aan- en uitvliegroutes, naderings- en startprocedures en noord-zuid balans van het baangebruik. De gebruiker kan hiervoor de standaardrelaties toepassen, die in AEOLUS geïmplementeerd zijn, of de ingebouwde parameters zelf specificeren. Een beschrijving van de ingebouwde relaties wordt gegeven in Appendix C.

Het model bepaalt per vlucht (rekening houdend met de grootteklasse, technologieklasse en periode van de dag) de bijdrage aan de geluidbelasting. De bijdrage aan de geluidbelasting wordt gecorrigeerd voor de vlootontwikkeling op basis van de gemiddelde bijdrage aan het HG per vliegtuigbeweging. Uiteindelijk sommeert het model de geluidbelasting per rasterpunt. Indien de geluidbelasting op een punt in het raster hoger is dan 58 dB(A) dan telt het aantal woningen binnen 50 meter van dit rasterpunt mee in het aantal woningen binnen de 58 dB(A) Lden.

### **6.3 LTO-emissies**

Het model berekent de emissies van het vliegverkeer rond de Nederlandse luchthavens op basis van de Landing/Take-off (LTO) cyclus. In de LTO-cyclus wordt rekening gehouden met de emissies tijdens het taxiën (taxi-in en taxi-out), het starten (take-off en climb-out) en het landen (approach en landing). Dat houdt alle activiteiten van een vliegtuig in tot een hoogte van 3000 voet (ongeveer 1 km). Voor de berekening worden de in het vliegtuigmodule gemodelleerde vliegtuigbewegingen per vliegtuigklasse (gewichts- en technologieklasse) vermenigvuldigd met de gemiddelde uitstoot van schadelijke stoffen van deze klassen. De gemiddelde uitstoot staat in de LTO-invoertabellen. Deze bevatten de emissiekengetallen van volgende stoffen per LTO-cyclus:

<sup>34</sup> Woningsituatie 2005.

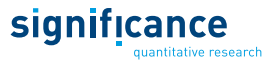

- Kooldioxide  $(CO<sub>2</sub>)$ ;
- Koolstofmonoxide (CO);
- Stikstofoxides ( $NO<sub>x</sub>$ );
- Vluchtige Organische Stoffen (VOS);
- $\blacksquare$  Zwaveldioxide (SO<sub>2</sub>);
- Fijnstof kleiner dan 10 µm (PM10);
- Brandstofgebruik voor LTO-cyclus.

Om de uitstoot van bovenstaande stoffen per vliegtuigcategorie, per LTO-cyclus en kg brandstof te bepalen zijn door To70 motortypen gekoppeld aan uitstootprofielen o.b.v. de Regeling Milieuinformatie Schiphol (RMI), c.q. Emissie Index (EI). Als daarbij motortypes ontbraken in de standaardtabellen van de RMI, zijn de ICAO-emissie tabellen gebruikt om aan te vullen. Vervolgens is de uitstoot bepaald per LTO-fase (Approach, Idle, Takeoff, Climb-out) met de bijbehorende Time In Mode (TIM) waarde per vliegtuigtype (Heli, Jumbo, Piston, Turbo Fan (TF), Turbo Fan Business Jet (TFBus), Turbo Prop (TP) en Turbo Prop (TPBus)). Voor het opstellen van de LTO-tabel is, net als bij de geluidsemissies, gebruik gemaakt van het Concept MER Schiphol NNHS voor de situatie met 500.000 vliegtuigbewegingen. Hierbij is gekeken naar de uitstoot per vliegtuigcategorie en vliegtuigtype per LTO-cyclus en per kg brandstof.

De jaarlijkse emissies van schadelijke stoffen tijdens de LTO-fase rond de Nederlandse luchthavens is:

$$
Em^{t_i}_{LH, LTO} \; = \; 365 \cdot \sum\nolimits_{G, T} V^{t_i}_{G, T, LH} \cdot E^{LTO}_{G, T}
$$

Waarin:

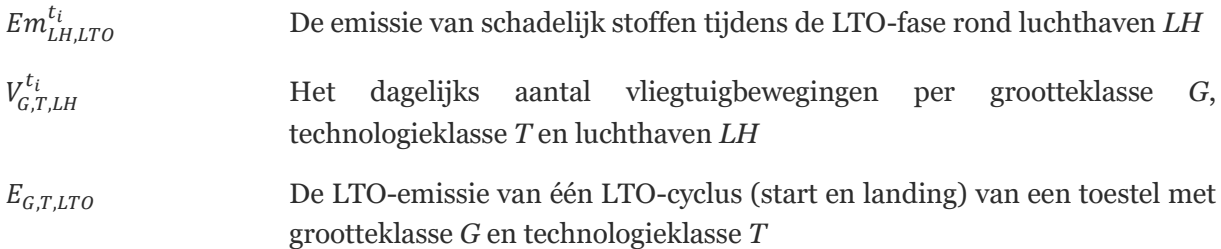

### **6.4 CO2-emissies vluchtfase**

Naast de CO2-emissies tijdens de LTO-fase (tot een hoogte van ongeveer 1000 meter) worden ook de CO2-emissies tijdens de vluchtfase berekend. Deze bestaat uit de drie onderdelen climb, cruise en decent.

De methode om de CO2-uitstoot tijdens de vluchtfase te berekenen bestaat uit een combinatie van twee methodes, die SEO-methode en de ICAO-methode. In het model worden beide methodes gecombineerd omdat hiermee de nadelen van beide methodes het beste gecompenseerd kunnen worden. Beide methodes worden in het kort toegelicht, daarna wordt beschreven op welke manier de CO2-uitstoot in het model wordt berekend.

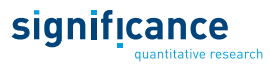

### **6.4.1 SEO methode**

SEO Economisch Onderzoek heeft op basis van BADA (Base of Aircraft Data, een database ontwikkeld door EUROCONTROL) een serie tabellen opgesteld waarbij per vliegtuigcategorie (GTklasse) en per vluchtfase (klimmen, cruise, dalen) de CO2-uitstoot per minuut wordt gegeven. Ook heeft SEO tabellen opgesteld waarbij voor elke route is aangegeven hoe lang elk van deze fases duurt. Op basis van deze gegevens en de uitput van de vliegtuigmodule worden de CO2-emissies tijdens de vluchtfase als volgt berekend:

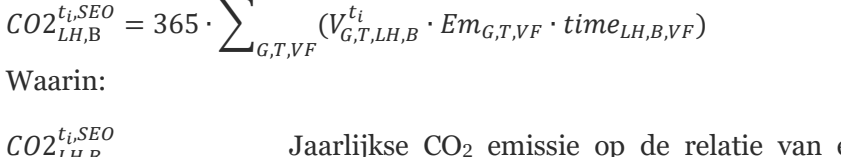

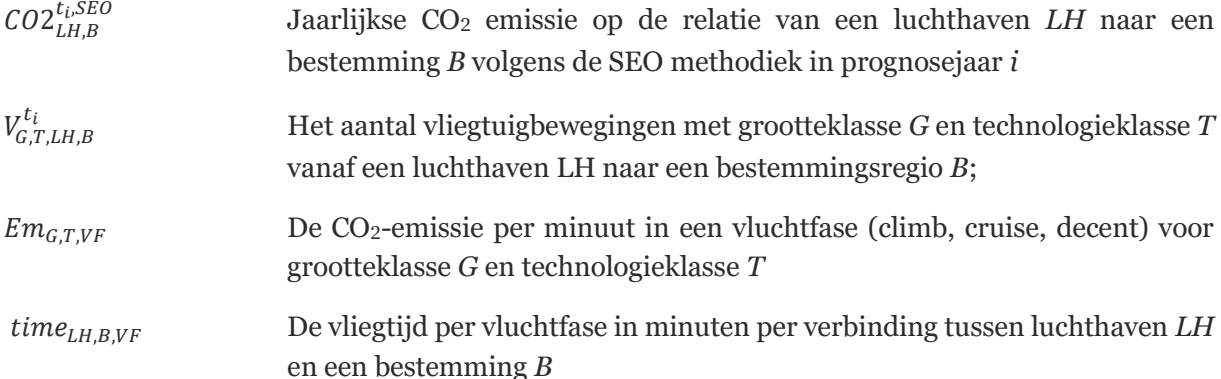

Door de CO2-uitstoot van alle vliegtuigbewegingen op een route te delen door de passagiers op deze route, kan voor passagiers vanaf Nederlandse luchthavens ook de CO<sub>2</sub>-uistoot per passagier worden berekend. Voor andere vliegvelden/zones worden alleen de passagiersaantallen berekend en niet de verdeling over vliegtuigcategorieën. Om toch een wereldwijde CO<sub>2</sub>-uitstoot te kunnen bepalen is aangenomen dat de CO2-uitstoot per passagiers en de vliegtijd overal ter wereld overeenkomt met de uitstoot voor vluchten vanaf Nederland. De impliciete aanname hierbij is een vergelijkbare GT-verdeling overal ter wereld. Voor directe vluchten vanaf Nederlandse luchthavens zijn deze relaties bepaald voor het basisjaar en de zichtjaren 2030 en 2050 (zie [Figuur 12](#page-74-0) voor het basisjaar).

<span id="page-74-0"></span>Figuur 12. De relatie tussen CO<sub>2</sub>-uitstoot per passagier en de vliegtijd voor 2017.

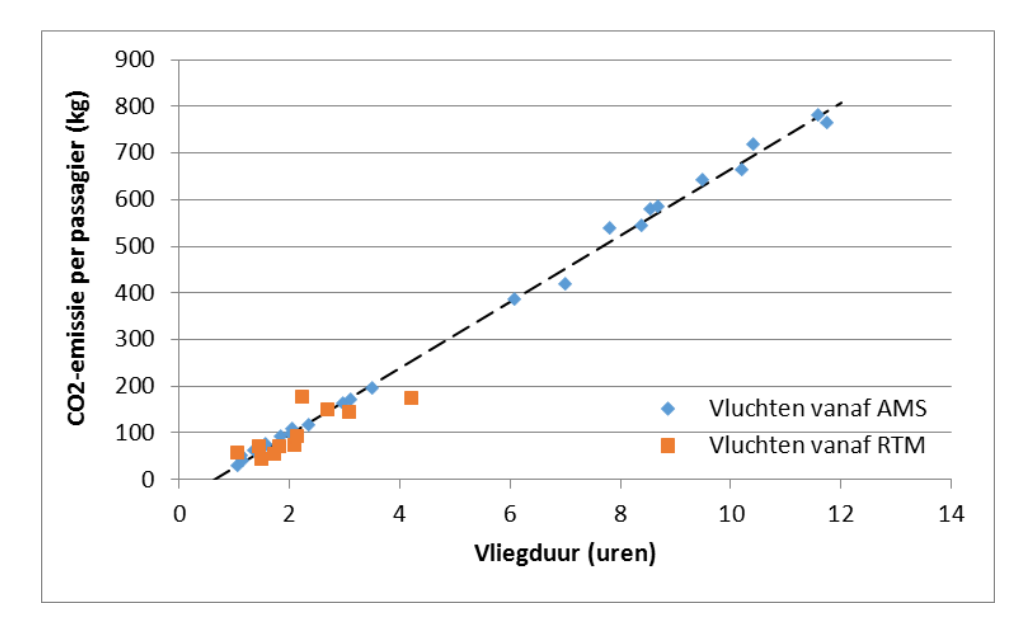

Het lineaire verband tussen uitstoot en vliegduur dat op basis van deze data is gevonden wordt niet ondersteund door andere bronnen. Deze zeggen dat de uitstoot op korte afstanden relatief groter is. Een van de bronnen hiervoor is de informatie uit de ICAO CO $_2$  Emissions Calculator $^{35}$ .

### **6.4.2 ICAO methode**

Op basis van de bijbehorende App is de CO2-uitstoot voor een aantal routes per passagier uitgerekend[. Figuur 13](#page-75-0) toont hiervan het resultaat. Op korte vluchten geeft de ICAO calculator een iets hogere uitstoot per passagier, op langere vluchten juist een lagere uitstoot. De data kan beschreven worden met de volgende functie:

$$
CO2_{LH,B}^{t_i,ICAO} = a \cdot (tottime_{LH,B})^b \cdot \sum_{M,Al} PAX_{LH,B,M,Al}^{t_i}
$$

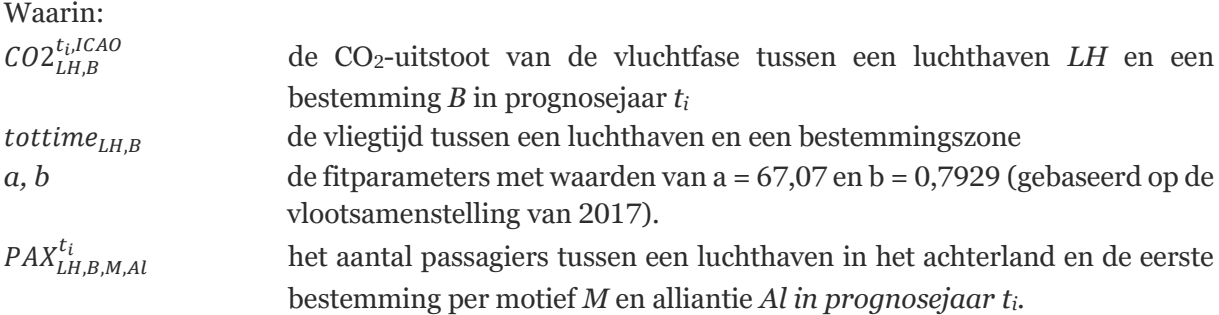

<span id="page-75-0"></span>Figuur 13. Vergelijking model met SEO data en o.b.v. ICAO carbon Emission Calculator.

significance

<sup>35</sup> https://www.icao.int/environmental-protection/CarbonOffset/Pages/default.aspx

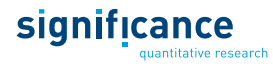

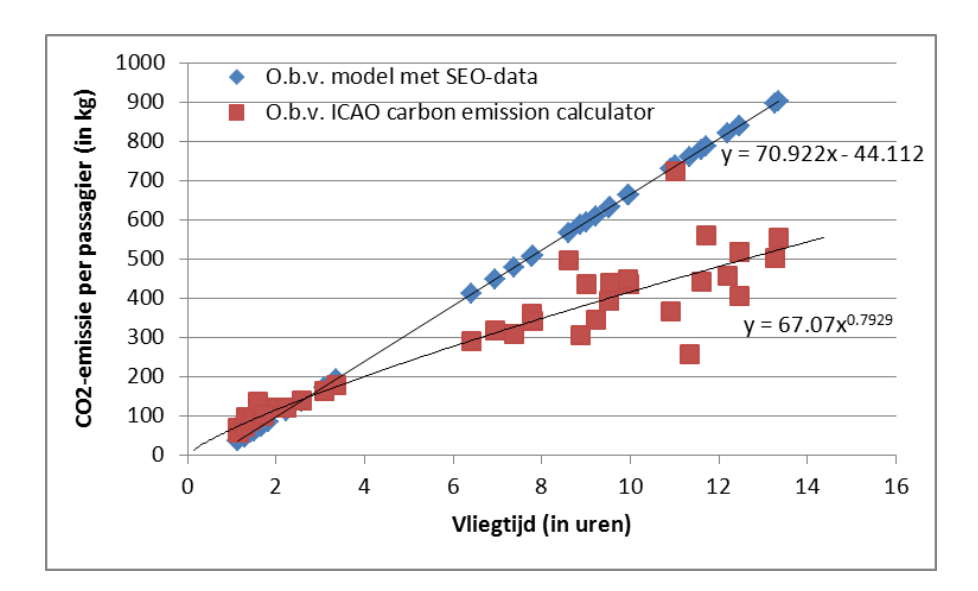

### **6.4.3 Gecombineerde methode**

Er zijn meerdere redenen waarom er verschillen zitten tussen beide bronnen. De berekeningen op basis van de SEO-data zijn geaggregeerd over verschillende vliegtuigtypes en gebruiken een gemiddelde vliegtuiggrootte en bezettingsgraad. Bovendien wordt de uitstoot per vliegtuig verdeeld over alle passagiers, maar wordt deze niet deels toegedeeld aan de vracht die mogelijk in hetzelfde vliegtuig zit. De ICAO calculator is veel specifieker voor een route/luchtvaartmaatschappij en deelt wel een deel van de uitstoot toe aan de vracht. Bovendien bevat de ICAO calculator de hele vlucht inclusief de LTO-cyclus terwijl deze in de SEO data (voor de vluchtfase) geen onderdeel is. Voor AEOLUS is de SEO-systematiek veel bruikbaarder omdat deze ook gebruikt kan worden voor prognoses. De ICAO-berekeningen zijn alleen maar beschikbaar voor de huidige mix van ingezette vliegtuigen. Echter, de (afvlakkende) afstandsafhankelijkheid uit de ICAO-calculator wordt wel als plausibeler gezien, terwijl het totale niveau zoals berekend met de SEO-systematiek als beter wordt beschouwd.

Daarom is ervoor gekozen de afstandsafhankelijkheid van de ICAO-calculator te gebruiken, maar de op deze wijze berekende uitstoot wordt wel opgehoogd tot hetzelfde niveau (in 2017) dat de SEO-berekening levert. Deze ophoging is uitgevoerd op basis van alle passagiers die van en naar Amsterdam vliegen.

$$
CO2_{LH,B}^{t_i} = CO2_{LH,B}^{t_i, ICAO} \cdot \frac{CO2_{AMS,B}^{t_0, SEO}}{CO2_{AMS,B}^{t_0, ICAO}}
$$

Waarin:

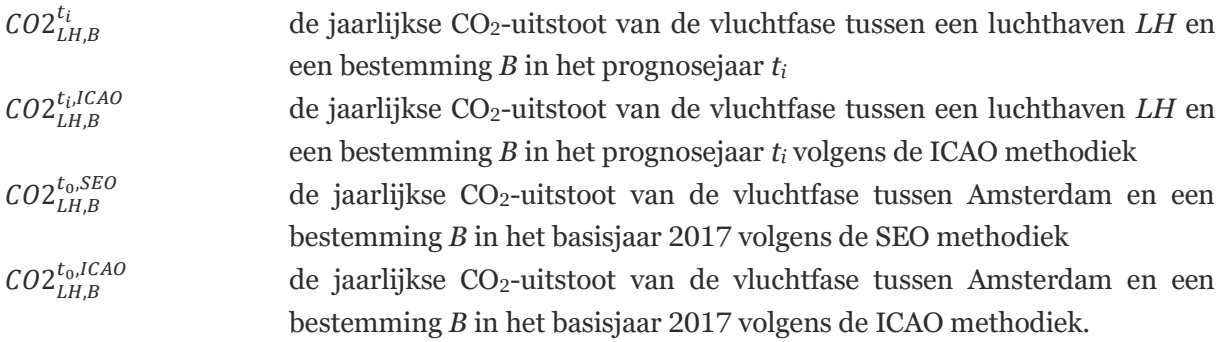

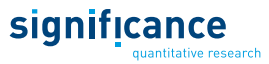

### **6.4.4 Totale CO2-emissies vliegen**

Om de totale CO2-emissies te berekenen worden de emissies van de LTO-cyclus en de vluchtfase bij elkaar opgeteld:

$$
\mathit{CO2}_\mathit{LH}^{t_\mathit{t}tot} = (\mathit{Em}_\mathit{LH,CO2}^{t_i} + \sum\nolimits_{B} \mathit{CO2}_\mathit{LH,B}^{t_i}) \cdot f^{Scen,t_i}
$$

Waarin:

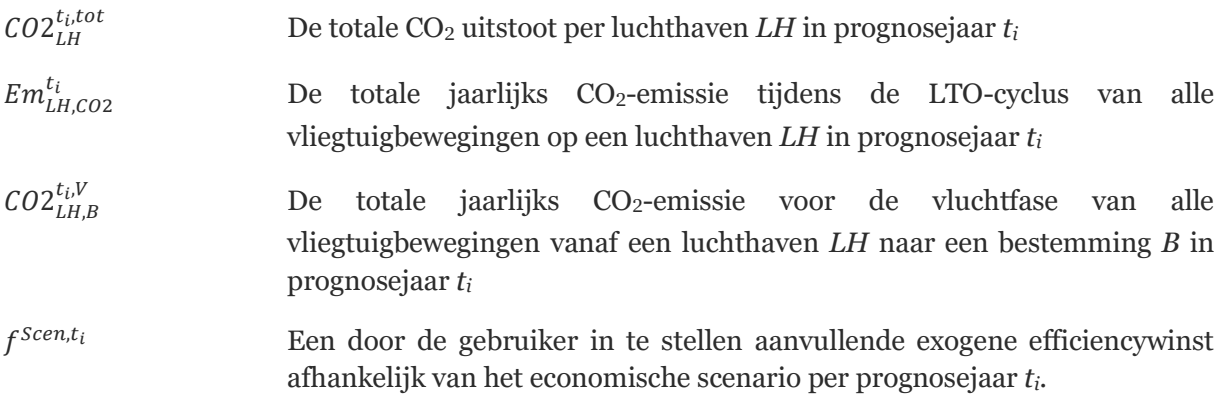

De aanvullende efficiencywinst wordt ingevoerd als een aanvullende jaarlijkse CO<sub>2</sub>-reductie. Deze komt boven op de efficiëntieverbeteringen die op basis van de intrinsieke verschuiving in technologieklassen die in de vliegtuigmodule plaatsvindt. In de WLO scenario's zijn de standaardwaardes vastgelegd. Deze is -1% per jaar voor het hoge scenario. In [Tabel 17](#page-77-0) zijn de aanvullende reductiefactoren getoond die noodzakelijk zijn om de WLO-aannames te realiseren. Deze worden toegepast op de CO<sub>2</sub>-emissies tijdens de LTO cyclus en de vluchtfase.

<span id="page-77-0"></span>Tabel 17. Standaardwaardes voor de aanvullende exogene CO2-efficiencywinst.

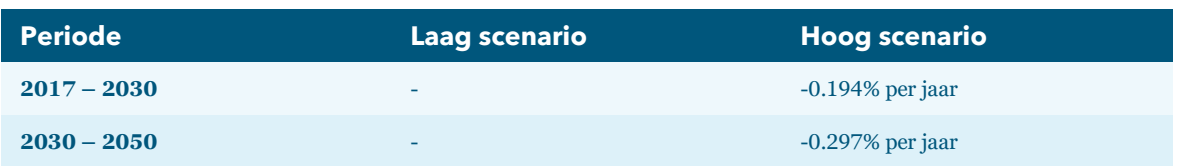

### **6.5 CO2-emissies grondebonden vervoer**

Naast de berekening van de CO<sub>2</sub>-emissies voor de luchtvaart kunnen met het model ook de CO<sub>2</sub>emissies van het grondgebonden vervoer in het model worden berekend. Daarbij horen de emissies van het voor- of natransport naar de luchthaven aan de achterlandkant en de emissies van auto en trein als concurrerende hoofdvervoermiddelen. In de berekeningen van beide emissies worden de totaalaantallen passagiers<sup>36</sup> die gebruik maken van transport maken naar de luchthavens of van

<sup>36</sup> In de actuele modelversie wordt geen rekening gehouden met de gemiddelde bezettingsgraden in auto's waardoor de berekende emissies te hoog zijn. Bij een modelactualisatie zou dit verbeterd moeten worden. De aannames over het aantal passagiers per auto voor de emissieberekeningen zouden consistent moeten zijn met de aannames in de kostenfuncties.

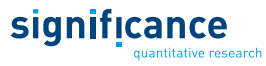

grondgebonden hoofdvervoermiddelen vermenigvuldigd met de bijhorende afstanden en emissiekengetallen per vervoerwijze. De CO2-emissies per kilometer zijn beschreven in [Tabel 18.](#page-78-0)

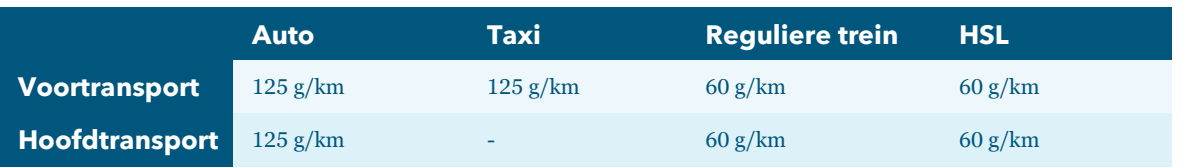

<span id="page-78-0"></span>Tabel 18. CO2-emissie kengetallen voor grondgebonden vervoer.

### **6.5.1 CO2-emissies voortransport luchthaven**

De emissies van voor- en natransport wordt berekend voor alle luchthaven en alle voortransportwijzen:

- Auto (en parkeren op de luchthaven)
- Kiss & Fly (brengen en halen door een bekende)
- Reguliere trein
- Hogesnelheidstrein
- Taxi.

Het aantal passagiers per voor- en natransport vervoerwijze volgt uit de marktaandelen die zijn berekend in het voortransportkeuzemodel en de verdeling over de luchthavens die onderdeel is van het routekeuzemodel.

De gebruikte formule voor de CO<sub>2</sub>-emissie berekening is:

```
CO2_{LH,VN}^{t_iAccEgr} = (\sum_{H,B,M,R,AL,H} PAX_{H,B,M,R,LH,AL,H,VN}^{t} \cdot dist_{H,LH,VN} \cdot E_{VN}^{AccEgr})
```
Waarin:

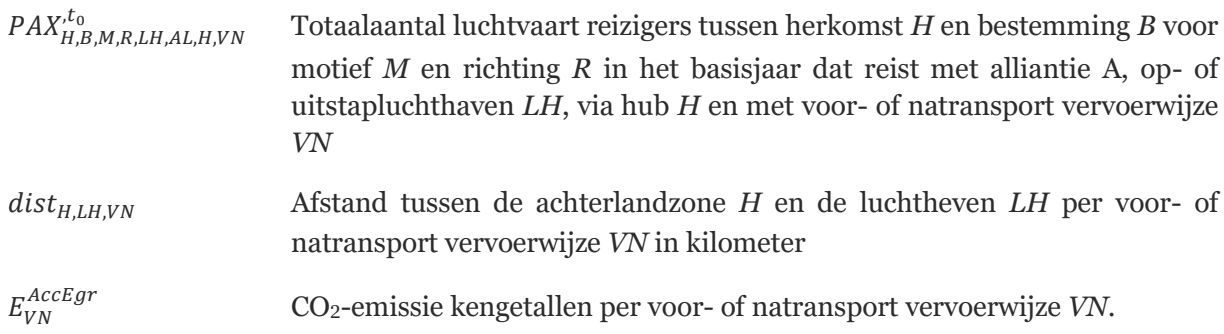

### **6.5.2 CO2-emissies auto en trein als hoofvervoermiddel**

In de hoofdvervoerwijzekeuze worden de aantallen reizigers voor het vliegtuig en voor volgende grondgebonden hoofdvervoerwijzen berekend:

- Auto
- Reguliere trein

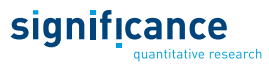

### ■ Hogesnelheidstrein

Het aantal passagiers per hoofdvervoerwijze wordt berekend in het bovenste niveau van het keuzemodel, de hoofdverwoerwijzekeuze. Op basis van het aantal passagiers per vervoerwijze, afstanden en kengetallen worden de totale emissies berekend:

$$
CO2_{hvw}^{t_i,MM} = \sum\nolimits_{H,B,M,R}(P_{H,B,M,R}^{hvw,t_i} \cdot dist_{H,B,hvw} \cdot E_{VN}^{MM})
$$

Waarin:

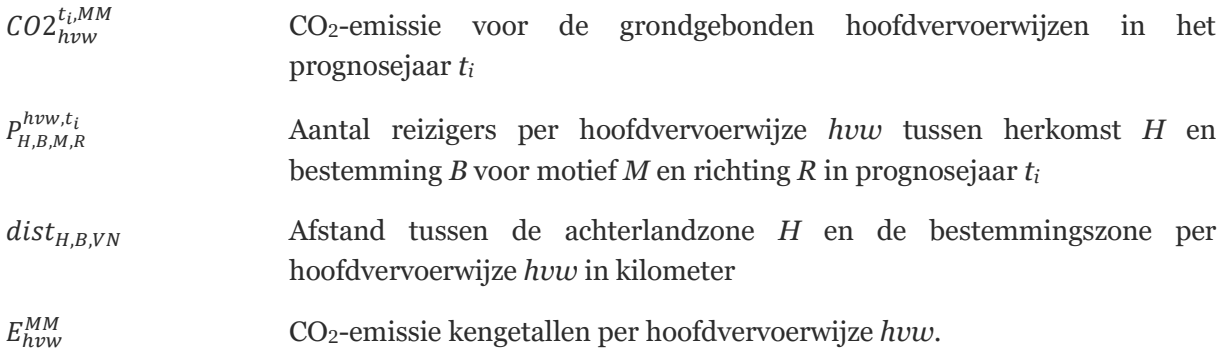

### **7. Beleidsmaatregelen**

Met AEOLUS kunnen verschillende soorten beleidsmaatregelen doorgerekend worden. Deze maatregelen kunnen bovendien met elkaar gecombineerd worden. Hierdoor kunnen effecten van beleid op de luchtvaart en eventuele optredende knelpunten zichtbaar gemaakt worden.

### **7.1 Beleidsmaatregelen**

Via verschillende beleidsmaatregelen kan invloed uitgeoefend worden op de luchtvaart. Daarnaast zijn er overige ontwikkelingen die de hoeveelheid luchtverkeer beïnvloeden. In dit hoofdstuk worden achtereenvolgens de volgende soorten beleid en ontwikkelingen behandeld:

- Prijsbeleid;
- Capaciteitsbeleid Nederlandse luchthavens;
- Aanvullend capaciteitsbeleid op Schiphol;
- Landzijdige en luchtzijdige verbindingskwaliteit.

De meeste beleidsmaatregelen zijn niet als simpele aan/uit knoppen geïmplementeerd. In plaats daarvan heeft de gebruiker veel vrijheid voor het precies instellen en combineren van maatregelen.

### **7.2 Prijsmaatregelen**

Bij de modellering van de reiskeuzes van passagiers (hoofdstuk [3\)](#page-23-0) wordt gebruik gemaakt van discrete keuzemodellen. In de gespecificeerde nutsfuncties van de verschillende alternatieven spelen kosten een belangrijke rol. Hierdoor werken prijsmaatregelen direct door op het keuzegedrag van reizigers. Dit geldt voor zowel prijsmaatregelen die werken op de vliegkosten, op de kosten van andere hoofdvervoerwijzen en op de voor- en natransport vervoerwijzen. Daarnaast is de ontwikkeling van het aantal vliegtuigpassagiers ook direct afhankelijk van de ontwikkeling van de vliegkosten door middel van een prijselasticiteit. Voor vracht werken prijsmaatregelen op vergelijkbare wijze door als schaduwkosten (in geval van een beperkte capaciteit). Dat betekent dat er een prijselasticiteit wordt toegepast om de vraag naar vracht te dempen ten gevolge van extra vrachtheffingen.

### **7.2.1 Vliegbelastingen**

Bij een vliegbelasting zijn verschillende varianten denkbaar. Een aantal van deze varianten is reeds toegepast in een aantal beleidsstudies (Significance, 2018, en Significance, 2019a). Belastingen kunnen (1) geheven worden per vliegbeweging of (2) direct gericht zijn op de gebruiker van luchtvaart: passagiers of luchtvracht. Voor passagiers kan een belasting bovendien gericht zijn op vertrekkende passagiers of ook van toepassing zijn op transferpassagiers. Binnen elk van deze hoofdvarianten zijn weer een aantal keuzes mogelijk op basis waarvan specifieke subvarianten doorgerekend kunnen worden:

- Belasting op vertrekkende vluchten:
	- Voor Full Freighters en/of voor passagevluchten;

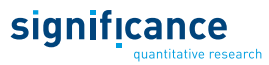

- Per toestel of per ton Maximum Take-off Weight (MTOW);
- Hoogte van de belasting;
- Uniform tarief of differentiatie van tariefhoogte naar vliegafstand en/of technologieklasse van het toestel.
- Passagiersbelasting voor vertrekkende passagiers:
	- Hoogte van de belasting;
	- Uniform tarief of differentiatie naar vliegafstand;
	- Nationale belasting (vanaf Nederlandse luchthavens) of Europese/internationale variant.
- Passagiersbelasting voor transferpassagiers:
	- Hoogte van de belasting (ten opzichte van vertrekkende passagiers);
	- Nationale belasting (alleen Schiphol) of Europese/internationale variant.
- Luchtvrachtbelasting:
	- In Full Freighters en/of in belly's van passagevliegtuigen;
	- Hoogte van de belasting per ton luchtvracht;
	- Uniform tarief of differentiatie naar vliegafstand.

Binnen het model wordt aangenomen dat belastingen volledig doorberekend worden aan de passagiers en verlader, tenzij er schaarstekosten zijn. In dat geval wordt een deel van de belasting geabsorbeerd in de winsten van luchtvaartmaatschappijen, en een deel doorberekend aan passagiers. Dit wordt in het model alleen verondersteld voor Sky Team vanaf Amsterdam en Parijs en Star Alliance vanaf Frankfurt (zie [5.5.4\)](#page-62-0).

Bij belastingen per vertrekkend vliegtuig wordt aangenomen dat de belasting "eerlijk" over alle passagiers wordt verdeeld, dat wil zeggen dat transferpassagiers de dubbele belasting moeten betalen omdat zij twee keer zo veel gebruik maken van Schiphol (4 vliegbewegingen, namelijk één start en één landing op de heen- én op de terugvlucht) terwijl OD-passagiers voor een reis slechts twee vliegbewegingen (vertrek op de heenreis en aankomst op de terugreis voor originating passagiers en vice versa voor destignating passagiers) maken op een Nederlandse luchthaven. Het effect van de vraagreductie op vracht door een belasting op Full Freighters wordt met behulp van een prijselasticiteit van -3 op de ontwikkeling van het luchtvrachtvolumen gemodelleerd.

Belastingen op vertrekkende passagiers of transferpassagiers worden in het model rechtstreeks opgeteld bij de ticketprijzen. Door deze aanpak wordt in de keuzemodellen rekening gehouden met de extra kosten en kunnen de effecten op het keuzegedrag gemodelleerd worden. Een belasting per ton luchtvracht is met het model nog niet doorgerekend. Deze kan niet op dezelfde manier als voor passagiers worden gemodelleerd, omdat voor luchtvracht geen keuzemodellen zijn geschat. Als alternatieve aanpak kan de vraag naar luchtvrachtvervoer via een prijselasticiteit gereduceerd worden.

### **7.2.2 Invoering van een BTW op vliegtickets**

Op dit moment bestaat een BTW-vrijstelling voor vliegtickets De effecten van het opheffen van deze uitzondering kunnen met behulp van het model worden berekend. Door de gebruiker kan het moment van invoering van de BTW en het percentage in een twee keer twee HB-matrix (Europa – Europa, Europa – Rest van de Wereld, Rest van de Wereld – Europa, Rest van de Wereld – Rest van de Wereld) worden ingesteld. Vanaf het jaar van invoering worden de ticketprijzen met het betreffende tarief verhoogd.

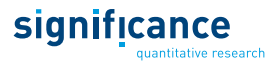

### **7.2.3 Overige prijsmaatregelen**

Naast de genoemde beleidsmaatregelen die invloed hebben op de kosten voor vliegen is het ook mogelijk de kosten voor het voortransport naar de luchthaven (incl. de parkeerkosten) of de kosten voor auto en trein als concurrerende vervoersmiddelen aan te passen. Omdat deze kosten net als de ticketprijzen als verklarende variabelen zijn opgenomen in de discrete keuzemodellen berekent het model automatisch de keuze-effecten die optreden als het gevolg van wijzigingen in deze kosten. Deze kosten moeten in de landzijdige level-of-service bestanden worden aangepast.

### **7.3 Capaciteitsbeleid Nederlandse luchthavens**

### **7.3.1 Jaarlimieten**

Voor iedere Nederlandse luchthaven kan een jaarlimiet op het aantal vluchten worden ingesteld. Factoren die invloed hebben op de jaarlimiet zijn de fysieke baancapaciteit, de luchtruimcapaciteit, terminalcapaciteit, etc. Daarnaast kunnen opgelegde limieten een politieke achtergrond hebben. Standaard kunnen limieten worden ingesteld voor het basisjaar en de prognosejaren 2020, 2030, 2040 en 2050. Voor de tussenliggende jaren worden de ingegeven limieten automatisch geïnterpoleerd. Indien gewenst kan deze interpolatie ook overruled worden waardoor de mogelijkheid ontstaat om per jaar de gewenste limiet in te stellen.

### **7.3.2 Luchthaven Lelystad**

Op het moment van opstellen van deze documentatie is de luchthaven Lelystad niet geopend voor het groot commercieel verkeer. Wel zijn er plannen om deze luchthaven op korte termijn voor lijndiensten open te stellen. In het model kan de gebruiker hiervoor de volgende instellingen aanpassen:

- Het moment (jaar) van opening;
- De hoeveelheid vluchten die tijdens de openingsperiode per jaar vanaf Schiphol worden uitgeplaatst;
- Welke vluchten worden verplaatst (combinaties van bestemming en alliantie);
- De ontwikkeling van de jaarcapaciteit.

### **7.4 Aanvullend capaciteitsbeleid Schiphol**

Voor Schiphol wordt de afhandeling van vluchten over de verschillende banen van het banenstelsel apart gemodelleerd en worden bovendien geluidsemissies berekend (hoofdstuk [6\)](#page-71-0). Op basis van deze gedetailleerde berekeningen worden een aantal aanvullende capaciteitsbeperkingen gemodelleerd. In de standardinstellingen wordt de jaarlimiet vanaf 2020 met behulp van de 50/50 regel berekend.

### **7.4.1 Uurlimieten aantal vliegtuigbewegingen**

Uurlimieten worden gebruikt om de baancapaciteit van Schiphol in te stellen. Actueel wordt een 2+1 afhandelingsconcept gebruikt. Dit betekent dat per tijdsperiode twee banen worden gebruikt voor landen en twee voor opstijgen (of andersom). Elke anderhalf uur wordt er gewisseld tussen een landingspiek (1 baan voor opstijgen en 2 banen voor landen) en een startpiek (2 banen voor starten en 1 baan voor landen). Dit is weergegeven voor het basisjaar i[n Tabel 19.](#page-83-0) Voor de zichtjaren kunnen andere limieten worden ingesteld.

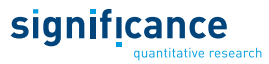

### <span id="page-83-0"></span>Tabel 19. Uurlimieten Schiphol

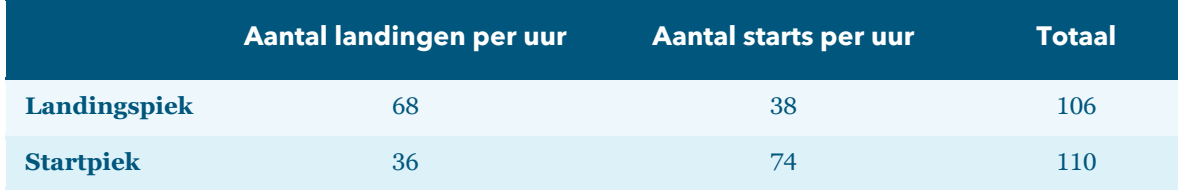

Voor elke van de vier dagdelen (ochtend, middag, avond, nacht) kunnen uurlimieten worden ingesteld voor:

- Het aantal starts per uur;
- Het aantal landingen per uur;
- Het aantal vliegtuigbewegingen (starts plus landingen) per uur (piekuurcapaciteit).

Bovendien kan de gebruiker per dagdeel instellen hoeveel procent van de piekuurcapaciteit niet volgevlogen kan worden. Dit is nodig omdat de periodes tussen transfer golven niet helemaal gevuld kunnen worden. De standaardwaarden zijn 5% voor de ochtend, middag en avond en 0% voor de nacht.

De limiet op het aantal vliegtuigbewegingen per uur voor de nachtperiode wordt gebruikt om de voor Schiphol geldende limiet op het aantal nachtvluchten in te stellen. De actuele limiet is 32.000 nachtbewegingen per jaar, dat correspondeert meet een limiet van 10,959 bewegingen per uur (keer 365 dagen en 8 uur per nachtperiode).

### **7.4.2 Limiet op aantal bewegingen op de vierde baan**

In het model kan ook een limiet worden ingesteld op het aantal bewegingen op de vierde baan. Dit is de extra baan die bij het 2+1 afhandelingsconcept wordt gebruikt bij het overschakelen van een start- naar een landingspiek of andersom. Als bijvoorbeeld door vertraging niet alle vliegtuigen in een landingspeak geland zijn en de verblijvende ene landingsbaan niet voldoende is om alle vliegtuigen naar beneden te brengen terwijl de tweede startbaan geopende wordt, wordt de tweede landingsbaan langer dan gepland open gehouden, waardoor tegelijkertijd 2 start- en 2 landingsbanen (4 banen in totaal) in gebruik zijn. Actueel geldt een limiet van 40 vliegtuigbewegingen per dag. De gebruiker kan de limiet op het gewenste aantal vliegtuigbewegingen instellen of de vierde baan regel helemaal laten vervallen.

Met de vierde baan regel wordt verwacht dat er bijna geen groei mogelijk is van het aantal vliegtuigbewegingen op Schiphol. Prognoses met de vierde baan regel zouden daarom t/m 2050 in alle economische scenario's niet duidelijk boven de grens van 500.000 vluchten uitkomen en heel sterk op elkaar lijken.

### **7.4.3** Limiet op aantal woningen binnen 58 dB(A) L<sub>DEN</sub>-contour

Van de gelijkwaardigheidscriteria voor Schiphol is alleen de limiet op het aantal woningen binnen 58 dB(A) L<sub>DEN</sub>-contour in het model geïmplementeerd. Tijdens de implementatie van het nieuwe normen- en handhavingsstelsel voor Schiphol in het model (2017<sup>37</sup>) werd er namelijk van uitgegaan dat dit criterium het meest knellend zou zijn voor de lange termijn.

<sup>37</sup> Aanpassing AEOLUS i.v.m. nieuwe normen en regels, Significance en To70 (2017).

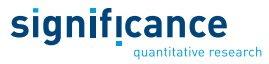

De limiet kan door de gebruiker vrij worden ingesteld. Deze limiet wordt ook gebruikt bij het toepassen van de 50/50-regel.

### **7.4.4 50/50-regel.**

Tot en met 2020 is voor Schiphol een limiet van 500.000 vliegtuigbewegingen per jaar afgesproken. Deze limiet wordt ook in de standaardinstelling van het model gehanteerd. In AEOLUS wordt verondersteld dat het aantal woningen binnen de 58 dB(A) Lden-contour het meest knellende criterium van de gelijkwaardigheidscriteria is en daarom de groei in prognosejaren het meeste beperkt. Om de groeiruimte op basis van het aantal woningen binnen de 58 dB(A) L<sub>den</sub>-contour te berekenen wordt de 50/50 regel gebruikt. Deze regel betekent dat de helft van de winst in geluidsemissies door technologische verbeteringen wordt gebruikt voor een verlaging van het toegestaan aantal woningen binnen de geluidscontour en de andere helft voor een groei van het aantal vliegtuigbewegingen. In deze sectie wordt de toepassing van deze regel toegelicht aan de hand van [Tabel 20.](#page-85-0)

Volgens de Concept MER (stand 2015) genereren de 500.000 vluchten in 2020 een zodanige hoeveelheid geluid dat 11.000 woningen binnen de 58 dB(A) L<sub>den</sub>-contour vallen<sup>38</sup>. Op deze waarde is het model in 2020. Echter is dat niet helemaal mogelijk omdat AEOLUS voor 2020 twee verschillende prognoses berekent (WLO hoog en laag), die zich door verschillen in de macroeconomische ontwikkeling en de technologische ontwikkeling van de vloot tussen 2017 en 2020 onderscheiden. Hierdoor berekent het model voor het hoge en lage scenario een ander aantal woningen dat hoort bij de 500.000 vliegtuigbewegingen. Het gemiddelde van de twee is gekalibreerd op 11.000.

Om de capaciteitslimiet voor 2030 te berekenen is een serie testruns voor beide scenario's nodig. Ten eerste moet bepaald worden hoeveel vluchten in 2020 nodig zouden zijn om de 50/50 van alle wettelijk toegestane woningen binnen de 58 dB(A) L<sub>den</sub>-contour te bereiken. De wettelijke limiet is thans vastgesteld op 13.600 woningen en dit is het 100%-punt. Het 0%-punt is het werkelijke aantal woningen binnen de contour in 2020, dus dit zijn de 11.000 woningen die in de Concept MER zijn berekend. De 50/50 op het aantal woningen correspondeert daarom met 12.300 woningen. Uit een testrun met AEOLUS blijkt dat dit aantal woningen in beide scenario's bereikt wordt bij ongeveer 540.000 vluchten. Dit zou de capaciteitslimiet zijn voor 2021, echter speciaal voor 2021 geldt een strengere limiet op basis van een aanname. Het wordt als niet realistisch gezien dat tussen 2020 en 2021 de limiet sterk stijgt.

In de volgende stap wordt voor beide scenario's berekend hoeveel woningen zich binnen de geluidscontour bevinden als de 540.000 vluchten de limiet zou zijn voor 2030. Dat zijn 10.324 woningen in het lage scenario en 9.718 woningen in het hoge scenario door een andere verdeling over de technologieklasses. Dat is het nieuwe "0%-punt". Het 100%-punt blijft liggen op de wettelijke limiet van 13.600. De helft van de geluidswinst over de periode 2020 t/m 2030 mag nu voor extra vliegtuigbewegingen gebruikt worden. Dat betekent dat de 50/50-limiet op het aantal woningen in het lage scenario bij 11.312 woningen is (gemiddelde van 10.324 en 12.300) en in het hoge scenario bij 11.017 woningen is (gemiddelde van 9.718 en 12.300). Uit AEOLUS testruns blijkt dat hier 630.000 vluchten in het scenario Laag en 645.000 vluchten in het scenario Hoog bij horen. Het verschil tussen de twee scenario's komt door aangenomen verschillen op welk moment nieuwe technologieklasses van vliegtuigen beschikbaar komen (zie achtergronddocument WLO luchtvaart, CPB & PBL, 2016) en het aandeel dat ze krijgen in de totale vloot door vlootvervanging

<sup>38</sup> In 2018 zijn nieuwe berekeningen voor de Concept MER uitgevoerd, die leiden tot een ander aantal woningen. Met deze actualisatie is nog geen rekening gehouden in deze AEOLUS versie. De experts van To70, die de berekeningen hebben uitgevoerd, verwachten slechts kleine effecten op de AEOLUS doorrekeningen.

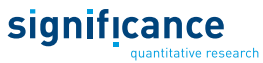

en vlootuitbreiding. Door deze aannames zijn vliegtuigen in het scenario Hoog in 2030 gemiddeld stiller dan in het scenario Laag.

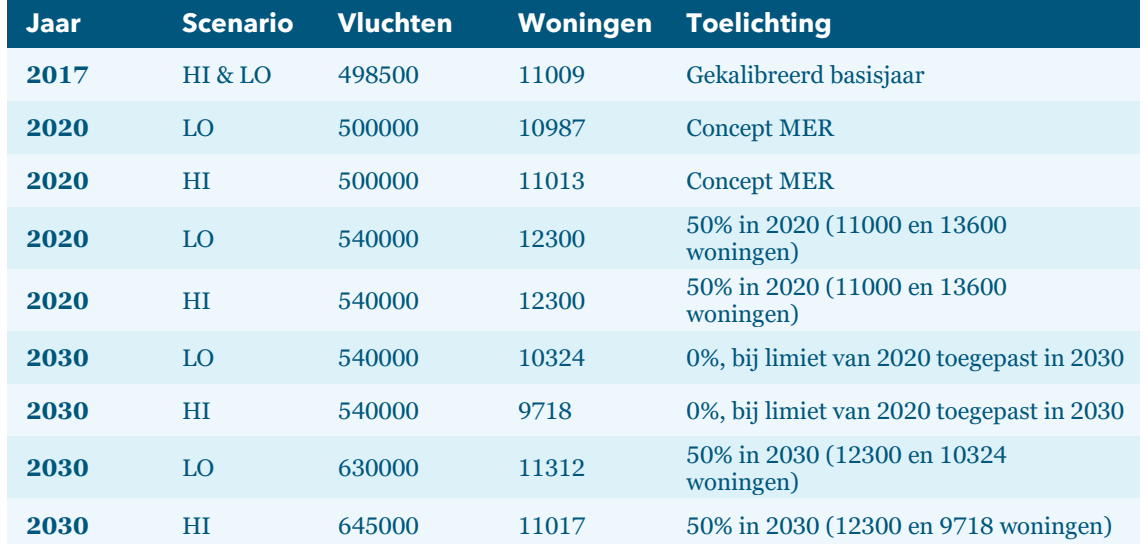

<span id="page-85-0"></span>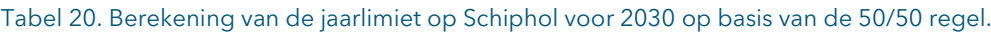

In 2050 zijn de limieten die op basis van de 50/50-regel gedefinieerd zouden worden in beide scenario's hoger dan de aangenomen baancapaciteit op Schiphol. Daarom is de baancapaciteit zowel het hoge als het lage scenario de meest knellende limiet in 2050. De limieten voor Schiphol worden samengevat i[n Tabel 21.](#page-85-1)

<span id="page-85-1"></span>Tabel 21. Limieten op het aantal vliegtuigbewegingen per jaar op Schiphol. In de tussenjaren van 2021 naar 2030 en 2030 naar 2050 wordt een lineaire groei voorondersteld.

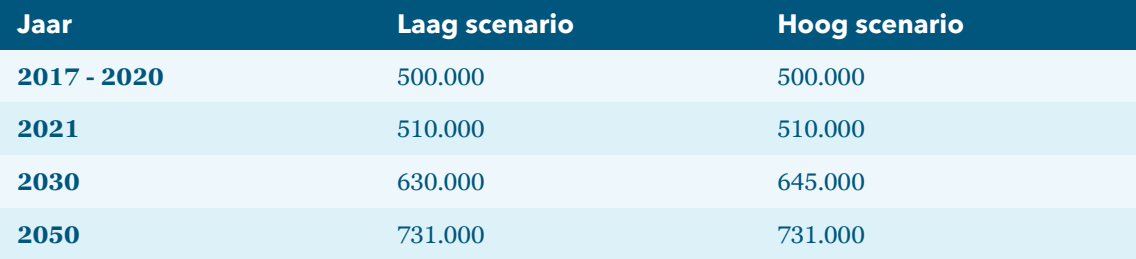

### **7.5 Land- en luchtzijdige verbindingskwaliteit**

Naast de hierboven beschreven prijs- en capaciteitsmaatregelen kunnen door de gebruiker aanvullende maatregelen worden ingevoerd via de level-of-service invoer. Hiermee kan de verbindingskwaliteit tussen zones en van zones naar luchthavens aangepast worden. Deze veranderingen werken door in het keuzegedrag van reizigers en in de ontwikkeling van het aantal luchtvaartreizigers:

- Veranderingen in bereikbaarheid van luchthavens (reistijden en kosten van het voor- en natransport, parkeerkosten op de luchthaven);
- Verandering in beschikbaarheid, reistijden en kosten van concurrerende vervoermiddelen (auto, trein, HSL) voor reizen binnen Europa;
- Veranderingen in vliegtijden (bijvoorbeeld door Single European Sky) door bijvoorbeeld langere check-in tijden ten gevolge van aanpassingen bij veiligheidscontroles of de douane.

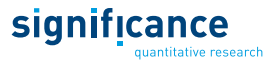

De tijden, kosten, en andere kenmerken kunnen in het model met factoren worden aangepast. In deze aanpak zijn alleen globale aanpassingen mogelijk zoals een gemiddelde daling van alle vliegtijden om 10%. Voor gedetailleerdere aanpassingen van de luchtzijdige LoS is het noodzakelijk het NETSCAN model met andere instellingen opnieuw te draaien, waardoor bijvoorbeeld een scenario berekend kan worden, waarin Schiphol zijn hub-functie verliest. Deze uitkomsten worden vervolgens als nieuwe luchtzijdige LoS in AEOLUS ingelezen.

### **8. Modeloutput**

Door de jaar-op-jaar methodiek genereert AEOLUS output voor ieder jaar. Bovendien bevat de uitvoer data voor de situatie met ingevoerde capaciteitsrestricties én voor de hypothetische situatie zonder capaciteitsrestricties. Op basis hiervan kan de niet geaccommodeerde vraag per luchthaven worden bepaald.

### **8.1 Inleiding**

AEOLUS genereert verschillende soorten output op jaarbasis. Voor de meeste projecten is de volgende output van belang:

- Aantal passagiers (aankomende en vertrekkende passagiers worden apart geteld, transferpassagiers maken bij een overstap twee keer gebruik van de luchthaven, bij een heenen terugreis via Schiphol wordt een transferpassagier 4 keer geteld);
- Hoeveelheid luchtvracht (aankomende en vertrekkende vracht worden apart geteld);
- Aantal vliegtuigbewegingen (starts en landingen worden apart geteld);
- Milieueffecten;
- Verdeling over voortransportmiddelen en hoofdtransportmiddelen

Deze output kan in principe voor alle onderliggende dimensies in het model worden weggeschreven. Echter, vanwege het grote aantal dimensies is het meestal niet zinvol om alle uitsplitsingen te laten wegschrijven. Naast de standaard output, wordt daarom per project vastgesteld welke output relevant is. Dit hoofdstuk geeft eerst een overzicht van de standaard output en behandelt daarna voor de hierboven genoemde soorten output welke verdere uitsplitsingen mogelijk zijn.

### **8.2 Standaard outputtabellen**

Voor het basisjaar en de twee standaard zichtjaren (2030 en 2050) genereert AEOLUS een aantal geaggregeerde gegevens voor de Nederlandse luchthavens. Voor de gegevens worden ook de gemiddelde groeipercentages in de perioden 2017-2030 en 2030-2050 getoond. Hierbij gaat het om de volgende output:

Amsterdam:

- Totaal aantal passagiers
- OD passagiers (in miljoenen reizigers)
	- Totaal
	- Sky Team
	- Overige Full Service Carriers
	- Low Cost Carriers
	- Binnen Europa (alle allianties)

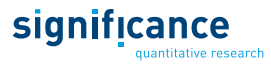

- Intercontinentaal (alle allianties)
- Transfer passagiers
	- Totaal aantal
	- Marktaandeel
- Zakelijke passagiers (OD plus transfer)
- Niet-zakelijke passagiers (OD plus transfer)
- Marktaandelen (OD + transfer, zakelijk + niet-zakelijk) op basis van het aantal passagier
	- Sky Team
	- Overige Full Service Carriers
	- Low Cost Carriers
- Hoeveelheid luchtvracht (in tonnen)
- Vliegtuigbewegingen
	- Passagebewegingen
	- Full Freighter bewegingen
	- Nachtbewegingen
- Overige gegevens
	- Aantal woningen binnen de 58 dB(A)  $L_{DEN}$ -contour
	- Gemiddelde grootteklasse (rekenkundig gemiddelde op basis van alle vliegtuigbewegingen)
	- Gemiddelde technologieklasse (rekenkundig gemiddelde op basis van alle vliegtuigbewegingen)
	- Gemiddeld aantal passagiers per vliegbeweging

Regionale luchthavens (Rotterdam, Eindhoven, Maastricht, Groningen en Lelystad):

- Aantal passagiers (alleen OD-passagiers voor deze luchthavens)
- $\blacksquare$  Aantal passagiersbewegingen
- Aantal Full Freighter bewegingen (alleen voor Maastricht)

### **8.3 Passagiers**

Passagiersaantallen kunnen voor de drie niveaus van het keuzemodel worden uitgesplitst in de volgende dimensies:

- Hoofdtransportmiddel (vliegtuig, auto, reguliere trein, hogesnelheidstrein):
	- Herkomstzone (56)
	- $\blacksquare$  Bestemmingszone (56)
	- Motief (2: zakelijk/niet-zakelijk)
- Route
	- Luchthaven in het achterland (14)
	- Alliantie (5; Sky Team, Star Alliance, One World, Overig FSC, LCC)
	- Direct of via HUB (33; direct, AMS, FRA, CDG en alle 29 buitenlandse modelzones)

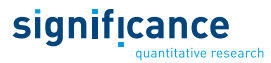

- Voor- of natransport vervoerwijze
	- Voortransportmiddel (5; auto, Kiss & Fly, reguliere trein, hogesnelheidstrein, taxi)

De volledige matrix bestaat uit meer dan 70 miljoen combinaties, waarvan een groot deel met nullen is gevuld omdat alleen routes worden gemodelleerd die potentieel via Nederland gaan (dus niet van Noord-Amerika naar Zuid-Amerika) en omdat vanaf de meeste luchthavens alleen een beperkt aantal bestemmingszones met een klein aantal allianties bereikbaar is.

### **8.4 Luchtvracht**

Vervoer van luchtvracht wordt gemodelleerd voor 4 (Amsterdam, Maastricht, Frankfurt en Parijs) van de 14 luchthavens. De gebruikte eenheid is tonnen. De hoeveelheid vrachtvervoer kan worden uitgesplitst in volgende dimensies:

- $\blacksquare$  Luchthaven (4)
- Herkomst-/bestemmingsregio (7; wereldregio's)
- Richting  $(2; \text{import en export})$
- Vrachtvervoer (2; belly, Full Freighter)

De totale matrix bestaat uit 112 combinaties.

### **8.5 Vliegtuigbewegingen**

Voor vliegtuigbewegingen zijn de volgende dimensies beschikbaar:

- Luchthaven (14)
- Operator (6)
	- Alliantie (5; voor passagiersvervoer)
	- Full Freighter (1; voor vrachtvervoer)
- Bestemmingen (29)
	- Buitenlandse modelzones (29; voor personenvervoer + directe verbindingen in de driehoek Amsterdam, Frankfurt, Parijs)
	- Wereldregio's (7; voor Full Freighters, geaggregeerde modelzones)
- Grootteklasse (9)
- $\blacksquare$  Technologieklasse (6)
- Periode van de dag (4; ochtend, middag, avond, nacht, alleen beschikbaar voor Amsterdam, Frankfurt en Parijs)

De totale matrix bestaat uit ongeveer 525.000 combinaties.

Voor Amsterdam wordt bovendien de verdeling over de banen gemodelleerd. Dat houdt in:

- Aantal starts op de tweede startbaan
- $\blacksquare$  Aantal landingen op de tweede landingsbaan
- Aantal vliegtuigbewegingen op de vierde baan.

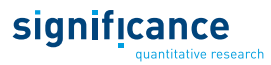

### **8.6 Milieueffecten**

Tenslotte berekent AEOLUS een groot aantal milieueffecten:

Voor de Nederlandse luchthavens:

- LTO-emissies (totale emissies per jaar in ton en per vliegbeweging gram emissie/ton MTOW):
	- Kooldioxide  $(CO<sub>2</sub>)$ ;
	- Koolstofmonoxide (CO);
	- Stikstofoxides ( $NO<sub>x</sub>$ );
	- Vluchtige Organische Stoffen (VOS);
	- $\blacksquare$  Zwaveldioxide (SO<sub>2</sub>);
	- $\blacksquare$  Fijnstof kleiner dan 10 µm (PM10);
- $\Box$  CO<sub>2</sub>-emissies tijdens de vluchtfase
	- Alle vluchten in het model
	- Vluchten vanaf Nederland (tot eerste bestemming)
	- Passagiers vanaf Nederland (tot hun eindbestemming)
- Hoofdtransport per vervoermiddel (vliegtuig, auto, reguliere trein, hogesnelheidstrein)
	- Totaalaantal kilometers
	- Brandstofverbruik
	- $\blacksquare$  CO<sub>2</sub>-emissies
- Voortransport per vervoermiddel (Park & Fly, Kiss & Fly, reguliere trein, hogesnelheidstrein, taxi)
	- Totaalaantal kilometers
	- Brandstofverbruik
	- $\blacksquare$  CO<sub>2</sub>-emissies.

Aanvullend voor Amsterdam:

- Hoeveelheid Geluid (HG)
- Aantal woningen binnen de  $58dB(A)$  L<sub>DEN</sub>-contour

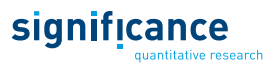

### **Bronnen**

**Burghouwt, G., Redondi, R. (2013).** Connectivity in air transport networks: an assessment of models and applications. Journal of Transport Economics and Policy 47(1), 35-53.

**CPB & PBL (2016)**. WLO-Achtergronddocument Mobiliteit en Luchtvaart.

**Inspectie Leefomgeving en Transport** (2020). Handhavingsrapportage Schiphol 2019.

**Lieshout, R., Burghouwt, G. (2012).** Airline competition in connecting markets. In: Niemeier et al. (eds), Liberalization in aviation. Aldershot: Ashgate.

**NLR (2014).** G.J.T. Heppe, Appendices van de voorschriften voor de berekening van de geluidsbelasting in Lden en Lnight voor Schiphol, Geluidsniveaus, prestatiegegevens en indeling naar categorie, NLR-CR-96650 L - Versie 12.3, 2014.

**Significance (2009).** 08017 Eindrapport omzetting Aeolus naar GAMS.

**Significance (2010a)**. 10030 Eindrapport Resultaten AEOLUS

**Significance (2010b)**. 10030 Eindrapport technische aanpassingen AEOLUS

**Significance & SEO (2015)**. 14010 Eindrapport actualisatie AEOLUS model

**Significance (2017)**. 16051-M02 Aannames AEOLUS voor doorrekening beleidsalternatieven. Memo voor Ministerie van Infrastructuur en Milieu.

**Significance & To70 (2017).** 15068-R01 Aanpassing AEOLUS i.v.m. nieuwe normen en regels. Rapport voor Ministerie van Infrastructuur en Milieu.

**Significance (2018).** 18011 Effect van een vliegbelasting op het vliegverkeer – Kwantitatieve doorrekening. Rapport in opdracht van het Ministerie van Financiën

**Significance & To70 (2018).** 17033-R01 Actualisatie AEOLUS 2018 en geactualiseerde luchtvaartprognoses. Rapport voor Ministerie van Infrastructuur en Waterstaat.

**Significance (2019a).** 19002 Effect van een vliegbelasting op het vliegverkeer (2) – Kwantitatieve doorrekening van nieuwe varianten. Conceptrapport in opdracht van het Ministerie van Financiën.

**Significance (2019b).** 19023-R01 AEOLUS berekening t.b.v. KEV2O19 en MoBiBe2O19

**Significance (2019c).** 17041-M01 Effecten klimaatbeleid op luchtvaart in Nederland. Rapport voor PBL.

# significance quantitative research

### **AEOLUS Documentatie 1.0** significance **AppendicesAEOLUS Documentatie 1.0** Rapport voor Rijkswaterstaat WVL 85

### **Appendix A: Bestandsstructuur van het model**

### **A.1 Modelbestanden**

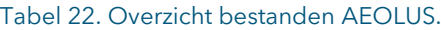

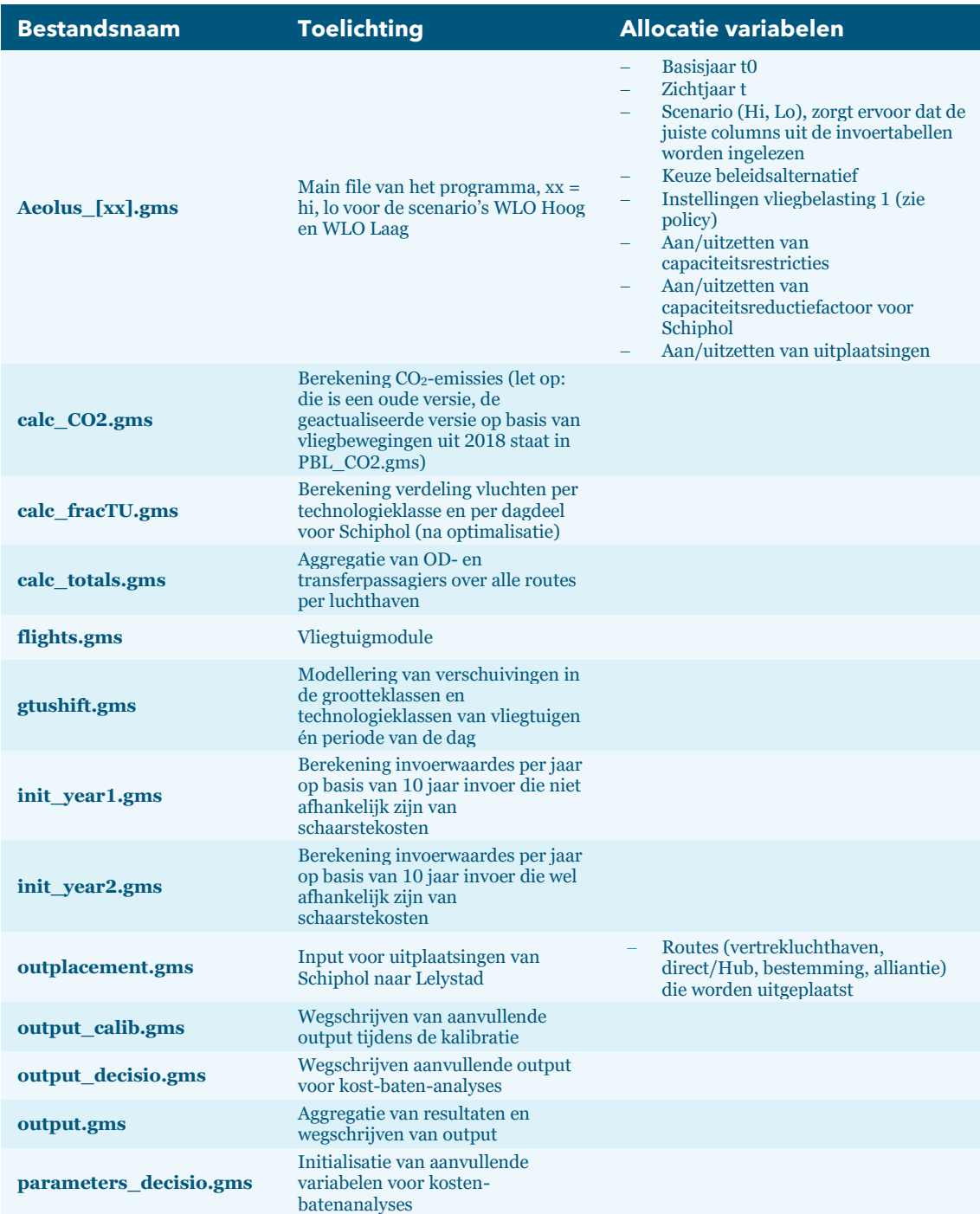

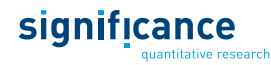

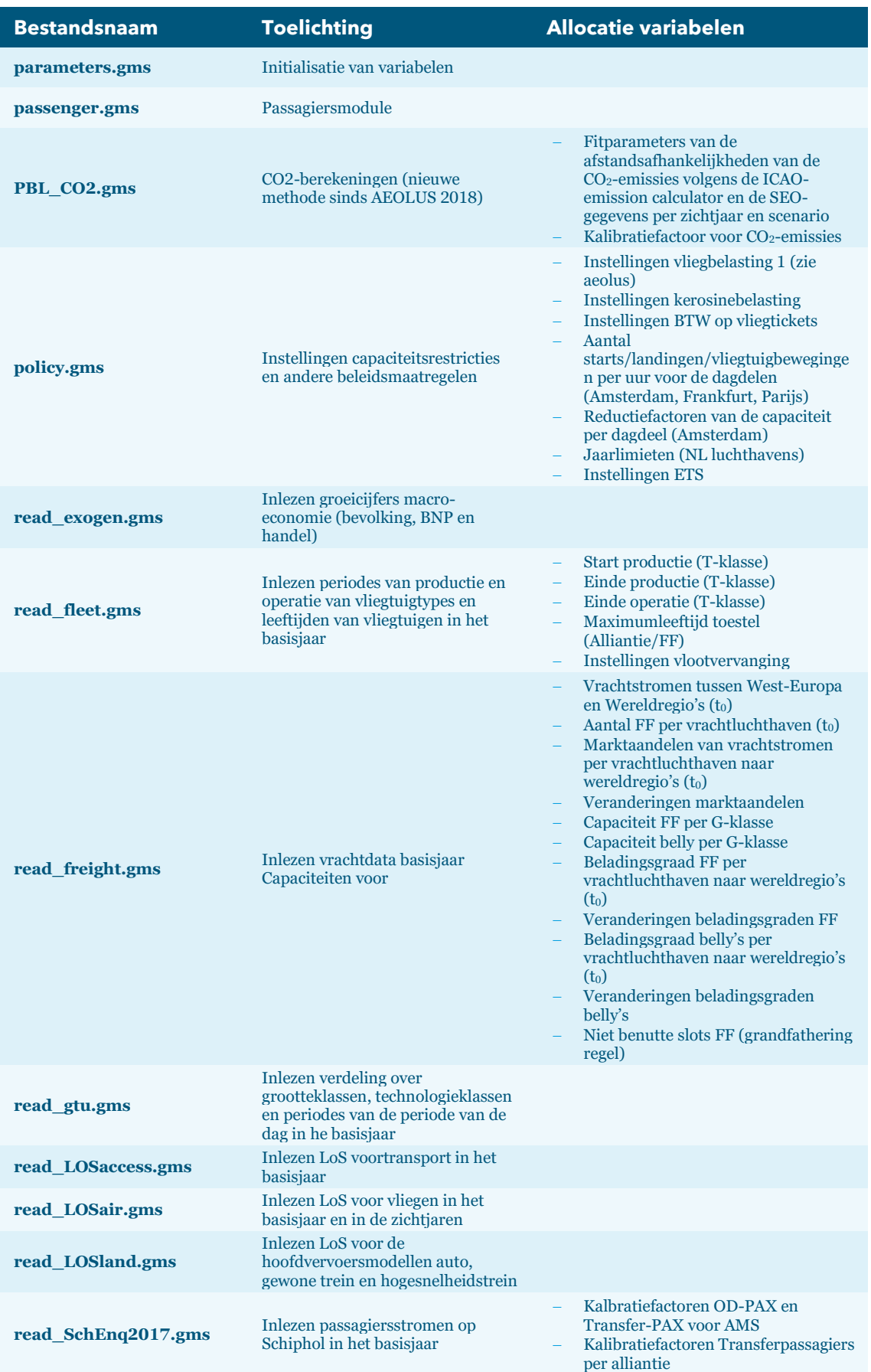

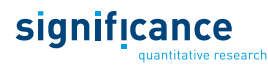

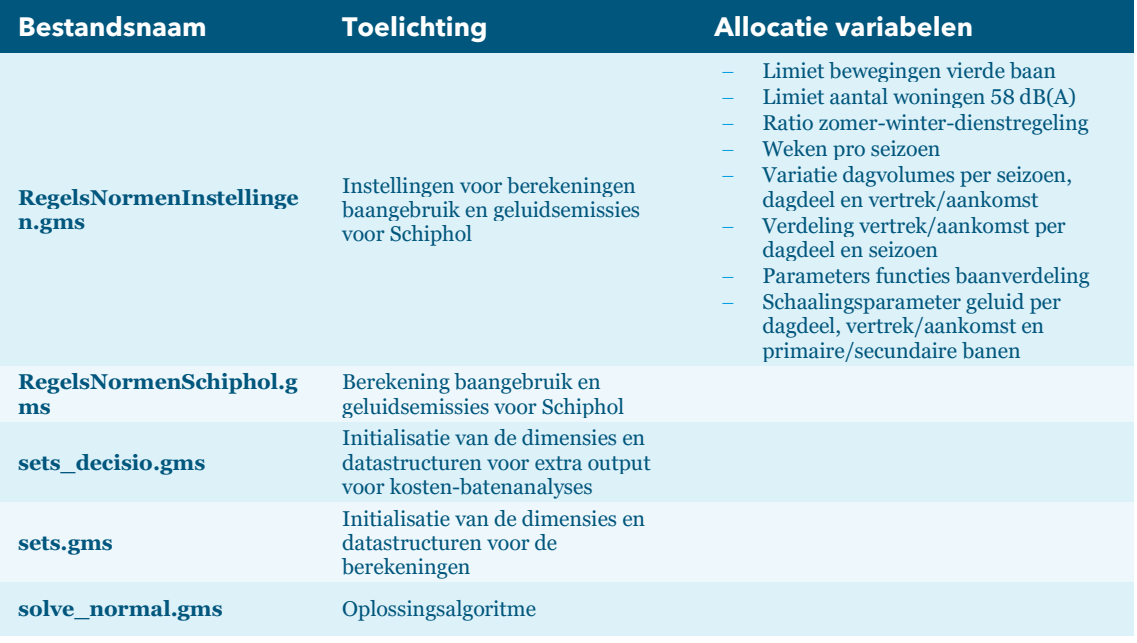

### **A.2 CSV invoerbestanden**

In de CSV invoerbestanden worden tabellen met invoergegevens ingelezen. In volgende tabel worden de tabellen beschreven en aangegeven welke informatie in de columns te vinden is..

Tabel 23. Overzicht csv invoerbestanden AEOLUS.

| <b>Invoerbestand</b> | <b>Toelichting</b>                                            | <b>Columns in tabel</b>                                                                                                    |
|----------------------|---------------------------------------------------------------|----------------------------------------------------------------------------------------------------|
| exogen.csv           | Groeicijfers voor bevolking, BNP en<br>handel per wereldregio | Wereldregio<br>1.<br>10 jaar periode<br>2.<br>3.<br>Scenario<br>BNP-groei (% per jaar)<br>4.<br>5.<br>Bevolkingsgroei (% per jaar)<br>Handelsgroei (% per jaar)<br>6.                                                         |
| fleet age.csv        | Leeftijden van de toestellen op<br>Schiphol in het basisjaar  | Alliances / Full Freughter<br>1.<br>G-klasse<br>2.<br>T-klasse<br>3.<br>Leeftijdsklasse<br>4.<br>5.<br>Aandeel leeftijdsklasse                                                                                                |
| <b>HGdata.csv</b>    | Kengetallen voor geluidsemissie                               | G-klasse<br>1.<br>2.<br>T-klasse<br>3.<br>Vertrek / aankomst<br>Geluidsbijdrage ochtend $(dB(A))$<br>4.<br>Geluidsbijdrage middag (dB(A))<br>5.<br>Geluidsbijdrage avond (dB(A))<br>6.<br>Geluidsbijdrage nacht (dB(A))<br>7. |

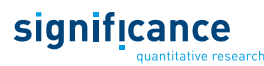

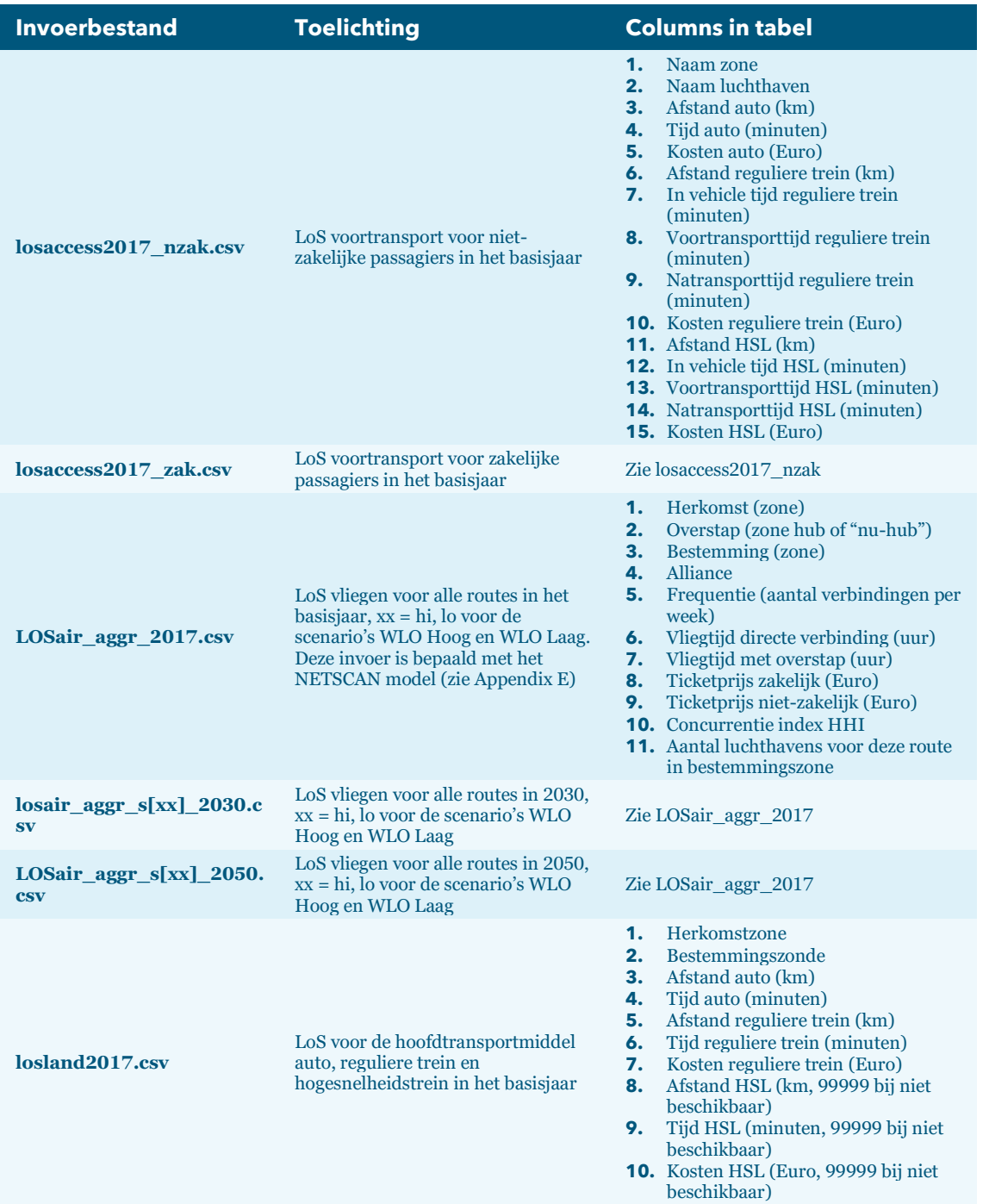

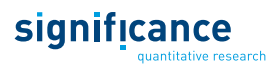

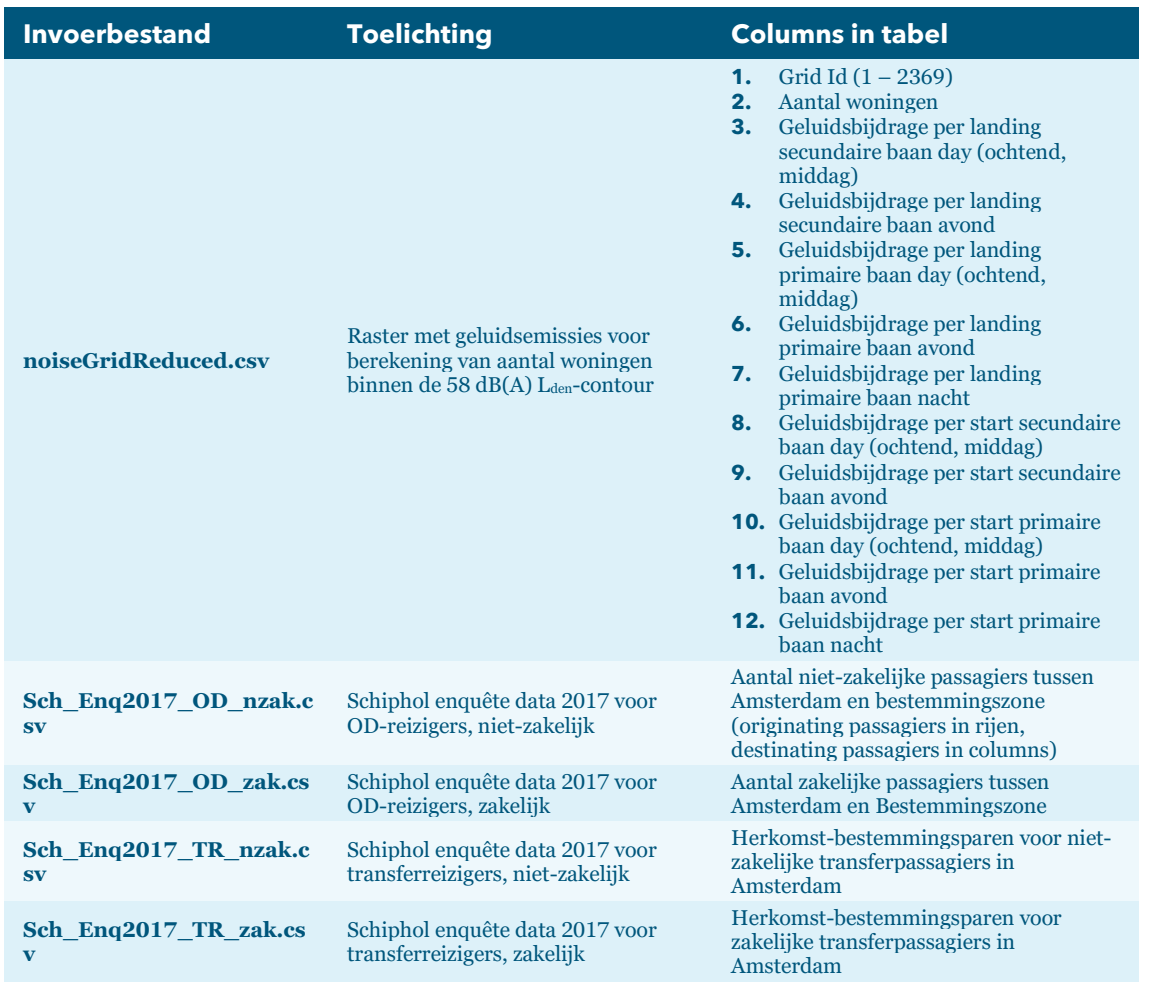

### **A.3 GMS invoerbestanden**

In de GAMS software kunnen tabellen direct in de programmacode ingevoerd worden. In de GMS invoerbestanden wordt gebruik gemaakt van deze functionaliteit. De verdeling over de grootteklassen in het basisjaar is als voorbeeld getoond in [Tabel 24.](#page-97-0) De dimensies van de tabel zijn luchthavens, wereldregio van bestemming, alliance en grootteklasse. In iedere column wordt het aandeel getoond. [Tabel](#page-98-0) 25 toont een overzicht van de dimensies van de gms invoertabellen.

<span id="page-97-0"></span>Tabel 24: BaseFracG invoertabel met de dimensies [NL luchthaven, Wereldregio, Alliance, G-klasse] als voorbeeld voor een GAMS invoertabel.

|            |                      |           |                      |          | G1       | G <sub>2</sub> | G3       | G4       | $GS - GS$ | G9       |
|------------|----------------------|-----------|----------------------|----------|----------|----------------|----------|----------|-----------|----------|
| AMS        | $\ddot{\phantom{a}}$ | W-Europa  | $\ddot{\phantom{a}}$ | SkyTeam  | 0        | 16.91955       | 30.35018 | 50.10666 | $\cdots$  | 0        |
| AMS        | $\ddot{\phantom{a}}$ | W-Europa  | $\ddot{\phantom{0}}$ | OtherFSC | 0.001736 | 15.81007       | 9.884226 | 71.09022 | $\cdots$  | 0.000868 |
| <b>AMS</b> | $\cdot$              | W-Europa  | $\ddot{\phantom{0}}$ | LowCost  | 0.446382 | 0.481255       | 0.006975 | 95.62162 | $\cdots$  | 0        |
| <b>AMS</b> | $\cdot$              | N-Amerika | $\ddot{\phantom{0}}$ | SkyTeam  | 0        | 0              | 0        | 0        | .         | 0        |
| AMS        | $\mathbf{r}$         | N-Amerika | $\ddot{\phantom{0}}$ | OtherFSC | 0        | 0              | 0.019029 | 70.61846 | $\cdots$  | 0        |
| <b>AMS</b> | $\mathbf{r}$         | N-Amerika | $\ddot{\phantom{a}}$ | LowCost  | 0        | 0              | 0        | 97.51155 | $\cdots$  | 0        |
| <b>AMS</b> |                      | L-Amerika | $\ddot{\phantom{0}}$ | SkyTeam  | 0        | 0.955379       | 8.708225 | 17.21146 | $\cdots$  | 0        |
| <b>AMS</b> |                      | L-Amerika | $\ddot{\phantom{0}}$ | OtherFSC | 0        | 0.061782       | 8.501174 | 39.34264 | $\cdots$  | 0        |

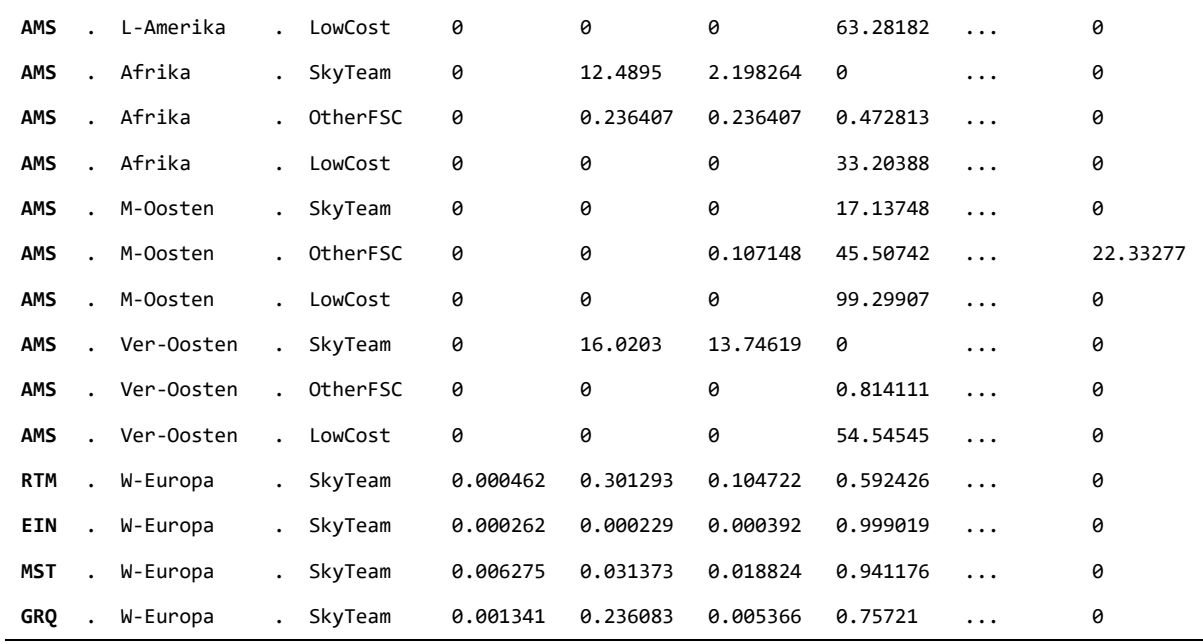

### <span id="page-98-0"></span>Tabel 25: Overzicht gms invoerbestanden AEOLUS.

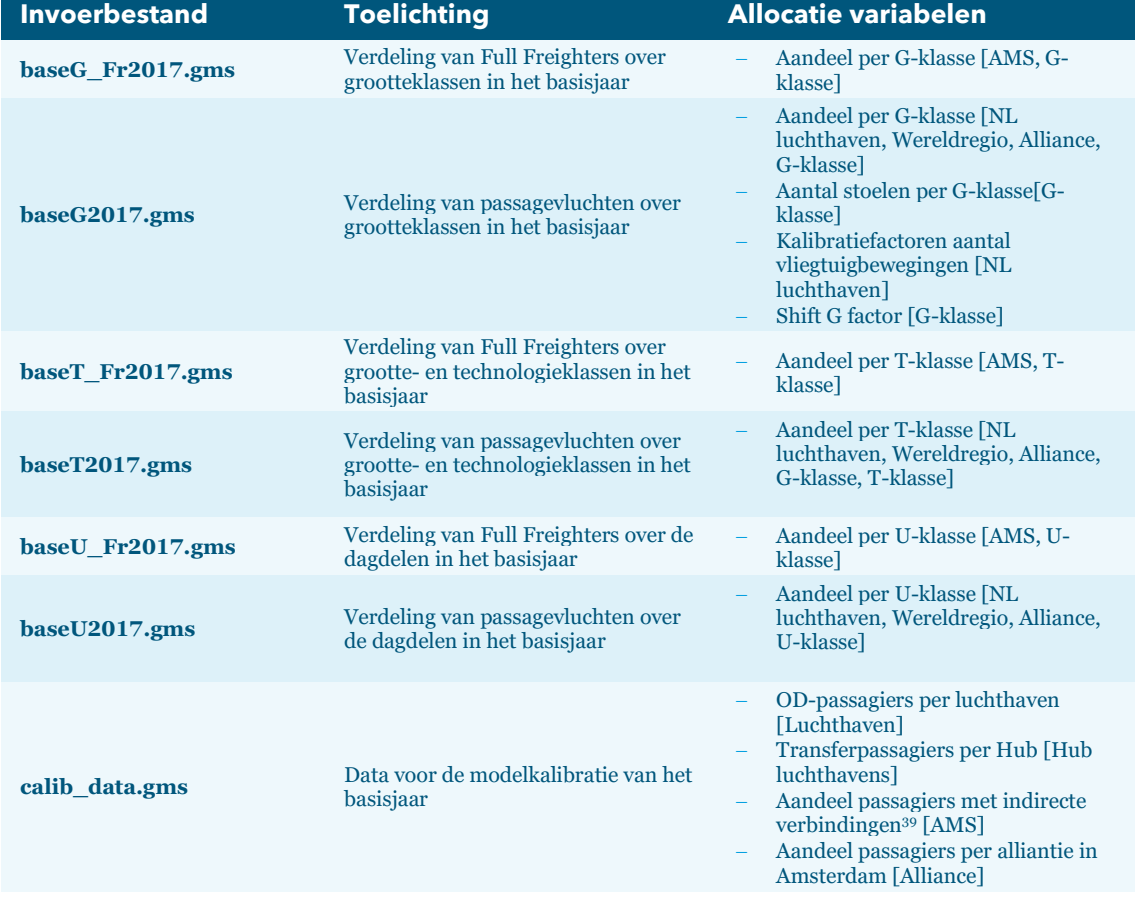

significance

<sup>39</sup> Dat zijn passagiers die vanaf AMS vertrekken en ergens op een andere hub overstappen voordat ze hun finale bestemming bereiken en vice versa.

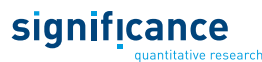

| <b>Invoerbestand</b>       | <b>Toelichting</b>                                                | <b>Allocatie variabelen</b>                                                                                                    |
|----------------------------|-------------------------------------------------------------------|----------------------------------------------------------------------------------------------------|
| input_other.gms            | Overige invoer                                                    | Handelselasticiteit [10 jaar periode,<br>Scenario]<br>Prijselasticiteit [Motief,<br>Routetype <sup>40</sup> , 10 jaar periode,<br><b>Scenario</b> ]<br>Tijdelasticiteit [Motief, Routetype,<br>10 jaar periode, Scenario]<br>Frequentie elasticiteit [Motief,<br>Routetype, Scenario]<br>Inkomenselasticiteit [Motief,<br>Routetype, 10 jaar periode,<br>Scenario]<br>VoT [Motief]<br>Verandering VoT [Motief, 10 jaar<br>periode, Scenario]<br>VoWT [Motief]<br>Verandering VoWT [Motief, 10 jaar<br>periode, Scenario]<br>Gemiddelde brandstofprijs auto<br>Brandstofprijsverandering auto [10]<br>jaar periode, Scenario]<br>Benzineverbruik auto<br>Benzineverbruikverandering auto<br>[10 jaar periode, Scenario]<br>Autobezetting voortransport<br>(parkeren/Kiss&Fly) [Motief]<br>Verandering autobezetting [Motief,<br>10 jaar periode, Scenario]<br>Gemiddelde snelheid auto basisjaar<br>Gemiddelde snelheid auto zichtjaar<br>[Scenario]<br>Jaar van snelheidsverandering auto<br>[Scenario]<br>Verandering snelheid voortransport<br>(auto. Trein, HSL) [10 jaar periode,<br>Scenario]<br>Verandering snelheid<br>hoofdtransport (auto. Trein, HSL)<br>[10 jaar periode, Scenario]<br>Verandering kosten (trein, HSL,<br>taxi) [10 jaar periode, Scenario]<br>Parkeerkosten per reis [Luchthaven,<br>Motiefl<br>Verandering parkeerkosten<br>[luchthaven, Scenario]<br>Check-in tijd [Routetype, Motief]<br>Verandering check-in tijd [Motief,<br>Routetype, Periode 10 jaar,<br>Scenario]<br>Check-out tijd [Motief]<br>Verandering check-out tijd [Motief,<br>Periode 10 jaar, Scenario]<br>Bezettingsgraad [Routetype]<br>Verandering bezettingsgraad<br>[Routetype, Periode 10 jaar,<br>Scenario]<br>Luchthavenheffingen<br>[luchthaveb/zone, OD/transfer)<br>Nationale heffingen<br>[Herkomstzone, Bestemmingszone) |
| <b>OD</b> distances.gms    | Afstanden tussen luchthavens en<br>modelzones voor CO2-berekening | Afstanden tussen [Herkomst,<br>Bestemmingen, Afstand in km]                                                                                                    |
| <b>TimeOD</b> original.gms | (PBL CO2)<br>Vliegtijden in het basisjaar                         | Vliegtijden [Herkomst, Bestemmingen,<br>Tijd in uur]                                                                                                    |

<sup>40</sup> Kort, Europees, Intercontinentaal.

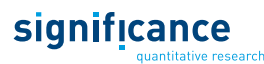

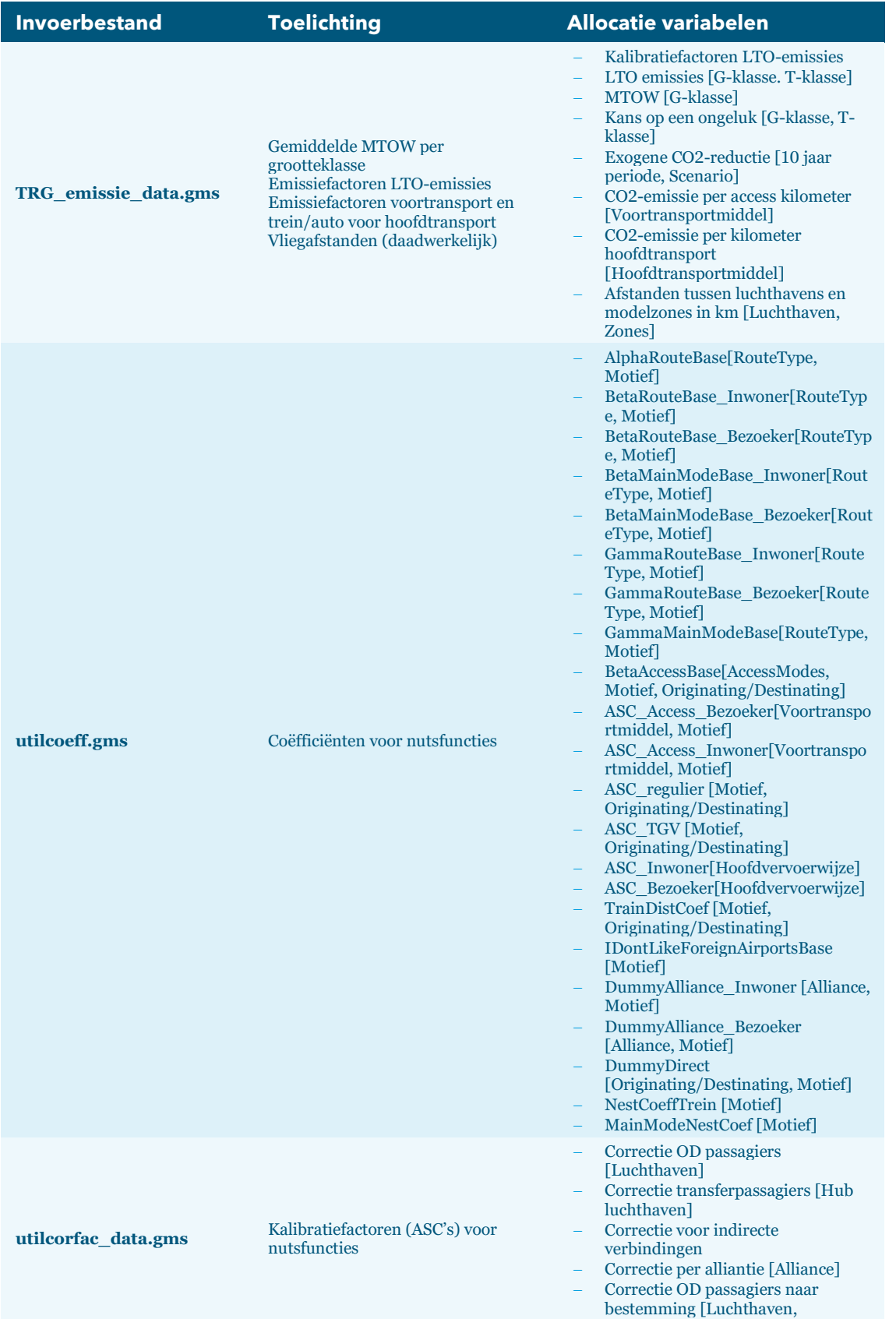

Bestemmingszone, Alliantie]

## **Appendix B: Algoritmen baangebruik en geluidsberekening Schiphol**

Deze appendix geeft de detailbeschrijving van de algoritmen voor de geluidsberekeningen en het baangebruik voor Schiphol. De beschrijving gaat in op:

- De uitvoer van het algoritme;
- Benodigde invoergegevens die binnen AEOLUS beschikbaar zijn;
- Aanvullende invoergegevens die de gebruiker dient in te voeren;
- Brongegevens die benodigd zijn om tot de uitvoer te komen;
- Uit te voeren bewerkingen.

[6](#page-106-0) geeft een overzicht van de specificatie van de brongegevens die zijn gebruikt bij de validatie van het model.

### **B.1 Bepalen Hoeveelheid geluid**

### **Beschrijving**

Berekening van de hoeveelheid geluid (HG) in L<sub>den</sub> per jaar voor Schiphol.

### **Invoer**

Per dagdeel (ochtend, middag, avond, nacht):

- Aantal starts
- Aantal landingen
- Verdeling starts en landingen over G/T-klassen

Deze gegevens zijn beschikbaar binnen AEOLUS. Er is geen aanvullende gebruikersinvoer nodig.

### **Brongegevens**

De berekening wordt uitgevoerd op basis van een HG-tabel die per vliegtuigbeweging de bijdrage aan het HG geeft. Bron voor de HG-tabel is een door de gebruiker te kiezen geluidstudie. Onderstaande tabel geeft een deel van de HG-tabel weer:

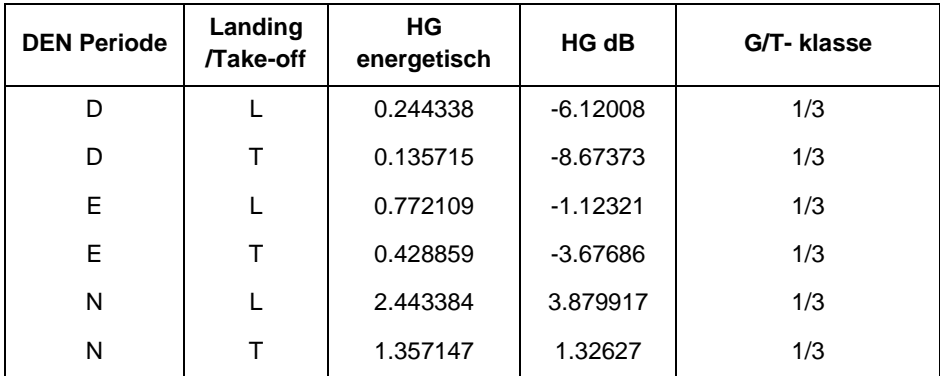

### **Algoritme**

**1.** Bepaal het aantal starts en landingen per DEN periode per G/T klasse, waarbij:

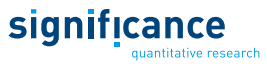

- **a.** D = Ochtend en Middag
- $\mathbf{b}$ .  $E =$  Avond
- $\mathbf{c.} \quad \mathbf{N} = \mathbf{N}$ acht
- 2. Vermenigvuldig de aantallen bepaald onder a. met de bijdragen uit in de HG-tabel
- **3.** Sommeer de subtotalen zoals bepaald onder b., dit geeft het energetische HG
- 4. Zet het energetische HG om naar dB(A),  $10 \times \log_{10}$ (energetisch HG)

### **B.2 Seizoensinvloeden en variatie dag volumes**

### **Beschrijving**

Gemiddeld verkeersvolume per dagdeel in de zomer en winter en de variatie in het verkeersvolume per dagdeel per seizoen.

### **Invoer**

Per dagdeel (ochtend, middag, avond, nacht)

- Aantal starts (=  $vtb_{dagger}^{starts}$
- Aantal landingen (=  $vtb_{dagger}^{arrivals}$

Deze gegevens zijn beschikbaar binnen AEOLUS. Aanvullend hierop zijn de volgende gegevens nodig (die als nieuwe invoer aan AEOLUS zijn toegevoegd):

- **■** Duur zomer- en winterseizoen (=  $t_{winter}$  en  $t_{zomer}$ , standaard: 21 weken winter, 31 zomer);
- Ratio da volume zomer en winterdag (=  $r_{\frac{z\{outer}}{water}}$
- Standaarddeviatie dagdeel volume (excl. nacht) (=  $\sigma$  met een waarde tussen 10 en 25 vliegtuigbewegingen) voor
	- zomer starts
	- **zomer** arrivals
	- $\nightharpoonup$  winter starts
	- winter arrivals ◼

### **Algoritme**

- 1. Het aantal vliegtuigbewegingen (per dagdeel) kan vermeerderd of verminderd worden, door vtb<sub>daadeel</sub> aan te passen op basis van de standaarddeviatie. Op deze manier bekomt men een verkeersverdeling (gebaseerd op normaalverdeling).
- 2.  $\overline{vtb_{winter}}$  Bepaal het gemiddelde dagvolume (per dagdeel) voor de winter (de factor 7 is nodig voor de omrekening van weken naar dagen):

$$
\overline{vtb_{winter}} = \frac{1}{7} \frac{vtb_{dagedel}}{t_{zomer} * r_{zomer} + t_{winter}}
$$
\n
$$
\overline{vtb_{zomer}} - \text{Bepaal het gemiddelde dagvolume (per dagdeel) voor de zomer:}
$$
\n
$$
\overline{svtb_{zomer}} = \overline{vtb_{winter}} * r_{zomer/winter}
$$

### **B.3 Aantal bewegingen op de tweede start- of landingsbaan**

### **Beschrijving**

**3.**

Het aantal bewegingen op de tweede start of landingsbaan.

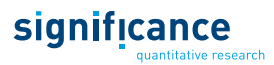

### **Invoer**

- Het aantal starts of landingen binnen de periode (=  $vtb_{periode}$ );
- De duur van de periode (dagdeel) in uren (=  $t_{dagger}$ );
- De piekuurcapaciteit (=  $C_{piek}$  in aantal vliegtuigbewegingen per uur; standaard = 68 arrivals per uur of 74 starts per uur);
- Bestemming/herkomst die op twee start- of landingsbaan worden afgehandeld. ◼

### **Brongegevens**

- Relatie capaciteitsdruk CD en fractie verkeer op de tweede baan, F<sub>2</sub>. Capaciteitsdruk heeft bereik van 0 tot ◼ 1. Fractie verkeer op tweede baan heeft bereik van 0 tot 0.5.
- Fractie verkeer dat op basis van herkomst of bestemming in potentie op de twee baan terecht kan komen,  $P_{2ref}$

### **Algoritme**

**1.** Bepaal de beschikbare capaciteit:

$$
C_{dagger} = C_{piek} * t_{dagger}
$$

2. Bepaal de capaciteitsdruk:

$$
CD = \frac{vtb_{periode}}{C_{dagger}}
$$

- **3.** Bepaal op basis van de opgegeven relatie F<sub>2</sub>; de fractie van het verkeer dat op de tweede baan terecht komt (zie Appendix B.1).
- 4. Bepaal het aantal bewegingen op de 2<sup>e</sup> baan binnen de periode:

$$
vtb_{2e\,baan} = \min\left(F_2 * \frac{P_2}{P_{2ref}} * vtb, 0.5 * C_{dagger}\right)
$$

### **B.4 Duur gebruik tweede start- of landingsbaan**

#### **Beschrijving**

Duur gebruik tweede start of landingsbaan

#### **Invoer**

- Het aantal starts of landingen binnen de periode (=  $vtb_{periode}$  );
- De duur van de periode (dagdeel) in uren (=  $t_{dagger}$ );
- De piekuurcapaciteit (=  $C_{piek}$  in aantal vliegtuigbewegingen per uur; standaard = 68 arrivals per uur of 74 starts per uur);
- Bestemming/herkomst die op twee start- of landingsbaan worden afgehandeld.

### **Brongegevens**

Relatie capaciteitsdruk en duur tweede baan in gebruik,  $D_2$  (zie Appendix B.2). Capaciteitsdruk heeft bereik van 0 tot 1. Duur tweede baan heeft bereik van 0 tot 1.

### **Algoritme**

**1.** Bepaal de beschikbare capaciteit:

$$
C_{dagger} = C_{piek} * t_{dagger}
$$

2. Bepaal de capaciteitsdruk:

$$
CD = \frac{vtb_{periode}}{C_{dagger}}
$$

**3.** Bepaal op basis van de opgegeven relatie D<sub>2</sub>; de duur dat een tweede baan wordt gebruikt genormaliseerd naar de duur van de periode.

### **B.5 Aantal bewegingen op de 4<sup>e</sup> baan**

### **Beschrijving**

Het gemiddeld aantal bewegingen per dag op de 4<sup>e</sup> baan

#### **Invoer**

- $\blacksquare$  Het aantal bewegingen ( $vtb_{2eb}$ ) op de tweede start- en landingsbaan (opsplitsing starts en landingen:  $vtb_{2eb, start}$  en  $vtb_{2eb, land}$
- Capaciteit ( $C_{2eb}$ ) tweede start- en landingsbaan (opsplitsing starts en landingen:  $C_{2eb.start}$  en  $C_{2eb.land}$ )
- Duur gebruik tweede start- en landingsbaan, D2<sub>start</sub> en D2<sub>land</sub> (zie Appendix B.2)
- Aantal landingen

### **Brongegevens**

- Relatie duur 4<sup>de</sup> baan en totale duur 2<sup>de</sup> baan. Duur 4<sup>de</sup> baan heeft bereik van 0 tot 1. Totale duur 2<sup>de</sup> baan ◼ heeft bereik van 0 tot 2 (zie Appendix B.3).
- Relatie utilisatie 4<sup>de</sup> baan en utilisatie 2<sup>de</sup> baan. Beide parameters hebben bereik van 0 tot 1 (zie Appendix  $B.4$ ).

#### **Algoritme**

1. Bepaal totale duur gebruik tweede baan (D22), en normaliseer op basis van de duur van de periode  $(D_{\text{periode}}):$ 

$$
D22 = \frac{D2_{start} + D2_{land}}{D_{periode}}
$$

**2.** Bepaal de utilisatie van zowel de tweede start- als landingsbaan  $(U_2)$ :

$$
U_{2,start} = vtb_{2eb,start}/C_{2eb,start}
$$

$$
U_{2land} = vtb_{2eb,land}/C_{2eb,land}
$$

**3.** Gebruik relatie duur 4<sup>de</sup> baan en totale duur 2<sup>de</sup> baan, om de duur 4<sup>de</sup> baan (D4) te berekenen.

$$
D4=f(D22)
$$

**4.** Gebruik relatie utilisatie  $4^{de}$  baan en utilisatie  $2^{de}$  baan, om de utilisatie van de  $4^{de}$  baan  $(U_4)$  te bepalen.

$$
U_{4,start} = g(U_{2,start})
$$
  

$$
U_{4,land} = h(U_{2,land})
$$

**5.** Op basis hiervan kan het aantal bewegingen op de 4<sup>de</sup> baan (vtb<sub>4ebaan</sub>) bepaald worden – zowel op basis van de starts en landingen – waarna het minimum geselecteerd wordt als  $vtb_{4ebaan}$ :

$$
vtb_{4ebaan} = \min\left(vtb_{2eb,start} * \frac{D4}{D2_{start}} * \frac{U_{4,start}}{U_{2,start}}, vtb_{2eb,land} * \frac{D4}{D2_{land}} * \frac{U_{4,land}}{U_{2,land}}\right)
$$

### **B.6 Aantal woningen binnen de 58 dB(A) Lden contour**

### **Beschrijving**

Aantal woningen binnen de 58 dB(A) L<sub>den</sub> contour

#### **Invoer**

Per dagdeel (ochtend, middag, avond, nacht) op jaarbasis:

significance

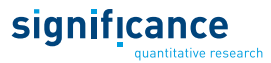

- Aantal starts;
- Aantal landingen;
- Aantal starts op de tweede baan; ◼
- Aantal landingen op de twee baan;
- Het percentage van het totaal volume verkeer dat aangenomen mag worden als zijnde General Aviation (GA) verkeer. Typische waarde hiervoor is 2.5%.

### **Brongegevens**

- ◼ Raster met per rasterpunt:
	- Aantal woningen ◼
	- Energetische bijdrage per vliegtuigbeweging uitgesplitst naar: ◼
		- i) Dagdeel;
		- ii) Richting (landen, starten);
		- iii) Landen of starten op een of twee banen.
- Verhouding verkeer tussen eerste en tweede baan (percentueel) hierbij wordt aangenomen dat de kaag- en de polderbaan de eerste baan is, uitgesplitst naar:
	- Dagdeel;
	- Richting (landen, starten);
	- Landen of starten op een of twee banen.
- Gemiddelde hoeveelheid geluid, energetisch, uitgesplitst naar
	- Dagdeel;
	- Richting;
	- ◼ Technologieklasse;

### **Algoritme**

- 1. Bepaal per dagdeel en richting de rekenkundige vluchten, VTBS<sub>rekenkundig</sub> door de volgende methode van schalen toe te passen:
	- **a.** Het aantal rekenkundige bewegingen op de tweede baan wordt bepaald door het aantal vluchten op de tweede baan, bepaald door Aeolus, te delen door het referentie percentage verkeer tweede baan.

$$
VTBS_{rekenkundig,2de_baan} = \frac{VTBS_{2de_baan}}{perc_{2de_baan}^{ref}}
$$

**b.** Het aantal rekenkundige bewegingen voor de eerste baan wordt bepaald door het aantal vluchten op de eerste baan, bepaald door Aeolus, te verminderen met het rekenkundige vluchten bepaald in 1) vermenigvuldigd met de referentie percentage verkeer eerste baan.

 $\textit{VTBS}_{rekenkundig,1e_{b}aan} = \textit{VTBS}_{1e_{b}aan} - \textit{VTBS}_{rekenkundig,2de_{b}aan} \cdot \textit{perc}^{ref}_{1e_{b}aan}$ 

### **Voorbeeld voor aankomst gedurende dag:**

Referentieverhouding: 40% eerste baan, 60% tweede baan; Bepaalde verkeersvolume Aeolus: 100,000 eerste baan, 30,000 tweede baan; Rekenkundige volume landingen gedurende dag LD: 50,000 (30,000/0.6); Rekenkundige volume landingen gedurende dag SON: 80,000 (100,000-50,000\*0.4);

- 2. Bepaal per rasterpunt de energetische bijdrage van vluchten, door het aantal rekenkundige vluchten, zoals is bepaald in stap 1, te vermenigvuldigen met de individuele energetische uitsplitsing;
- **3.** Bepaal per rasterpunt de geluidsdruk, noiseload  $(NL_{i,i,k,l})$  energetisch, op basis van de volgende sommatie:

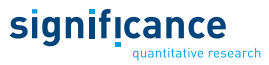

$$
NL_{i,j,k,l} = \sum_{i = grid} \sum_{j = DEN} \sum_{k = L/T} \sum_{l = 1e/2de} HG_{j,k} \cdot \frac{HS_{i,j,k,l}}{HG_{j,k}^{ref}}
$$

Met:

- $-\sum_i \sum_{L/T} \sum_{DEN} \sum_{PC}$ , de sommaties per rasterpunt, dagdeel, richting en eerste of tweede baan;
- $\frac{HS_{i,j,k,l}}{S_{i,j}ref}$  $_{H G}^{ref}$
- − HS<sub>i,j,k,l</sub>, de referentie hindersom per rasterpunt;
- $HG_{j,k}^{ref}$
- 4. Per rasterpunt de GA contributie, GA<sub>factor</sub>, erbij op tellen volgens:

$$
NL_{GA} = NL_{i,j,k,l} \cdot GA_{factor}
$$

**5.** Energetische geluidsdruk per woning omrekenen naar dB:

<span id="page-106-0"></span>
$$
NL = 10 \cdot log_{10}(NL_{GA}) - 10 \cdot log_{10}\left(\frac{T_{\rm D}}{T_0}\right)
$$

Met:

- NL<sub>GA</sub>, Geluidsdruk per woning inclusief GA factor;
- $T_0 = 1$ , een referentie tijd in seconden;
- $-T_D = 365 \cdot 24 \cdot 60 \cdot 60.$
- **6.** Sommeer alle woningen in het raster NL > 58 dB(A).

## **Appendix C: Standaardprameters voor algoritmes**

Deze bijlage bevat de standaard parameters voor vier algoritmes:

- **1.** Fractie vliegtuigbewegingen op de tweede start- en tweede landingsbaan;
- 2. Duur van de inzet van de tweede start- en landingsbaan;
- **3.** Fractie vliegtuigbewegingen op de vierde baan;
- 4. Utilisatie van de vierde baan.

De in deze bijlage opgenomen parameters zijn afgeleid van simulatieresultaten van het '510k model'.

### **C.1 Fractie 2de baan**

### **Beschrijving**

Fractie vliegtuigbewegingen op de tweede baan (F2), als functie van de corresponderende capaciteitsdruk (CD)

- Output: fractie vliegtuigbewegingen op de tweede baan, opgesplitst in starts/landingen en per periode
	- F2<sub>st,ochtend</sub>
	- $\blacksquare$   $F2_{st,middag}$
	- F2<sub>st,avond</sub>
	- F2<sub>arr,ochtend</sub>
	- $\blacksquare$   $\mathsf{F2}_{\text{arr,middag}}$
	- F2<sub>arr,avond</sub>

Input: capaciteitsdruk, opgesplitst in starts/landingen en per periode

- $\blacksquare$   $CD_{st,ochtend}$
- $\blacksquare$   $CD_{st, middag}$
- $\blacksquare$   $CD_{st,avond}$
- CD<sub>arr, ochtend</sub>
- CD<sub>arr,middag</sub>
- $\blacksquare$   $CD_{\text{arr,avond}}$

### **Relaties voor starts:**

 $F2_{st,ochtend} = 0.4858 * CD_{st,ochtend} + 0.0161$ 

 $F2_{st, middag} = max(0, min(0.5, 1.8347 * CD - 0.6421)), \quad CD < 0.5$ 

 $F2_{stimiddaq} = max(0, min(0.5, 0.601 * CD - 0.0292)), CD \ge 0.5$
$F2_{st,avond} = \max(0, \min(0.5, 0.5610 * CD_{st,avond} + 0.0343))$ 

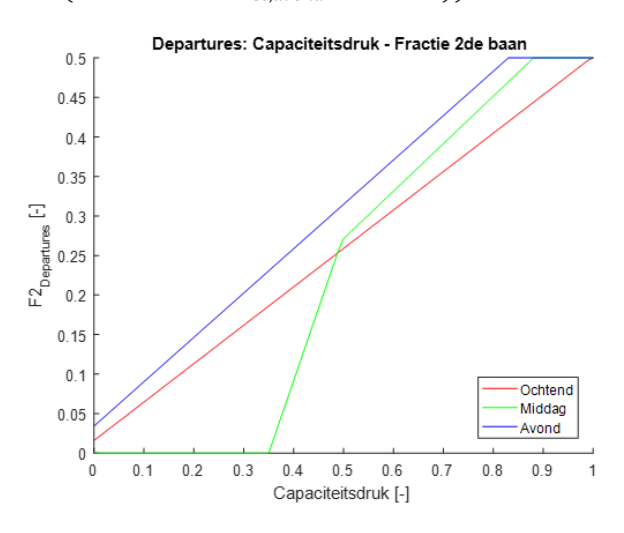

#### **Relaties voor arrivals:**

 $F2_{arr,ochtend} = max(0, min(0.5, 0.7877 * CD - 0.1788))$  $F2_{arr, middag} = max(0, min(0.5, 1.8347 * CD - 0.6421)), CD < 0.5$  $F2_{arr, middag} = max(0, min(0.5, 0.601 * CD - 0.0292))$ , CD ≥ 0.5

 $F2_{arr, a vond} = \max(0, \min(0.5, 0.5511 * CD_{arr, a vond} + 0.0050))$ 

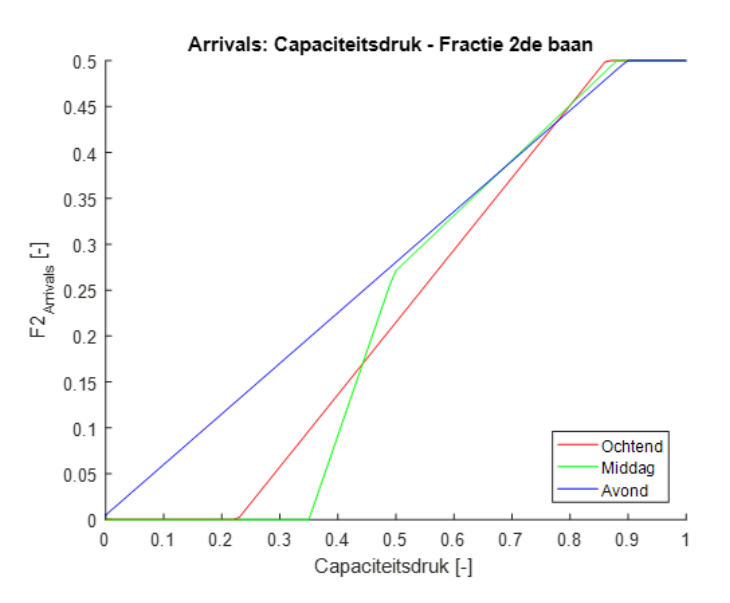

#### **C.2 Duur 2de baan**

#### **Beschrijving**

Duur gebruik tweede baan (D2), als functie van de corresponderende capaciteitsdruk (CD)

- Output: duur gebruik tweede baan, opgesplitst in starts/landingen en per periode
	- ◼  $D2_{st,ochtend}$
	- $D2_{\text{st,middag}}$ ◼

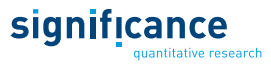

- $\mathrm{D2}_{\mathrm{st,avond}}$ ◼
- $D2_{\text{arr},\text{ochtend}}$ ◼
- $D2_{\text{arr},\text{middag}}$ ◼
- $D2_{\text{arr,avond}}$ ◼

Input: capaciteitsdruk, opgesplitst in starts/landingen en per periode

- ◼  $CD_{st,ochtend}$
- ◼  $CD_{st,middle}$
- ◼  $CD_{\text{st,avond}}$
- ◼  $CD<sub>arr,ochtend</sub>$
- $CD_{arr, middag}$ ◼
- ◼  $CD<sub>arr,avond</sub>$

#### **Relaties voor starts**

 $D2_{st,ochtend} = max(0, min(1, 1.5206 * CD - 0.4257))$ 

 $D2_{st, middag} = max(0, min(1, 1.5206 * CD - 0.4257))$ 

 $D2_{st,avond} = max(0, min(1, 1.5206 * CD - 0.4257))$ 

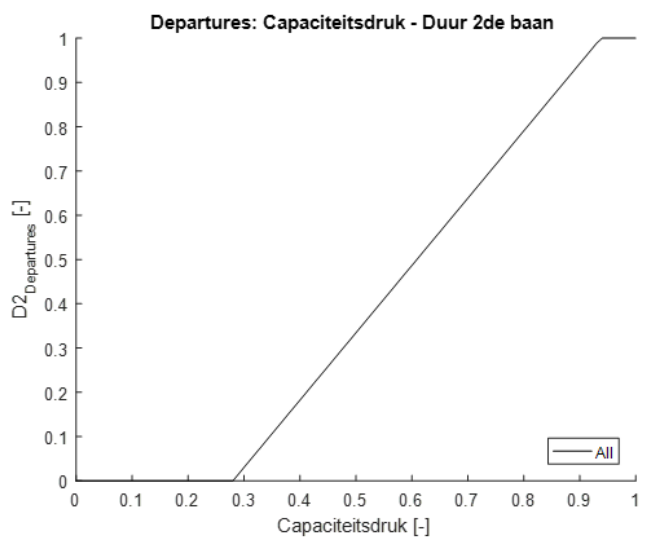

#### **Relaties voor starts**

$$
D2_{arr,ochtend} = max(0, min(1, 1.7343 * CD - 0.5701))
$$

 $D2_{arr, middag} = max(0, min(1, 1.4713 * CD - 0.4020))$ 

 $D2_{arr, a vond} = max(0, min(1, 1.5742 * CD - 0.4503))$ 

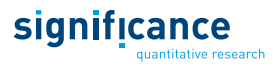

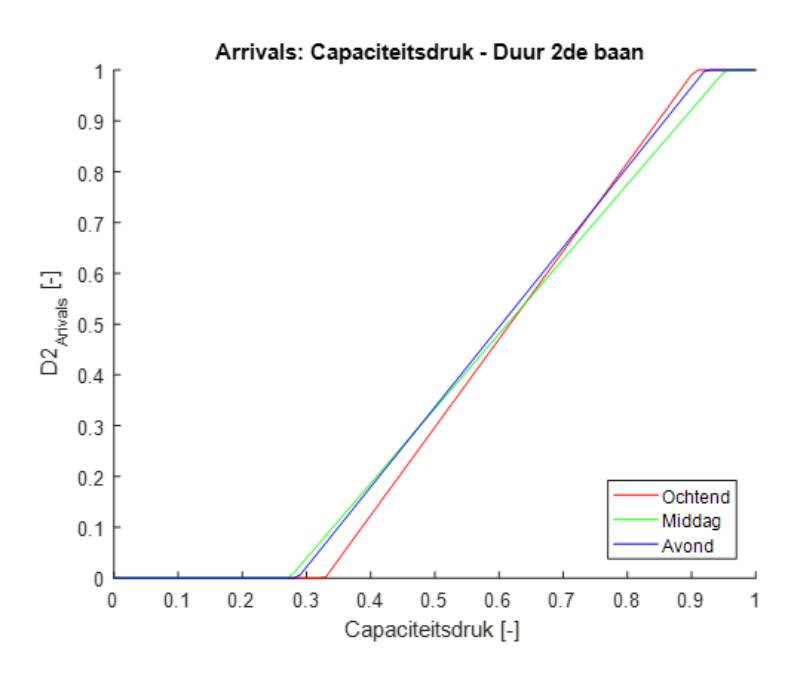

#### **C.3 Fractie 4de baan**

#### **Beschrijving**

Fractie vliegtuigbewegingen op de vierde baan (F4), als functie van de totale duur gebruik tweede baan (D22)

- Output: fractie vliegtuigbewegingen op de vierde baan, opgesplitst per periode
	- ◼  $F4_{\text{ochtend}}$
	- ◼  $F4_{\rm middag}$
	- ◼  $F4_{avond}$
- Input: totale duur gebruik tweede baan
	- D22<sub>ochtend</sub>
	- ◼  $D22_{\rm middag}$
	- $D22_{\text{avond}}$ ◼

#### **Relaties voor vierde baan**

 $F4_{\text{ochten}}(D22 > 0.36) = \max(0, \min(1, 0.5090 * (D22_{\text{ochten}})^2 - 0.4906 * D22_{\text{ochten}} + 0.0913))$ 

$$
F4_{ochtend}(D22 \leq 0.36) = 0
$$

$$
F4_{middag}(D22 \leq 0.36) = 0
$$

$$
F4_{middag}(D22 > 0.36) = \max\left(0, \min\left(1, 0.3241 * (D22_{middag})^2 - 0.1531 * D22_{middag} + 0.0129\right)\right)
$$

$$
F4_{avond}(D22 > 0.36) = \max(0, \min(1, 0.5090 * (D22_{avond})^2 - 0.4906 * D22_{avond} + 0.0913))
$$

$$
F4_{avond}(D22 \leq 0.36) = 0
$$

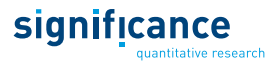

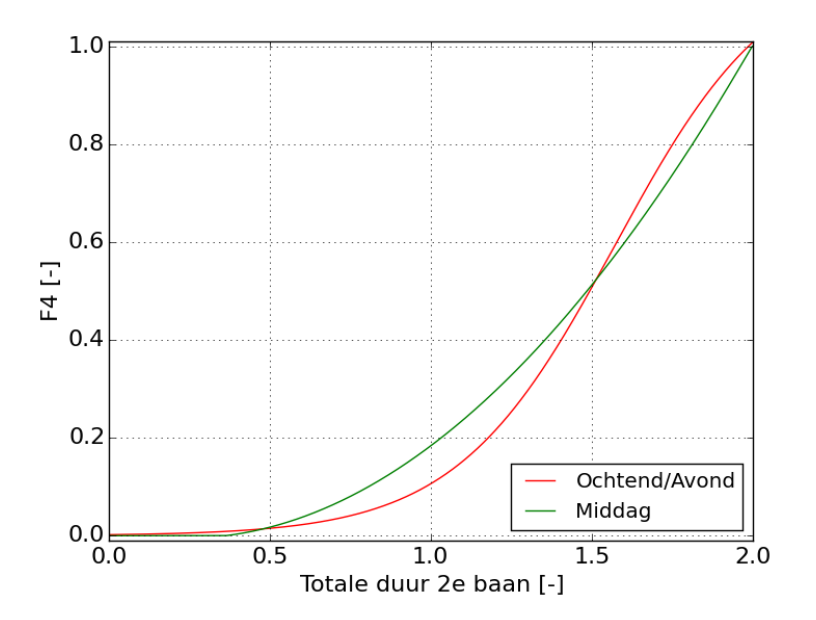

#### **C.4 Utilisatie 4de baan**

#### **Beschrijving**

Utilisatie vierde baan (U4), als functie van de utilisatie tweede baan (U2)

- Output: utilisatie vierde baan, opgesplitst in starts/landingen en per periode
	- $U4_{\rm st,ochtend}$ ◼
	- $U4_{\rm st, middag}$ ◼
	- ◼  $U4_{\rm st,avond}$
	- $U4_{\text{arr,ochtend}}$ ◼
	- $U4_{\text{arr},\text{middag}}$ ◼
	- $U4_{\text{arr,avond}}$ ◼
- Input: utilisatie tweede baan, opgesplitst in starts/landingen en per periode
	- ◼  $U2_{st,ochtend}$
	- ◼  $U2_{\rm st, middag}$
	- $U2_{st,avond}$ ◼
	- ◼  $U2_{\text{arr,ochtend}}$
	- $U2_{\text{arr},\text{middag}}$ ◼
	- $U2_{\text{arr,avond}}$ ◼

#### **Relaties voor duur vierde baan**

 $U4_{st,ochtend} = 0.732 * U2_{st,ochtend} + 0.0099$ 

 $U4_{st, middag} = 0.315 * U2_{st, middag} + 0.3830$ 

 $U4_{st,avond} = 0.732 * U2_{st,avond} + 0.0099$ 

 $U4_{arr,ochtend} = 0.655 * U2_{arr,ochtend} + 0.1471$ 

 $U4_{arr, middag} = 0.677 * U2_{arr, middag} + 0.1453$ 

 $U4_{arr, around} = 0.756 * U2_{arr, around} + 0.0006$ 

# **Appendix D: Luchtzijdige LoS input**

#### **D.1 Invoer op basis van het NETSCAN model**

De luchtzijdige level-of-service is aangeleverd door SEO Economisch Onderzoek (SEO) op basis van het NETSCAN model (Burghouwt, 2013 en Lieshout 2012). In het aangeleverde bestand staan alle vliegverbindingen tussen luchthavens wereldwijd. Naast de vertrek-, aankomst, en eventueel overstapluchthaven, is voor elke verbinding de luchtvaartmaatschappij, directe reistijd, generaliseerde reistijd, frequentie, concurrentiegraad en ticketprijs gegeven. Hierbij is voor de gegeneraliseerde reistijd en de ticketprijzen een onderscheid gemaakt naar zakelijke en nietzakelijke reizigers. Voordat AEOLUS dit bestand in kan lezen is een aantal bewerkingen uitgevoerd.

In het SEO bestand staan de directe reistijden van herkomst naar bestemming en een gewogen generaliseerde reistijd voor de motieven zakelijk en niet-zakelijk. In deze gewogen reistijd zijn de omvliegtijd via de hub en een overstaptijd opgenomen met ieder een eigen weegfactor. Daarnaast is deze gewogen reistijd vermenigvuldigd met een aangenomen value-of-time (VOT). AEOLUS rekent echter met pure reistijd. Daarom wordt de gegeneraliseerde reistijd eerst opgesplitst in de directe vliegtijd, omvliegtijd, en tijd op de hub. Op basis hiervan is vervolgens de ongewogen vliegtijd (al dan niet via een hub) berekend.

Op basis van de luchtvaartmaatschappij is voor elke verbinding de alliantie bepaald. Vervolgens worden alle verbindingen met dezelfde AEOLUS herkomst- en bestemming, eventueel hub-locatie en alliantie geaggregeerd. Voor herkomsten, bestemmingen en hubs buiten de catchment area wordt deze aggregatie uitgevoerd op AEOLUS zone niveau. Binnen de catchment area worden de gemodelleerde luchthavens onderscheiden. Tijdens het aggregeren worden frequenties bij elkaar opgeteld en wordt een over de frequenties gewogen gemiddelde genomen van kosten en reistijden. Ook is in het uitvoerbestand bijgehouden over hoeveel verbindingen is geaggregeerd. In [Tabel 26](#page-112-0) zijn alle variabelen weergegeven die in het level-of-service invoerbestand voor AEOLUS staan.

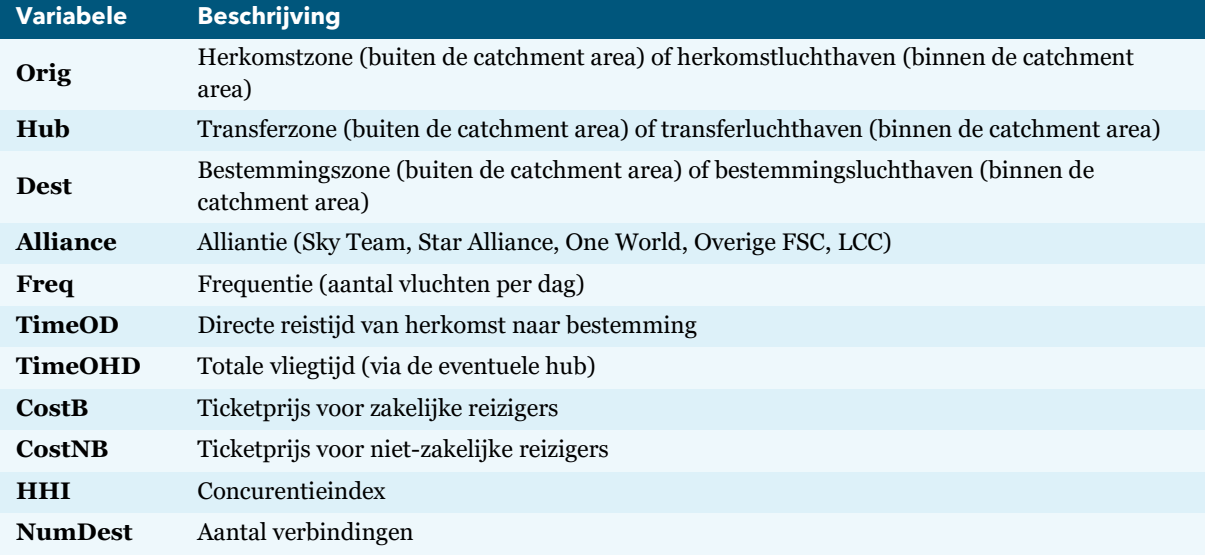

<span id="page-112-0"></span>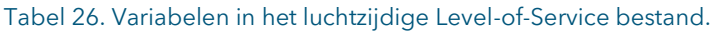

#### **D.2 Indeling van luchtvaartmaatschappijen in allianties**

In AEOLUS wordt onderscheid gemaakt in 5 allianties. In volgende overzichtstabel wordt de koppeling tussen de luchtvaartmaatschappijen en de allianties getoond.

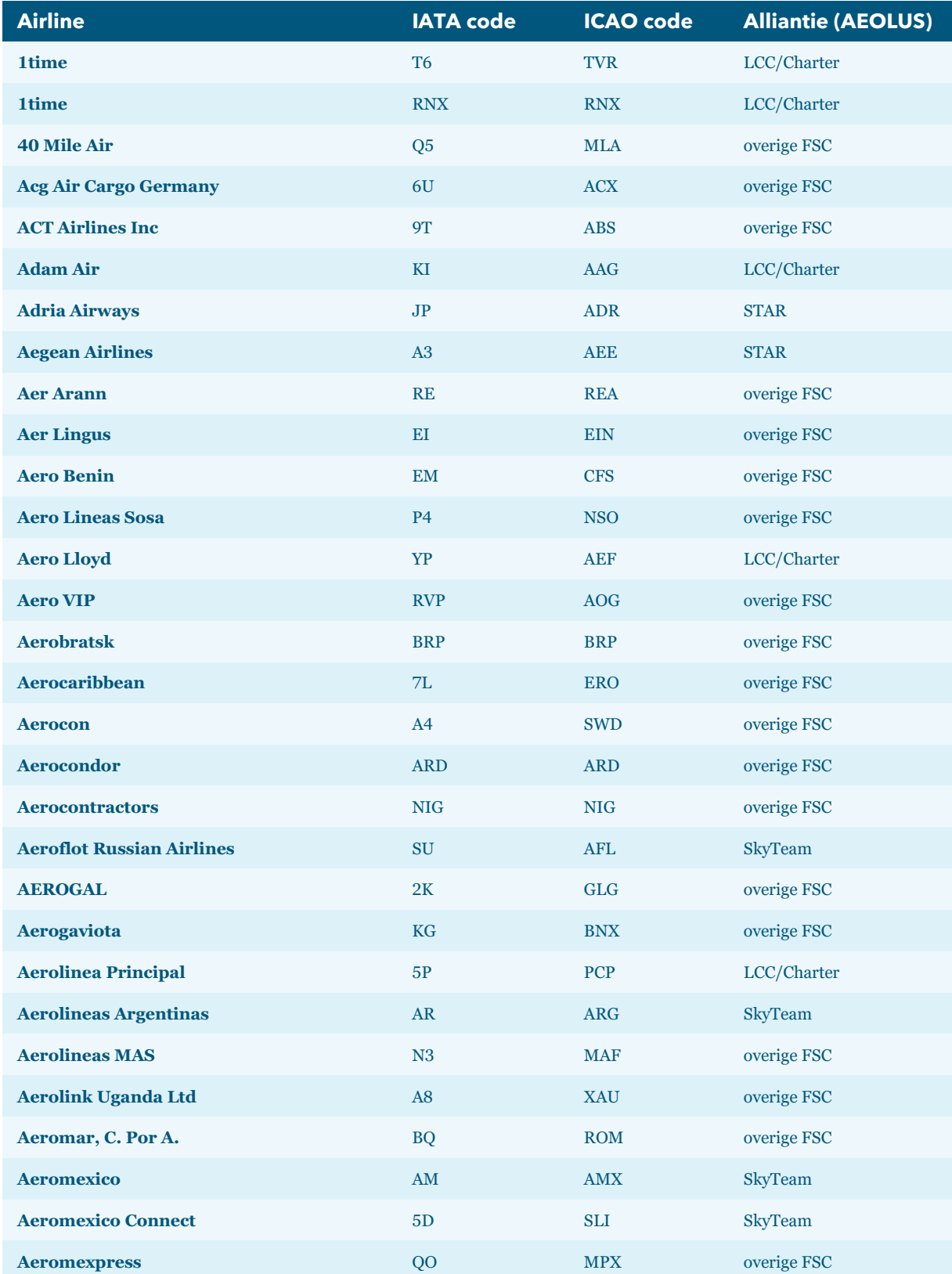

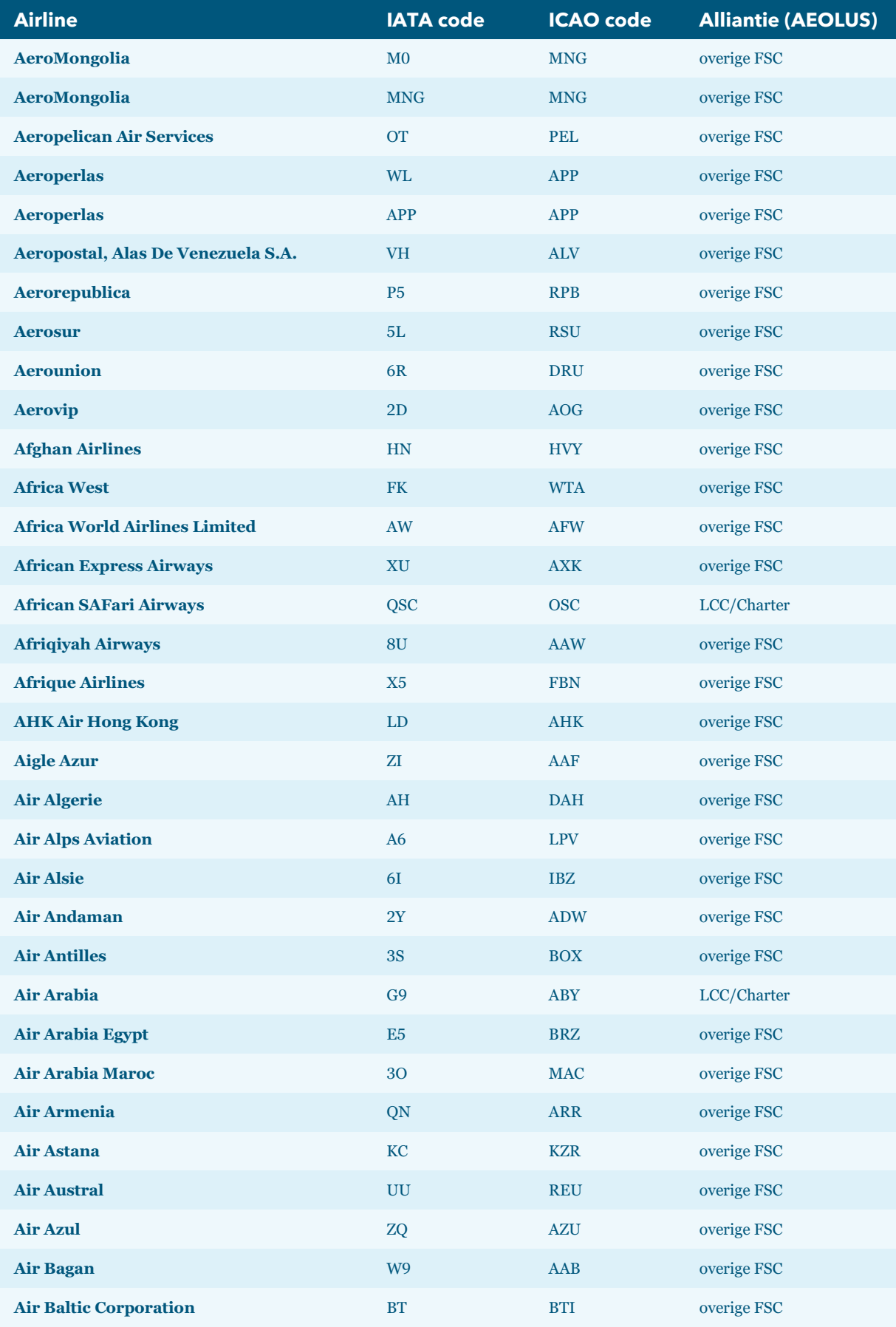

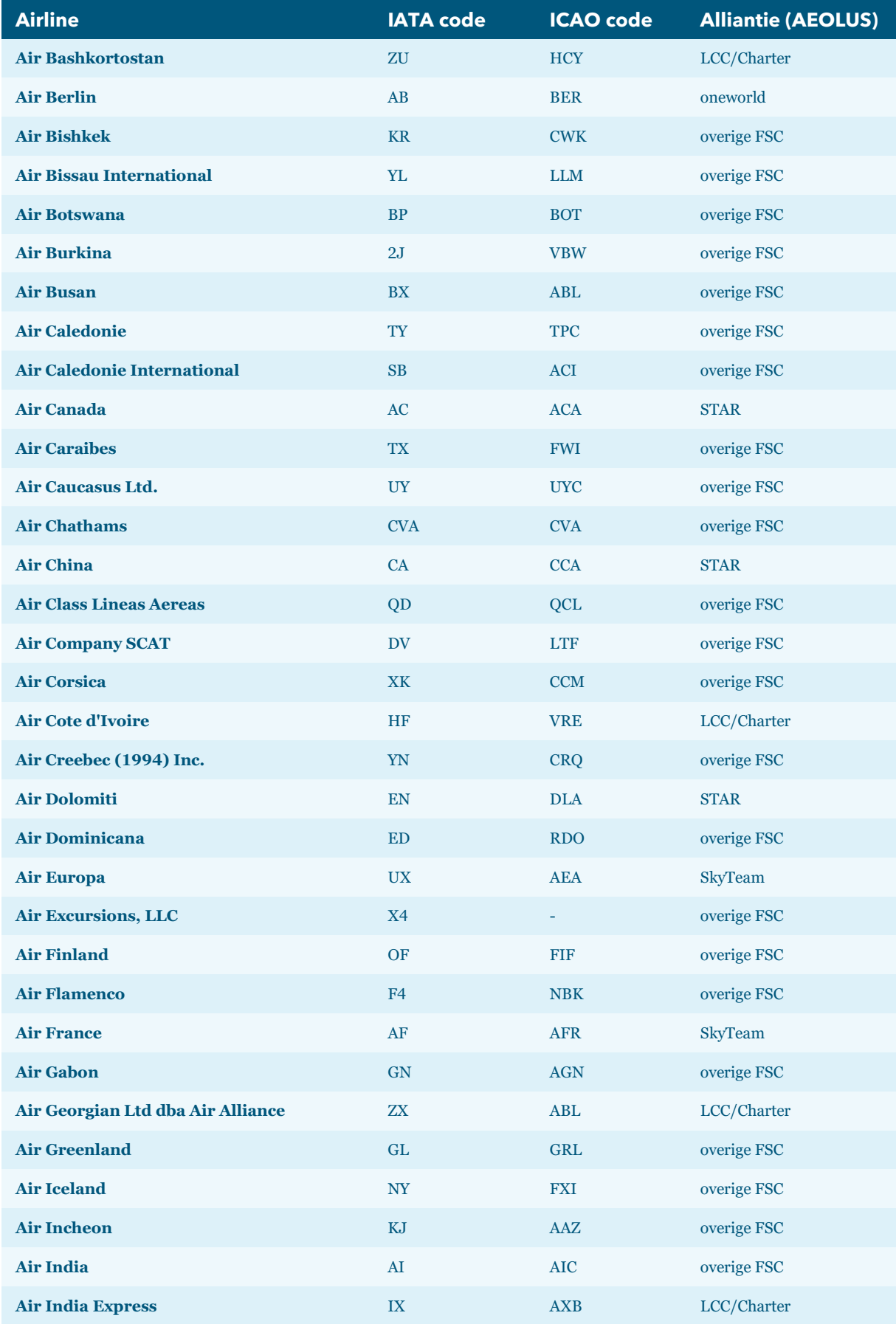

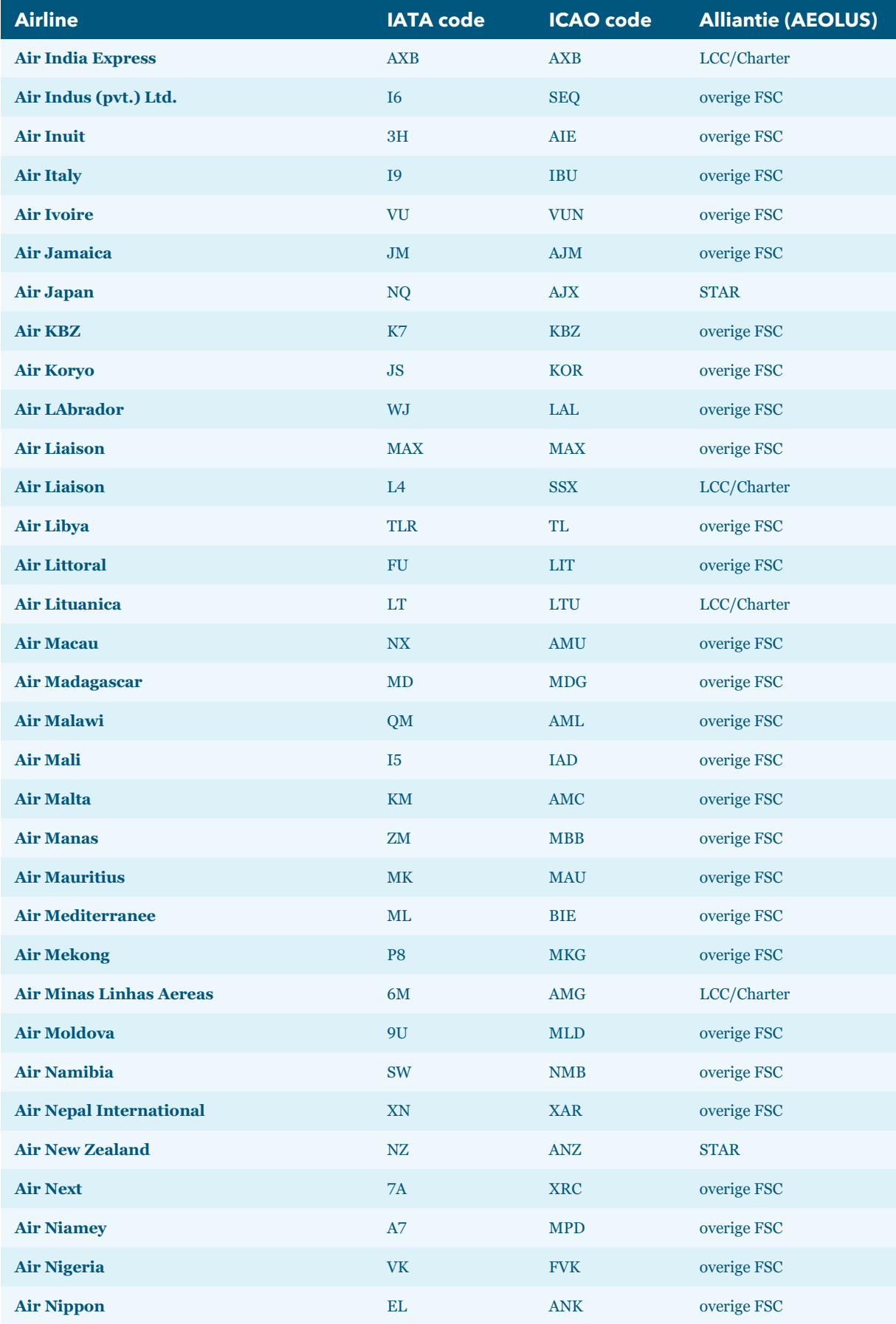

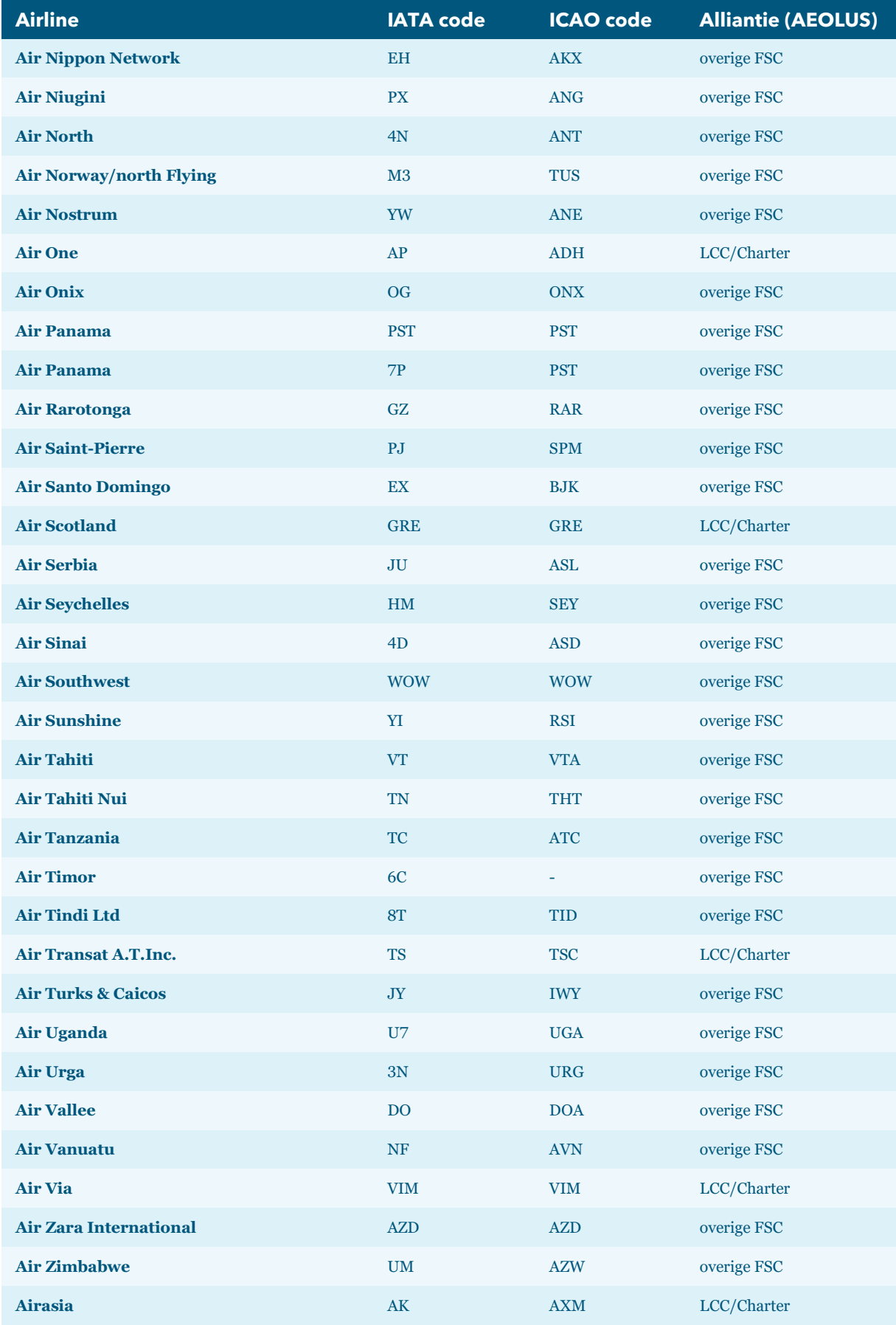

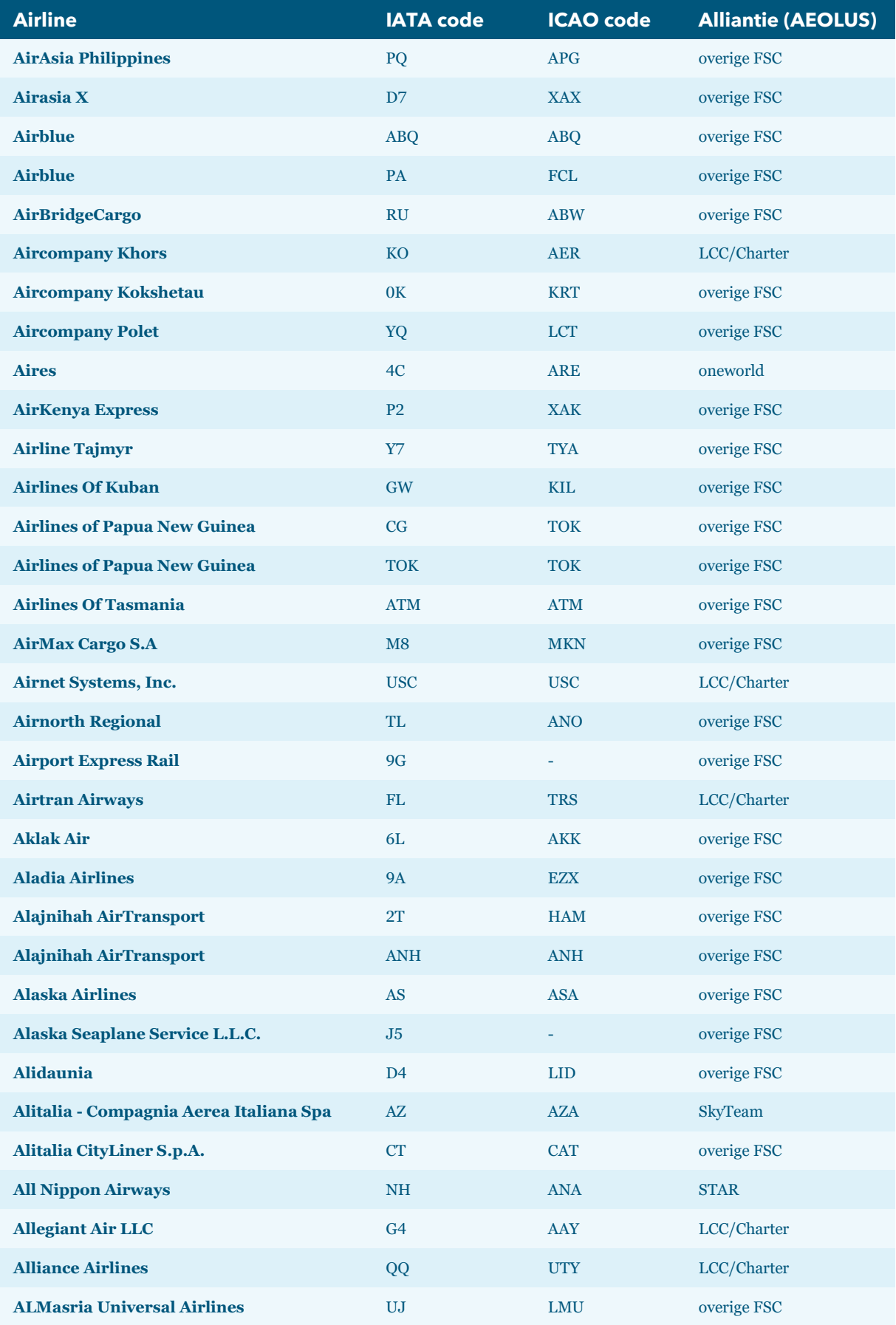

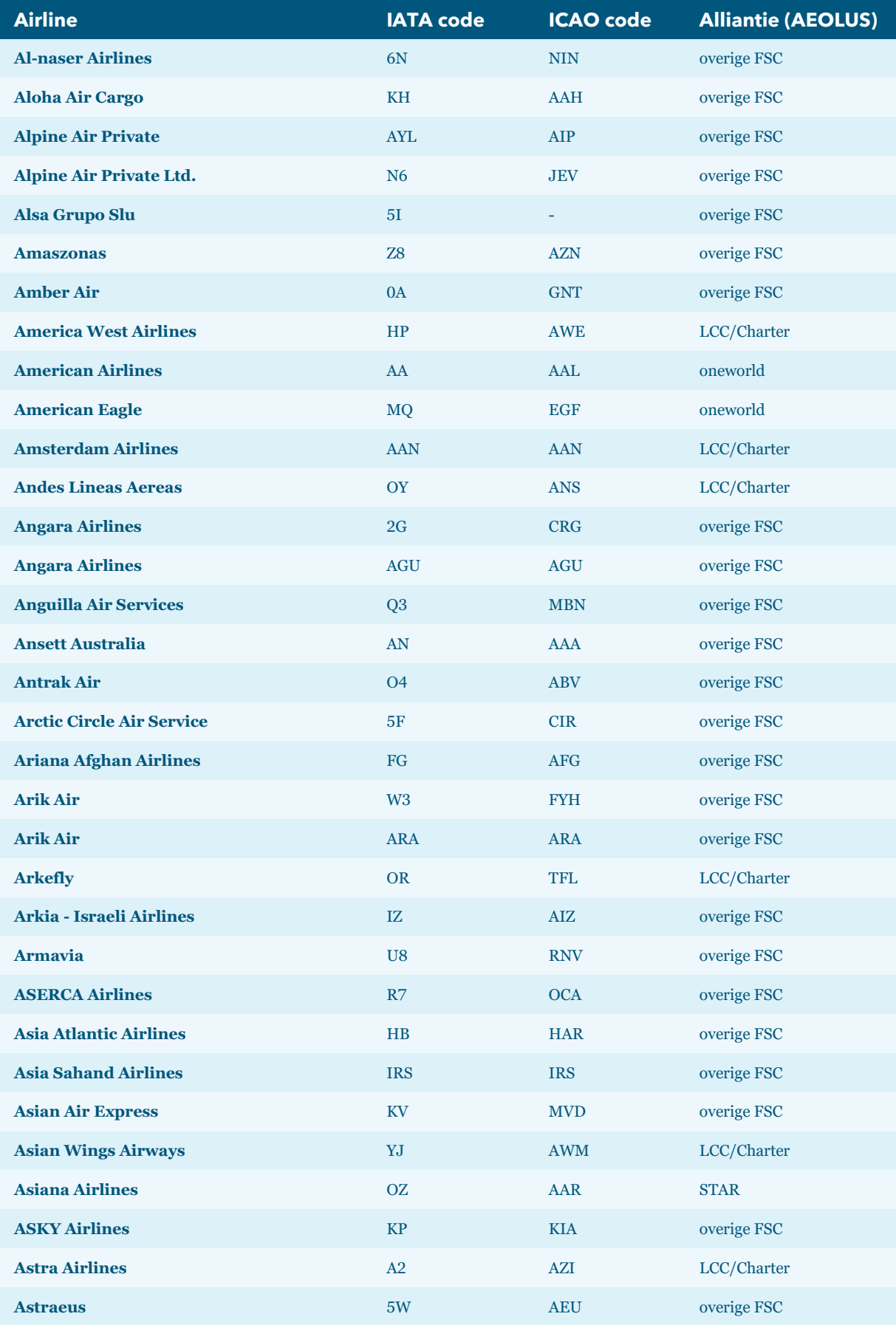

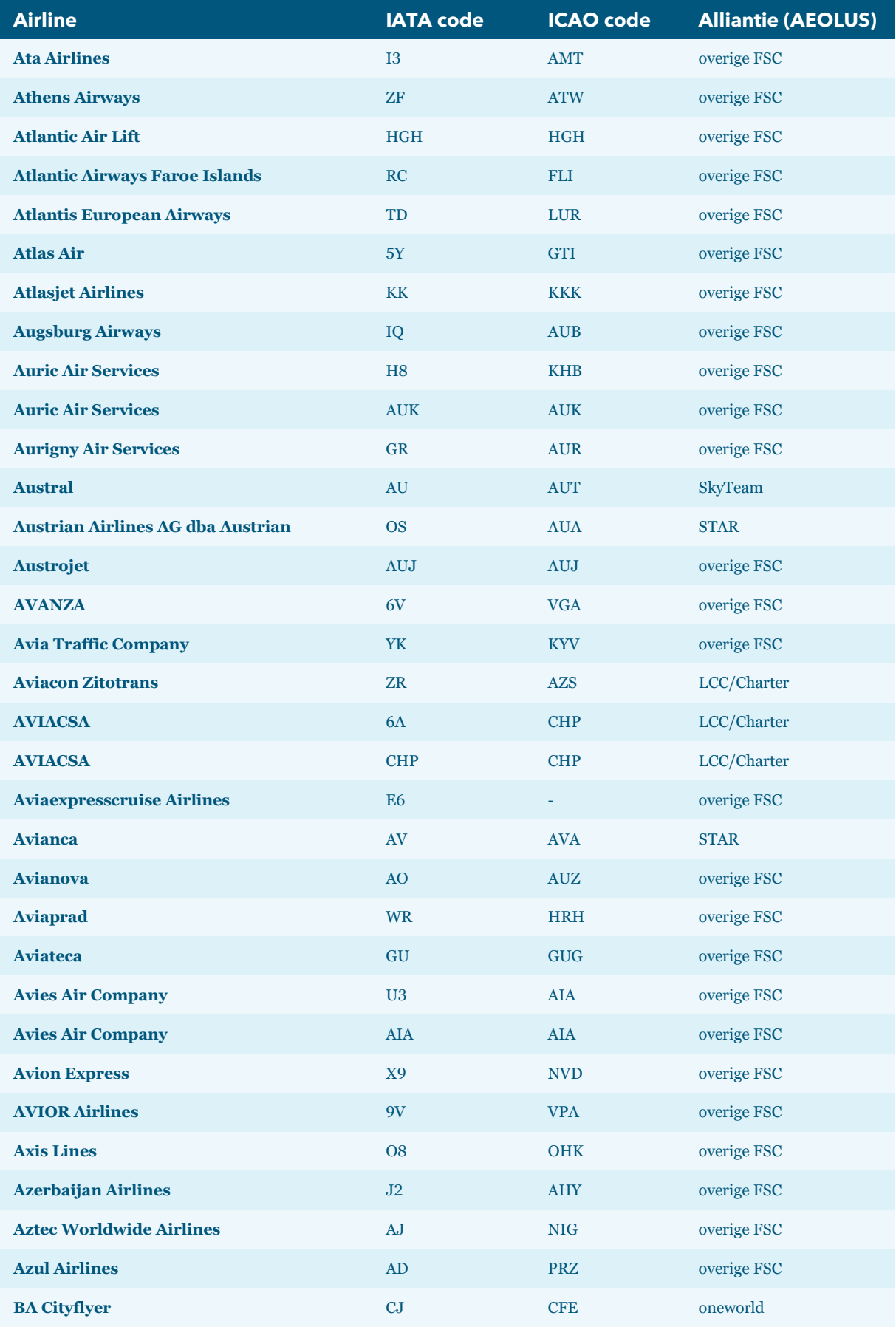

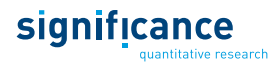

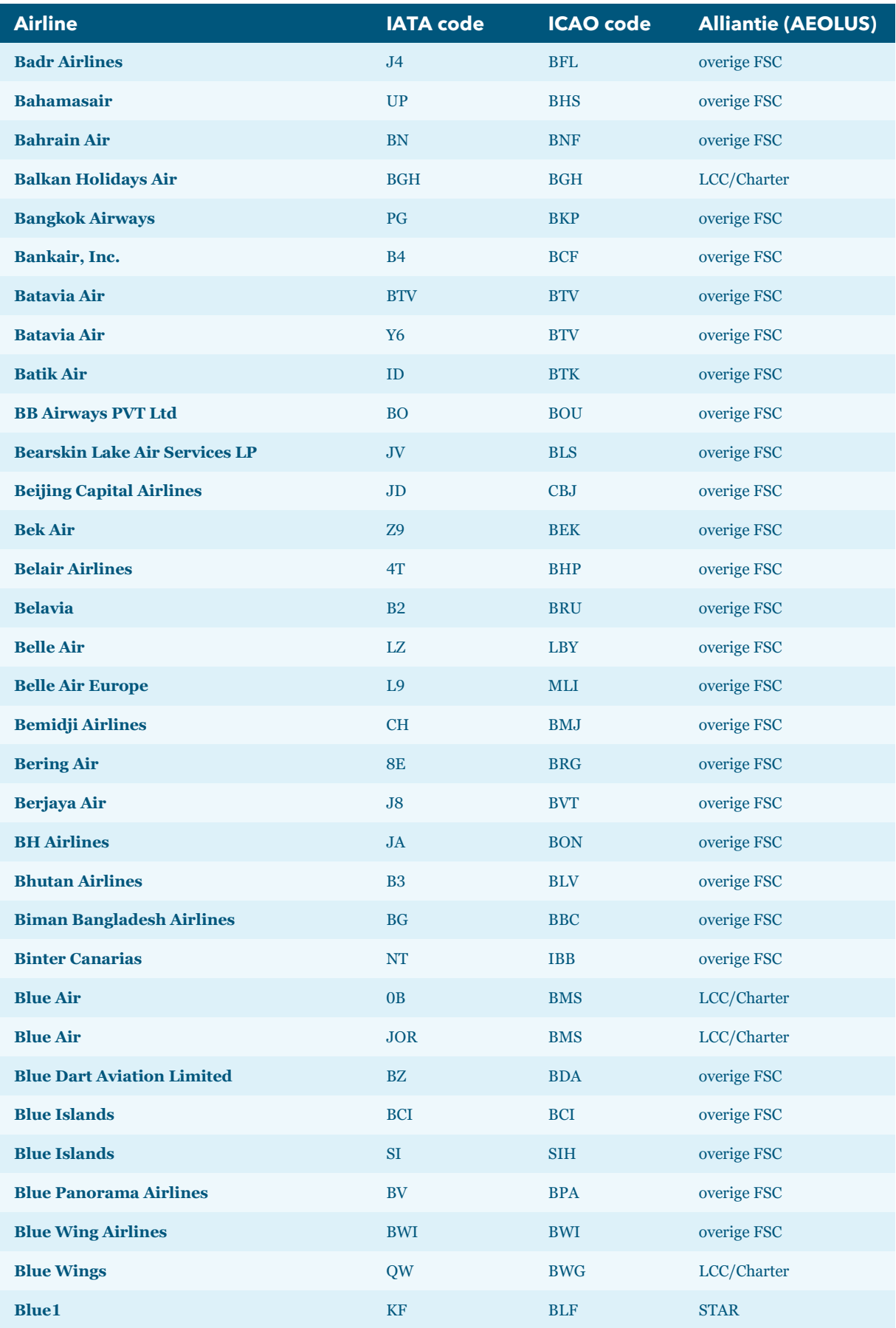

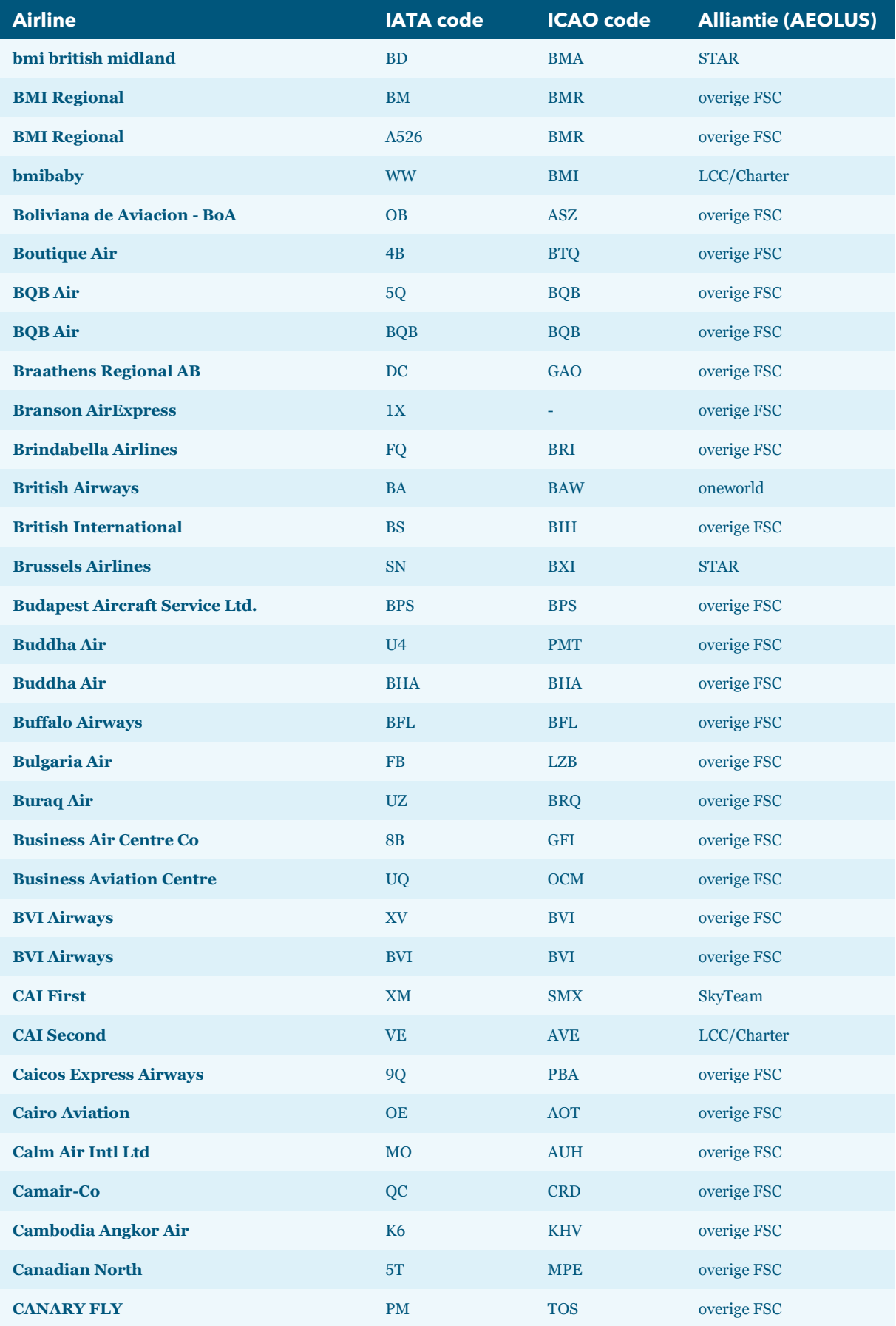

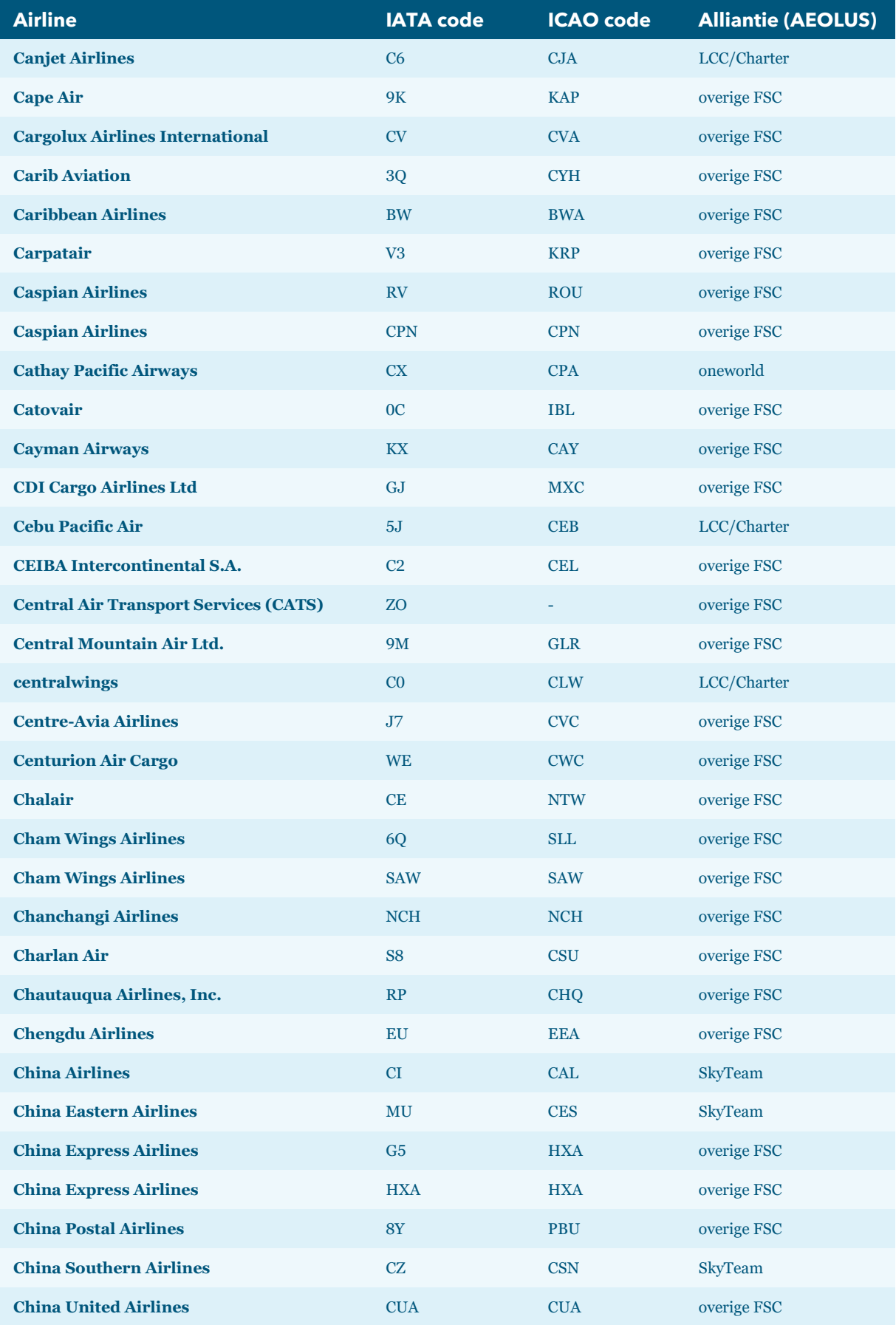

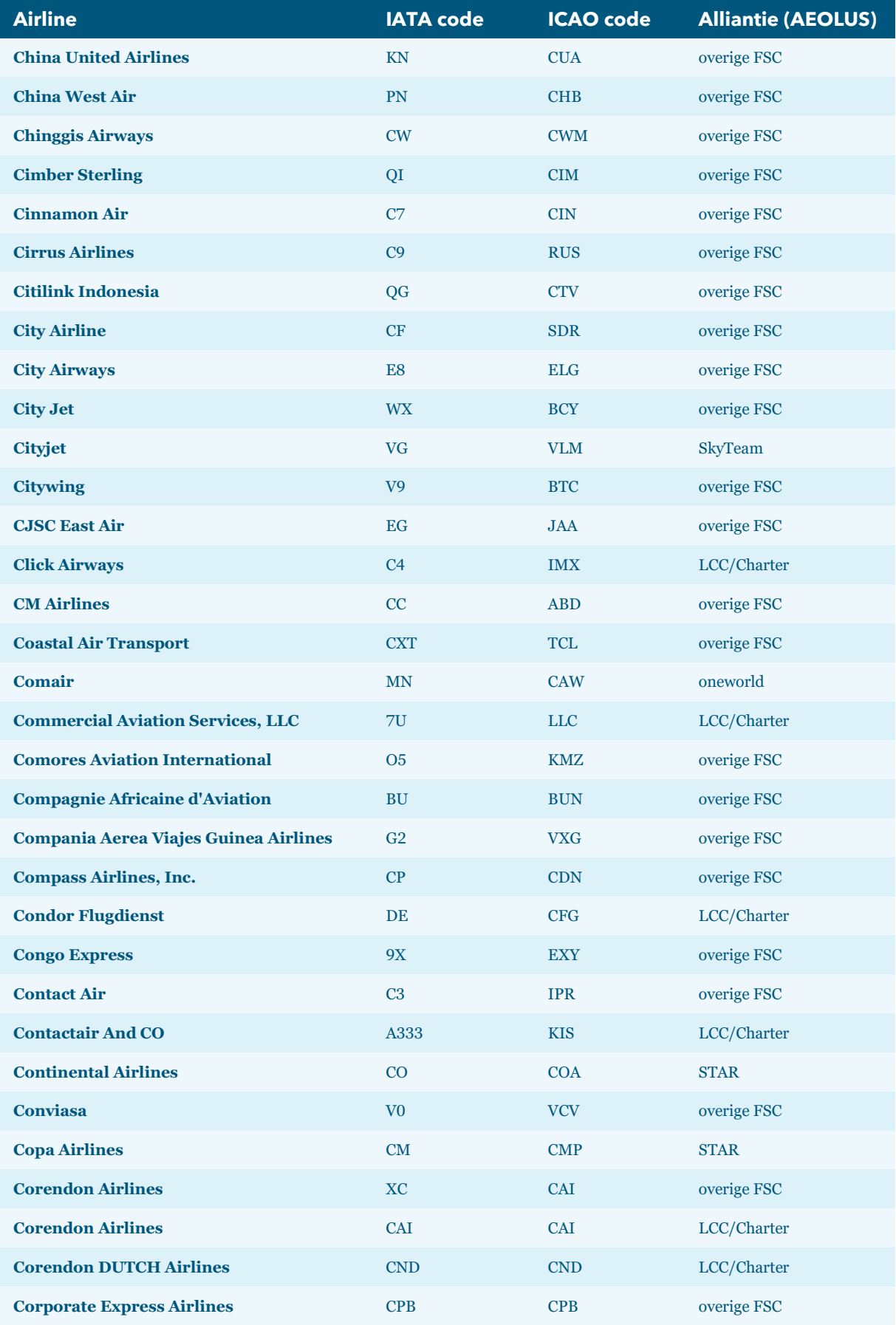

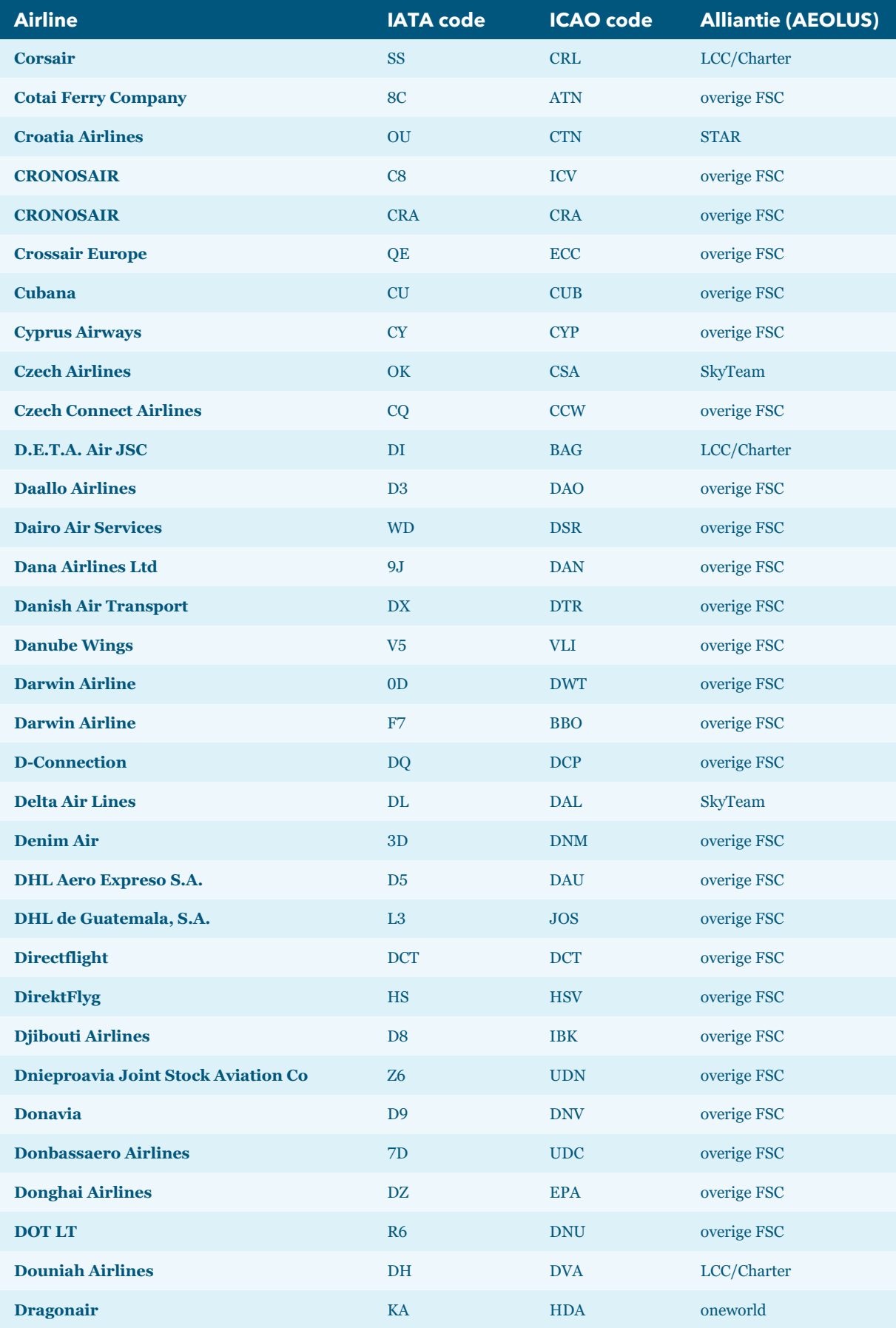

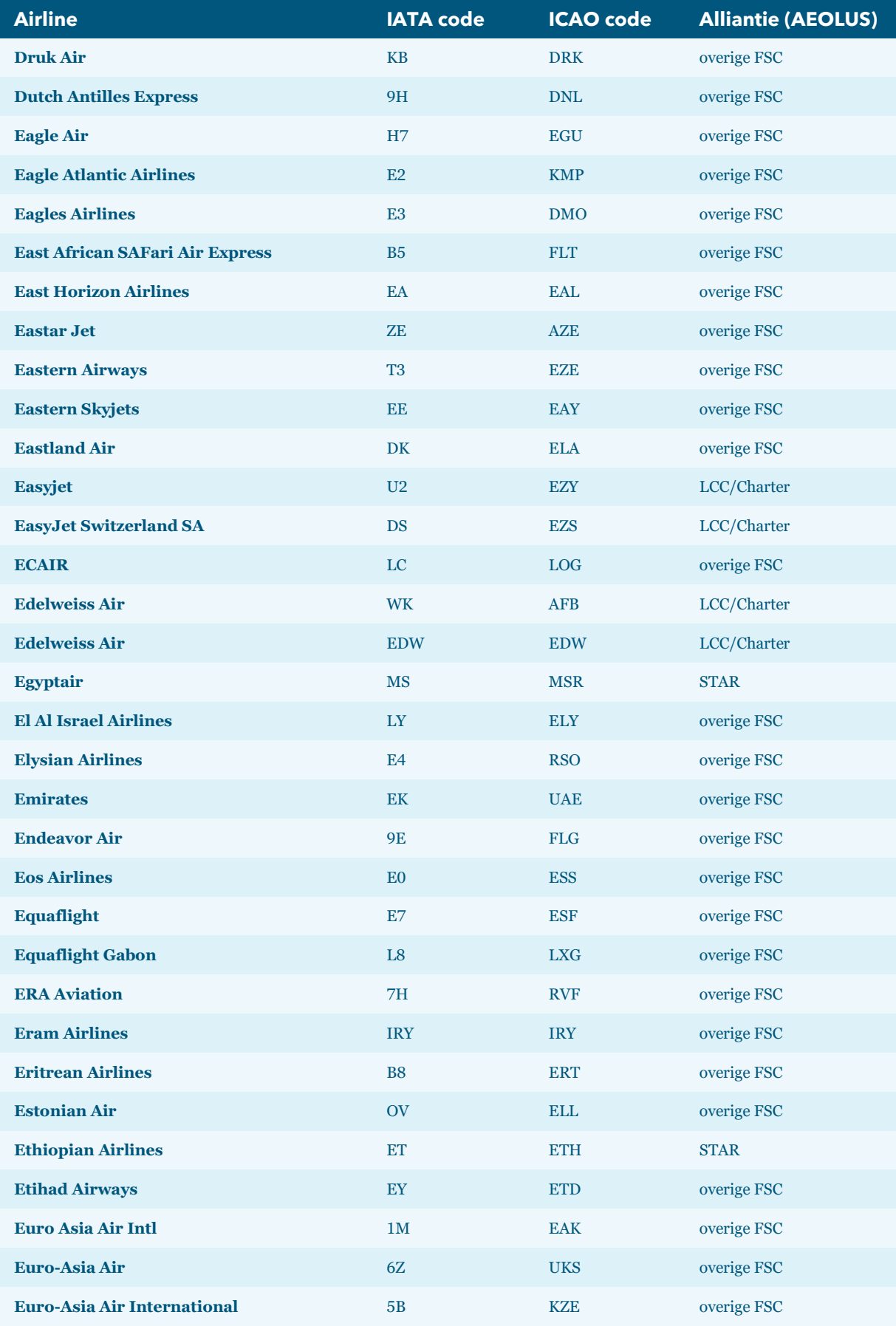

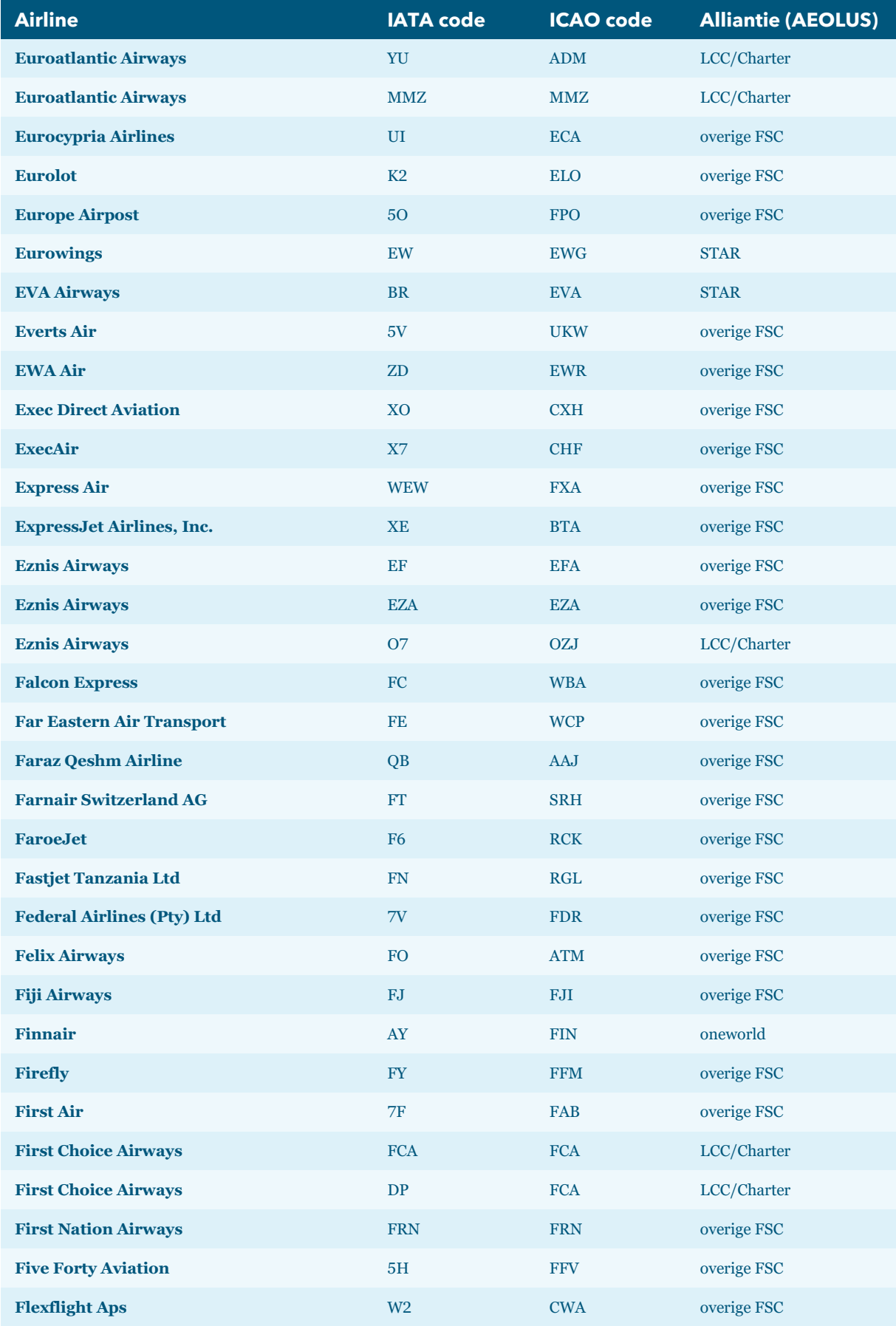

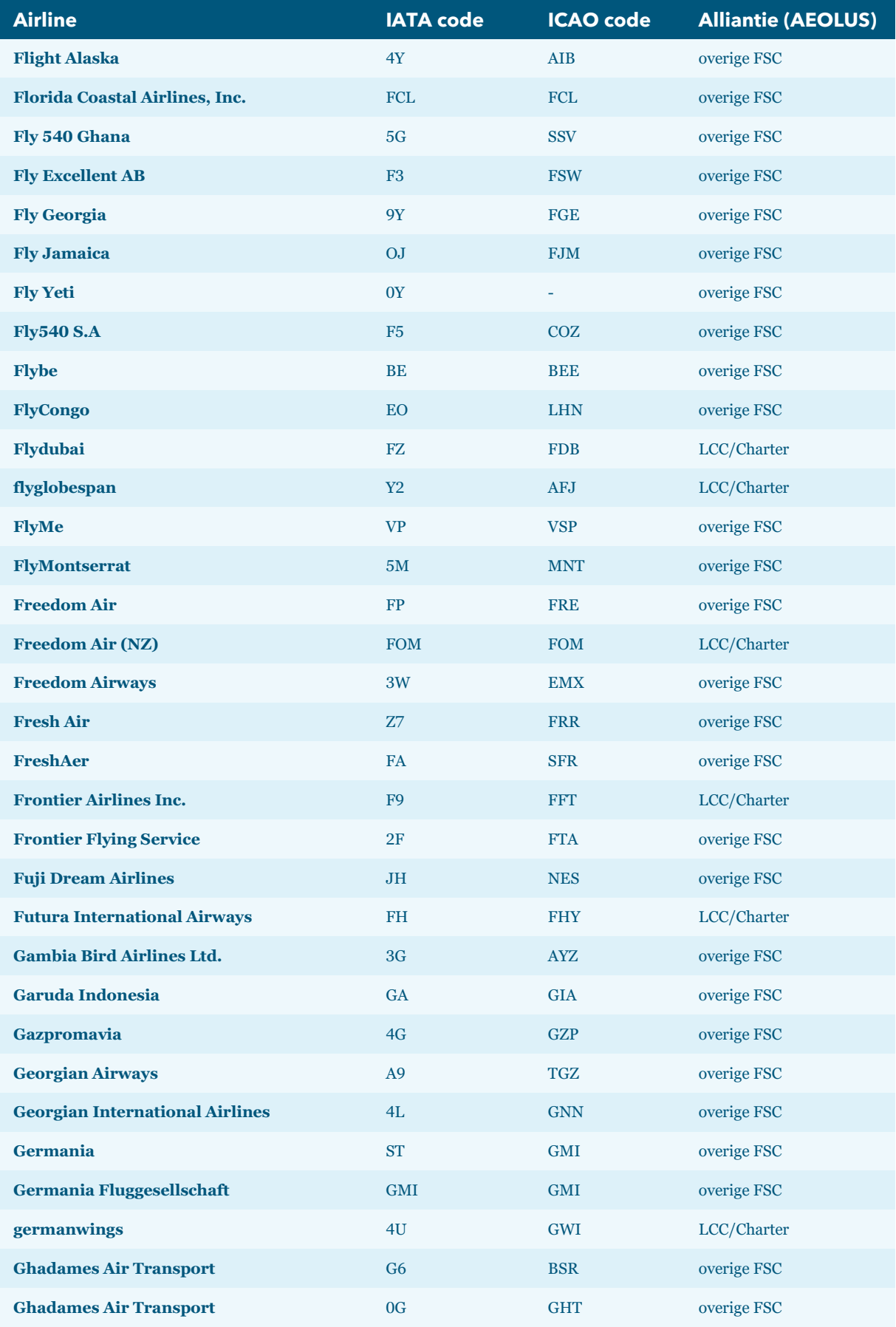

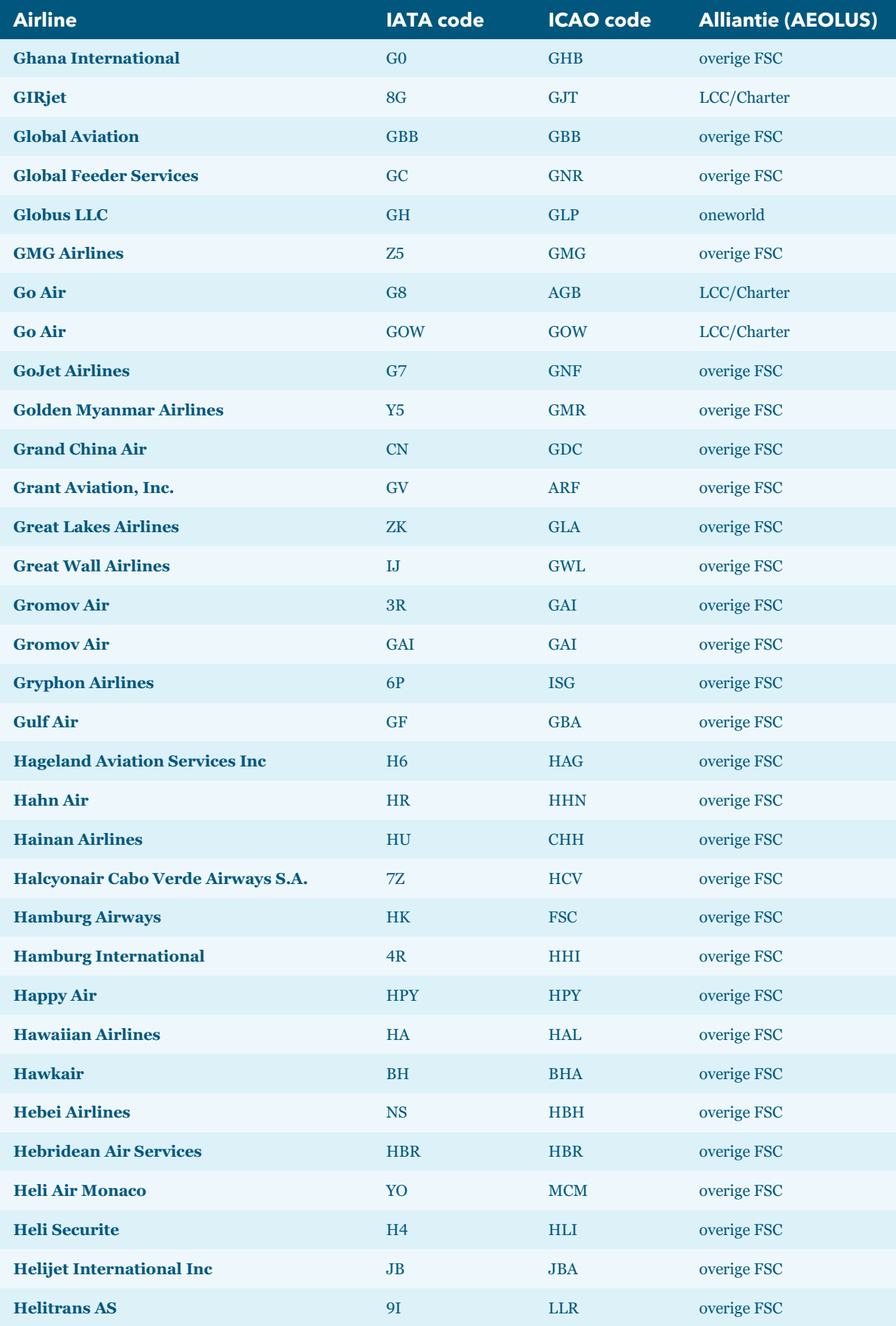

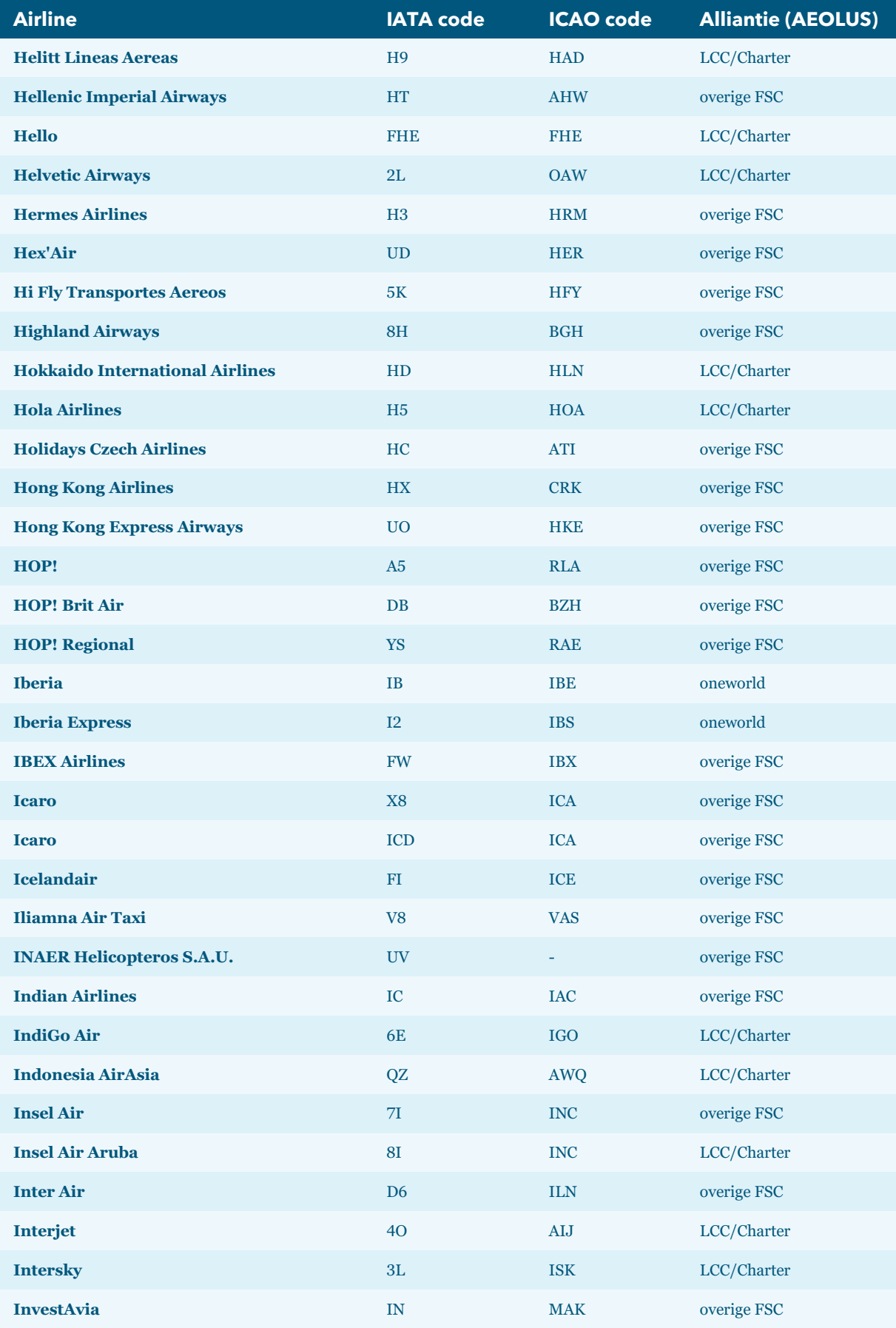

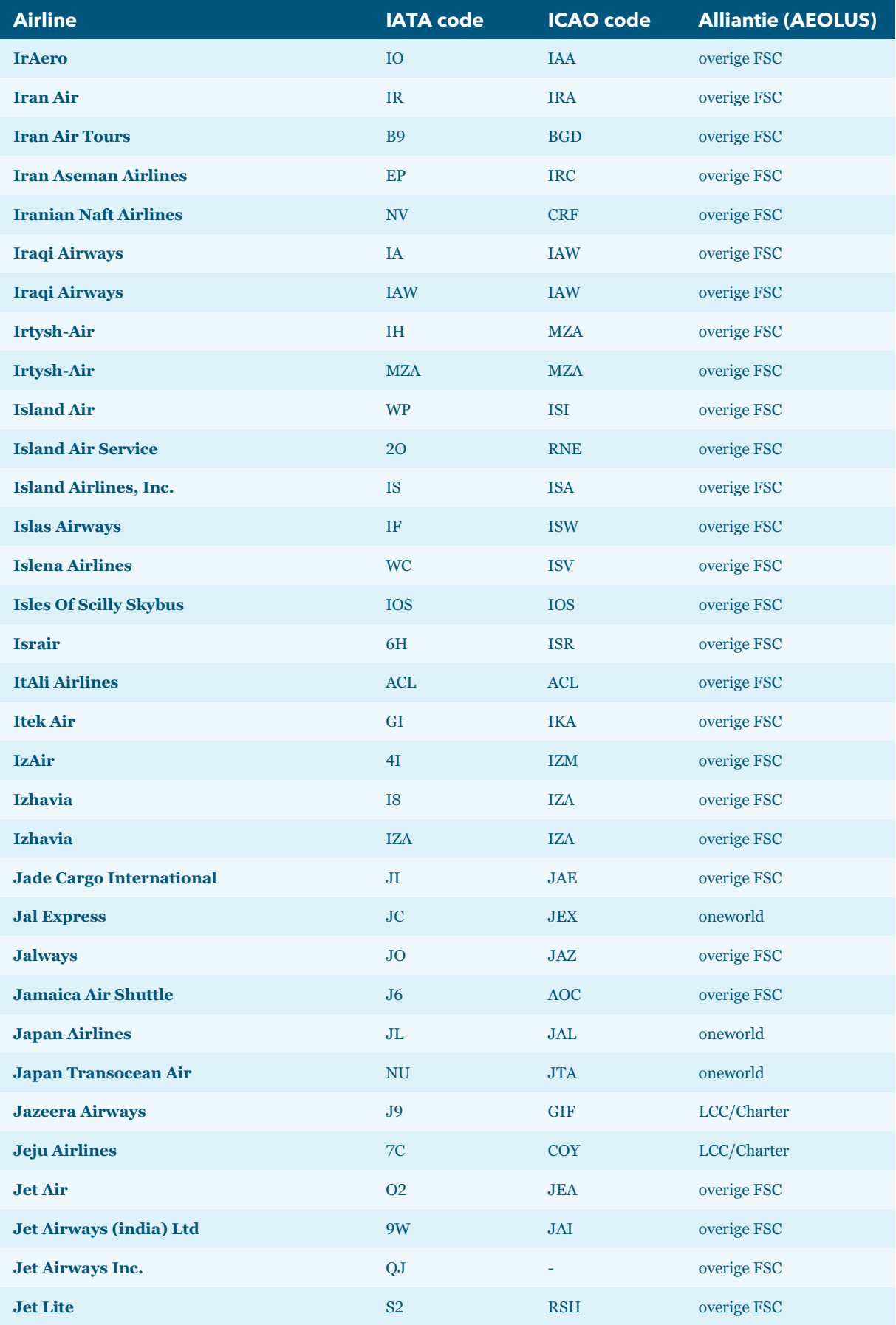

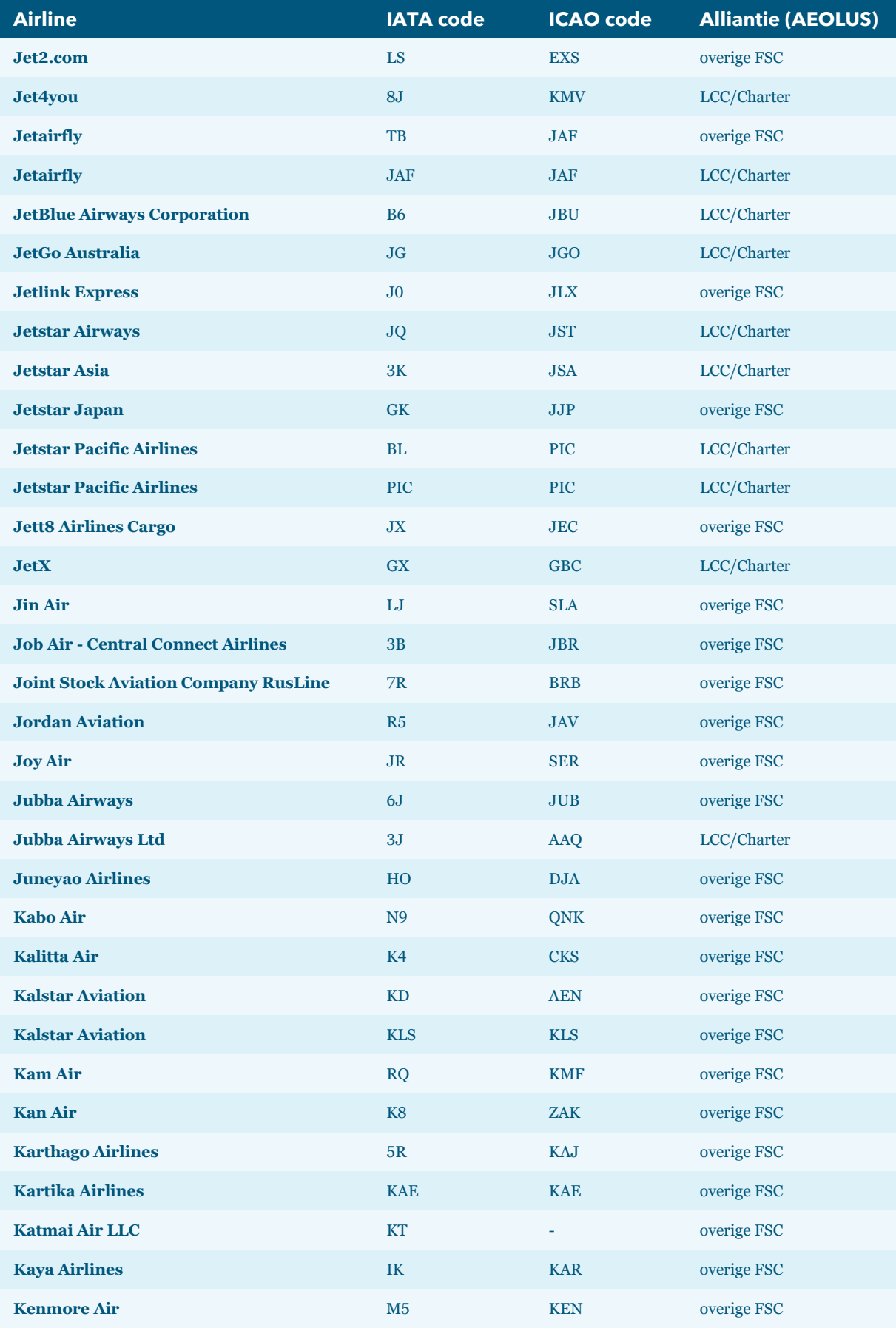

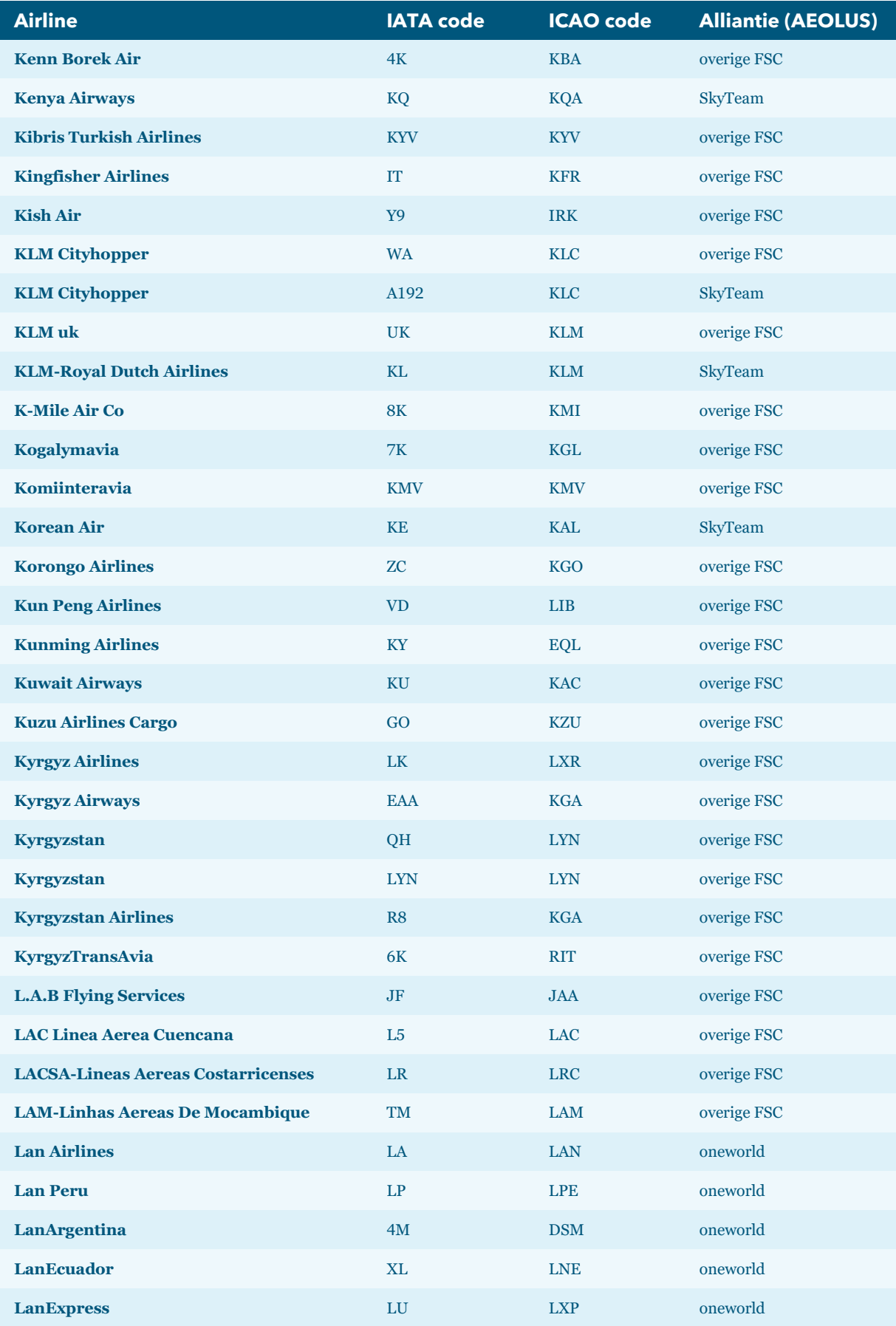

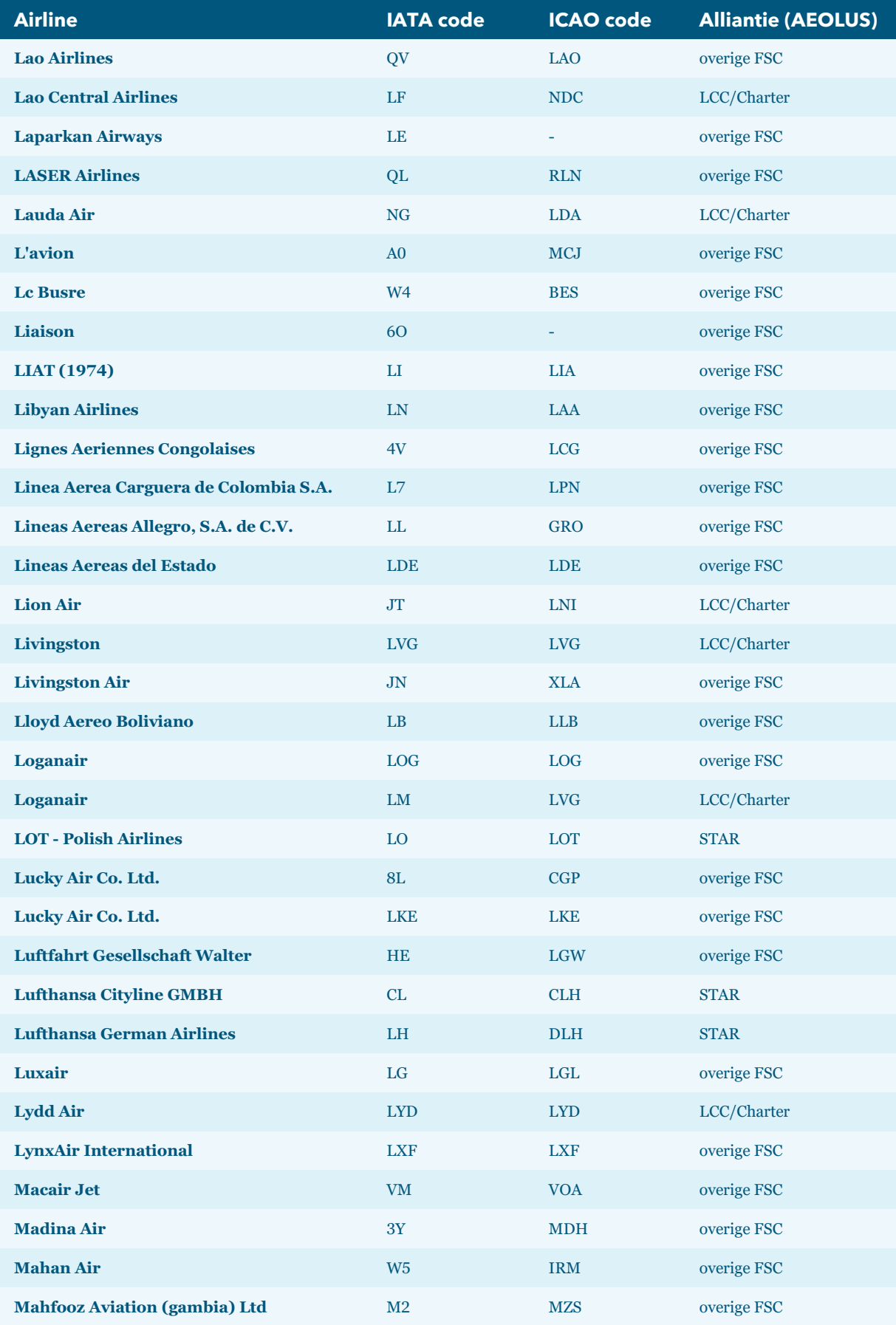

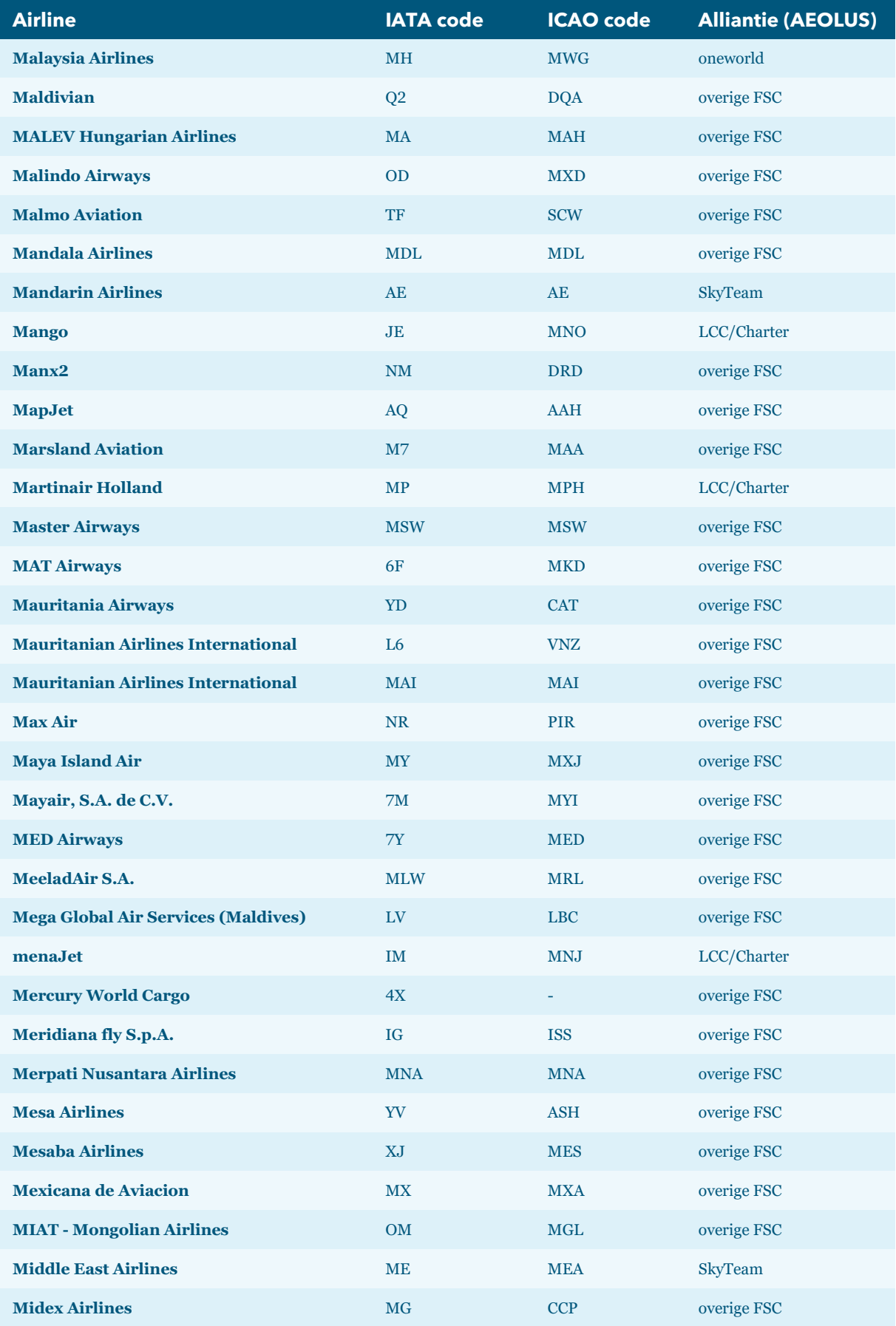

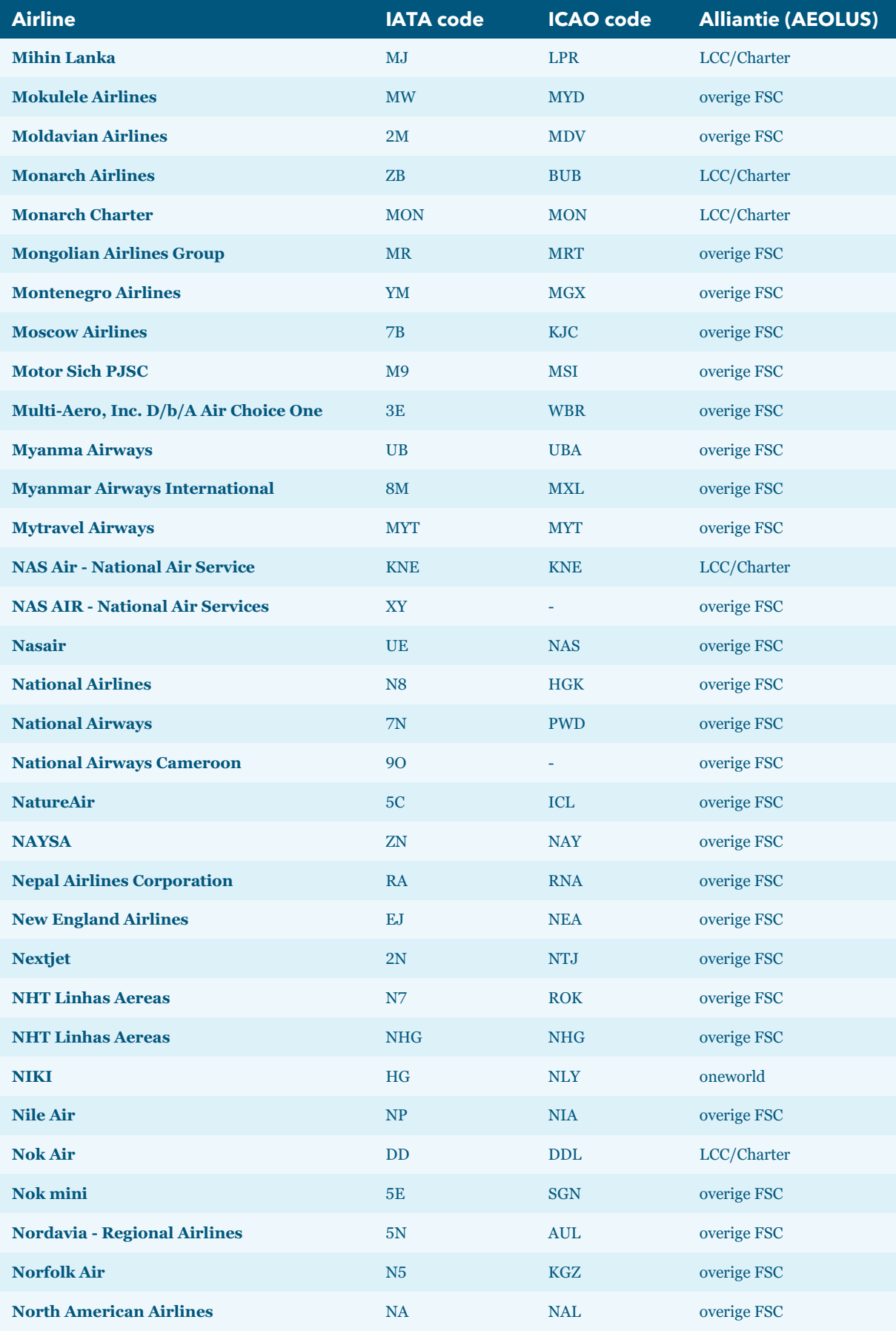

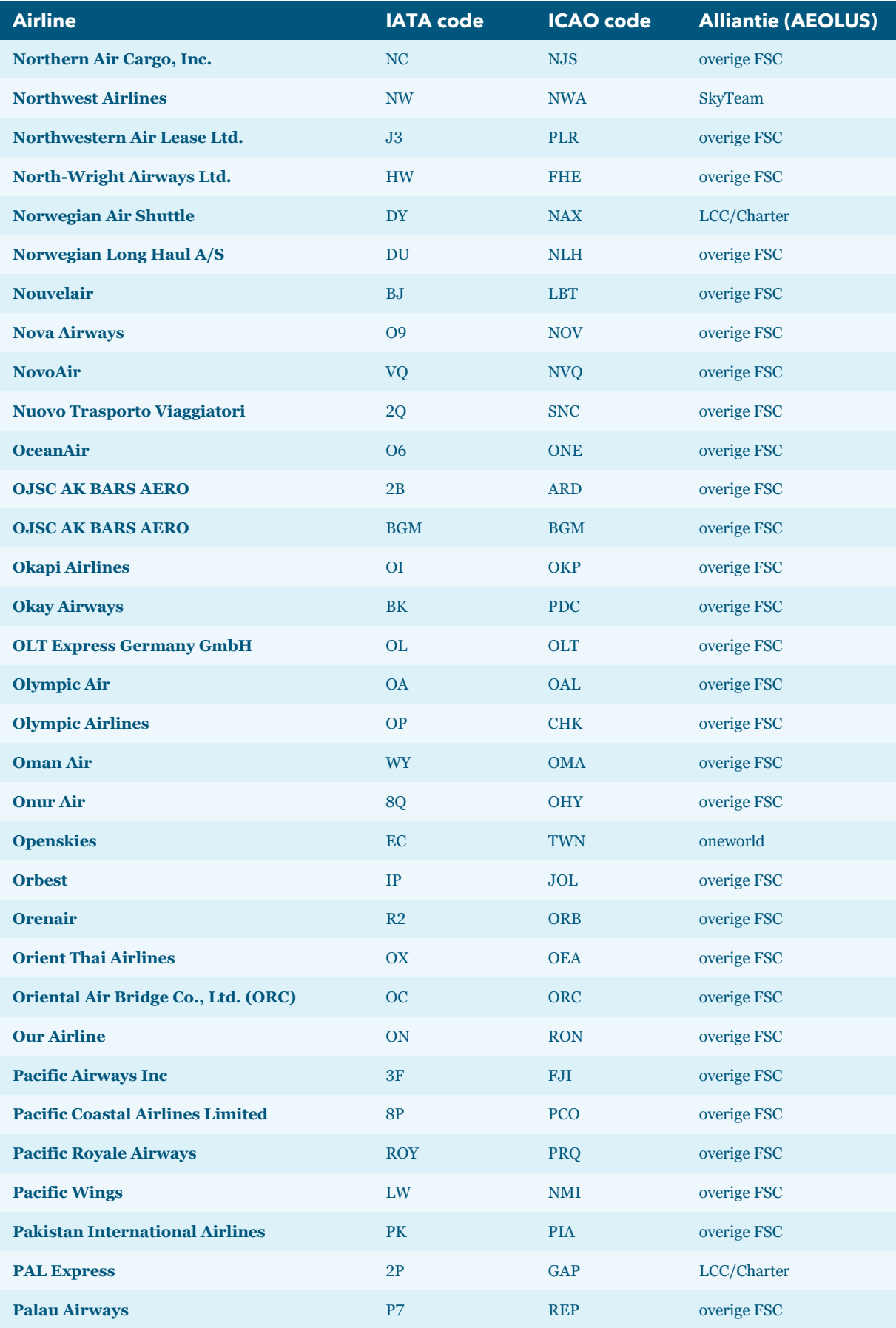

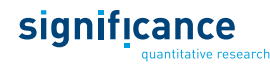

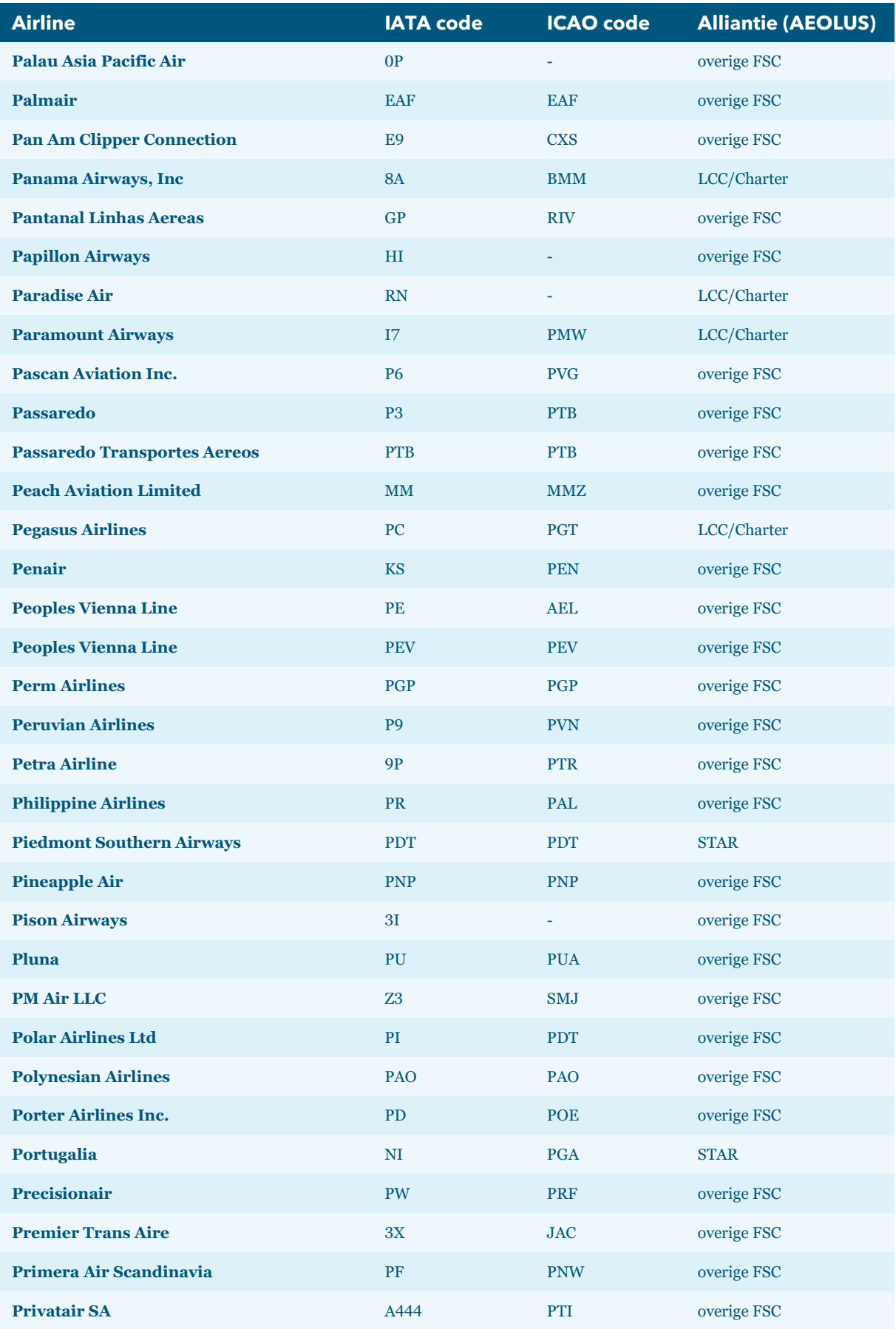

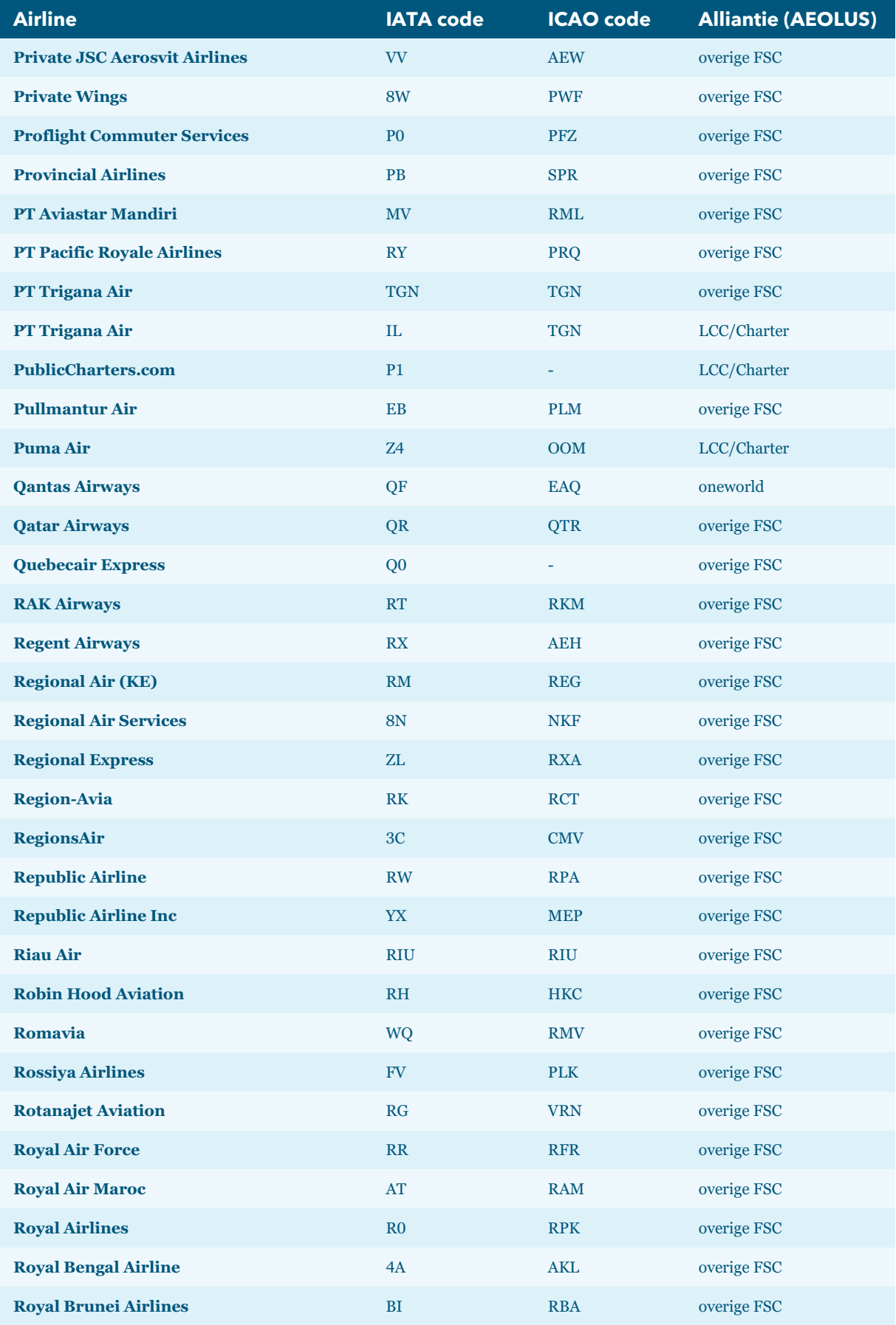

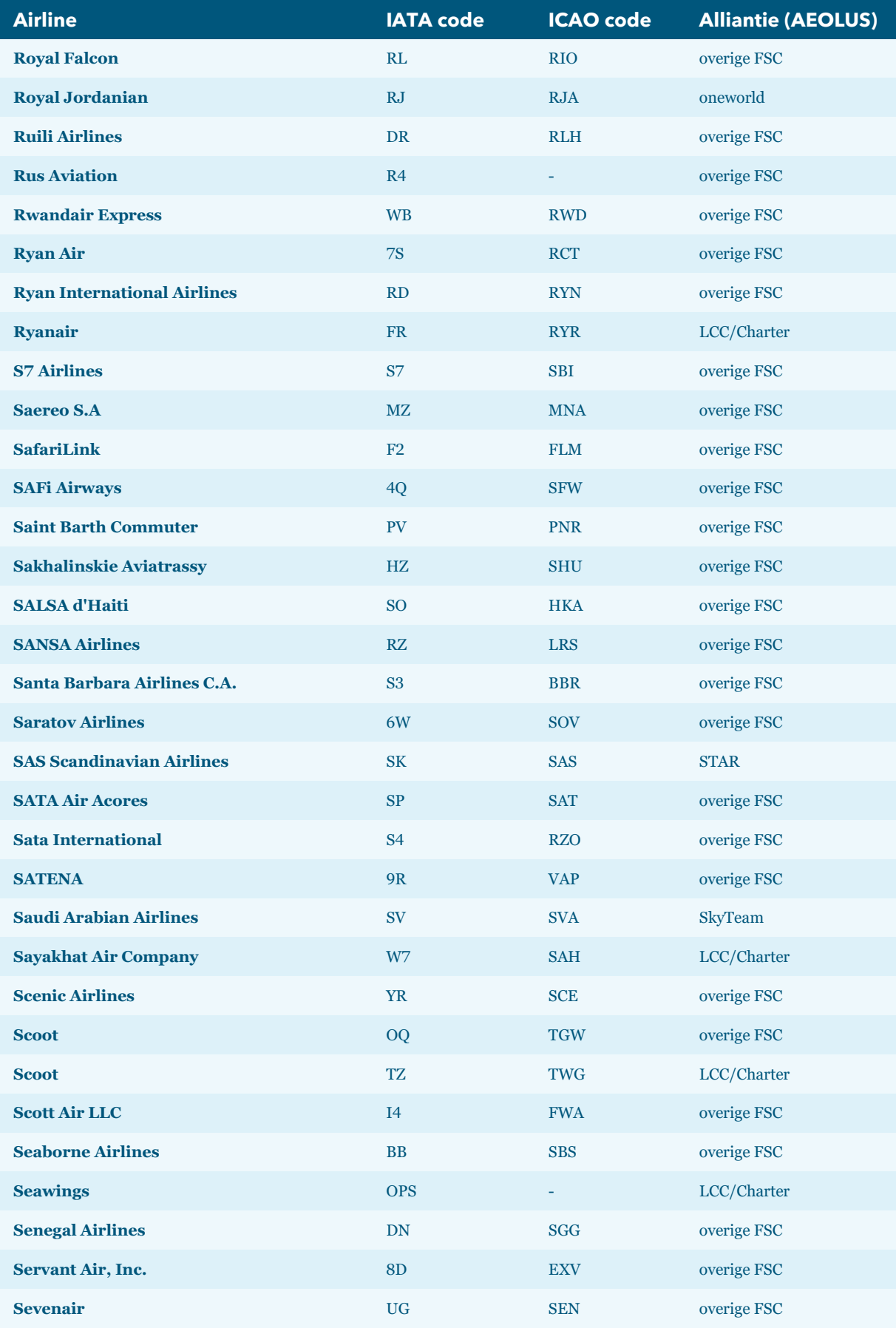

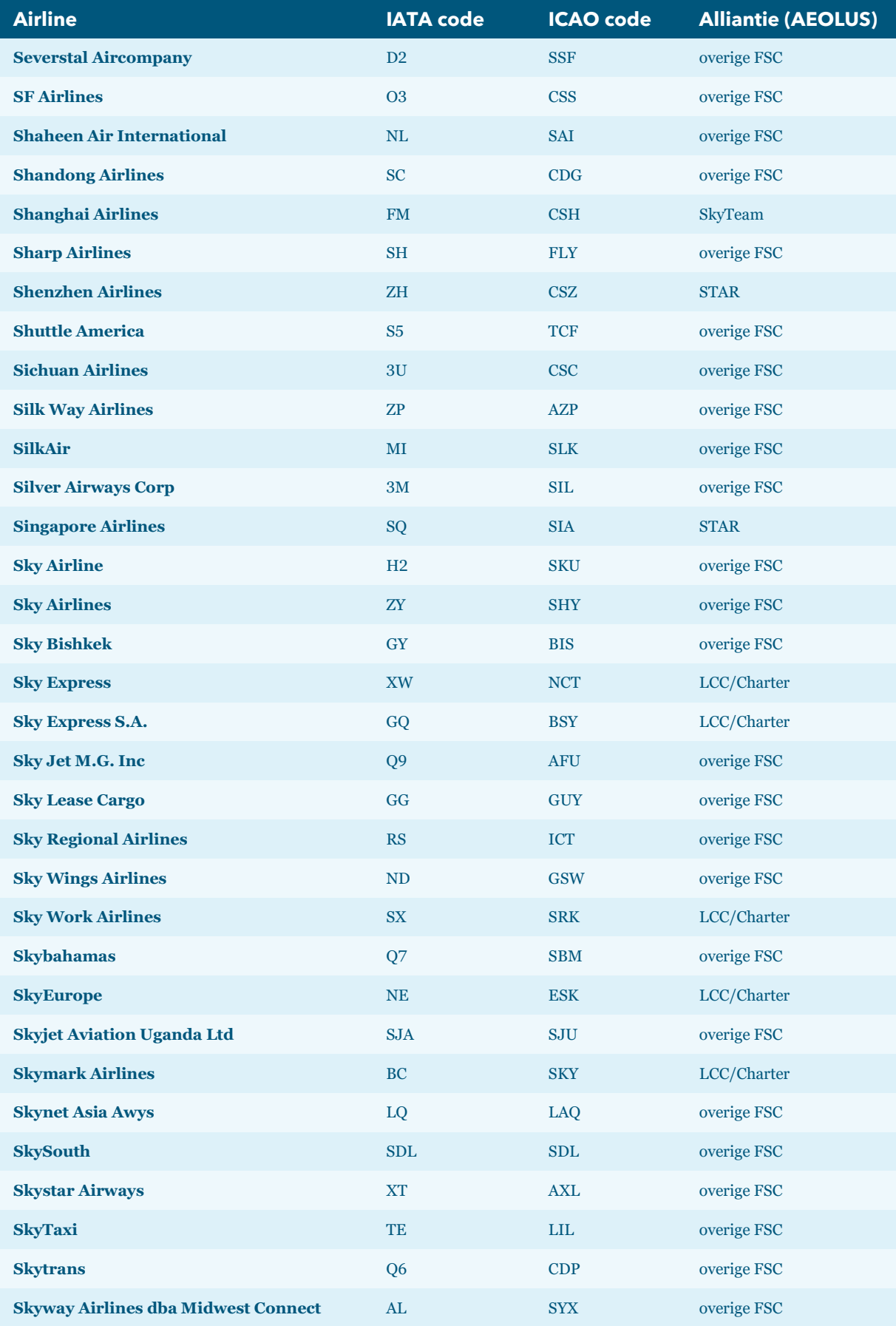

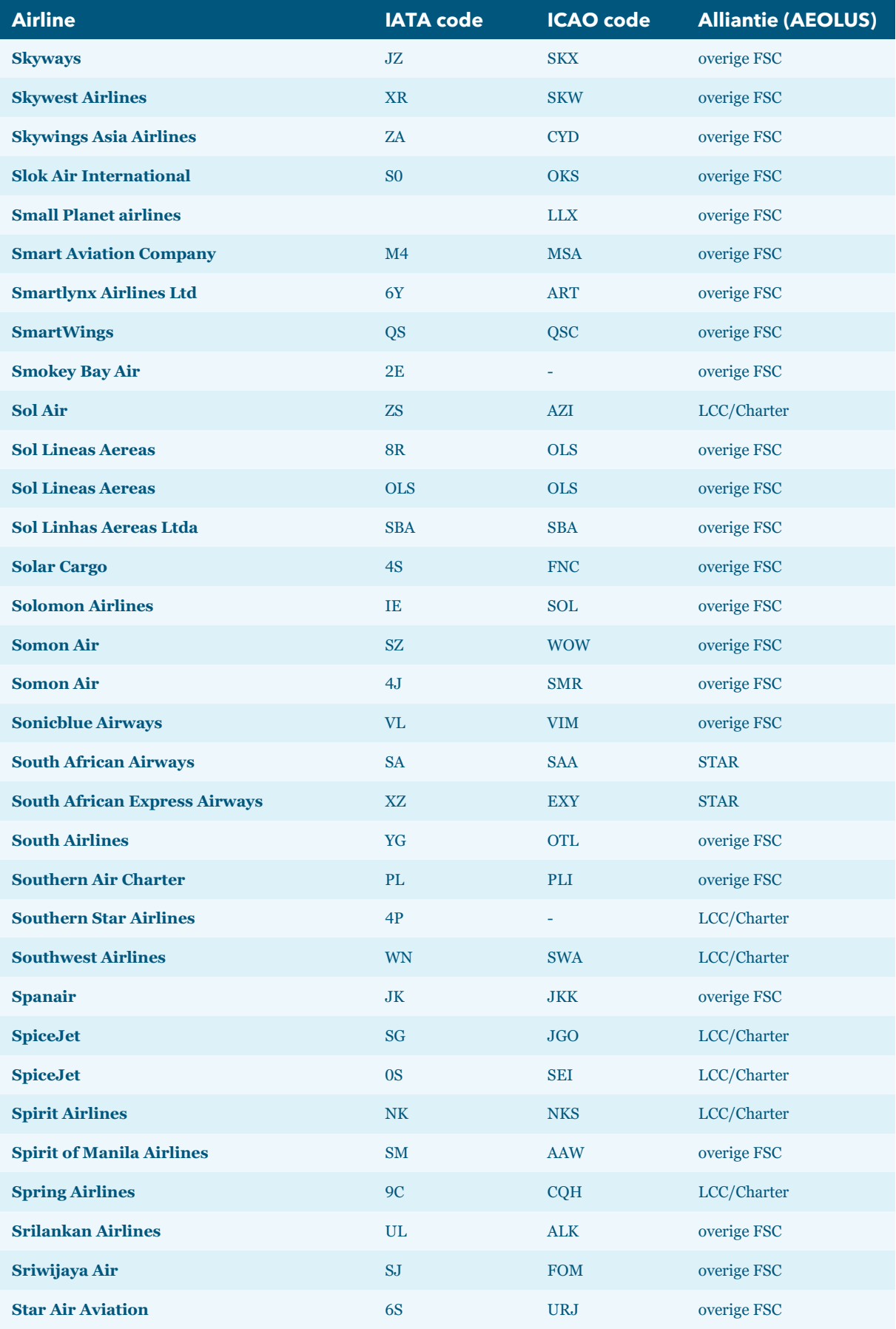

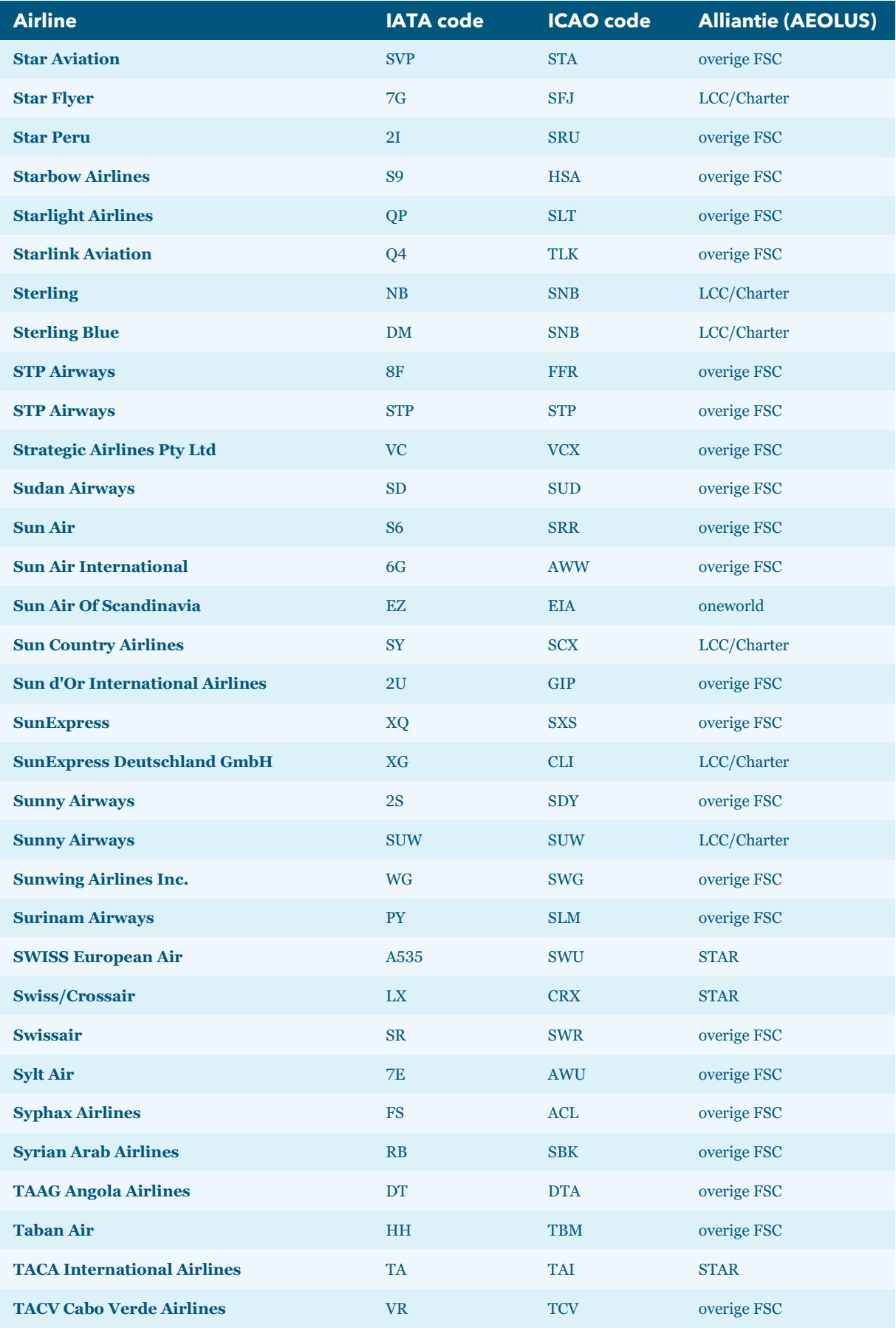
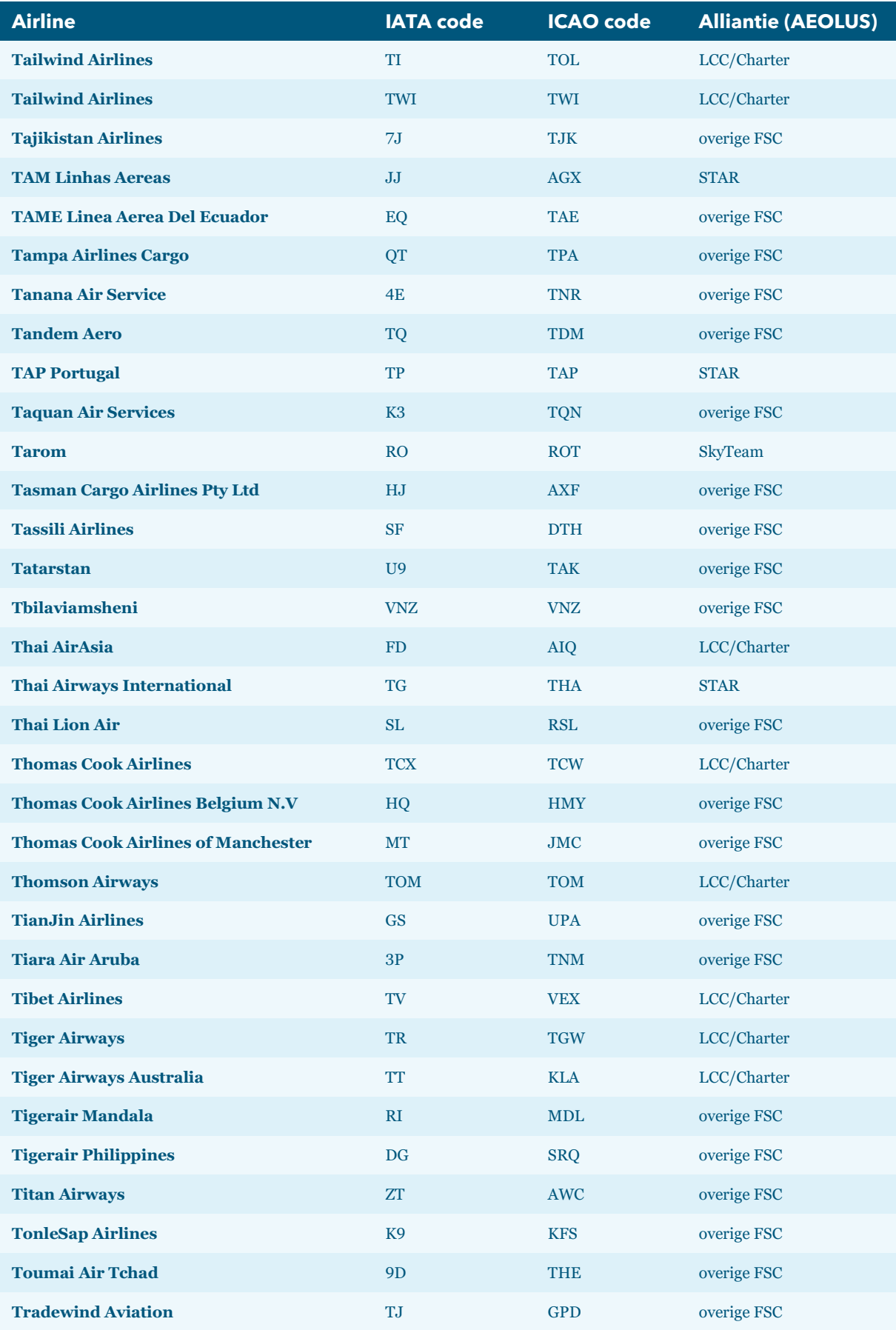

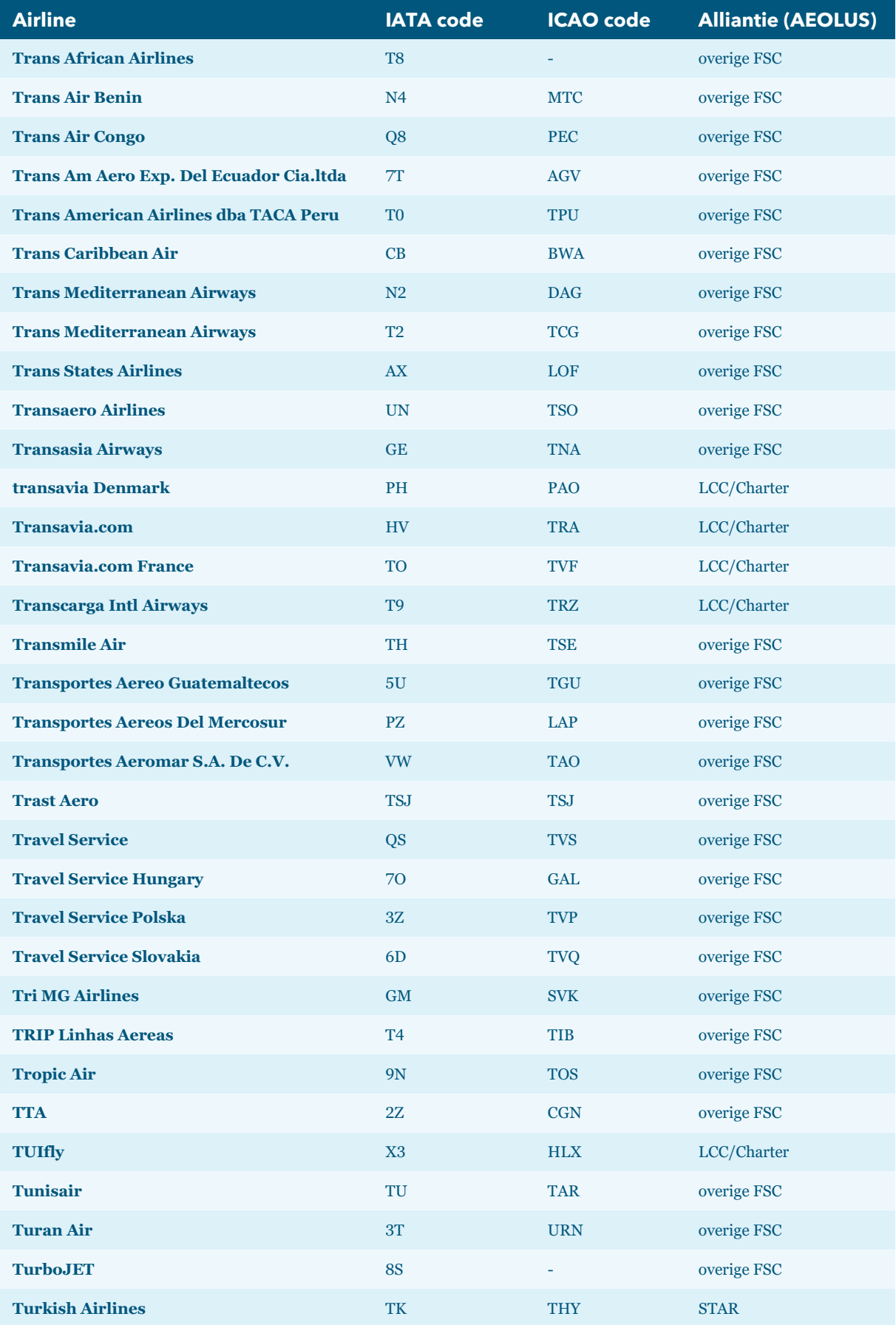

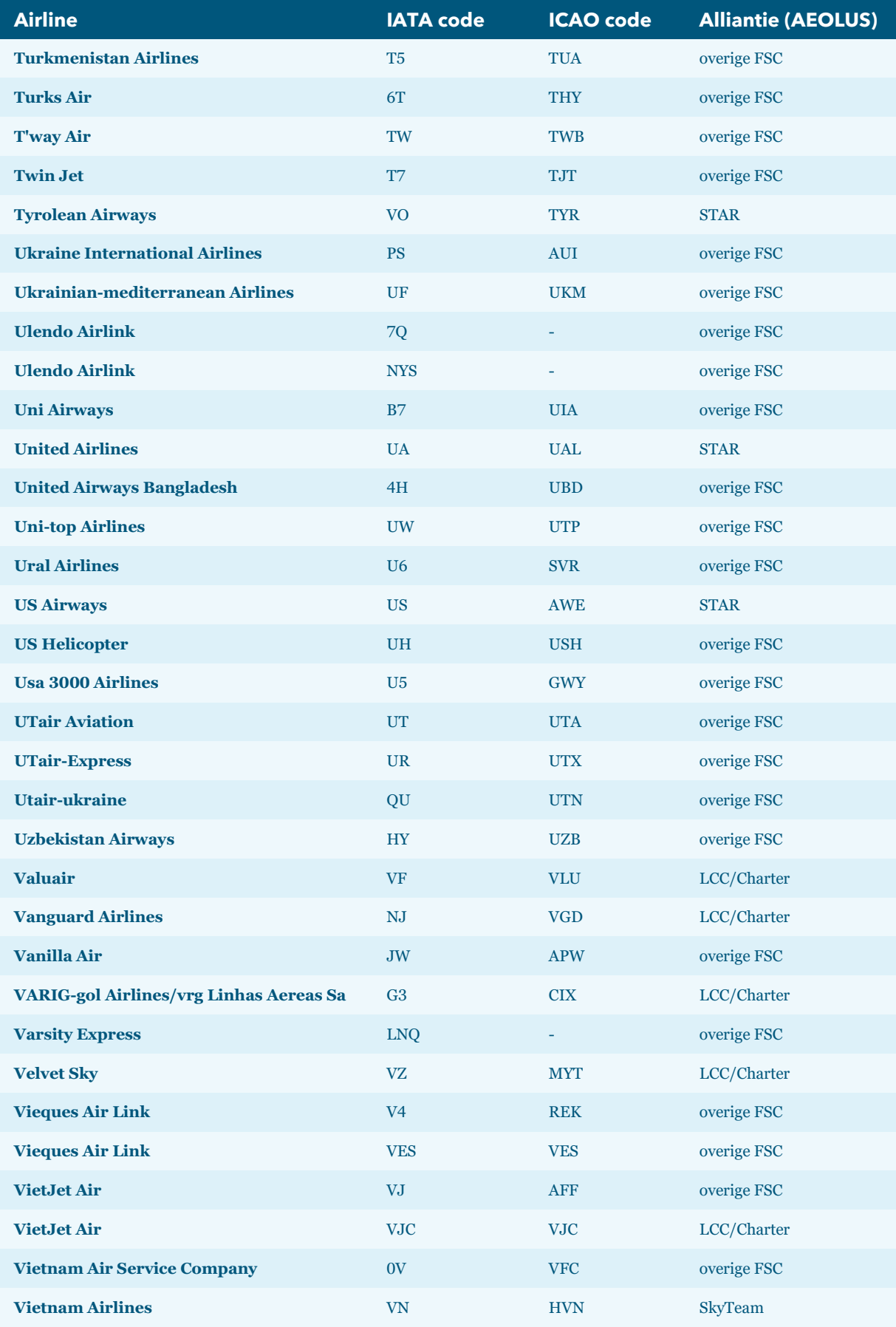

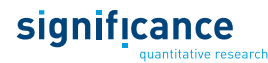

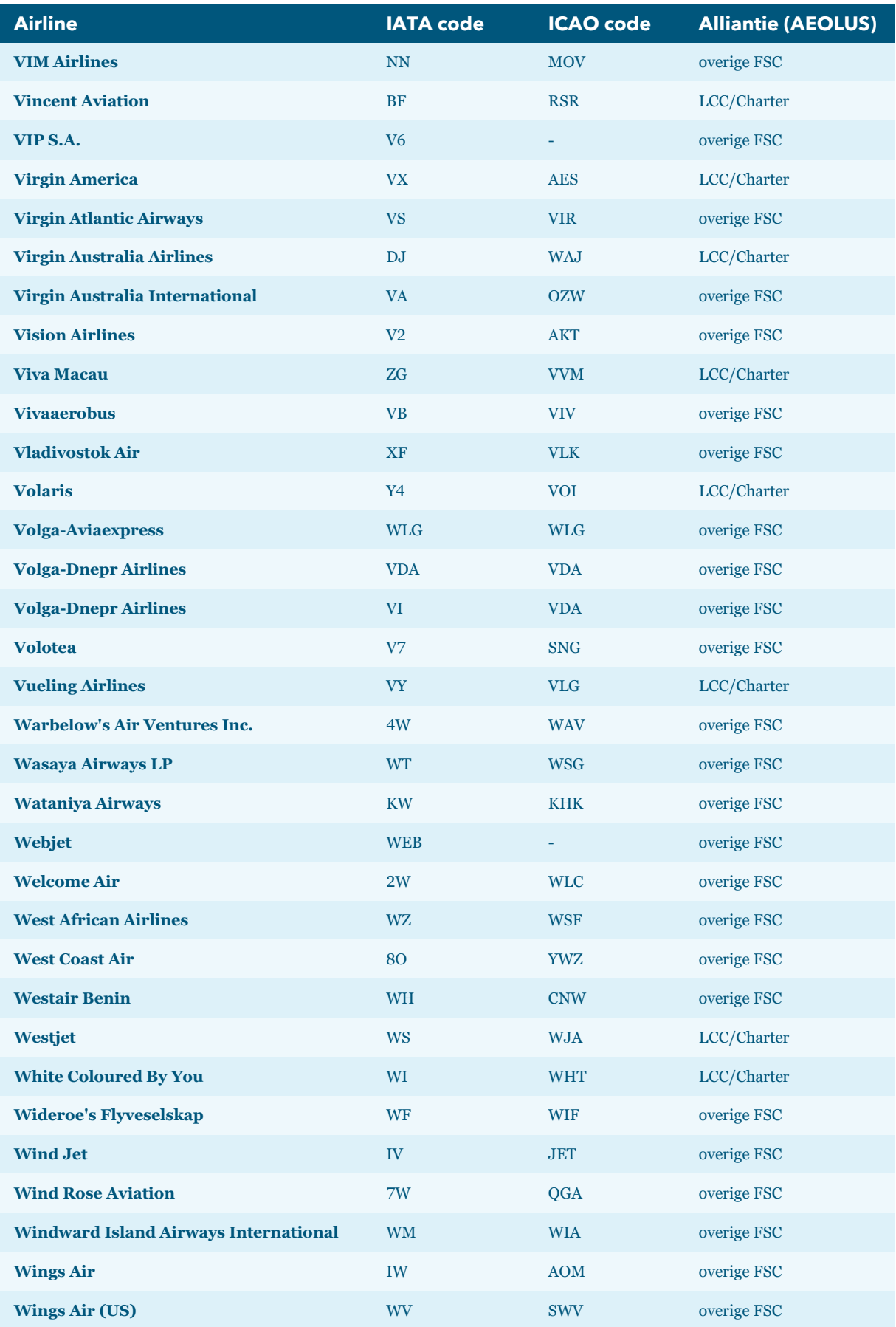

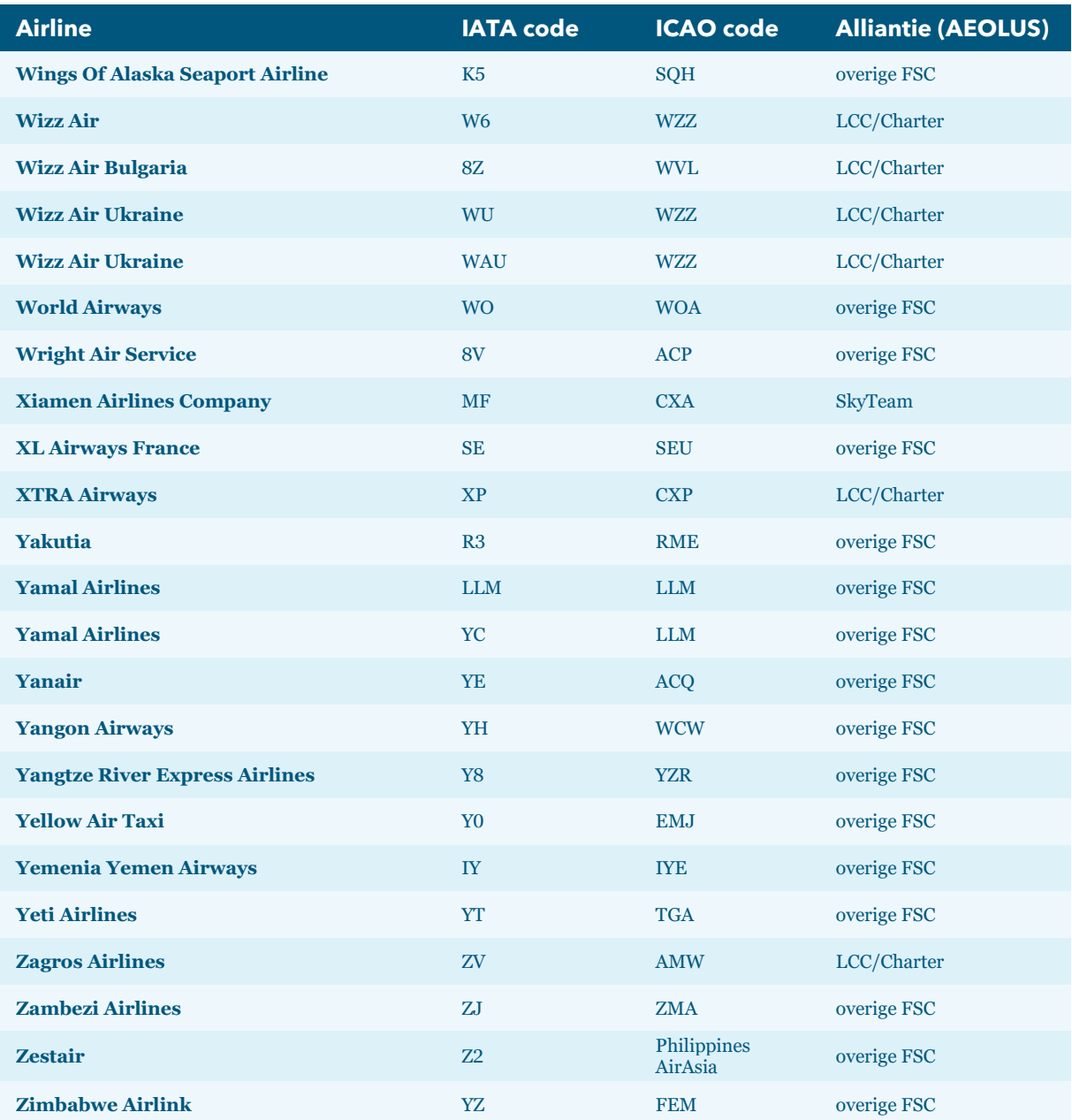

#### **D.3 Internationale hubs**

In het AEOLUS model wordt de routekeuze van passagiers gemodelleerd via 162 internationale hubs. De volledige lijst van alle hubs (IATA code) is samengevat in volgende tabel.

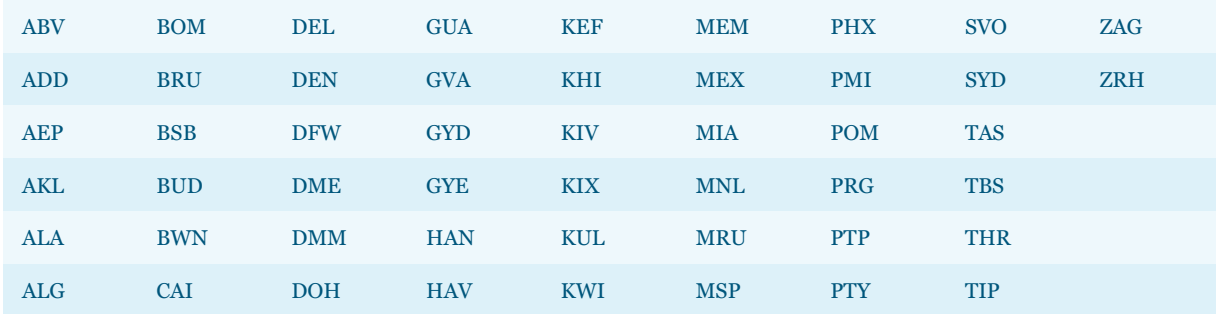

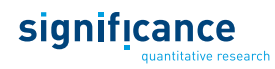

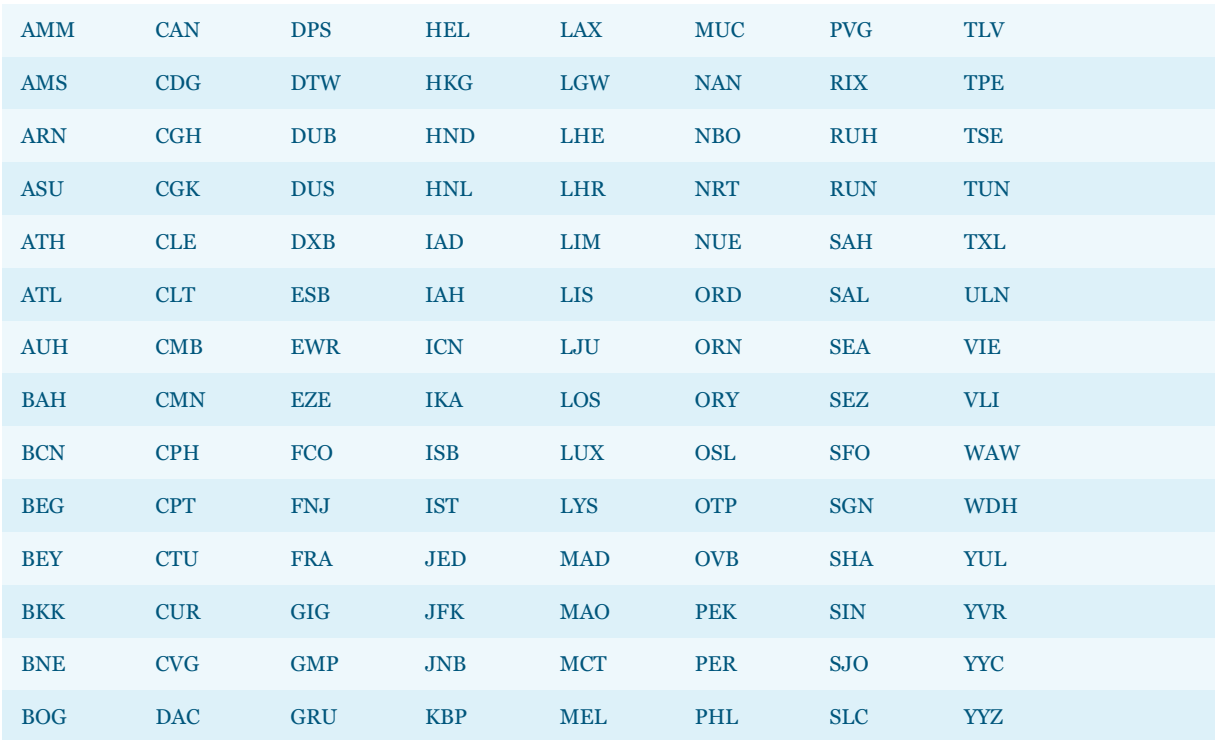

# significance quantitative research

# **Significance**

Grote Marktstraat 47 2511 BH Den Haag Nederland

info@significance.nl +31 70 312 1530

Rapport voor Rijkswaterstaat WVL 143